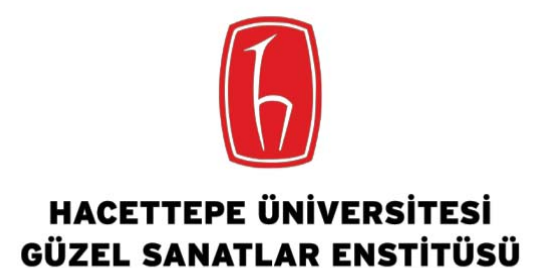

**Grafik Anasanat Dalı**

**ETKİLEŞİMLİ İNFOGRAFİK: TÜRKİYE BAĞIMSIZ SİNEMA TARİHİ ÖRNEĞİ** 

**Duygu AKTAŞ DURMUŞ** 

**Sanatta Yeterlik Tezi** 

**Ankara, 2019** 

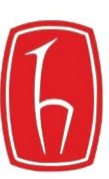

## **HACETTEPE ÜNİVERSİTESİ GÜZEL SANATLAR ENSTİTÜSÜ**

Grafik Anasanat Dalı

ETKİLEŞİMLİ İNFOGRAFİK: TÜRKİYE BAĞIMSIZ SİNEMA TARİHİ ÖRNEĞİ

Duygu AKTAŞ DURMUŞ

Sanatta Yeterlik Tezi

Ankara, 2019

## Kabul ve Onay

Duygu AKTAŞ DURMUŞ tarafından hazırlanan "Etkileşimli İnfografik: Türkiye Bağımsız Sinema Tarihi Örneği" başlıklı bu çalışma, jürimiz tarafından 25.06.2019 tarihinde Grafik Anasanat Dalı'nda Sanatta Yeterlik Tezi olarak kabul edilmiştir.

Jüri Başkanı

Doç. Armağan GÖKÇEARSLAN

Prof. Nadire Şule ATILGAN Jüri Üyesi (Danışman)

Doç. Banu BULDUK TÜRKMEN

Jüri Üyesi

Jüri Üyesi

Doc. Kağan OLGUNTÜRK

Jüri Üyesi

Doç. Atila IŞIK

Bu çalışma, Hacettepe Üniversitesi Lisansüstü Eğitim-Öğretim ve Sınav Yönetmeliği'nin ilgili maddeleri uyarınca yukarıdaki jüri tarafından uygun bulunmuştur.

> Prof. Dr. Pelin YILDIZ Güzel Sanatlar Enstitüsü Müdür

# **ETKİLEŞİMLİ İNFOGRAFİK: TÜRKİYE BAĞIMSIZ SİNEMA TARİHİ ÖRNEĞİ Danışman:** Prof. Nadire Şule ATILGAN **Yazar:** Duygu AKTAŞ DURMUŞ

## **-**

İnsan duyularının gün boyu maruz kaldığı veri yığınlarını, anlamlı bilgilere dönüştürme eylemi; kişilerin gereksinim ve beklentilerine karşılık gelecek işe yarar bilgiyi veriler arasından ayıklama işlemine karşılık gelmektedir. Günümüzde fiziksel kaynakların dijital platformlara taşınması, dijital platformlar için sayıca fazla içerik üretilmesi ve erişim kolaylığı nedeni ile, veriyi bilgiye dönüştürme eylemi, sıklıkla internet tarayıcıları ve kişisel hesaplar aracılığıyla gerçekleşmekte bazen tarayıcı üzerinde açılan çoklu sekmeler arasında kullanıcı kaybolmaktadır.

Yoğun ve karmaşık bilgi kümlerini barındıran pek çok alanda bilginin tasarlanarak yeni medya ortamlarında sunulması; bilginin öğrenilmesi, paylaşılması ve erişilebilir olmasını kolaylaştırmaktadır. Bilgi tasarımı ve teknolojik imkanların birlikteliği ile geleceğin görsel kütüphanelerine pek çok içerik üretilebilir. Bu çalışma ile, veri yığınlarından ayıklanmış bilgi kümesinin infografik aracılığıyla tasarlanması ve uygulama üzerinde kullanıcı hakimiyetini mümkün kılan etkileşim özelliğine sahip bir çevrimiçi uygulama gerçekleştirmek amaçlanmıştır.

"Etkileşimli İnfografik: Türkiye Bağımsız Sinema Tarihi Örneği" başlıklı sanatta yeterlik tezi dört bölümden oluşmaktadır. Tezin birinci bölümünde, infografik kavramının anlaşılmasına temel oluşturacak önemli kavramlar ve tarihçeye yer verilmiştir. İkinci bölümde, infografiğin tanımı, anatomisi, tasarım çerçevesi ve iyi bir infografik geliştirme ilkeleri başlıklar ile infografik oluşturma süreci anlatılmıştır. Etkileşimli infografik başlıklı üçüncü bölümde etkileşim kavramı üzerinde durulmuştur. Etkileşimli infografiklerin etkileşim türleri, hareket modelleri ve etkileşimini belirleyen kontrol süreçleri incelenmiştir. Bu bölüm, üç etkileşimli infografik örneğinin analizi ile tamamlanmıştır. Son bölümde uygulama çalışmasının konusu olan Türkiye Bağımsız Sinema Tarihi konusu ele alınarak tez çalışmasının amacı ve önemine değinilmiştir. Uygulama çalışmasının etkileşimliliği, yazılım geliştirme ve arayüz tasarım aşamaları kapsamlı olarak ele alınmıştır.

Etkileşimli infografik uygulama çalışması "bagimsizsinema.net" adresi üzerinden yeni nesil cihazlara uyumlu ve sürdürülebilirliğe sahip yazılımı ile güncellenebilir bir şekilde erişime açılmıştır. Uygulama çalışmasının kapsamı 1994 - 2014 yılları arasında ilk filmlerini yapan 25 yönetmen, 116 film, 636 festival ve ödül bilgisinden oluşmaktadır. "bagimsizsinema.net" adresi üzerinden erişilen etkileşimli infografik uygulaması, kullanıcıya tek sayfa üzerinden yoğun bilgiyi kendi hızı, gereksinimi ve kontrolü dahilinde ulaşma imkanı sunmaktadır.

**Anahtar Sözcükler:** İnfografik, Etkileşimli İnfografik, Bilgi Tasarımı, Etkileşim Tasarımı, Bağımsız Sinema, Yeni Türkiye Sineması.

## **INTERACTIVE INFOGRAPHICS: CASE OF HISTORY OF INDEPENDENT CINEMA IN TURKEY**

## **Supervisor: Prof. Nadire Sule ATILGAN Author:** Duygu AKTAŞ DURMUŞ **ABSTRACT**

The act of transforming data stack that human senses are exposed daily into meaningful information corresponds to the operation where persons select from this data stack useful information that will respond to their specific needs and expectations. In our day, as a result of transfer of physical sources to digital platforms, production of numerous contents for digital platforms, and easiness in access, the act of transforming data into information is realized mostly through internet browsers and personal accounts, and in some cases the user gets lost among multiple tabs that open up.

The design of information and its presentation to new media environments in many areas that embody intense and complex information clusters facilities the learning, sharing and accessibility of information. Many contents can be produced for visual libraries of future on the basis of combination of information design and technological means. The present study aims to design an information cluster sorted out of data stack via infographics and to realize an online application with interactive character that makes user control possible.

The proficiency in art thesis titled "Interactive Infographics: Case of the History of Independent Cinema in Turkey" consists of four chapters. The first chapter introduces some important concepts as the basis of understanding the concept of infographics accompanied by background information. The second chapter is about the process of creating infographics together with the definition of infographics, its anatomy, framework of design and principles in developing good infographics. The third chapter titled "interactive infographics" focuses on the concept of interaction. This chapter examines the types of interaction in interactive infographics, patterns of action and processes of control that determine interaction. The chapter concludes with the analysis of the case of triply interactive infographics. The fourth and the last chapter address the issue of the History of Independent Cinema in Turkey touching upon the objective and importance of the thesis. The interactive nature of application and stages of software development and interface design are addressed in detail.

The interactive infographics application work is available in the address "bagimsizsinema.net" as updatable with its software adaptable to and sustainable with new generation devices. The application work covers information about 25 film directors who made their first films in the period 1994 – 2014, 116 films, 636 festivals, and awards given. The interactive infographics application accessible through the address "bagimsizsinema.net" enables the user to reach detailed information on a single page in line with his/her preferred speed, need and control.

**Key Words:** Infographic, Interactive Infographic, Information Design, Intearactive Design, Indipendent Cinema, The New Cinema of Turkey.

## **TEŞEKKÜR**

Tez çalışmamda danışmanın olarak yola birlikte çıktığımız tecrübesiyle bana her zaman yol gösteren, danışmalığıma devam etme süreci yarım kalmış olmasına rağmen, çalışma sonlanana kadar manevi desteğini esirgemeyen değerli hocam Prof. Dr. İncilay Yurdakul'a, çalışmamın başlangıcından bugüne değin görüşleriyle çalışmama yön veren ve çalışmamın tamamlanmasında desteğini esirgemeyen değerli hocam ve danışmanım Prof. Nadire Şule Atılgan'a, tez izleme süreçlerinde, tezimi titizlikle okuyan, değerlendirmeleriyle tezimin ilerlemesine ve şekillenmesine önemli katkılar sunan değerli hocalarım Doç. Armağan Gökçearslan'a, ve Doç. Banu Bulduk Türkmen'e, değerlendirmeleriyle tezime sundukları katkı için, Doç. Kağan Olguntürk'e ve Doç. Atila Işık'a, teşekkürlerimi sunarım.-

Çalışma boyunca yardımını hiç esirgemeyen sevgili dostum Aslıhan Erdoğan'a, her zaman olduğu gibi bu süreçte de beni yalnız bırakmayan hayattaki en büyük sığınaklarım ablam Ebru Aktaş ve kardeşim Veli Korkut Aktaş'a, beni bugünlere getiren kıymetlilerim; annem Nazife Aktaş'a ve babam Muzaffer Aktaş'a, benim ve oğlumun üzerinde emeği çok olan değerli annem Mevlüde Durmuş'a, içtenlikle teşekkür ederim.

Son olarak, ne zaman düşsem beni kaldıran, cesaretlendiren, neşelendiren, sakinleştiren eşim Kadir Durmuş'a, küçük yaşına rağmen sabır göstererek, yaşının yarısını bu süreçle birlikte geçirerek büyüyen küçük kahramanım Mustafa İlke Durmuş'a, keyif veren Bobo'ya ve huzur veren Yaman'a teşekkür ederim.

 *oğlum-* Mustafa *İlke DURMUŞ'a* 

 $\nu e$  o büyürken

*okuduğumuz tüm--
 izlediğimiz tüm---*

*geçirdiğimiz tüm güzel 
…-*

## **İÇİNDEKİLER DİZİNİ**

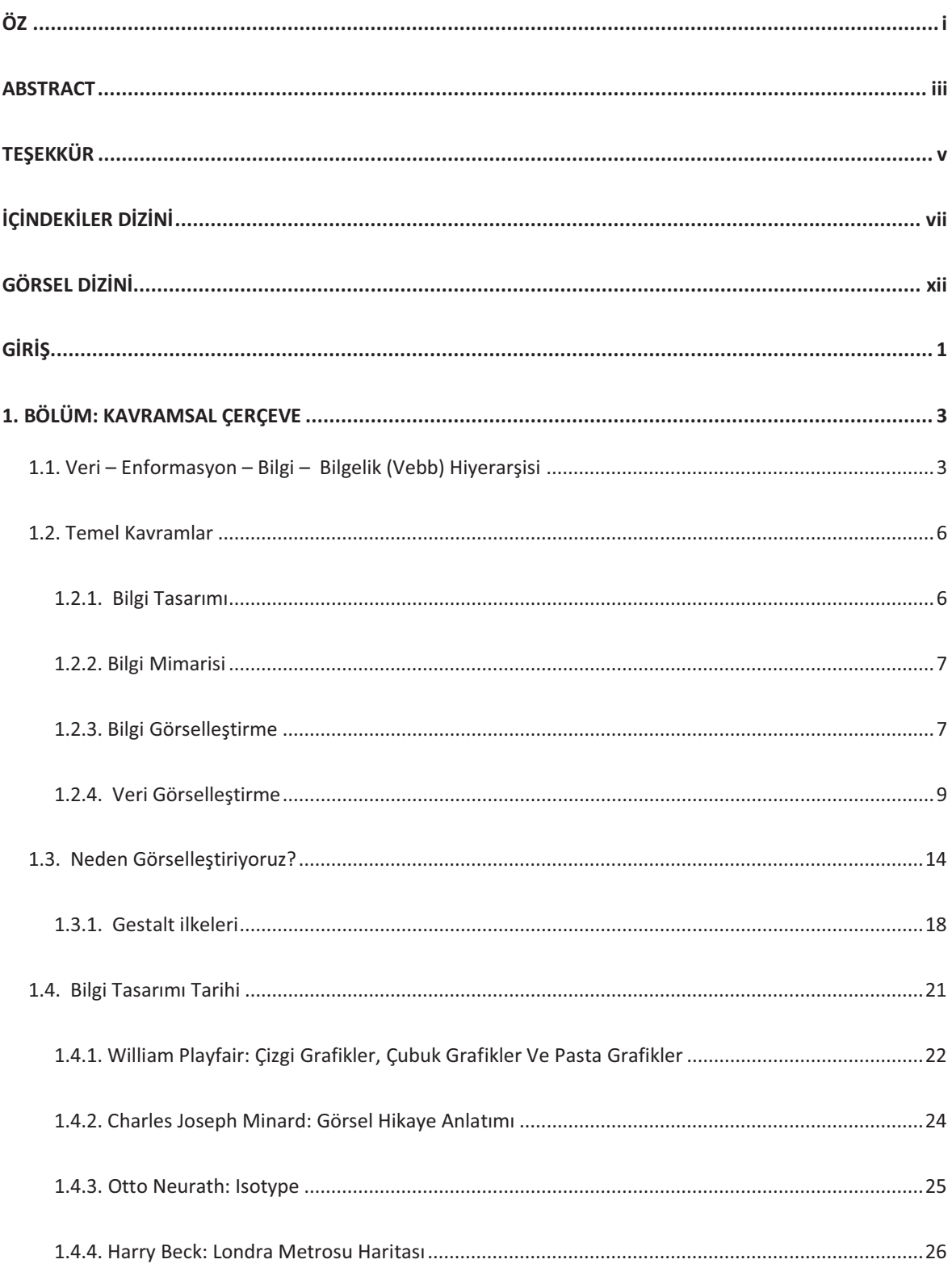

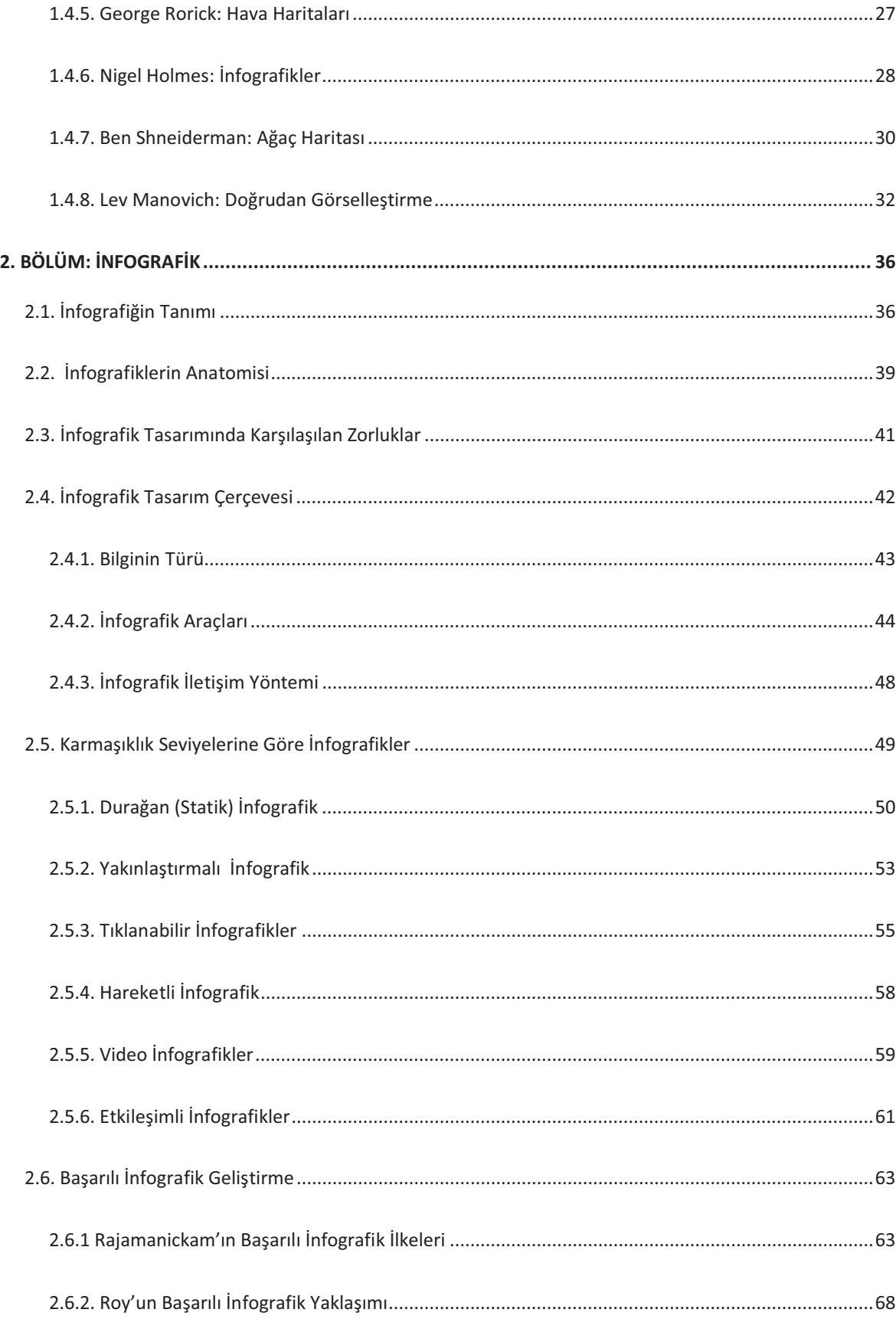

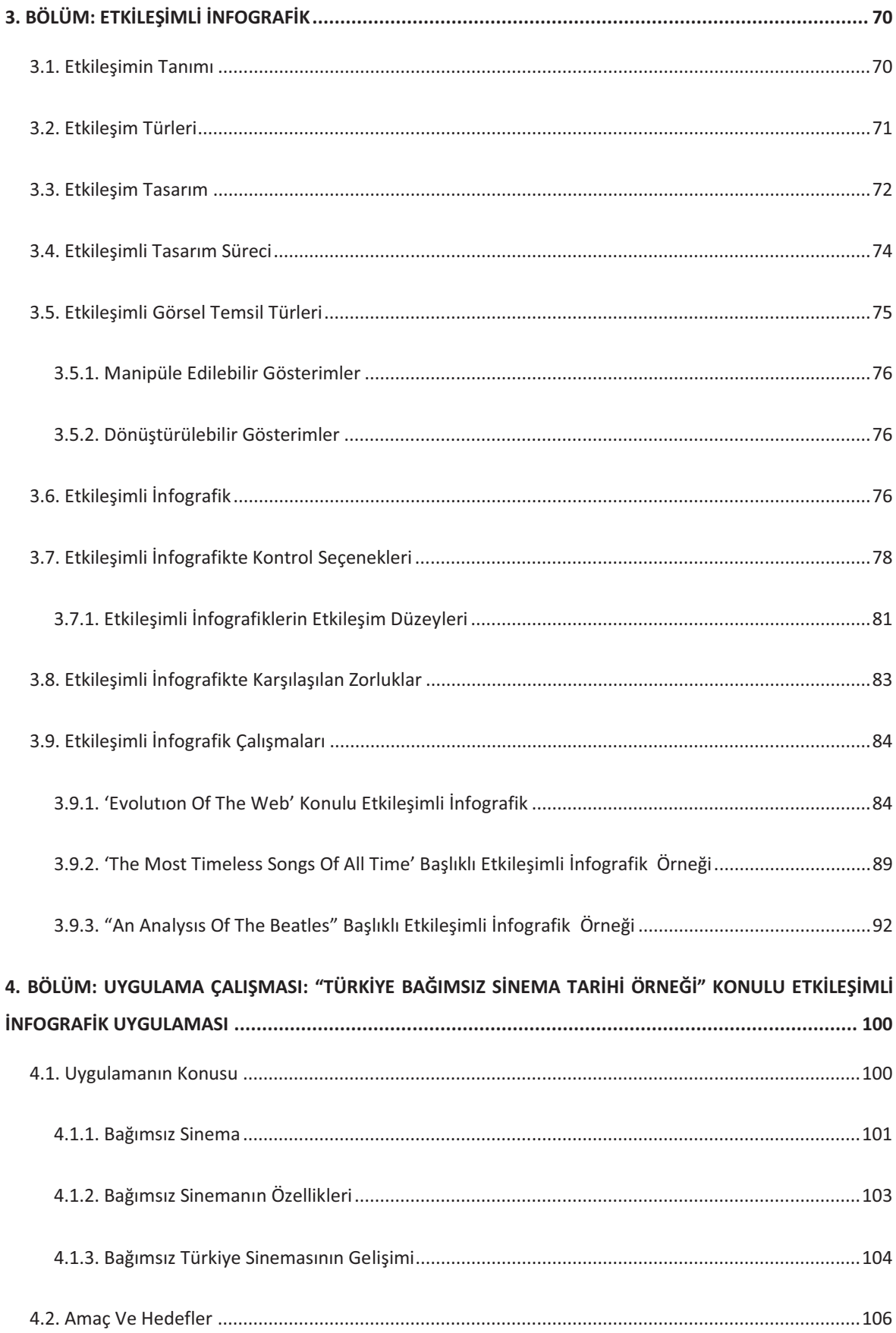

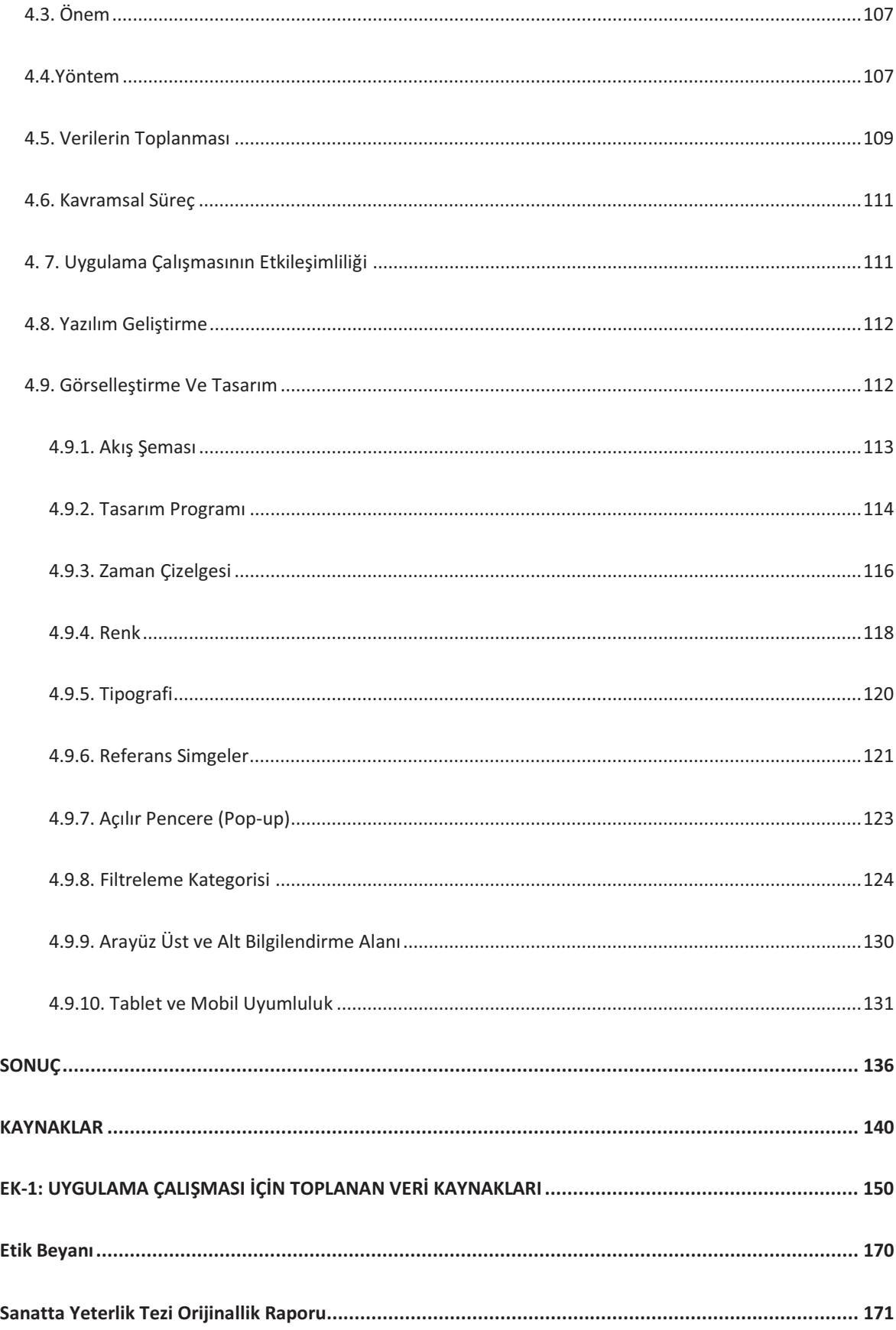

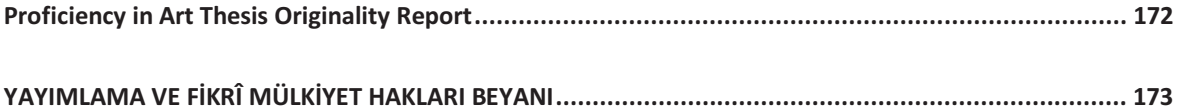

## **GÖRSEL DİZİNİ**

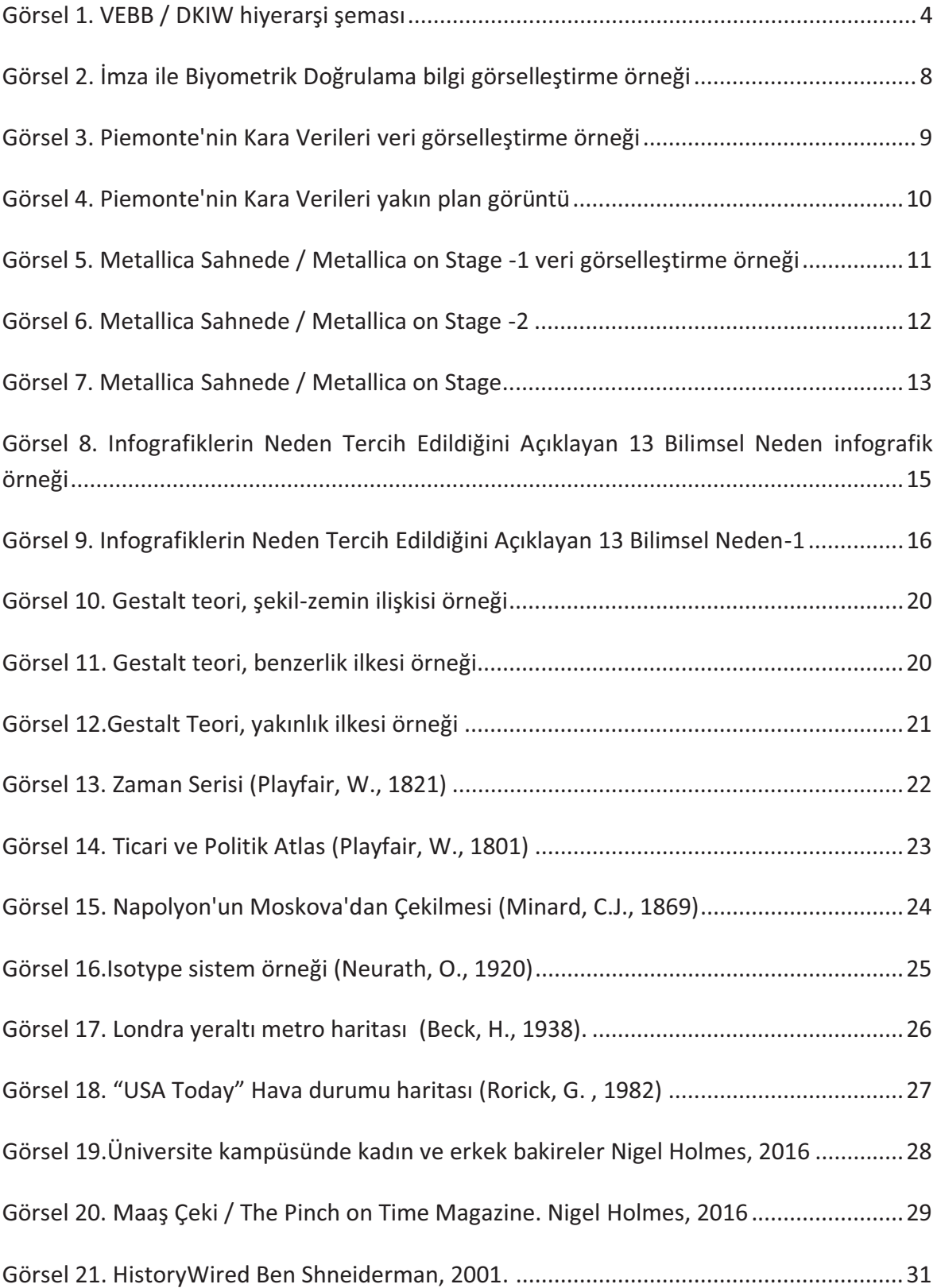

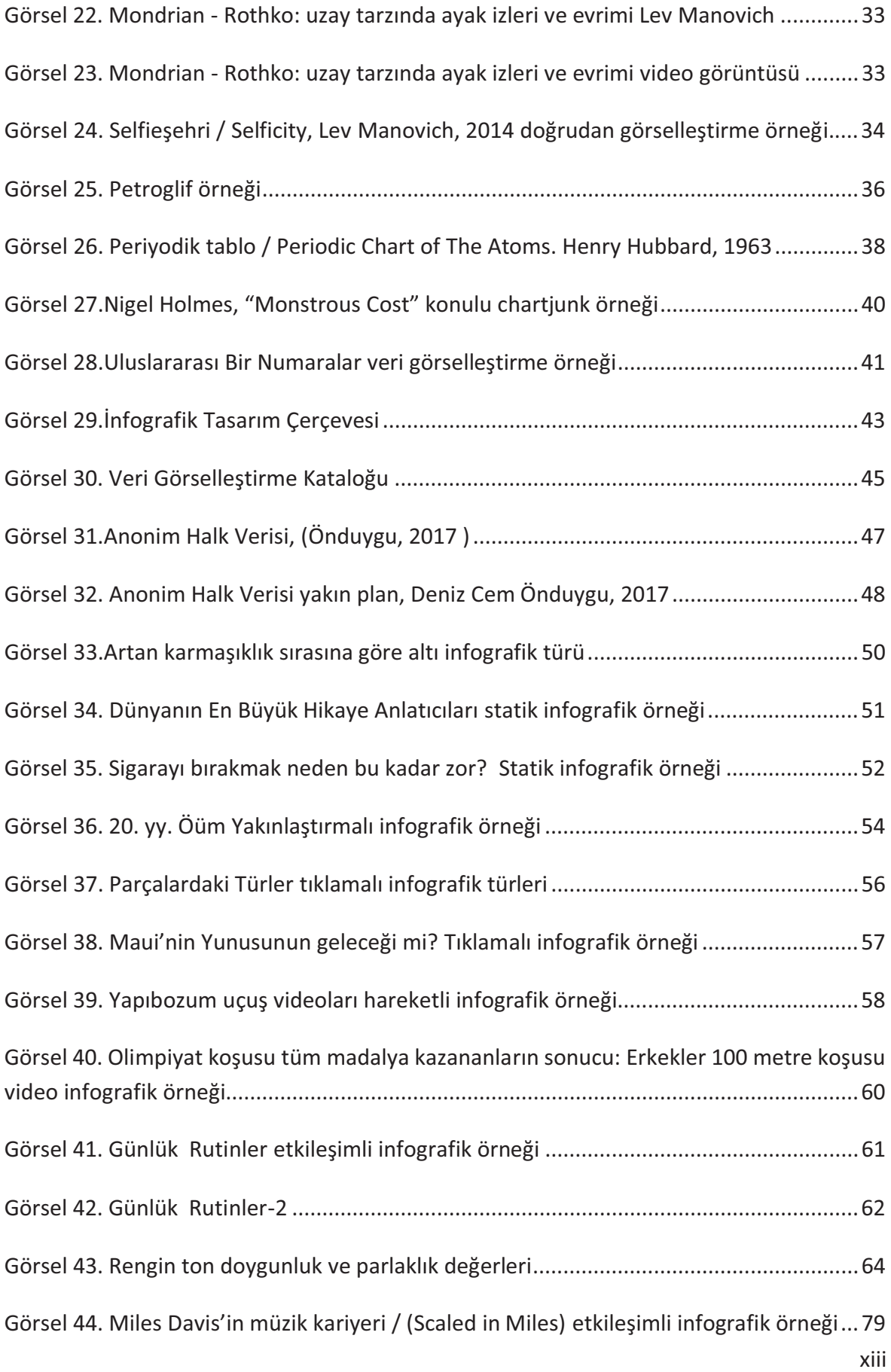

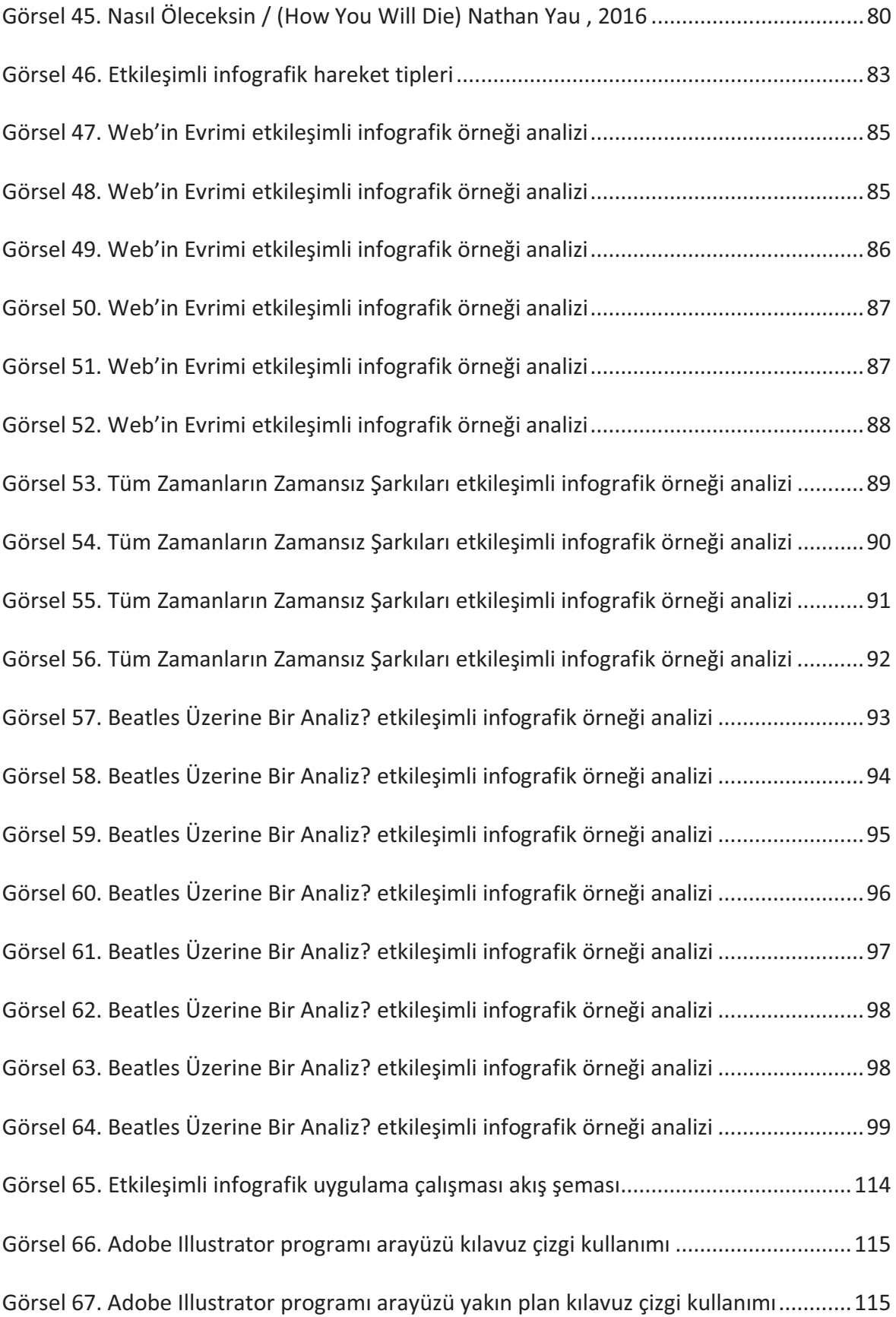

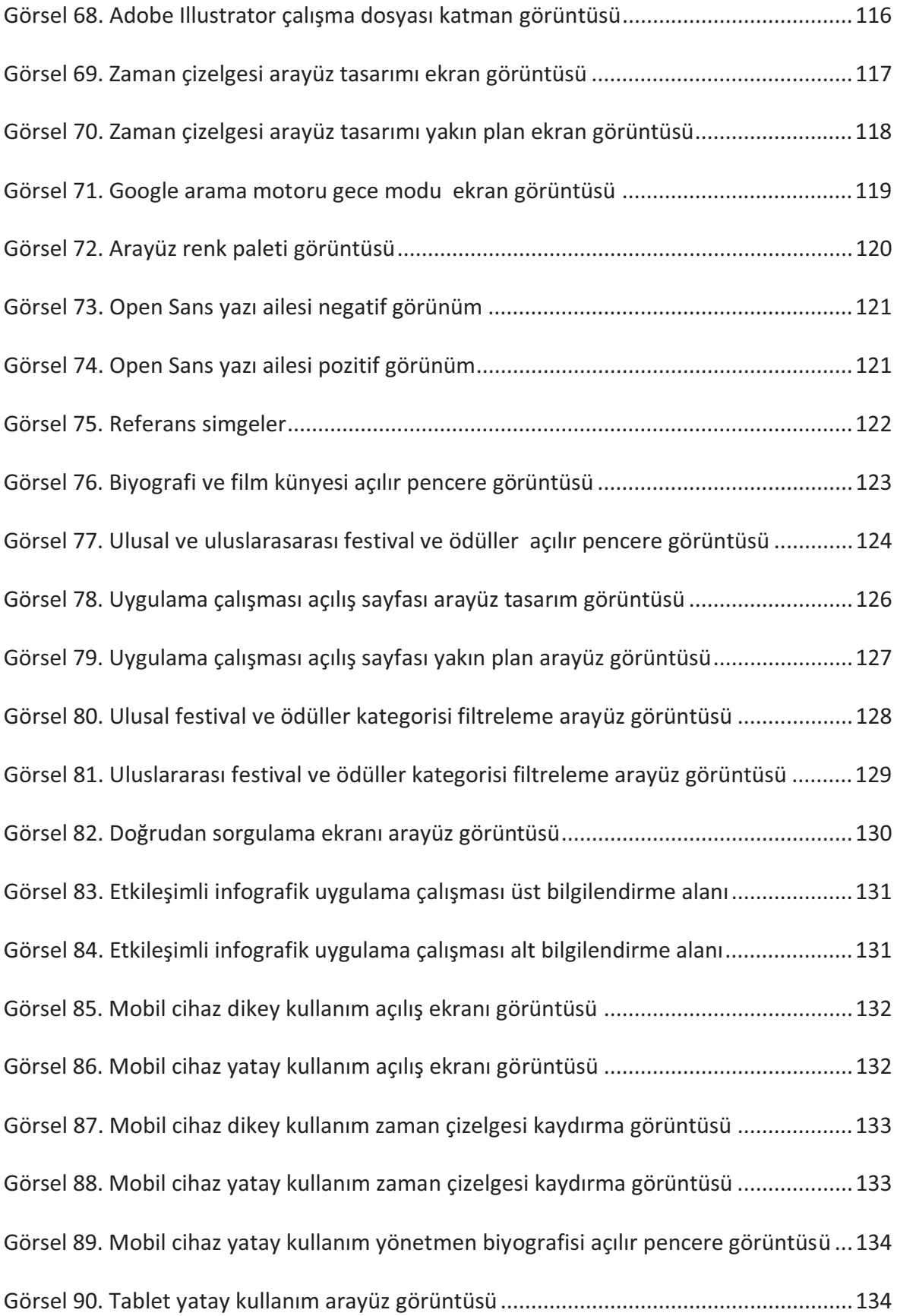

Görsel 91. Tablet yatay kullanım zaman çizelgesi kaydırma ekranı görüntüsü................. 135 Görsel 92. Tablet yatay kullanım film künye bilgisi açılır pencere ekran görüntüsü.......... 135

#### **GİRİŞ**

20. yüzyılın başından itibaren bilgi grafiklerinin popülerleşmesi, önceki yüzyılla benzerlik göstermiştir. İnfografikler için yeni bağlamlar ve kullanımlar, resimli dergilerde, popüler bilim kitaplarında, duvar grafiklerinde, okullarda, sergilerde ve iş ortamlarındaki kurumsal iletişimlerde görsel yardımcı görevi ile metinleri desteklemişlerdir. Günümüzde infografikler her yerde bulunmaktadır: gazetelerde, web sitelerinde ve her çeşit popüler kitapta. Çok sayıda medya kanalına yayılması, profesyonel infografik üreticilerinin genişlemesine neden oldu. Bilim adamları ve bilim adamlarına ek olarak, gazeteciler ve tasarımcılar giderek daha fazla alana girmeye başladı.

Estetik açıdan modern tasarım 20. yüzyılda önemli bir rol oynadı. Birçok tasarımcı, infografiğin yaratılması da dahil olmak üzere çağdaş bir görsel dil bulmaya çalıştı. Dijital teknolojilerin gelişmesiyle birlikte ikinci daha da derin bir dönüşüm meydana geldi. Böylece, bilgi görselleştirme pratiğini bu güne kadar tam olarak anlaşılamayacak şekillerde etkileyen bir medya teknolojisi devrimi başladı. 1990'lı yıllardan bu yana, bilgisayar biliminde görselleştirme üzerine yoğun araştırmalar şekillenmiştir. Bu bağlamda, yalnızca yeni görsel temsil biçimleri geliştirilip test edilmemiş, aynı zamanda görselleştirmelerin okunabilirliği ile ilgili sorular da incelenmiştir. Bu sadece gerçeklerin ve verilerin doğru gösterilmesi ile ilgili değildir, aynı zamanda büyük miktarda verinin araştırılması, erişilebilirliği ve insanbilgisayar etkileşimini desteklemesi ile de ilgilidir. Bu süreç 20. yüzyılın sonlarında başladı ve günümüzde genişlemeye devam etmiştir (Rendgen, 2019).

21. yüzyılda bilgi ve teknolojideki ilerleyişin geldiği nokta, tüm insanlığı büyük bir iletişim ve etkileşim ağının merkezinde konumlandırdı. Gün boyu okunan mesajlar, e-postalar, haberler, sosyal medya paylaşımları ve sayısız içerik, bugünün insanına bilgileri filtreleme, akılda tutma, depolama gibi bir çok farklı görev yüklemektedir. Durmaksızın gelen verilerden işe yarayan yahut ihtiyaç duyulan verileri bilgiye dönüştürmek bu çağın en temel gündelik hayat pratiklerinin başında yer almaktadır. Anlamlı öğrenmenin giderek güçleşmesine neden olan bilgi patlamasının yaşandığı bu yüzyılda veriyi bilgiye, anlayışa ve bilgeliğe dönüştürme sürecinde oldukça farklı deneyimlere ihtiyaç duyulmaktadır.

Bu noktada görsel algıya hitap eden bilgilerin akılda tutulma yani veri-bilgi-anlayış-bilgelik yolundaki katkısı oldukça büyüktür. Görsel ve metin birlikteliği insanlık tarihi boyunca

 $\mathbf{1}$ 

süregelmiştir. Duvar resimleri ve hiyerogliflerdeki görsel hikayecilikten kutsal kitaplara, masaüstü yayıncılıktan ve elbette çevrimiçi ortamlara kadar bu birliktelik hep devam etmiştir.

Mobil cihaz teknolojisi, görsel ve metin kullanımının etkililiğini sosyal medyalar aracılığıyla başka boyutlara taşımıştır. Sosyal medya hesaplarında paylaşılacak alelade bir sözün ve ya düşüncenin bile içeriği destekleyen bir görselle paylaşıldığı, iletişim alışkanlıklarının değişim geçirdiği, farklı etkileşim olanaklarının doğduğu bir dönüm noktası yaşanılmaktadır. Basit içeriklerin bile görseller, grafikler, işaretçiler ve emojiler ile sunulurken karmaşık bilgilerin sunumunun görsel iletişim araç ve yöntemleriyle desteklenmesi gerektiği açıktır. Bilginin kalıcılığında; bilginin tasarlanması gerekliliği bugün artık önemli ölçüde kabul görmüş bir kanıdır.

Sokak tabelalarından bina içi yönlendirmelerine, kullanım kılavuzlarından belge tasarımlarına kadar geniş bir alanı kapsayan bilgilendirme tasarımına, geçmişteki uygulamalarına nispeten bugün daha çok ihtiyaç duyulmaktadır. Mc Luhan'ın sözünü ettiği 'Küresel Köy' kavramı; bu ihtiyacı doğuran, insanlığın içine çekildiği teknoloji ve bilgi ağını tanımlayan etkili ve geçerli bir tanımdır.

Tasarım eylemi, karşılaşılan probleme çözüm üretme pratiği ile başlar. Doğru araçlar, doğru planlama ve doğru ortamlarda etkili görsel çözümler sunmakla süreç tamamlanır. Karmaşık bilgileri kolay ve anlaşılır bir içerikle sunmada infografikler en doğru bilgilendirme tasarımı çıktısıdır. Bilginin organize edilerek görselleştirilmesi, işlevsel ve göze hitap eden tasarımlarla sunulması infografikleri tercih edilir hale getirmektedir.

İstenilen bilginin örgütlenerek düzenlenmesinde ihtiyaç duyulan görsel kodlara infografikler aracılığıyla erişmek oldukça pratik ve akılda kalıcı bir çözümdür. Bu çalışma ile "infografik" konusundaki Türkçe kaynakların azlığı düşünülerek teorik bir çerçeve oluşturabilmek amaçlanmıştır. Çalışmanın bu açıdan literatüre katkı sağlayacağı düşünülmektedir.

#### 1. BÖLÜM: KAVRAMSAL ÇERÇEVE

İnsanlar mağara duvarlarındaki simgelerden Mısır hiyerogliflerine kadar binlerce yıldır birbirleriyle iletişim kurmak için resim çiziyorlardı (Krum, 2013, s. 1). Görsel yolla iletişim, ilk insanlardan bugünün dijital insanına değin en etkili iletişim yollarından birisi olmuştur. Dillerin gelişiminin temelinde de bu iletişim ihtiyacı yatmaktadır. İnsan beyni tüm bu kodları belli zihinsel süreçlerle çözmekte ve sonucunda anlam ortaya çıkmaktadır. Burada zihnin verileri anlamlı hale getirme sürecinden bahsetmek ve alana dair bir birine yakın kavramların tanımına yer vermek tezin kavramsal çerçevesini oluşturmaya yarayacaktır.

Tezin birinci bölümünde kuramsal altyapı oluşturabilmek için bazı temel kavramlara yer verilmiştir. Birbirinin yerine kullanılan bilgi görselleştirme ve veri görselleştirme kavramları arasındaki fark açıklanmıştır. Bilgi tasarımının tarihçesine yer verilerek geçmişten günümüzde bilginin görünür kılınmasına yardımcı her türlü görselleştirme burada anlatılmıştır.

### 1.1. Veri – Enformasyon – Bilgi – Bilgelik (Vebb) Hiyerarsisi

Vebb hiyerarşisi, bilişim teorisini açıklamanın en anlaşılır yollarından birisidir. Hiyerarşiden ilk olarak 1982 yılında Harlan Cleveland'ın "Information as Resource" adlı makalesinde enformasyon - bilgi ve bilgelik hiyerarşisi olarak söz edilmiştir. Sonrasında Daniel Bell, "veri" katmanını dahil ederek (bkz. Görsel 1) hiyerarşiyi bugün bilinen haline getirmiştir (Öğüt, 2011, s. 55-56). Bilgi yönetimi çalışmaları yürüten sistem teorisyeni Russell Ackoff (1989) ise VEBB hiyerarşisi olarak bilinen bu sürece kavrayış basamağını da eklemiştir.-

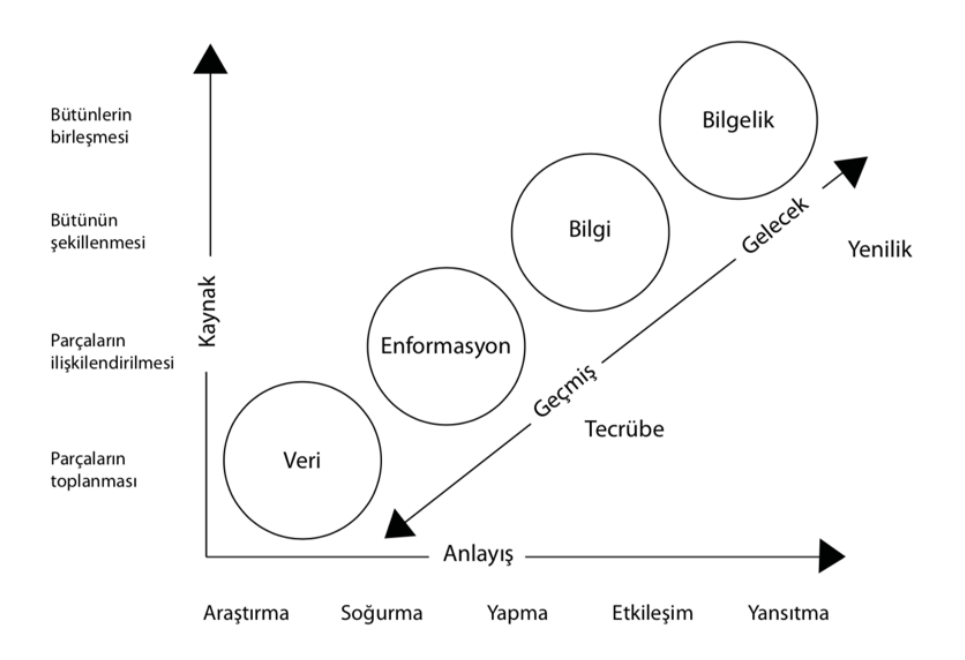

Görsel 1. VEBB / DKIW hiyerarşi şeması (Öğüt, 2011, s. 58)

## 1.1.1. Veri

Veriler, nesnelerin ve olayların özelliklerini temsil eden sembollerdir (Ackoff, 1989, s. 3-9). Veri hamdır, sadece var olur ve varlığının ötesinde (kendi içinde) bir önemi yoktur. (Bellinger, 2004, s. 1). Veriler gözlemlerin kayıtlarıdır. Veriler gerçeği tanımlayan ve temsil eden semboller (sayılar ve kelimeler) olarak kodlanabilir (Cairo, 2012, s. 16).

## 1.1.2. Enformasyon

Gündelik dilde enformasyon kelimesine karşılık veri ya da bilgi kelimesi kullanılmaktadır (Öğüt, 2011, s. 61). Enformasyon ilişkisel bağlantı yoluyla anlam verilen veridir. Bir başka deyişle yararlı olması için işlenen verilere enformasyon denir (Bellinger, 2004, s. 1). Bağlam olmadan, enformasyondan bahsedilemez ve söz konusu bağlam yalnızca verinin ortamıyla (nereden geldiği, neden iletildiği, nasıl düzenlendiği vb.) değil, aynı zamanda yo kişinin bağlamı ve niyetiyle de ilgilidir (Shedroff, 1999, s. 28). Veriler gibi, enformasyon da nesnelerin ve olayların özelliklerini temsil eder, ancak verilerden daha derli toplu ve kullanışlıdır. Veri ile enformasyon arasındaki fark yapısal değil işlevseldir (Ackoff, 1989, s. 3-9). Kim? Ne? Nerede? Ne zaman? sorularına cevap vererek kavrayışı artırır.

#### **1.1.3. Bilgi**

Algılanabilen veya ölçülebilen her fenomen bilgi olarak tanımlanmaktadır (Cairo, 2012, s. 17). Bilgiyi enformasyondan ayıran şey, onu iletmek için kullanılan deneyimin karmaşıklığıdır. Bilgi aynı veri setini farklı şekillerde deneyimleyerek ve dolayısıyla farklı açılardan görerek elde edilebilir (Shedroff, 1999, s. 29). Yağmurun yağışı nesnel bir gerçeklikken bu enformasyonun bilgi yönü tamamen kişilerin bu gerçeği karşılayışına bağlı olarak öznel davranışlarla sonuçlanacaktır. Sabah havaya bakıp evinden hazırlıksız çıkan biri ile hava durumuna bir gece önceden bakıp ertesi sabah yağmurluk ve şemsiye ile çıkan kişinin deneyimi farklı olacaktır. Bir başka gün her iki kişi de olumsuz hava koşullarına hazırlıklı olabileceği gibi enformasyonu tam tersi rollerle de deneyimleyebilirler. Bu da bilginin dinamik ve esnek bir doğası olduğu gerçeğine işaret etmektedir.

İletişimsel bilginin en iyi yollarından biri hikayelerdir, çünkü iyi hikayeler ayrıntılarla zengin bir şekilde örülür, anlatının deneyi inşa edecek istikrarlı bir zemin oluşturmasına ve çoğu zaman birden fazla yoruma izin verir (Shedroff, 1999, s. 29)

### **1.1.4. Bilgelik**

Bilinçli bir çaba olmadan, beyin her zaman gözlemlenen fenomenler ile hayatta kalmamıza yardımcı olabilecek bilgi ya da bilgelik arasındaki mesafeyi kapatmaya çalışır. Bilişin anlamı budur (Cairo, 2012, s. 17) Bilgelik, anlayışın kazanıldığı, oldukça kişisel ve birçok insanın ulaşması zor bir seviyedir. Bilgide olduğu gibi, bilgelik dışımızda değil içimizde işler, böylece bilgeliğin aktarılması veya paylaşılması imkansızlaşır (Shedroff, 1999, s. 29)Bilgelik kavramı yön verme özelliği nedeniyle akıl olarak da adlandırılmaktadır. Diğer tüm-süreçlerden farklı olarak gelecekle ilgilidir ve vizyonu temsil eder.

Bilgelik, önceki tüm bilinç düzeylerine hitap eder. Veriden enformasyona bilgiye ve nihayetinde bilgeliğe geçişleri temsil eden VEBB hiyerarşinde, her aşamadan diğerine geçişi anlayış desteklemektedir (Bellinger, 2004, s. 2)Bu nedenledir ki birçokları için anlayış (kavrayış), kendi başına ayrı bir seviye değildir. Her aşamadan diğerine geçişi desteklediği bilgisini baz alan anlayış bu çalışmada ayrı bir başlık altında tanımlanmayacaktır. -

Shedroff, anlayışı veriden bilgeliğe doğru giden bir süreklilik olarak düşünülmesi gerektiğine dikkat çeker. (Shedroff, 1999, s. 28)Bu süreklilik boyunca atılan adımlar arasındaki ayrım çok farklı olmamakla birlikte bazı seviyeleri bulunmaktadır. Bilişsel ve analitik bir yapıya sahip olan kavrayış çok kültürlü ve olasılıklı bir süreçtir. Bu, önceden edinilen bilgilerden bilgi alıp yeni bilgilerin sentezlenebildiği süregelen bir süreçtir. Anlama ve bilgi arasındaki fark, "öğrenme" ile "ezberleme" arasındaki farkın ta kendisidir (Bellinger, 2004, s. 2).

#### **1.2. Temel Kavramlar**

Tezin doğru bir kavramsal çerçeveye yerleştirilebilmesi için alanda sıklıkla kullanılan ve birbiriyle iç içe geçmiş bazı kavramları tanımlamak önem arz etmektedir.

## **1.2.1. Bilgi Tasarımı**

Bugünün insanının iletişim kurmak dışındaki temel ihtiyaçlarından birisi de yığın halinde gelen verilerin bilgilere dönüştürülmesidir. Bu noktada 'bilgi tasarımı' kavramından söz etmek mümkündür.

Bilgi tasarımının anlaşılması, gün boyu duyularımızı bombalayan şeylerin pek çoğunun bilgi değil, yalnızca veri olduğu farkındalığı ile başlar. Veriyi bilgiye dönüştürmek için organize edilmesi ve anlamlı bir hale gelmesi için uygun bir bağlamda sunulması gerekmektedir. Bilgi tasarımı, verileri kişiler için anlamlı ve deneyimlenmeye hazır hale getirmenin kendisidir. Bir bilgi tasarımı ürünü olan infografikler verilerin organize edilip anlamlı bilgiye dönüştürülmesinde ve farklı sunum olanaklarıyla bilginin deneyimlenmesinde oldukça işlevli bir yere sahiptir. Görsel yollarla yoğun bilginin daha kolay ulaşılabilir ve anlaşılabilir olmasına hizmet etmektedir. -

Bilgi tasarımlarını hayata geçiren bilgi tasarımcıları, açık, anlaşılır ve tutarlı metinler yazma konusunda iyi becerilere sahip olmalıdır. Ayrıca alıcıya dikkat, algı, yorumlama, anlama ve öğrenmeye yardımcı olacak net, şeffaf bir tipografi ve düzen oluşturmalıdır. Bilgi tasarımcısı tasarım, üretim, dağıtım, depolama ve bilgi materyallerinin kullanımı ile ilgili yasa ve düzenlemelerin yanı sıra telif haklarına da saygı göstermelidir. Bu, sanat eserlerinin, resimlerin, logoların, şarkı sözlerinin, müziklerin, fotoğrafların, belirli seslerin, sembollerin, metnin ve ticari markaların kullanımını kapsamaktadır. Çoğu durumda, bilgi tasarımcısı telif

hakkı konusunda bir paydaş olabilir. Bilgi tasarımcısı asla içeriğin herhangi bir tahrifatına, etik dışı ya da yasadışı bir şekilde manipülasyonuna dahil olmamalıdır (Pettersson, 2014, s.  $11).$ 

#### 1.2.2. Bilgi Mimarisi

1970'lerde internete girmeden yıllar önce, o zamanlar Kuzey Carolina'da mimarlık profesörü olan Richard Saul Wurman, yaklaşmakta olan bilgi patlamasının, veri düzenleme ve anlamlandırma konusunda eğitilmiş yeni bir profesyonel türünün müdahalesini gerektireceğini öngörmüştü. -

Wurman bu insanlara bilgi mimarları dedi. İnsanlar hala, nanosaniye tarafından genişleyen bir bilgi birikimini nasıl özümseyecekleri konusunda endişe duyuyorlar. Bilgi kaygısı insanlar tarafından üretiliyor. Bilgi kaygısı, anladığımız ve düşündüklerimiz arasındaki sürekli genişleyen boşluktan kaynaklanmaktadır (Cairo, 2012, s. 15-16)

### **1.2.3. Bilgi Görselleştirme**

Friendly'e göre bilgi görselleştirme terimi, en geniş anlamıyla görsel bir temsili temsil eden her şeyi içerir: harita, tablo, diyagram veya metin (statik veya dinamik). Bilgi görselleştirme terimi, 1990'lı yılların başlarından bu yana öncelikle yazılım tabanlı görsel temsiller (örneğin veri tabanları, grafikler, ağaç yapıları) için kullanılmıştır ve verilerin araştırılması ve verilerle etkileşimi anlamına gelir. Bir bilgi görselleştirmesi etkileşimli bir infografiğin yapı taşı olabilir (Weber & Wenzel, Interaktive Infografiken: Standortbestimmung und Definition., 2013, s. 4).

Bilgi görselleştirme, kullanıcıların bilgiyi daha iyi anlayabilmeleri için veriyi görsel ve anlamlı bir şekilde temsil etme sürecidir. Bu süreç, genellikle hedef kullanıcı grubunun bilgi ihtiyaçlarını anlama ile başlar. Bilgi kullanıcıların daha iyi anlamalarına yardımcı olacak şekilde düzenlenir. Bilgiyi görselleştirecek olan görsel öğeler (örneğin, haritalar ve grafikler) uygun etiketlerle birlikte oluşturulur ve renk, kontrast, mesafe, boyut gibi görsel parametreler uygun bir görsel hiyerarşi ile bilgi boyunca görsel bir yol oluşturmak için kullanılır (Information Visualization, 2019). Aşağıda yer alan Görsel 2 bu alanda çalışmalar yürüten Deniz Cem Önduygu'nun Sabancı üniversitesi ile ortak yürütülen etkinlik serisinden bir bilgi görselleştirme örneğidir. İmza ile biyometrik doğrulamanın nasıl gerçekleştiğini anlatan bir görselleştirmedir.

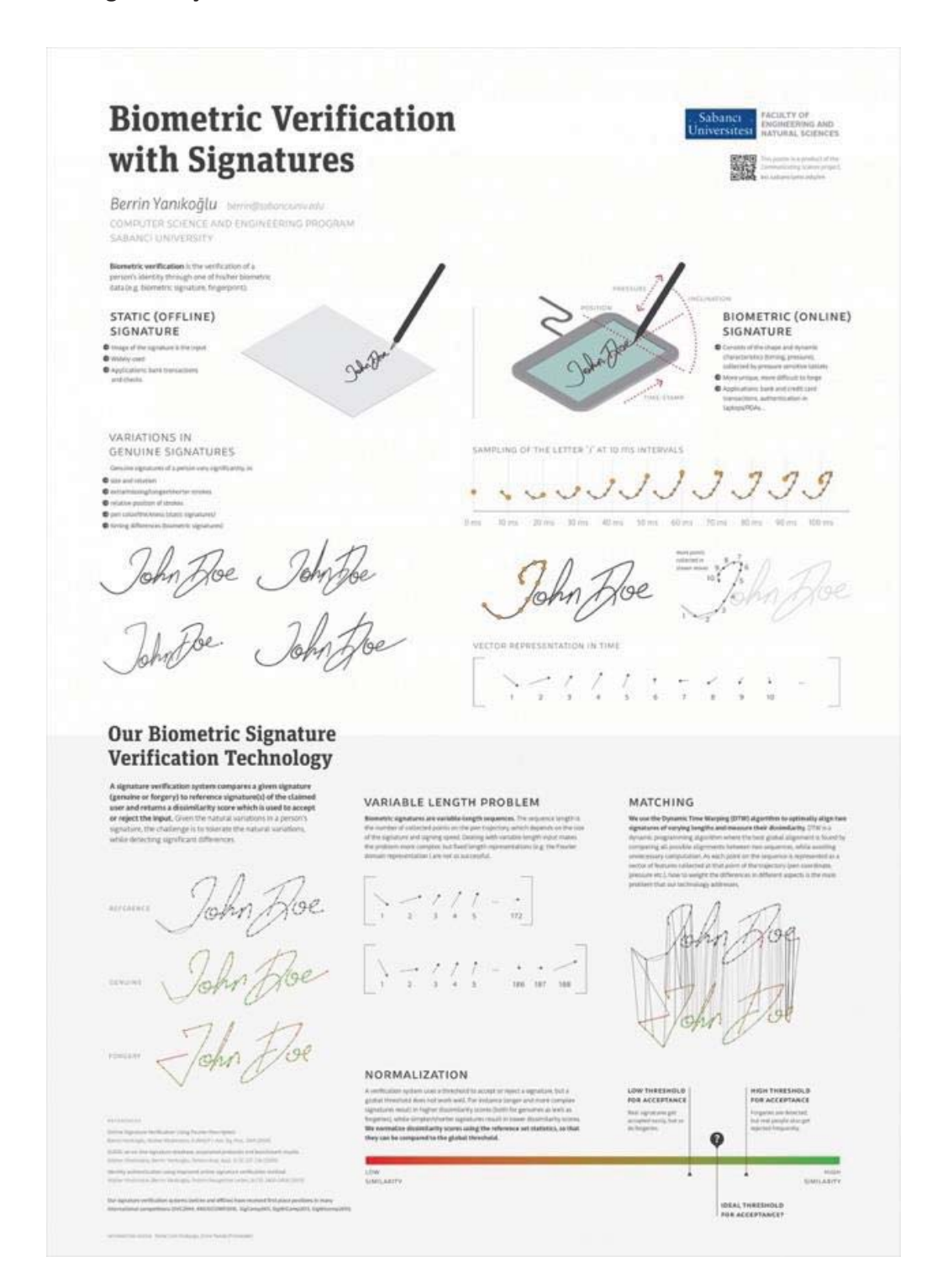

Görsel 2. İmza ile Biyometrik Doğrulama / Biometric Verification with<sup>1</sup>. Deniz Cem Önduygu, 2017 Erişim Tarihi: 20.05.2019, http://bit.ly/32gHHfp

-------------------------------

------------------

<sup>-</sup>----<sup>1</sup> Bilgi görselleştirme örneği.

### **1.2.4. Veri Görselleştirme**

------------------------------------------------------

Veri görselleştirme en yalın tanımı ile bilginin, anlaşılması ve analiz edilmesi için grafiksel olarak temsil edilmesidir (bkz. Görsel 3). Few'e (2013) göre, veri görselleştirme iki temel amaç için yapılmaktadır; anlamlandırma (aynı zamanda veri analizi olarak da adlandırılır) ve iletişim (Akt: (Altin, 2018)Yakın zamana kadar infografikler için kısa ve ortak bir tanım olarak 'verilerin görsel temsili' tanımı yapılıyordu. Ancak bu tanım veri görselleştirme için daha belirleyici bir tanımdır. Çoğu zaman infografik ve veri görselleştirme eş anlamlı olarak kabul edilir ancak veri görselleştirme sayısal değerlerin görsel temsilidir (Krum, 2013, s. 7-9).

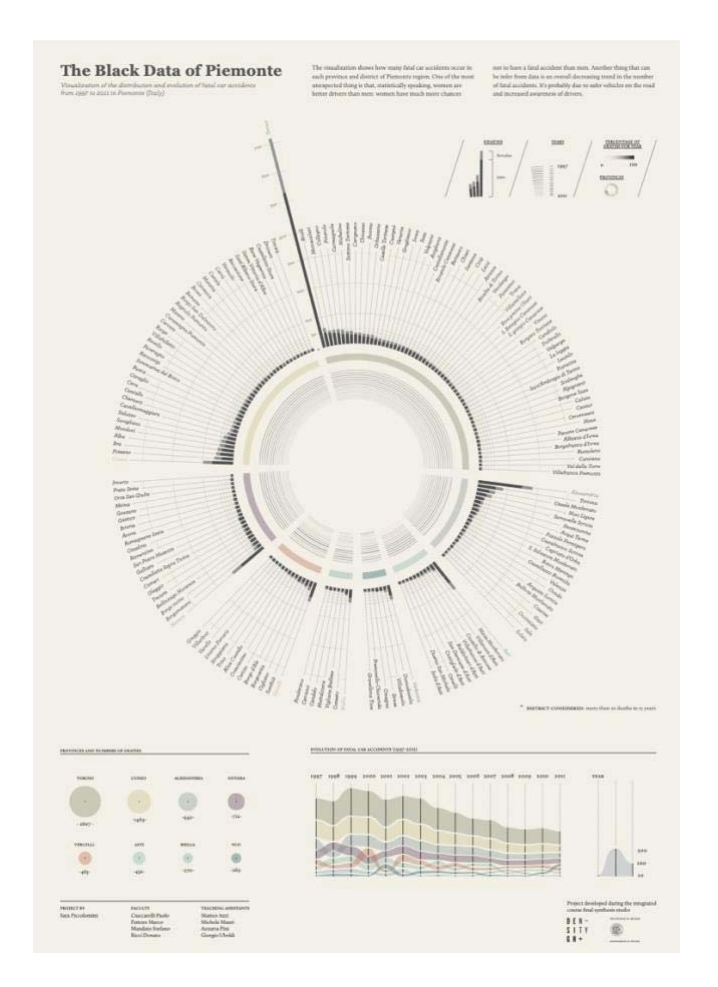

Görsel 3. Piemonte'nin Kara Verileri / (The Black Data of Piemonte).<sup>2</sup> Sara Piccolomini, 2014, Erişim tarihi: 20. 05.2019, http://bit.ly/2JKEYCB

<sup>&</sup>lt;sup>2</sup> Veri görselleştirme örneği. "Kantar Information is Beuatiful 2014 Awards" ın listesinde yer almıştır.

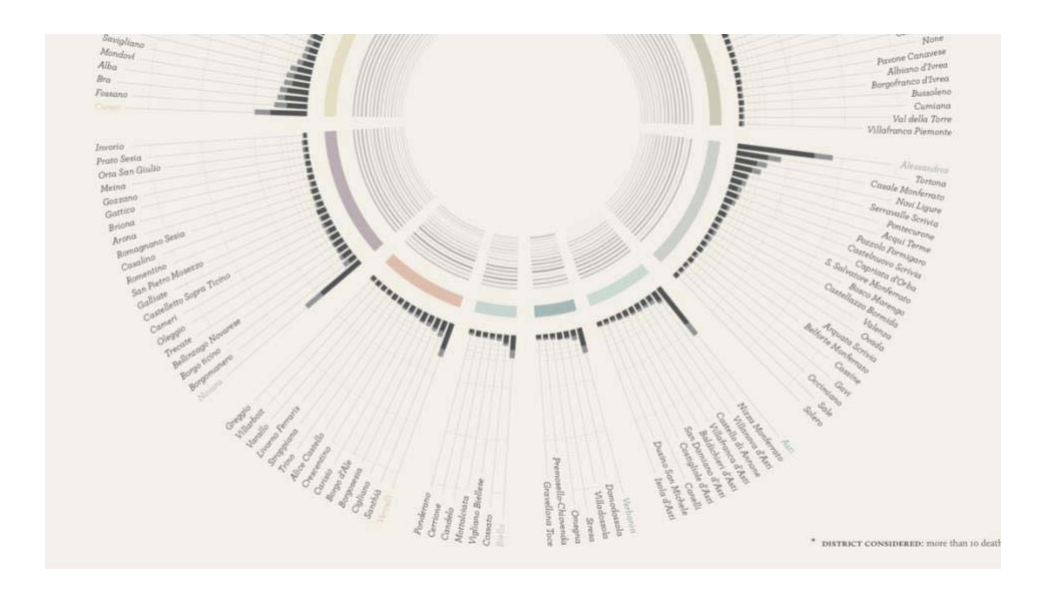

Görsel 4. Piemonte'nin Kara Verileri / The Black Data of Piemonte. yakın plan, Sara Piccolomini, 2014 Erişim tarihi: 20. 05.2019, http://bit.ly/2JKEYCB

Görsel 3, İtalya'nın Piemonte bölgesindeki ölümcül araba kazası oranlarının görselleştirdiği bir veri grafiği örneğidir. Toplanan veriler ışığında ortaya çıkan veri görselleştirmeler kişilerin var olan durumun genel tablosuna dair değerlendirmeler ve kıyaslamalar yapmasına ve tüm bu verilerden birer sonuç çıkarmasına imkan sunmaktadır. Nitekim tasarımcı Sara Piccolomini de tüm görselleşen verilerden sonra bir çıkarım yapmakta ve buna da görselleştirmenin üst kısmında şu cümlelerle yer vermektedir.

> "Görselleştirme, Piemonte bölgesinin her ilinde ve bölgesinde kaç ölümcül araba kazası meydana geldiğini gösteriyor. İstatistiksel olarak konuşursak beklenmeyen şeylerden biri, kadınların erkeklerden daha iyi sürücüler olduğudur: kadınlar ölümcül bir kaza geçirmemek konusunda erkeklerden daha fazla şansa sahip. Verilerden çıkarılan bir başka şey, ölümcül kazaların sayısındaki genel bir azalma eğilimidir. Muhtemelen yoldaki daha güvenli araçlar ve sürücülerin farkındalığının artmasından kaynaklanmaktadır (Piccolomini, 2019)

Türkiye'de veri ve bilgi görselleştirme alanında önemli çalışmalar yürüten, veri mühendisliği ve görselleştirme üzerine ödüllü (bkz. Görsel 5,6,7) bir kolektif olan Çilek Ağacı'nın üç kurucu üyesinden biri olan Deniz Cem Önduygu veri ve bilgi görselleştirme arasındaki farkı şöyle ifade etmektedir;

> "Veri görselleştirme ve bilgi görselleştirme terimleri arasındaki farkı daha kestirme bir şekilde açıklamak gerekirse: Bir tabloya dizilebilecek sayısal bir veri kümesini (veya başka tür bir değişkeni) görselleştiriyorsa, buna veri görselleştirme. Cümlelerle veya çizimlerle ifade edilebilecek semantik bir bilgiyi görselleştiriyorsa, bilgi görselleştirme (Önduygu, D.C., 2017)

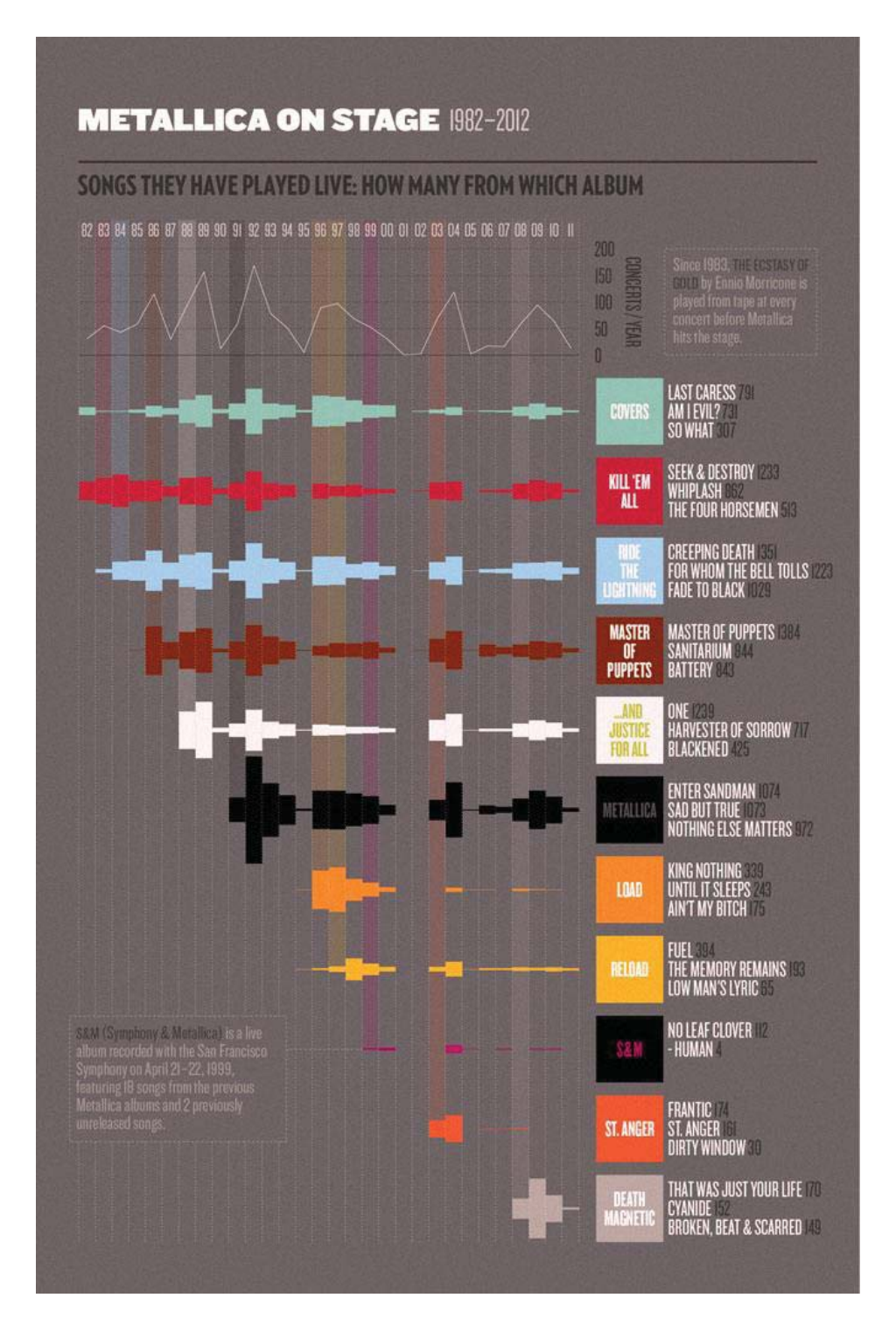

Görsel 5. Metallica Sahnede / (Metallica on Stage, tarih yok)<sup>3</sup> -1 Çilek Ağacı, 2012 Erişim tarihi: 20. 05.2019, http://bit.ly/2NMdvp6

------------------------------------------------------

<sup>&</sup>lt;sup>3</sup> Veri görselleştirme örneği. Information is Beautiful Awards (2012), veri gazeteciliğinde bronz madalya ve açılış töreni topluluk ödülü.-

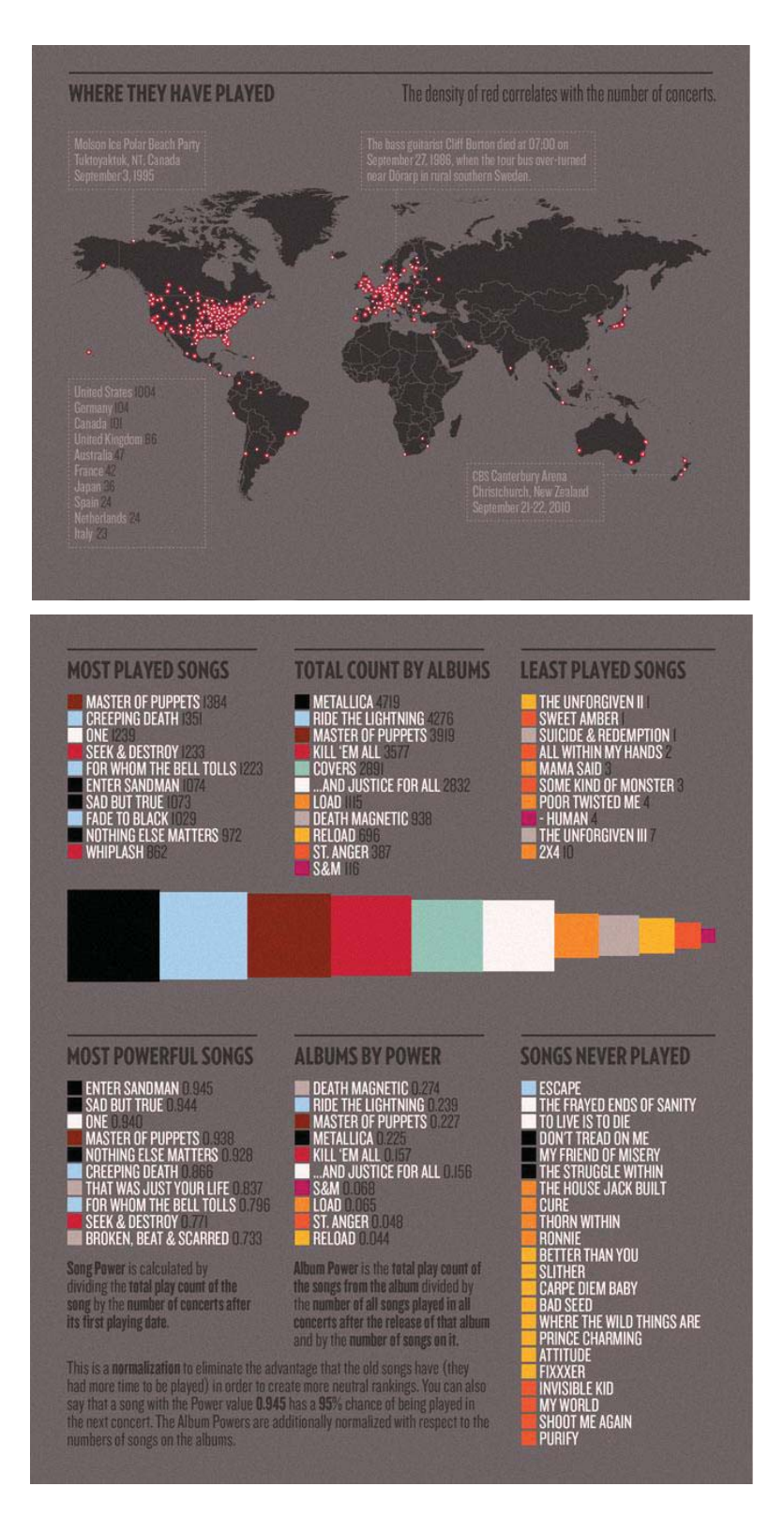

Görsel 6. Metallica Sahnede / Metallica on Stage -2, Çilek Ağacı, 2012 Erişim tarihi: 20. 05.2019, http://bit.ly/2NMdvp6

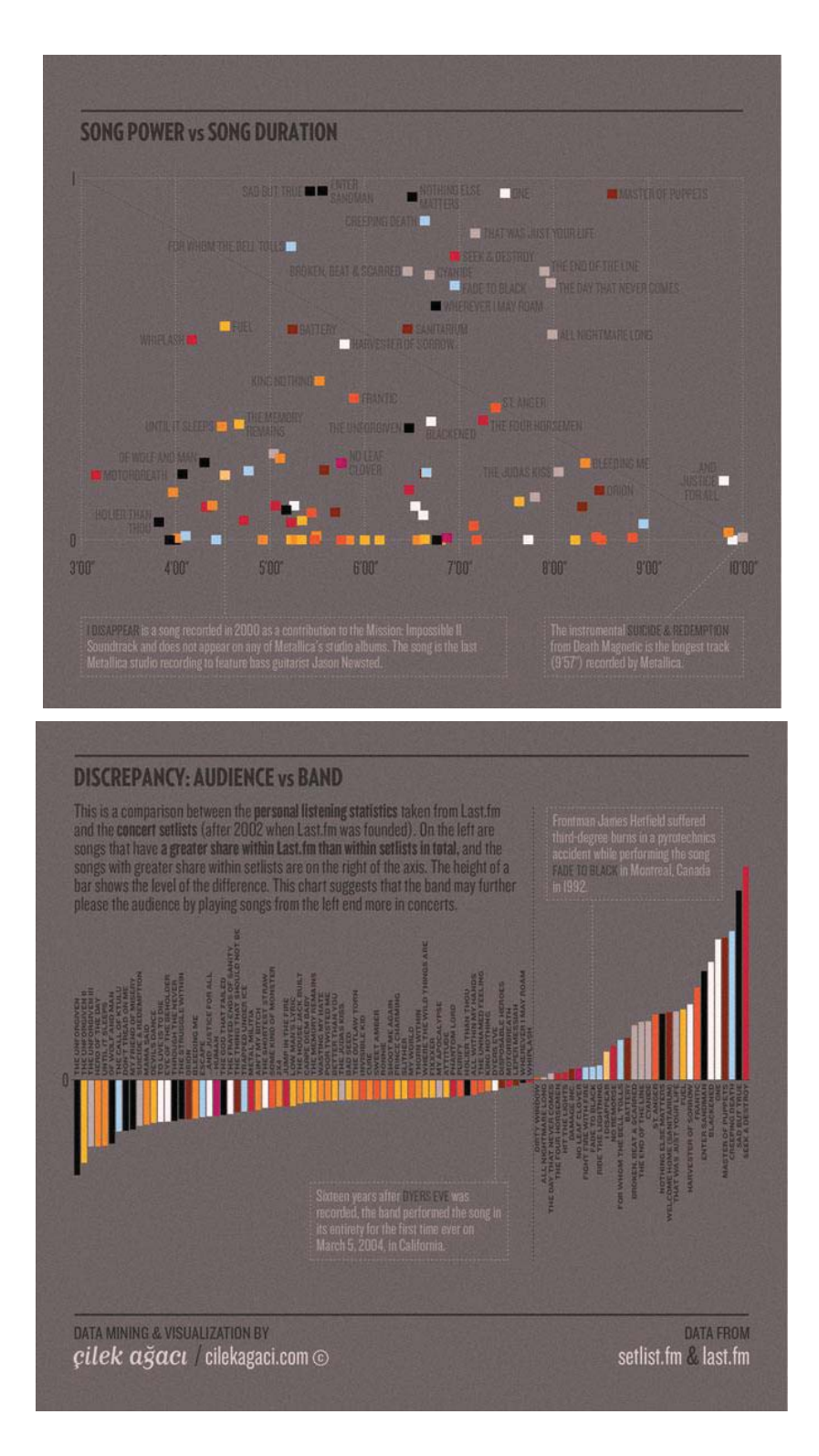

Görsel 7. Metallica Sahnede / Metallica on Stage -3, Çilek Ağacı, 2012 Erişim tarihi: 20.05.2019, http://bit.ly/2NMdvp6-

Metallica'nın 1982 - 2012 tarihleri arasında verdiği konserlerde canlı çalınan şarkıların ve ait oldukları albümlerin bir incelemesi olarak hazırlanan bu veri görselleştirmenin ham verileri Setlist.fm'den en son bölümdeki verileri Last.fm'den alınarak görselleştirilmiştir. Albümleri temsil eden renkler albüm kapaklarından alınarak hazırlanmıştır- (https://americanhistory.si.edu/exhibitions/history-wired, Erişim Tarihi: 10.03.2019)

### **1.3. Neden Görselleştiriyoruz?**

Bir şeyleri düşündüğümüzde, onları anlamaya çalışırken, bilgi geçici olarak çalışma hafızasında tutulur. Herhangi bir zamanda çalışma belleğinde sadece üç veya dört görsel bilgi parçası saklanabilir. Gözlerimiz aracılığıyla gelen veya düşünce anında uzun süreli hafızadan elde edilen bilgiler, kapasite açısından son derece sınırlıdır. Çalışma belleğinden bilgi yayınladığınızda, çıkış yolunda iki olası yoldan birini alabilir: kalıcı olarak uzun süreli hafızaya kaydedilebilir veya unutulur (Few, S., 2011, s. 38).

Görüntü 8 ve 9, NeoMam Studios'un hazırlamış olduğu "Infografiklerin Neden Tercih Edildiğini Açıklayan 13 Bilimsel Neden" başlıklı infografik, aşağıda sıralanmış olan 13 nedenin görsel sunumudur. "Neden görselleştiriyoruz?" sorusuna cevap niteliğine gelen bilimsel gerçeklerin görsellerle desteklendiği bir infografik örneğidir. Kısaca görsel yolla öğrenmeye biyolojik olarak yatkın, veri çağı nedeniyle hızlı öğrenmeye giderek daha çok ihtiyacımızın olduğu ve infografiklerin bunu yerine getirme de uygun bilgilendirme araçları olduğu şu 13 madde ile açıklanmaktadır.

1. Beyninin neredeyse% 50'si görsel işlemleri kapsar.

2. Tüm duyu alıcılarının % 70'i gözlerdedir.

3. Görsel bir sahneyi anlamak saniyenin 1 / 10'ini alır.-

4. Bir sembolün işlenmesi sadece 150 milisaniye, bir anlam eklemek ise 100 milisaniye sürer.

### **Bilgileri daha hızlı anlamamız gerekiyor, çünkü aşırı bilgi yükü taşıyoruz:**

5. 2014 yılında 1986'dan 5 kat fazla bilgi alındı.

6. Sadece iş dışında, ortalama bir günde bilgilerin 34 gigabaytı tüketilir.

7. Bir web sayfasındaki ortalama bir ziyarette kelimelerin sadece% 28'i okunur.

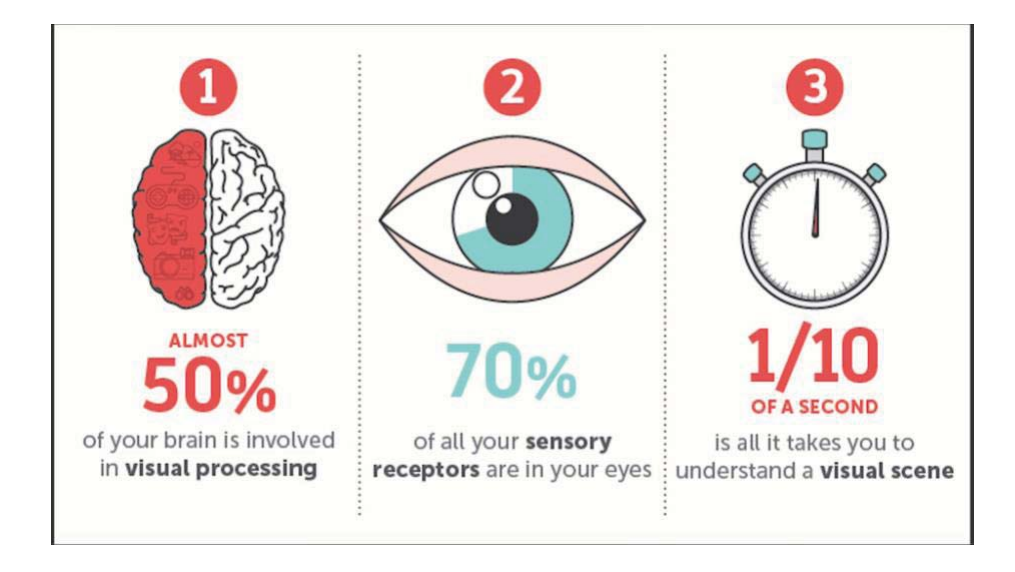

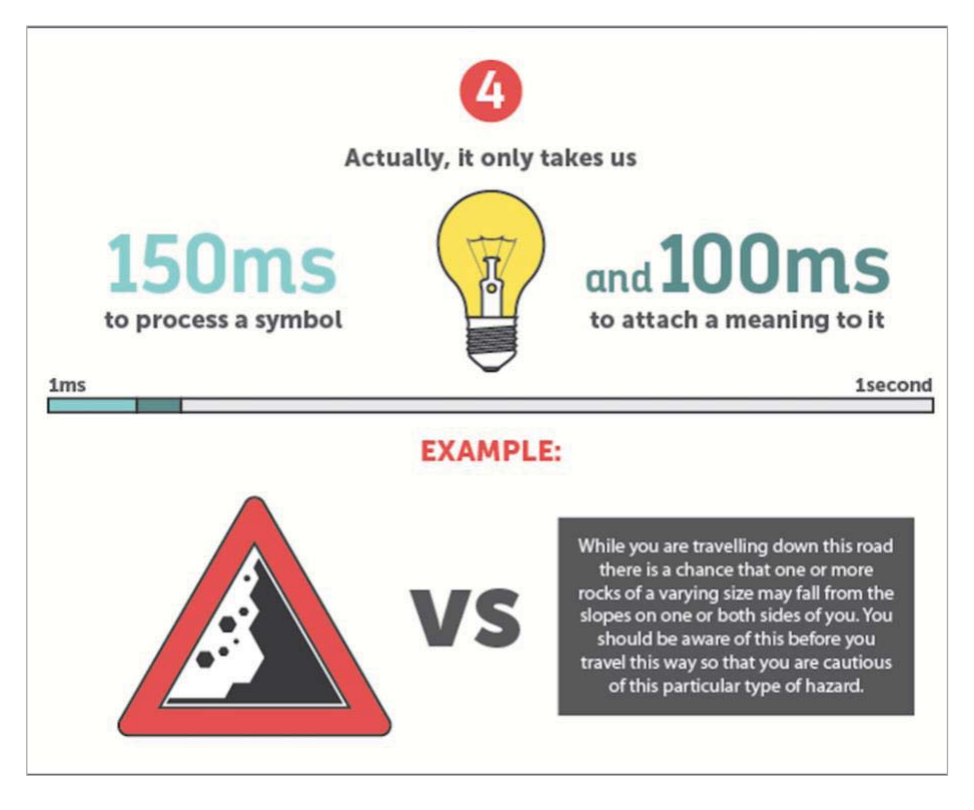

Görsel 8. Infografiklerin Neden Tercih Edildiğini Açıklayan 13 Bilimsel Neden / 13 Scientific Reasons On Why You Crave Infographics -1. NeoMam Studios Erişim Tarihi: 21.05.2019, http://bit.ly/2LcX1Ep-

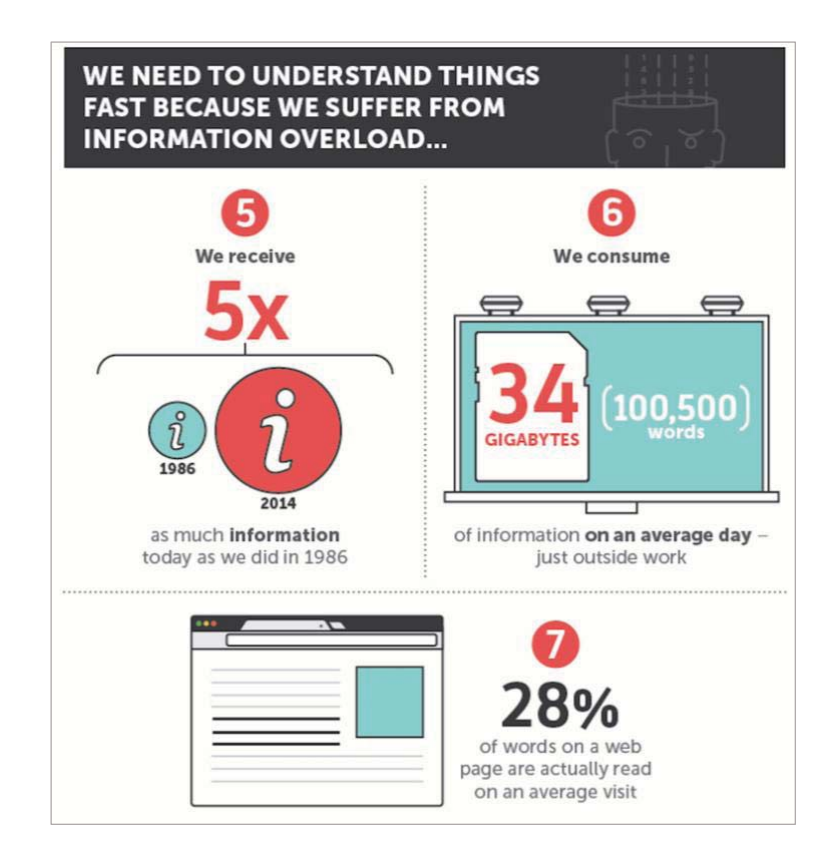

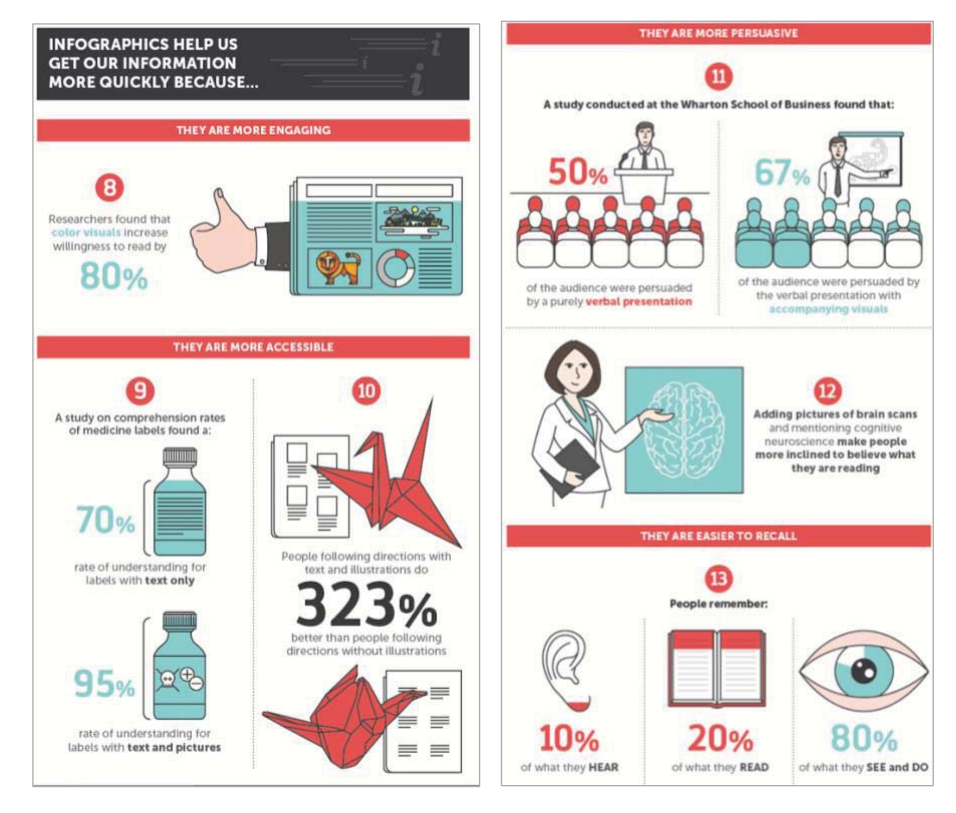

Görsel 9. Infografiklerin Neden Tercih Edildiğini Açıklayan 13 Bilimsel Neden -2/ 13 Scientific Reasons On Why You Crave Infographics -2. NeoMam Studios Erişim Tarihi: 21.05.2019, http://bit.ly/2LcX1Ep-

#### **İnfografikler daha hızlı bilgi almamıza yardımcı oluyor, çünkü:**

8. Araştırmacılar renkli görsellerin okuma istekliliğini% 80 oranında arttırdığını bulmuşlardır.

9. İlaç etiketleri için yapılan bir çalışmada,% 70'inin yalnızca metin içeren etiketleri,% 95'inin metin ve resimlerle anlayabildiği bulundu.

10. İnsanlar, metin ve resimlerle yol tariflerini yalnızca metne kıyasla % 323 daha iyi yaparlar.

#### **İnfografikler daha ikna edicidir:**

11. Wharton İşletme Okulu'nda yapılan bir araştırma, izleyicilerin% 50'sinin tamamen sözlü sunumla ikna edildiğini,% 67'sinin görsellerin eşlik ettiği sözlü sunumla ikna edildiğini buldu.-

12. Beyin taramalarının resimlerini eklemek ve bilişsel sinirbilimden söz etmek, insanları okuduklarına inanmaya daha yatkın hale getirir.

13. İnsanlar gördüklerinin ve yaptıklarının % 80'ini, duyduklarının % 10'unu ve okuduklarının % 20'sini hatırlar (13 Scientific Reasons On Why You Crave Infographics, Erişim Tarihi: 21.05.2019)-

Gözlerimiz ve beyinlerimizin hikayeleri işlemesi için, bilginin anlamlı ve anlaşılır parçalarda sıralanması gerekir. Infografikler, bilgileri yalnızca gözler tarafından kolayca algılanabilecek ve beynin tam olarak anlayabileceği bir şekilde sunar. Bunu yapabilmek için, insanların gözlerini ve görsel kortekslerini geçmelerine ve daha sonra beyinlerindeki düşünme parçalarına ulaşmalarını sağlayacak şekilde tasarlanmalıdır (Few, S., 2011, s. 13-47)

Algı, yaşamın temel bir özelliğidir. Yaşamaya devam edebilmek için her organizmanın çevresinden ve bu ortamdaki değişikliklerden haberdar olması gerekir. "Algı" kavramı, bir hayvanın veya bir insanın dış dünya hakkında bilgi edindiği farklı süreçler için ortak bir adlandırmadır. Dikkat edilen bilgiler düzenlenir ve analiz edilir. Bir mesajın algılanmasında alıcı duyu organlarını ve sinir sistemini kullanır, bir mesaj içselleştirildiğinde alıcı yeni duygular, yeni deneyimler ve yeni bilgiler edinir. Genellikle bireyler aynı temsili farklı şekillerde yorumlamak isterler (Pettersson, R., 2012, s. 147-148).
Bilgi, görsel yolla sunulduğunda daha dikkat çekici, daha akılda kalıcı, daha kolay anlaşılabilir hale gelmiş olur. Görsel yolla iletişim mağara duvarlarından günümüze değin evrilerek süregelmiştir. Bilgi toplumunda insan bir çok veri ile karşı karşıyadır bunları bilgiye dönüştürüp anlamlı hale getirmek için anlayış gerçekleşene kadar o bilgiyi edinme isteğinde kararlılık göstermek gereklidir. Pragmatik düşüncenin hakim olduğu bu süreçte verilerin bir kısmı yığınların arasındaki yerlerinde bırakılacaktır. Bu noktada algı süreçleri devreye girerek bilgelik yolcuğuna çıkacak olan verinin seçilmesinde aktif rol oynayacaktır. Gestalt İlkeleri, herhangi bir olası durum karşısında, seçim yapma ve ya refleks verme gibi insan tepkilerini tetikleyen zihinsel sürecin oldukça güzel bir özettir.

### 1.3.1. Gestalt ilkeleri

Gestalt, "biçim" veya "bütünlük" olarak çevrilen bir Almanca kelimedir. Bu terim, psikolojide 20. yüzyılın başlarından kalma bir Alman hareketini tanımlar. Gestalt psikologları algının birçok yönünü incelediler. Görsel iletişimde, Gestalt psikolojisinin ilkeleri, birçok bilgi ve belgeyi yorumlamak için esnek ve güçlü araçlardır (Hilligoss, S., & Howard, T., 2002, s. 9). Gestalt ilkeleri, insan algısının görsel unsurları "birleşik bir bütün" olarak düzenleme eğiliminde olduğu kuralları tanımlamayı amaçlamaktadır (Mazza, R., 2009, s. 41).

#### 1. Sekil ve Zemin

Şekil ve temel prensibi, algımızın, kontrast, renk, boyut vb. gibi görsel niteliklere dayalı olarak bir nesneyi arka planından ayırma eğiliminde olduğunu belirtir.

#### **@ Yakınlık**

Yakınlık ilkesi, elemanlar birbirine yakın yerleştirildiğinde, grup oluşturma olarak algılanma eğiliminde olduklarını belirtir.

### **3.** Benzerlik

Benzerlik ilkesi, benzer şekil, boyut, renk, yön ve dokuya sahip nesnelerin birbirine ait olarak algılandığını, bir grup oluşturduğunu belirtir.

### **4.** Kapama

Kapama ilkesi, bir nesne tamamlanmadığında veya alan tamamen kapatılmadığında ve yeterli eleman bulunduğunda, o zaman parçaların birlikte gruplanma eğiliminde olduğunu ve tüm rakamı algıladığımızı belirtir.

### **5.** Süreklilik

Süreklilik ilkesi, bir nesnenin başka bir nesnenin devamı olarak görünmesi durumunda, bitiş noktalarının ötesinde, parçaları bütün bir nesnenin parçaları olarak algıladığımızı belirtir (Mazza, R., 2009, s. 41-44).

Gestalt'ın ilkelerinden ikisi, dokümanlardaki görsellerin yorumlanmasında ve yaratılmasında özellikle yardımcı olur: 1) şekli zeminden ayırma 2) yakınlık ve benzerliğe göre gruplama (Hilligoss, S., & Howard, T., 2002, s. 9).

### **Şekli –Zemin Ayrımı**

Bir görüntüyü arka plana karşı görme kabiliyetimiz, görsel algımızın en temel yönlerinden biridir. Şekil olarak, bu kabiliyete şekil-zemin ayrımı denir. Belirsiz figür-zemin kontrastı, öne yerleştirilenleri ve arkaya gelenleri kolayca çözemediğimiz anlamına gelir. Gestalt psikologlarının klasik görsel bulmacalarında, bu belirsizlik, görüntüleri bir şekil veya zemine çözme konusundaki gücümüzü göstermektedir (Hilligoss, S., & Howard, T., 2002, s. 10).

Üç çeşit figür-zemin ilişkisi vardır:

**İlki,**-neyin şekil neyin zemin olduğunun anlaşıldığı, kompozisyona birinden birinin hakim olduğu kararlı ilişkidir (bkz. Görsel 10a).

**İkincisi,**-hem şekil hem de zeminin, izleyicinin dikkatini eşit olarak çeken ve dinamik bir yapı oluşturan tersinebilir ilişkidir (bkz. Görsel 10b).

Üçüncüsü, öğelerin aynı anda hem şekil hem de zemin gibi görünebildiği, eşit derecede ilginc sekiller olusturan **belirsiz** iliskidir (bkz. Görsel 10c).

Hangi ilişkiyi kurduğunuza ve hem figürü hem zemini nasıl dengelediğinize bağlı olarak, izleyiciyi tasarımın farklı bölümlerine bakmaya yönlendirir ve farklı bağlamlarda gördüklerini yorumlar (Breadley, S. (2014), Erişim Tarihi: 20.05.2019)

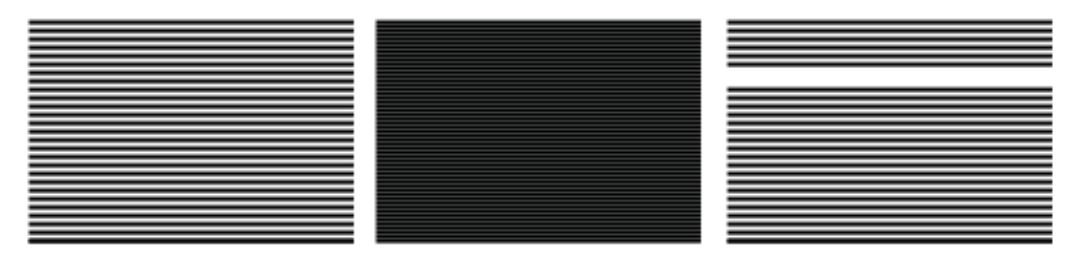

a) Karalı b) Tersinebilir c) Belirsiz Görsel 10. Gestalt teori, şekil-zemin ilişkisi örneği Erişim Tarihi: 20.05.2019, http://bit.ly/2NSQqBs

## **Gruplandırma**

İlişki oluşturmanın en güçlü yollarından biri, ilişkili öğeleri birlikte gruplamaktır. İki ana grupta gruplandırılmaktadır: yakınlık ve benzerlik. -

Yakınlık (yakınlık) benzerliği, birbirine yakın nesneler ve şekil, yönlendirme, renk veya dokuya benzer nesneler birbirleriyle ilgilidir (bkz. Görsel 11, Görsel 12). Yönlendirme, nesnenin dik, yatay, eğik veya döndürülmüş yönünü belirtir.

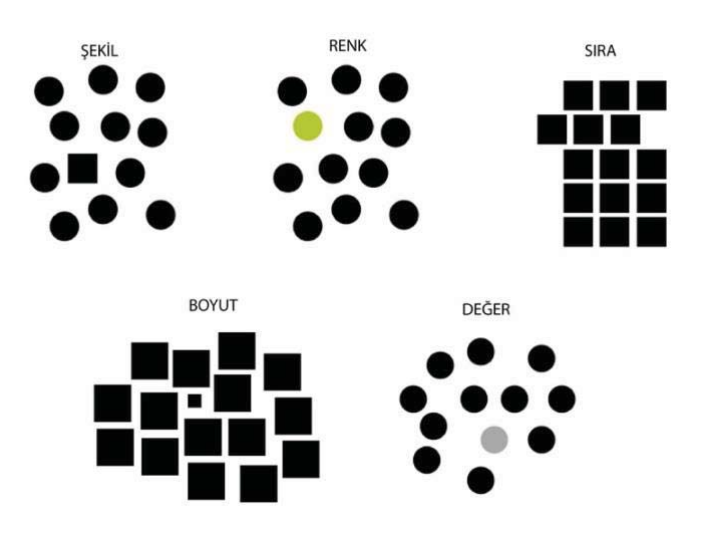

Görsel 11. Gestalt Teori benzerlik ilkesi / (Gestalt Theory) similarity Erişim Tarihi: 20.05.2019, http://bit.ly/2Le3hfg-

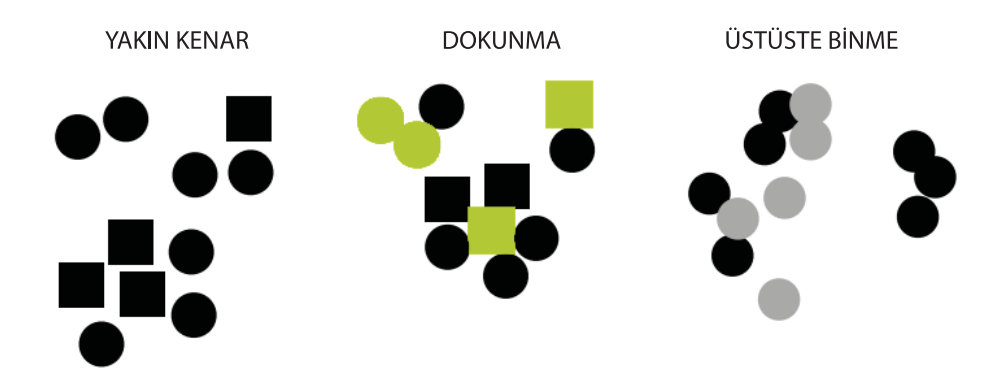

Görsel 12. Gestal teori yakınlık ilkesi / Gestalt Theory proximity Erişim Tarihi: 20.05.2019, http://bit.ly/2Le3hfg-

Yakınlık ve benzerlik en genel ve en güçlü iki gruplama stratejisidir. Bu, soyut görüntülerin bile birbirine benzeyen veya birbirlerine yakın olanların ilişkili olduğu varsayımını güçlendirir (Hilligoss, S., & Howard, T., 2002, s. 12).

## **1.4. Bilgi Tasarımı Tarihi**

Görüntüler, yalnızca günümüzün grafik yüklü ortamlarından değil, aynı zamanda yazılı dilin kendisinden de öncedir. Prehistorik toplumların yarattığı sözsüz iletişimin en eski biçimleri olan petroglifler ("petroglif" kelimesi, Yunanca "taş" anlamına gelen petros ve "oymak" anlamına gelen glif kelimesinden gelir), Antartika dışındaki tüm kıtalarda bulunur. Sümer çivi yazısı ve Mısır hiyeroglifleri gibi gelişmiş piktogramlara dönüşmüşler ve bu da günümüzde kullandığımız dilsel yazılara yol açmıştır. Bu tarihin tamamında, eski kutsal kitaplardan Rönesans yazılarına kadar imge ve metin ayrılmaz bir şekilde bir arada kullanıldı (Rajamanickam, V., 2005, s. 6)

Gelişen teknoloji ile iletişim ve üretim biçimlerindeki değişim metin ve görsellerin başka olası birlikteliklerini de geliştirdi. Masaüstü yayıncılığın ortaya çıkışı ve ardından doksanlı yıllarda bilgi tasarımı alanının da gelişmesiyle birlikte infografik yıllar içinde kaybolan etkililiğini yeniden kazanmaya başlamıştır. İnfografiklerin bugünkü kullanımlarına değinmeden önce, bilgi tasarımı tarihine göz atmak faydalı olacaktır.

# 1.4.1. William Playfair: Çizgi Grafikler, Çubuk Grafikler Ve Pasta Grafikler

Verileri görüntülemek için kullanılan grafiksel yöntemler, on sekizinci yüzyılın ortalarında ve on dokuzuncu yüzyılın başlarında ekonomik ve sosyal istatistiklerin yükselmesinden doğmuştur. Halkın sağlığını geliştirmek için grafik kullanımının her ikisinin-de şampiyonu olan John Snow (1813 - 1858) ve Florence Nightingale (1820 - 1910) dahil olmak üzere, bu süre zarfında, alanın büyümesine birçok kişi katkıda bulunmuştur (Bailey, J., & Pregill, L., 2014, s. 171). Bununla birlikte, bir İskoç mühendis ve siyaset bilimci olan William Playfair -L/1823) 1786'da, zaman grafiklerindeki ve bir çubuk grafikteki değişiklikleri temsil eden 43 çizelgeden oluşan Ticari ve Politik Atlas'ı yayınladı (bkz. Görsel 14). Bu grafik istatistiksel grafikleri içeren ilk büyük çalışma olarak tanımlanmıştır (Rajamanickam, V., 2005, s. 6).

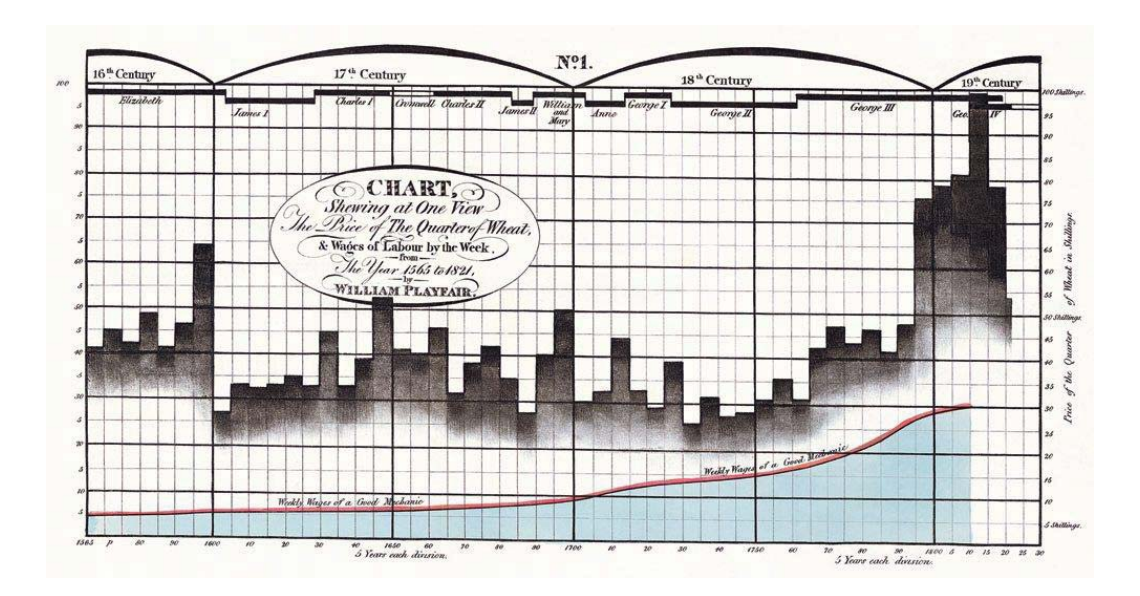

Görsel 13. Zaman Serisi / Time Series <sup>4</sup>. (Playfair, W., 1821) Erişim Tarihi: 20. 04.2019, http://bit.ly/2JqqQzq

Görsel 13'de-Playfair üç paralel zaman serisini çizdi: fiyatlar, ücretler ve İngiliz krallarının ve kraliçelerinin hükümdarlığı. Zaman serisi göstergelerinin açıklayıcı gücünü arttırmak için özellikle etkili bir cihaz, grafiğin tasarımına uzamsal boyutlar eklemektir, böylece veriler uzayda (iki veya üç boyutta) zaman içinde hareket eder (Tufte, E. R., 2001, s. 34-40).

-------------------------------------------------

<sup>-</sup>----<sup>4</sup> 250 yıllık bir süre boyunca fiyat, ücret ve hükümdar yönetimi grafiği.

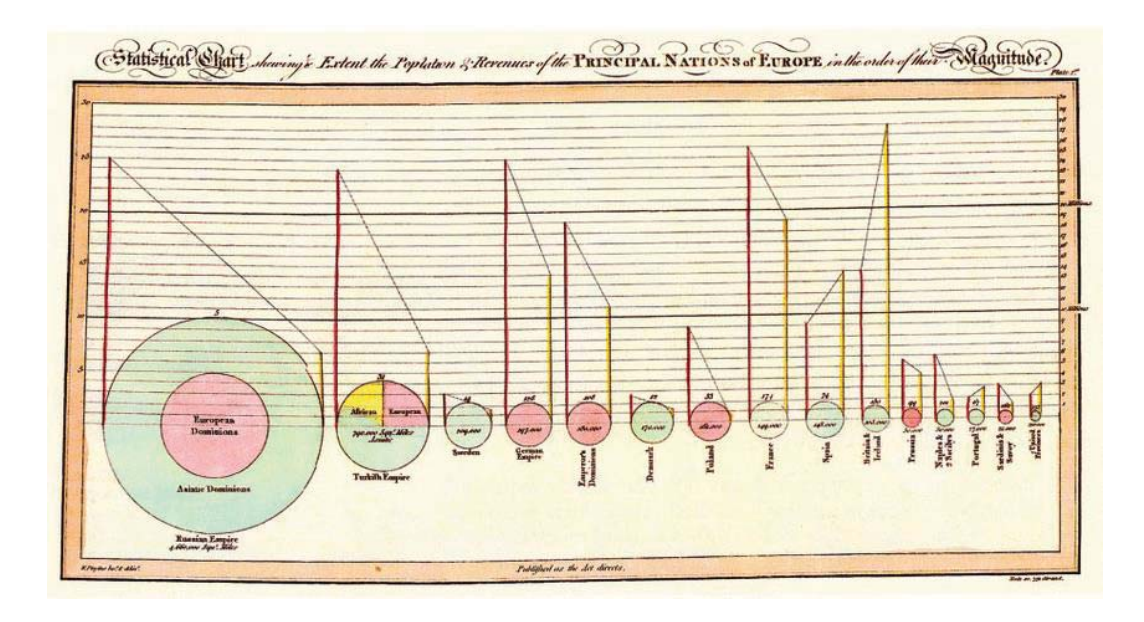

Görsel 14. Ticari ve Politik Atlas / The Commercial and Political Atlas.<sup>5</sup> (Playfair, W., 1801) Erişim Tarihi: 20. 04.2019, http://bit.ly/2YEd3KF

Playfair'in fiziksel dünya analojilerden uzaklaşarak çizdiği grafiklerden oluşan "Ticari ve Politik Atlas" pasta grafiğinin ilk kullanım örneğidir. (bkz Görsel 14). Çemberler, her ülkenin alanını temsil eder; soldaki dikey çizgi (koyu pembe) milyonlarca nüfusu, sağdaki dikey çizgi (sarı) halktan toplanan milyonlarca sterlin vergi gelirlerini temsil etmektedir. Nüfus ve gelir arasında çizilen noktalı çizgiler, o ülkeye ait çizgileri (nüfus ve gelir) bir araya getirme amaçlıdır. Bu çizgilerin sağdan sola veya soldan sağa doğru yükselmesi, nüfus ve vergi alımının orantılı olup olmadığına, nüfusa yüklenen vergi yüküne bakar. Noktalı çizginin eğimi bilgi vermemektedir çünkü dairenin çapına ve iki dikey kısmın yüksekliğine bağlıdır. Playfair, karşılaştırmaları desteklediği için çok değişkenli düzenleme konusunda istekliydi (Tufte, E. R., 2001, s. 44-45).

Tufte, bu çizelgeyi üç hesapta dikkate değer olarak belirtmektedir: -

1) Grafik, çok değişkenli verileri gösteren erken bir örnektir; -

2) Miktar göstermek için alan kullanılır; -

------------------------------------------------------

3) Osmanlı ("Türk") İmparatorluğu'nun oranlarında görüldüğü gibi turta grafiğinin bilinen ilk kullanımıdır.

<sup>&</sup>lt;sup>5</sup> 18. Yüzyılda İngiltere ticaretinin gelişimi, gelirleri, harcamaları ve borçları gösteren pasta grafiği.

Playfair, kanıtları göstermek ve ekonomik istatistikleri etkin bir şekilde iletmek ve verileri görselleştirmek için grafik formlar geliştirmiştir (Bailey, J., & Pregill, L., 2014, s. 171).

# **\$
@
Charles Joseph Minard: Görsel Hikaye Anlatımı**

Görsel hikaye anlatıcılığının ilk örneği, Fransız mühendis Charles Joseph Minard (1781 1870) tarafından üretildi. Minard, 1812 kampanyasında Napolyon'un Büyük Ordusunun kaderini göstermek için kaza verilerini kullanıyor (bkz. Görsel 15 ) İzleyici, ordunun başlangıç noktasından itibaren 422.000 askerin Moskova'ya doğru yürüdüğü ve zaman içinde bir dizi kayıpla ilerlediklerini gözlemleyebiliyor. Mavi çizgi, geri çekildiklerini ve devam eden düşüşü gösteriyor. Berezina'da 22.000 can kaybı yaşandığı da gözlemleniyor.

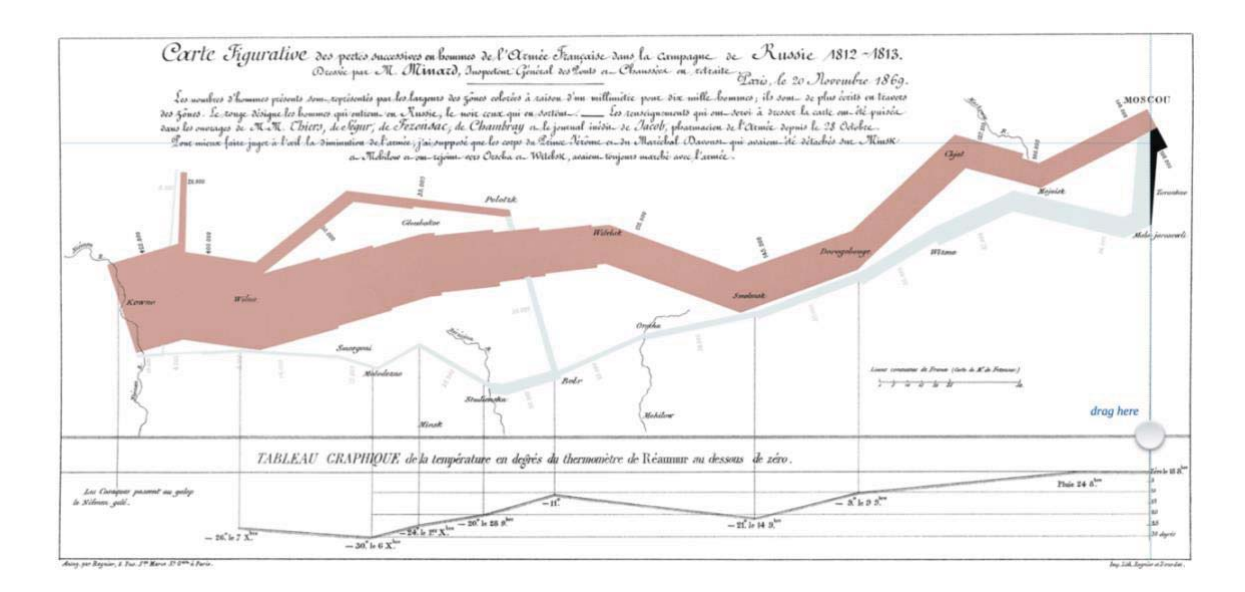

Görsel 15. Napolyon'un Moskova'dan Çekilmesi / Napoleon's Retreat From Moscow<sup>6</sup>. (Minard, C.J., 1869) Erişim Tarihi: 20. 04.2019, http://bit.ly/2G1iyf6

Nehirin, koyu renkli çizgi ile neredeyse yarı yarıya daraldığı çarpıcı şekilde görülmektedir. Grafiğin altında, ordu 10.000 kişi ile Kovno'ya geri dönerken sıcaklığın sıfırın altında otuz dereceye düştüğü görülmektedir.

Bu grafik altı farklı boyut göstermektedir: enlem, boylam, hareket yönü, zaman, sıcaklık ve Büyük Ordunun büyüklüğü. Minard'ın buradaki başarısı, ilgi çekici ve karmaşık bir ekranda, çok değişkenli bir zaman alanı hikayesini ustalıkla gösteriyor. Tufte<sup>7</sup> "şimdiye kadar çizilen

------------------------------------------------

<sup>-</sup>----- $6$  Rus Kampanyası (1812-1813) için hazırlanan görsel hikaye anlatımı.

<sup>7</sup> Bilgi tasarımı ve veri görselleştirme alanında öncü olduğu bilinen Yale Üniversitesi siyaset bilimi, istatistik ve bilgisayar bilimi emekli profesörüdür.

en iyi istatistik grafik" olarak onayladı. Tarihçi E.J. Minard'ın çağdaşı olan Marey, haritayı "tarihçinin kalemine acımasız etkisi ile meydan okuyor gibi görünüyor" olarak övdü # - J., & Pregill, L., 2014, s. 172-173).

# 1.4.3. Otto Neurath: Isotype

------------------------------------------------------

Avusturyalı bir sosyolog ve siyaset ekonomisti olan Otto Neurath, 1920'lerin sonlarında Viyana'da ISOTYPE (Uluslararası Tipografi Fotoğraf Eğitimi) adlı bir görsel iletişim sistemini tasarladı. Standart bir sembol sistemi kullanarak, derin araştırma istatistiklerini fikirlere, fikirleri bir resim anlatısına dönüştürme ve sosyal yorumlama dramına dönüştürme imkânı bulacağına inandı. -

Kantitatif (nicel) bilgileri kolayca yorumlanabilen simgeler olarak göstermek istemekle birlikte, Isotype, özellikle eğitimsiz alıcılara yönelik karmaşık konuların kabulünü kolaylaştırmak için sosyal ve ekonomik ilişkileri görselleştirmeye yaradı.-

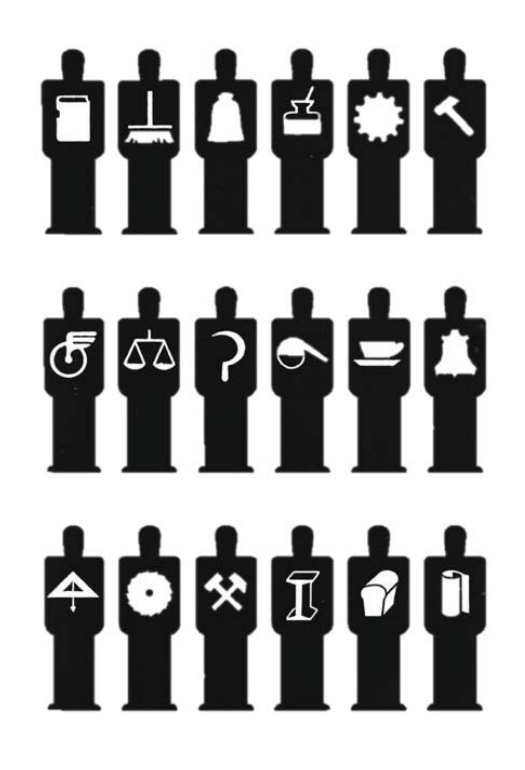

Görsel 16. Isotype sistem örneği (Neurath, O., 1920) Erişim Tarihi: 20. 04.2019, http://bit.ly/2G6kHpR

Bu resim dilinde, elemanlar ya da resim tasvirleri, temsil ettikleri şeyin mümkün olan en küçük ayrıntısına indirgenmiştir (örneğin, bir "erkeğin" taslağı ile başlayan ve gerekirse, adamı "işçi", "kömür işçisi" , "Işsiz" vb.). Resimlerde perspektif terk edildi, ayrıntılar yasaklandı ve herhangi bir renk kullanımı standartlaştırıldı. (bkz Görsel 16). Daha sonra seri hale getirme ve kullanımdaki tutarlılıkla ilgili bir dizi kurala göre resim haline getirildi (Rajamanickam, V., 2005, s. 6).

## **\$
\$
Harry Beck: Londra Metrosu Haritası**

Londra metro sistemi, 1930'larda karmaşıklaşıyor ve harita tasarımcıları tüm istasyonları standart yayın kartı klasörüne uydurmak için zorlanıyorlardı. Kartografik kurallara sadık kalınmadan Harry Beck sanki bir yeraltı elektrik devre tahtası çiziyormuş gibi metro sistemini çizdi. Dikey, yatay veya 45 derece açılı renkli çizgiler kullandı; istasyonları mevcut alana göre konumlandırdı; ve istasyonlar arasındaki uzaklıkları eşitledi. Coğrafi olarak yanlış olmasına rağmen ortaya çıkan "harita", karmaşık bir sistemi tutarlı bir şekilde ortaya koymuştur (bkz. Görsel 17). Harita bir başarıydı ve Londralılar için kentlerinin örgütlü imajı haline geldi. Beck'in haritası, şimdiye kadar genişleyen demiryolu ağını barındıran ve dünya çapında sayısız diğer rota haritalarının tasarımına ilham verdiğinden, en başarılı infografik haritası olmuştur (Rajamanickam, V., 2005, s. 7).

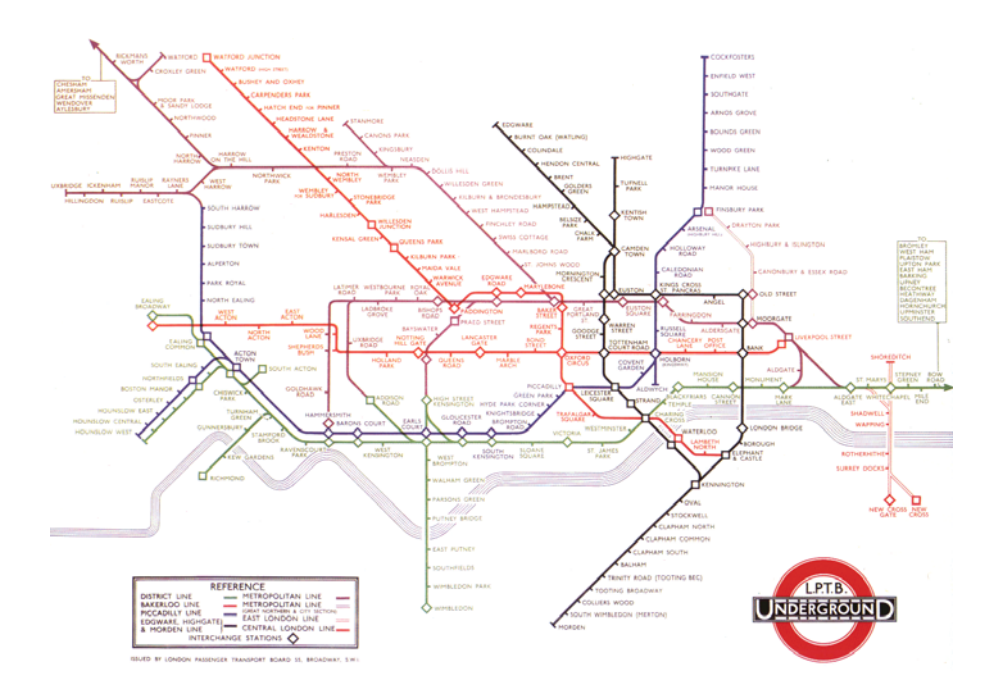

Görsel 17. Londra yeraltı metro haritası / London Underground Map. (Beck, H., 1938). Erişim Tarihi: 20. 04.2019, http://bit.ly/2XYnGL6

## **1.4.5. George Rorick: Hava Haritaları**

Yeni gazetelerde çıkan grafikler zaman alıcı ve dikkat dağıtıcı sayılırken George Rorick, grafiklerin haber iletişiminde önemli bir bileşen olarak kullanılmasına öncülük etti. USA Today'i görsel bir Gazete olarak tasarladı (bkz. Görsel 18). Bununla birlikte hava durumu bilgilerini okumamızı kolaylaştıran, devrim yaratan ve muhtemelen en çok taklit edilen infografik haber şekli olan hava durumu grafikleri bilinen en iyi örneklerdendir.

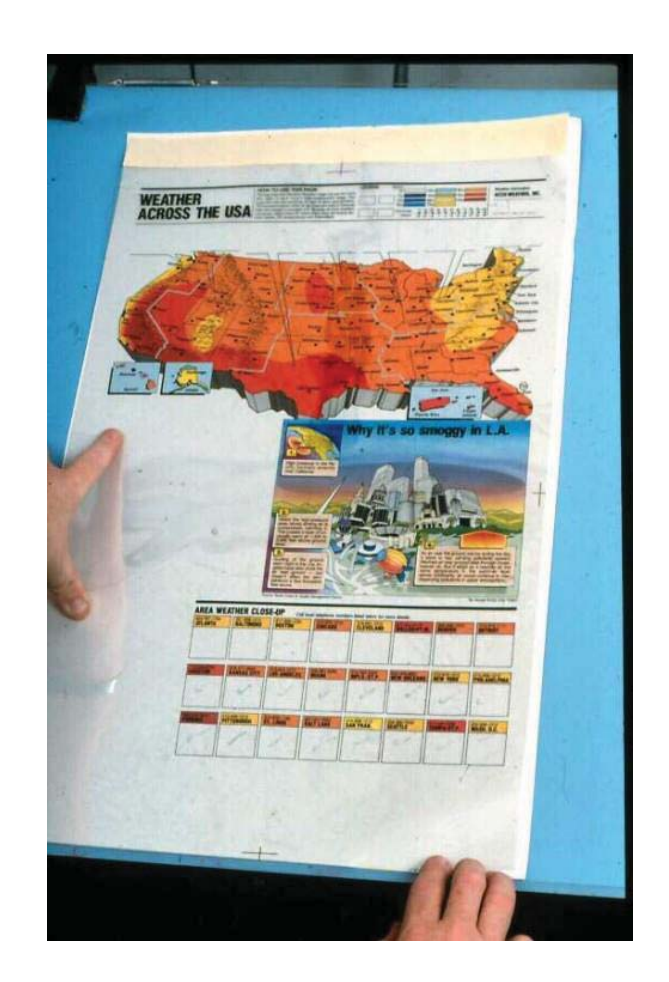

Görsel 18. "USA Today" Hava durumu haritası (Rorick, G., 1982) Erişim Tarihi: 25.04.2019, http://bit.ly/2G4Mbwh-

Renk, haritalar, tablolar, semboller ve açıklamaları bir arada kullanarak, Rorick şimdiye kadar donuk ve çoğunlukla anlaşılması zor bilgileri çok ilginç ve erişilebilir bir hale dönüştürdü (Rajamanickam, V., 2005, s. 7).

## **\$

Nigel Holmes: İnfografikler**

Neurath 1970'lerin sonlarında Infografiği popüler kültüre sundu. Fortune dergisi sayfalarında daha önce görselleştirme örnekleri bulunan Holmes'un çizelgeleri alanda önemli bir etkiye sahipti. Holmes, 1978'den 1994'e kadar Time dergisinde çalıştı ve raporlamaya eşlik etmek için "açıklama grafikleri" dediği şeyi yarattı. Açıklayıcı grafiklerinde mizah ve duyguyu kullanan Holmes, okuyucunun dikkatini çekmeye yönelik hafızaya alınan ve görsel olarak hafızada kalmayı sağlayan yöntemler sunmuştur.

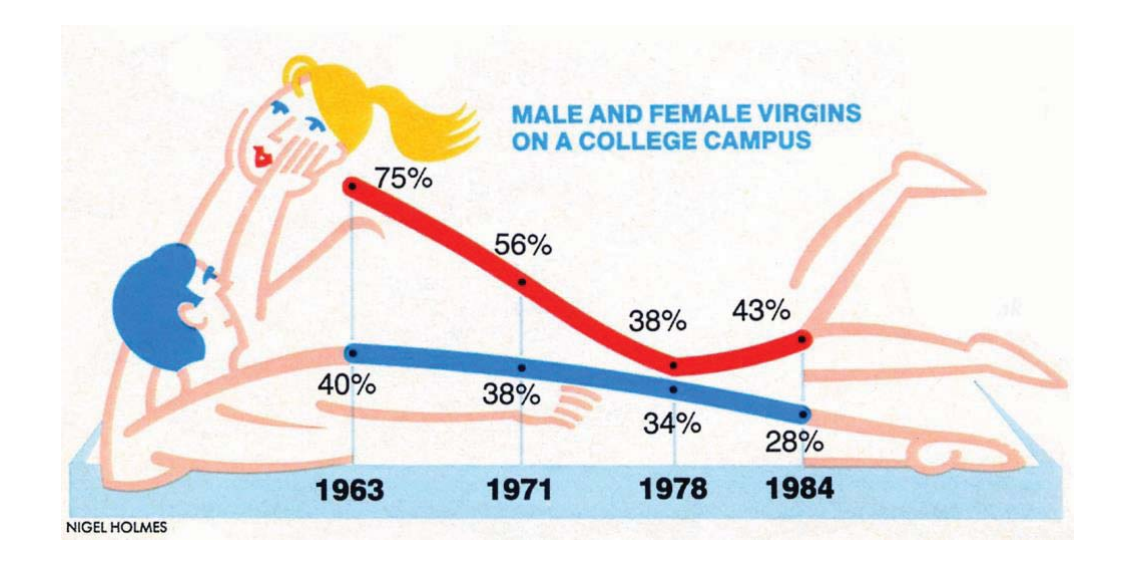

Görsel 19. Üniversite kampüsünde kadın ve erkek bakireler / Male and female virgins on college campus<sup>8</sup> Nigel Holmes, 2016 Erişim tarihi: 25.04.2019, http://bit.ly/2xGeCvD

Tufte, Holmes'un infografiklerini "chartjunk" olarak tanımlar. Chartjunk, verilerden uzaklaştıran gereksiz süslemelerle süslenen grafikleri tanımlamak için oluşturduğu bir terimdir. Tufte'nin temel ilkelerinden biri olan grafiksel verim, veri-mürekkep oranıyla ilişkilendirilmiştir. Bu oran, kullanılan toplam mürekkep miktarına bağlı olarak veri bilgilerini görüntülemek için grafikte kullanılan mürekkep oranını hesaplar. Başarılı tasarımlar, tüm gereksiz grafik öğelerin çıkarılma oranını mümkün olduğu kadar yüksek tutanlardır (Bailey, J., & Pregill, L., 2014, s. 174-175).

------------------------------------------------------

<sup>&</sup>lt;sup>8</sup> Edward Tufte'nin "chartjunk (grafik çöplük)" olarak nitelendirdiği infografik örneği.

## Holmes' un tüm bu ifadelere karşın değerlendirmeleri ise şu şekildedir. -

"Bilgi grafiklerinde, mizah dokunuşunu uzun zamandır savunuyorum. Okuyucularla / izleyicilerle / kullanıcılarla arkadaşlık kurmanın, bir dizi numara ile karşı karşıya kaldıklarında gevşemelerine ya da belirsiz bilimsel kavramlarla rahatlamalarına yardımcı olan bir yöntemdir. Grafikleri okuma ve anlama becerisini ev ödevi yerine zevkli bir deneyim haline getirmeye çalıştım. Birçok akademisyen ve veri görselleştirmecisi bu yaklaşımdan nefret eder. "Sadece gerçekler" konusunda ısrar ederler. Hatta önemli gibi sözde-bilimsel teoriler icat ettiler: "optimal veri-mürekkep oranı" ve "grafik hurdası" gibi...

Tüm infografiklerin komik olması gerektiğini söylemiyorum. Mizah burada yanlış kelime olabilir. Daha çok "iyi mizah"ı kastediyorum - iyi bir his, samimiyet ve ulaşılabilirlik duygusu. Elbette bazı konular, doğaları gereği ciddidir; Eğer grafik; kanser, kölelik veya terörizmle ilgiliyse, mizah için yer yoktur Ama diğer her şey için bu kadar ciddi olmak zorunda mıyız? Sırf ciddi bir şey olduğu için, bu onu otomatik olarak yetkili kılar mı?... (https://www.johngrimwade.com/blog/2016/10/03/nigel-holmes-on-humor/, Erişim Tarihi: 25.04.2019)."

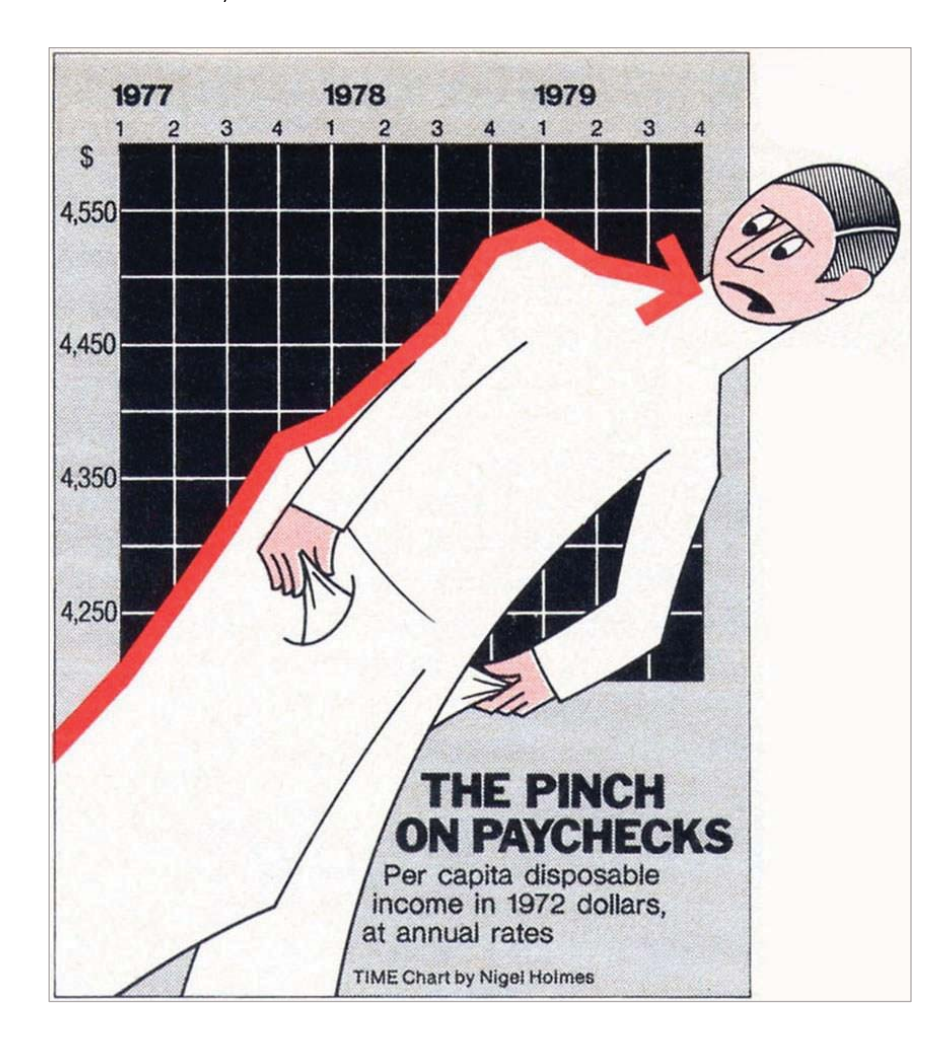

Görsel 20. Maaş Çeki / The Pinch on Time Magazine. Nigel Holmes, 2016 Erişim tarihi: 25.04.2019, http://bit.ly/2xGeCvD

2010 yılında yapılan Holmes tarzı çizelgelerin yorumlanmasını ve hatırlanmasını ölçen bir çalışma, düz görselleştirmeler ve grafik tasarımda minimalist yaklaşımı sorgular. Araştırmacılar, grafik hurdasının (chartjunk) grafikte verilen bilgilerin okuduğunu anlamada hiçbir etkisi olmadığını buldu. Ayrıca, çalışma iki ya da üç haftalık bir aralığın ardından ortaya çıkan tabloların geri çağrılmasının düz çizelgelere göre çok daha iyi olduğunu buldu (Bailey, J., & Pregill, L., 2014, s. 176).

İllüstrasyon ağırlıklı ve büyük puntolarla vurgu yapılarak hazırlanan hızlı tüketim infografiklerin yanı sıra gerek statik gerekse hareketli ve etkileşimli infografik uygulamalarında tüketim odaklı ucuz anlatımlardan kaçınılarak hazırlanan nitelikli örnekler gözden kaçırılmamalıdır. -

Gün geçtikçe telefonlara bağlı iletişim ve okuma alışkanlığı hız kazanmakta ve bu da basılı yayınların okunma oranında düşüşe neden olmaktadır. Buna karşın bir çok yayınevi ayakta kalmak için ünlü yazarların "Aforizmalarını" yayınlamaya başlamıştır. Burada temel dayanak, kitapta kendinden bir şey bulduğu satırların altını çizen okuyucuya kitabı okumadan edinebileceği, sosyal medya hesaplarında paylaşılmaya yetecek karakter aralığına sahip bir tüketim ürünü sağlamaktır. Piyasada yaygın olarak tüketilen pek çok infografik için de durum benzerdir. İçerikten yoksun ancak kişilerin kendinden bir şey bulduğu paylaşılmaya değer bir görsel sunum. Bu tür içerikler için hazırlanan infografik anlayışı bu tezin kapsamı dışında tutulmaktadır.

## **1.4.7. Ben Shneiderman: Ağaç Haritası**

1990'lardaki teknolojik gelişmeler, alanı güçlü kağıtların görselleştirme yöntemlerinin geliştirilmesine yol açan kağıttan dijital dünyaya kaydırdı. Aşırı bilgi yükünün Bilgi Çağı'nın doğumunu hızlı bir şekilde takip etmesiyle, araştırmacılar bilgi toplamalarını keşfetmek için dinamik grafik ekranlar icat etmeye başladı. Bu görsel yaklaşım, görüntüleri hızla taramak, tanımak, ayırt etmek ve geri çağırmak için gözün doğal yeteneklerinden yararlanır. Yaklaşım ayrıca, statik bilgi sunmak için konumlandırma, renk ve yönlendirme tekniklerini kullanarak bilgi iletmek için geliştirilen daha önceki yöntemlerden de yararlanır. Bu dönemdeki yenilikler arasında dinamik sorgu kaydırıcıları, balık gözü görünümleri, hiperbolik ağaçlar, perspektif duvarlar ve ağaç izleri bulunmaktadır (Bailey, J., & Pregill, L., 2014, s. 176).

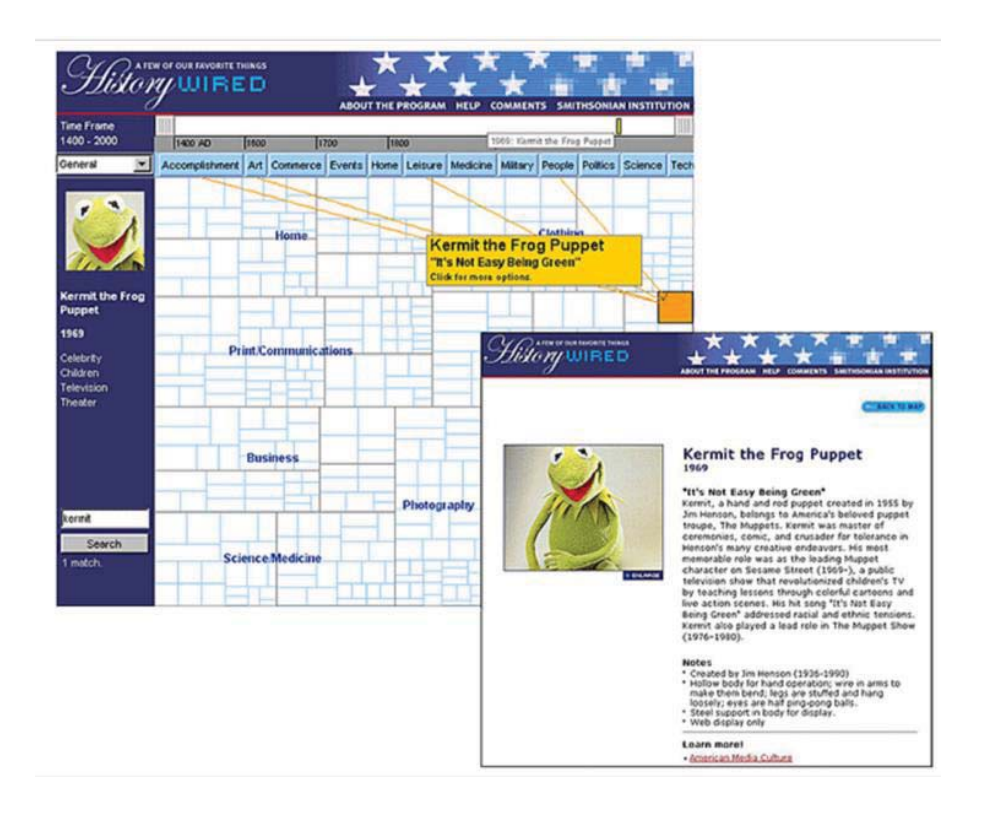

Görsel 21. HistoryWired Ben Shneiderman, 2001. Erişim Tarihi: 28.04.2019, https://s.si.edu/2JpqNDJ

HistoryWired<sup>9</sup>, Smithsonian Enstitüsü'nün Ulusal Amerikan Tarihi Müzesi'nin 2001 tarihli "Sık Kullanılan Şeylerimizden Bazıları" içeriğiyle izleyiciyle buluşan sanal sergi için ağaç haritası tekniği ile sunulmuştur (bkz. Görsel 21). Ağaç haritası üzerinde yapılan çalışmalardan elde edilen verilerin görselleştirilmesi Prof. Ben Shneiderman ve Maryland Üniversitesi İnsan-Bilgisayar Etkileşimi Laboratuvarı öğrencileri tarafından yapılmıştır.

"Harita" koleksiyonu ziyaretçilerin ilgisini çeken nesneleri bulmalarına yardımcı olmak için tasarlandı. Harita yüzünde, koleksiyonlardaki farklı nesne türlerini temsil eden on kategori vardı. Harita yüzündeki her bir blok bir nesneyi temsil ediyordu ve bloğun göreceli büyüklüğü, önceki ziyaretçiler tarafından siteye ifade edilen ilgi derecesini yansıtıyordu. Harita zaman çizelgesi kaydırıcılarını, tema düğmelerini, metin aramasını veya özelliklerin herhangi bir birleşimini kullanarak özelleştirilebilir. Doğrudan manipülasyon, anında geri bildirim, bağlantılı ekranlar ve dinamik sorgular bu yeni dijital bilgi görselleştirme dili için

------------------------------------------------------

<sup>&</sup>lt;sup>9</sup> "Sık Kullanılan Şeylerimizden Bazıları" 2001'de başlatılan deneysel bir web sitesiydi. Kullanıcıların Müze koleksiyonunun bir örneklemesini keşfetmelerini sağlamak için tasarlanan site, ünlü, sıradışı ve her gün, ilginç hikayeler içeren 450 nesne içeriyordu. Artık mevcut Web standartlarıyla uyumlu olmayan site, Ağustos 2016'da emekli oldu.

anahtar tasarım ilkeleri haline gelir. HistoryWired, Amerikan Müzeler Birliği'nden Gümüş Muse Ödülü'ne layık görüldü. New York Times, Washington Post, USA Today ve diğer medya kuruluşlarında yer aldı ((https://americanhistory.si.edu/exhibitions/history-wired, Erişim Tarihi: 10.03.2019)-

### **\$
|
Lev Manovich: Doğrudan Görselleştirme**

Bant genişliğinin işlenmesindeki gelişmeler, bilgisayar grafikleri, yazılım uygulamaları ve yirminci yüzyılın sonlarında dijital görselleştirme teknikleri kültürel miras verilerinin görselleştirilmesinde heyecan verici yaklaşımlara yol açmıştır. New York Şehir Üniversitesi Yüksek Lisans Merkezinde Bilgisayar Bilimleri Bölümünde profesör olan Lev Manovich, kültürel analitik denilen hesaplama yöntemlerini kullanarak kültürel verileri analiz etme ve görselleştirme paradigmasını ortaya koymuştur. Çalışmasında büyük veri yaklaşımını kullanmakta - veri madenciliği, istatistiksel veri analizi, simülasyon ve bilgi görselleştirmesi - görüntüler ve videolar dahil olmak üzere kültürel veri setlerine uygulanmaktadır.

Manovich, geleneksel görselleştirme dilini ayıran, görsel ilkellerin (noktalar, çizgiler, dikdörtgenler, daireler ve simgeler) nesneleri göstermek ve aralarındaki ilişkileri göstermek için kullanıldığı doğrudan görselleştirme yöntemi olarak adlandırdığı şeyi kullanır. Doğrudan görselleştirme, veri nesneleri için görsel sembollerin yerini almaz, ancak bir ekranda çok sayıda toplanmış minyatür veya azaltılmış biçimde olsa da orijinal formdan görselleştirmeler oluşturur.

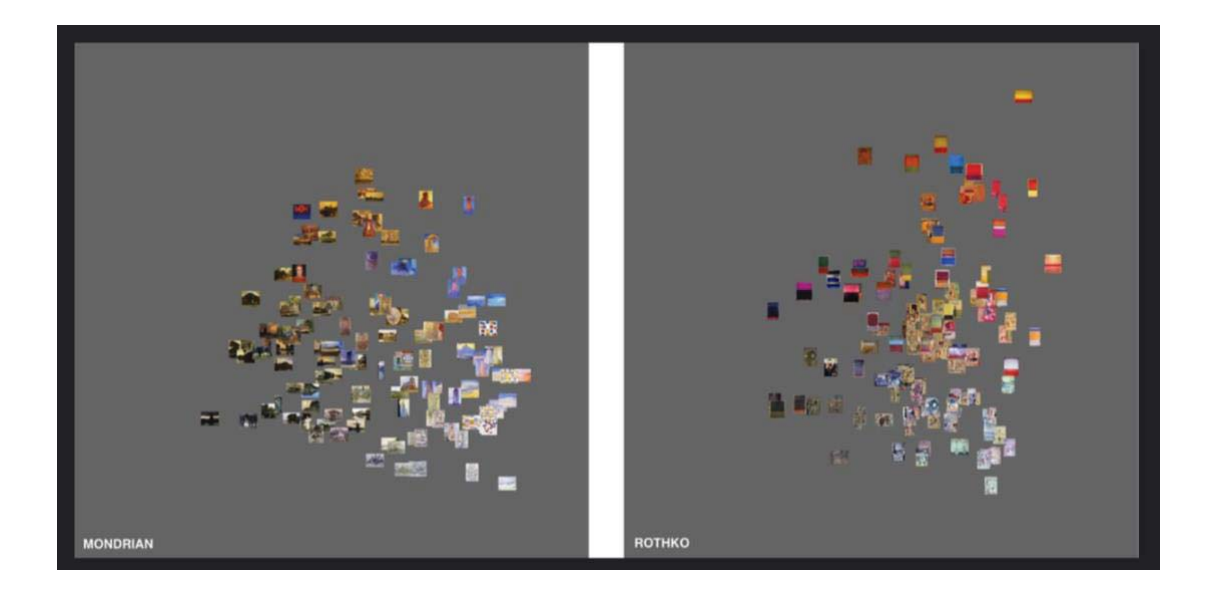

Görsel 22. Mondrian - Rothko: uzay tarzında ayak izleri ve evrimi / Mondrian vs Rothko: footprints and evolution in style space<sup>10</sup>. Lev Manovich, 2009-2011 Erişim Tarihi: 28.04.2019, http://bit.ly/2NNn4o0

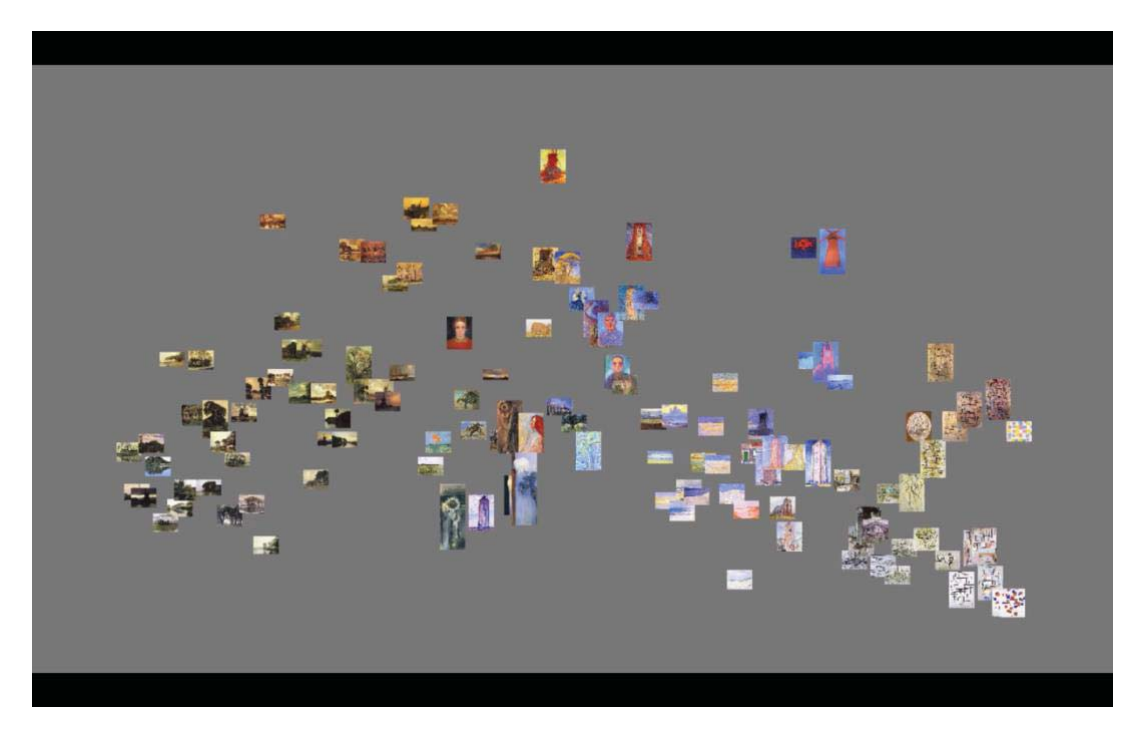

Görsel 23. Mondrian - Rothko: uzay tarzında ayak izleri ve evrimi / Mondrian vs Rothko: footprints and evolution in style space<sup>11</sup>. Lev Manovich, 2009-2011 Erişim Tarihi: 28.04.2019, http://bit.ly/2NNn4o0

Bu teknik Mondrian'ın 128 adet tablosunu, Rothko'nun 123 adet tablosunu görüntü çizimleri olarak sunan Görsel 22'de gösterilmiştir. ImagePlot yazılımını kullanarak,

--------------------------

-----------------------

<sup>-</sup>----<sup>10</sup> Doğrudan görselleştirme örneği.

<sup>&</sup>lt;sup>11</sup> Zaman içindeki doku değişimini göstermek için hazırlanan animasyon ekran görüntüsü.

resimlerin minyatür görüntüleri parlaklıklarına (x ekseni) ve doygunluklarına (y ekseni) göre eşlenir. Görselleştirme, sanatçıların her birinde parlaklık ve renk aralığını gösteren paletlerini gösterir. Orijinal veri nesnesini göstermek, bu durumda, temsili bir vekil yerine resim görüntüsünün, ham verilerin kendisini eşlemede temsil edilemeyecek orijinal bağlamlarında kalıpların ortaya çıkmasına izin verir-

(http://lab.softwarestudies.com/2011/06/mondrian-vs-rothko-footprints-and.html, Erişim Tarihi: 28.04.2019)-

Beşeri bilimlerde büyük veri kümelerindeki kalıpları keşfetmek, uzak okuma adı verilen bir sorgulama modu olarak da bilinir. Burada görüldüğü gibi, doğrudan görüntünün seçilmesini hem de uzak okumayı desteklemektedir. Tüm tabloları bir kerede görüntüleyebilir (Bailey, J., & Pregill, L., 2014, s. 178-179).

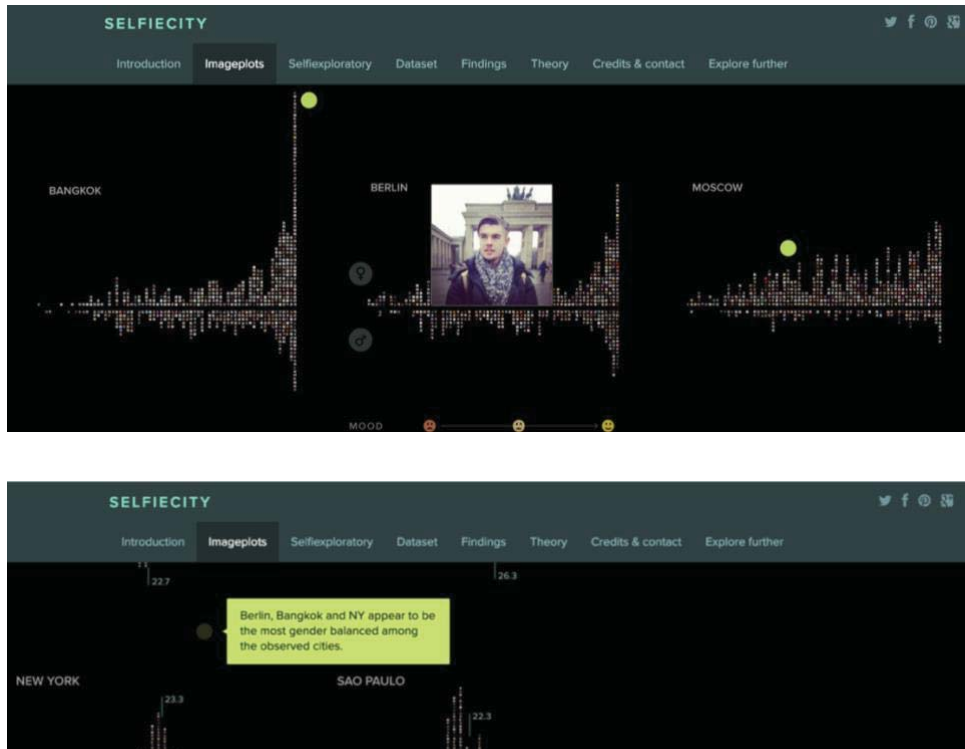

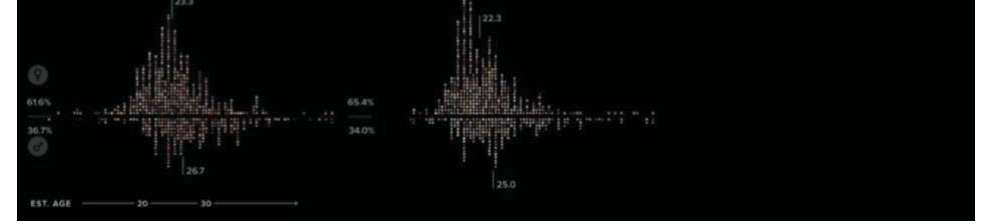

Görsel 24. Selfieşehri / Selficity, Lev Manovich, 2014 doğrudan görselleştirme örneği ekran görüntüsü http://selfiecity.net/#imageplots, Erişim Tarihi: 28.04.2019, http://bit.ly/2JrnNHf

Doğrudan görselleştirmeyi daha ileri boyuta taşıyan; Lev Manovich (CUNY/USA), Miriam Redi (Yahoo / UK) Damon Crockett (University of California / USA), Simon Osindero (Flickr/

USA)'nun yapmış oldukları 'Selfiecity' 2014 projesi (bkz. Görsel 24), beş mega şehirde (Bangok, Berlin, Moskova, New York, Sao Paulo) paylaşılan özçekimlerin birçok özelliğini karşılaştırmak için bilgisayarlı görselleştirme teknikleri kullanarak özel bir çalışma gerçekleştirmişlerdir (Redi, M., Crockett, D., Manovich, L., & Osindero, S.;, 2016, October).

# **2. BÖLÜM: İNFOGRAFİK**

Tezin ikinci bölümünde infografiğe dair bilinmesi gereken tüm temel bilgiler anlatılmıştır. İnfografiğin anatomisi, tasarım çerçevesi, karşılaşılan zorluklar, karmaşıklık seviyelerine göre infografik türleri ve iyi bir infografiğin ilkeleri bu bölümünün kapsamını oluşturmaktadır.

# **2.1. İnfografiğin Tanımı**

------------------------------------------------------

Tarih öncesi toplumların yarattığı sözlü olmayan iletişimin en eski formları olan Petroglifler (kaya üzerine yontulan, çizilen arkeolojik resim sanatı) (bkz Görsel 25). Antartika hariç tüm kıtalarda bulunur. Sümer çivi yazısı ve Mısır hiyeroglifleri gibi daha gelişmiş piktogramlara dönüştü ve bu da bugün kullandığımız dilbilimsel yazıya yol açtı.-

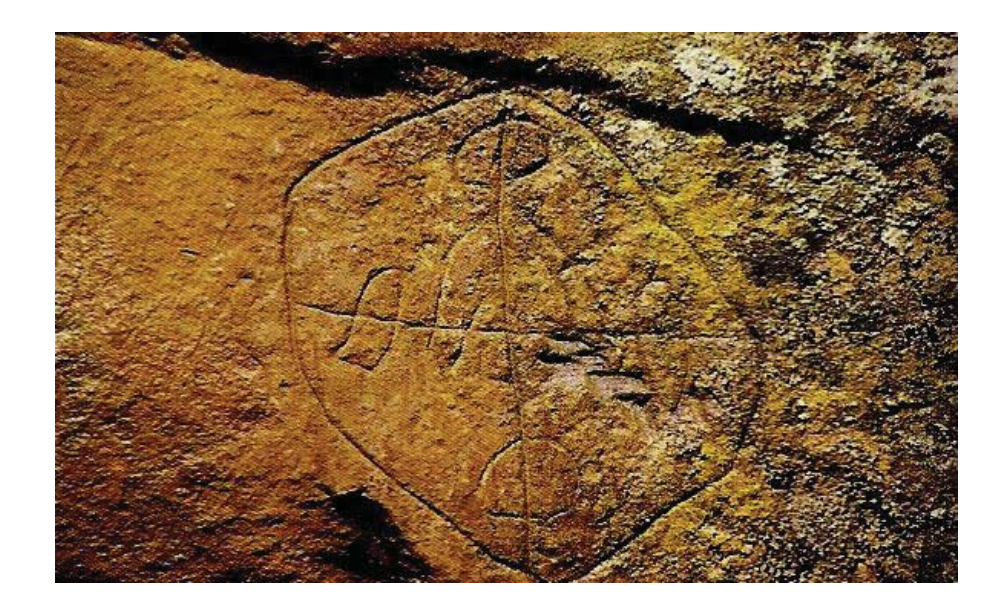

Görsel 25. (Petroglif)örneği 12 Erişim Tarihi: 24.05.2019, http://bit.ly/2xCldq1

Tarih boyunca, imge ve metin ayrılmaz bir birliktelikle bir arada kalmıştır. Seksenlerin sonlarında masaüstü yayıncılığın ortaya çıkışı ve doksanlı yıllarda bilgi tasarımı alanının ortaya çıkmasıyla, infografik kullanımı yeniden yaygınlık kazanmıştır.

<sup>&</sup>lt;sup>12</sup> Ordu Mesudiye ilçesi Esatlı köyünde MS. I. ve ya II. yüzyılı ait olduğu düşünülen petroglif örneği.

1980'lerde ortaya çıkan infografik terimi dekoratif ya da sanatsal bir amacı hariç tutan bilgi ve grafiklerin bileşimidir. İnfografiğin asıl görevine atıfta bulunur: yani görsel olarak bilgilendirmek, bilgileri grafiksel olarak sunmak (Weber, W., & Wenzel, A., 2013, s. 4).

Türkçe karşılığı "Bilgi Grafiği" olan infografiğin en basit tanımı karmaşık bilgilerin kolay anlaşılabilecek şekilde görselleştirilmesi olarak verilebilir. Geleneksel olarak tanımlanan bir infografik, "karmaşık bilgilerin hızlı bir şekilde tüketilen ve kolayca anlaşılabilecek bir şekilde bir izleyiciye iletilmeye çalışılan verilerin veya fikirlerin görselleştirilmesi" dir (Smiciklas, 2012, s. 3). Bu nedenledir ki, çok katmanlı metinlerin grafiksel çözümlerle anlaşılmasını kolaylaştırır.

İnfografikler, belirli bir mesajı iletmek için kelimeleri ve resimleri birleştiren özel bir görselleştirme biçimidir. İnfografikler birkaç hedefe ulaşmak için kullanılabilir. Örneğin, insanları bilgilendirmek, ikna etmek, öğretmek veya harekete geçirmek için kullanılabilirler. Ancak, bir şeyi infografik olarak nitelendirmek için, tanım gereği, bilgilendirmek zorundadırlar (Few, S., 2011, s. 13)Bu birincil işlevi yerine getiremeyen infografiklerin, esas amacını geride bırakarak sadece göze hitap eden işlevsiz birer görselleştirmeye dönüştüğü unutulmamalıdır.

İnfografikler, bir içerik bağlamında hazırlanmış çalışmalardır. Pek çok tasarım unsurunu (harita, şema, tablo vb) içerir. Tüm bunların yanı sıra temel grafik tasarım öğelerinden de (renk, tipografi, leke dengesi vb) yararlanılır. Birden fazla uygulama alanını ya da bir konu bağlamında farklı uygulama alanlarını bir araya getirebilir. Afiş formatında hazırlanabileceği gibi, dergi ve gazete sayfalarında makale ya da haberleri desteklemek amaçlı da tasarlanabilmektedir (Güler, 2008, s. 83).

Bilgi grafikleri (infografik); belli bir konuyla ilgili yoğun, kimi zaman karmaşık bilgileri ve süreçleri kolay algılanabilecek şekilde görselleştirir. Bilgi grafikleri karmaşık bilginin açıklıkla anlatılmasına gereksinim duyulan her türlü yerde kullanılabilir (Dur U., 2011, s. 89).

Weber'e göre, bir bilgi grafiğinin temel işlevi, bilgiyi görsel bir şekilde göstermektir. Başka bir temel işlevi bilgilendirmektir; *anlatıcı, açıklayıcı ve tanımlayıcı olmak üzere* üç farklı şekilde yapılabilir. Bilgi grafikleri, genellikle 'görsel öykü anlatımını' veya 'veri ile hikaye anlatımını kullanırlar' (Weber, 2017, s. 250).

37

1869 yılında Dimitri Mendeleyev (1834-1907) periyodik tabloyu icat etmiştir. O zamanlar varlığı bilinen altmış beş elementi tek tek kartlara yazan ve atom ağırlığına göre sıralamaya başlayan Dimitri, periyodik tablonun desenini buluşunu şöyle anlatmıştır; "Çalışırken uykuya dalmıştım, rüyamda tüm elementlerin olması gereken yere düştüğünü gördüm, uyandım ve bu yerleri hemen not ettim" (İnovatif Kimya Dergisi, Erişim Tarihi: 20.05.1019)

Periyodik Tablo, 1920'lerde ABD Standartlar Bürosunun bir üyesi olan (WikiVisually, Erişim Tarihi:06.01.2019), Henry Hubbard tarafından 1924 yılında tasarlanmıştır (bkz. Görüntü 26). Periyodik Tablo, bilinen kimyasal elementlerin görsel bir temsilidir. Hubbard tablosunun son baskısından bu yana, 16 yeni öğe keşfedildi. Bu keşifler, Periyodik Tablo'nun dehasını, bilgileri özetlemekle kalmayıp, gelecekteki sonuçları tahmin etmeye yönelik bir sistem sağlayan bir şablon olarak da doğrulamıştır (Rajamanickam, V., 2005, s. 2)

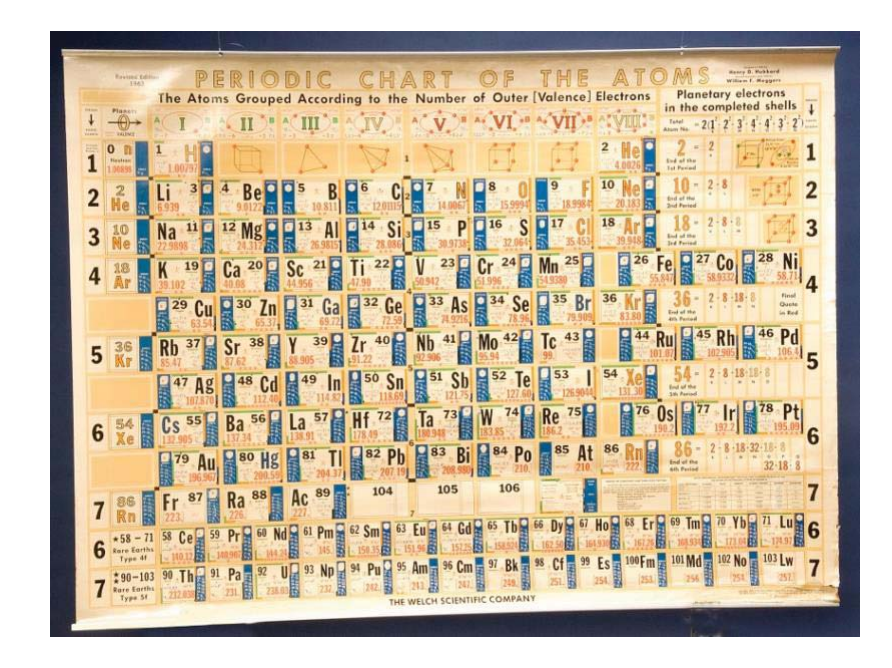

Görsel 26. Periyodik tablo / (Periodic Chart of the Atoms). Henry Hubbard, 1963 Erişim Tarihi: 06.01.2019, https://s.si.edu/2JqU

Başlangıçta bilgi grafikleri ifadesinden türetilmiş infografik gazete ve dergiler için grafik üretiminde kullanılan bir terim oldu. En iyi bilgi grafikleri tamamlanmış hikayeleri anlatır. Amaçları, halka açık bir konuşma ile aynı üç hedefle sınırlanabilir; bilgilendirmek, eğlendirmek ve ya izleyiciyi ikna etmek (Krum, 2013, s. 9).

İnfografikler, internet platformları aracılığıyla bilgi yaymada son derece etkili birer araçtır, çünkü çok miktarda bilgiyi kısa bir şekilde içerir. (Marabella, 2014, s. 15). Sosyal medyanın "paylaşılabilirliği" sağladığı gerçeği düşünüldüğünde her şey infografikleri, dijital çağda bilgi iletişimi için en etkili içerik biçimlerinden biri haline getirmektedir (Smiciklas, 2012, s. 6)

Bir infografiğin amacı - bilginin yanı sıra bilgilendirme ve açıklama yaparak bilgiyi arttırmaktır. Bu tanım 4N1K - "kim", "ne", "ne zaman" "nasıl" ve "nerede" sorularına yanıt vermek anlamına gelir. Daha fazla anlatıcı karaktere sahip olan bir infografikte, "nasıl" ve "neden" ile başlayan soruların yanıtları sık sık karşımıza çıkar. Örneğin, göstergeli oklar, şekillerde canlanan hareketli nesneler, kesik çizgiler, düz çizgiler ve renk skalası görsel açıklamalar sunan öğelerdir (Weber, 2017, s. 251)

# **2.2. İnfografiklerin Anatomisi**

İnfografikler temelde 3 ana bölümden oluşmaktadır;

- 1. Görsel: Renk kodlaması, grafikler ve referans simgelerden oluşur. (Roy, 2009). İnfografiklerin görsel yönü, tasarımla güçlü bir ilişkiye sahiptir. İnfografik tasarımı aynı zamanda, infografiklerin amaçlarına ve hedeflerine dayanarak ilgi çekme, kavrama ve akılda tutma ile ilgili önceliklere sahiptir (Arum, 2017, s. 2).
- **@**  İçerik: Zaman çizelgeleri, istatistik ve referanslardan oluşur. İnfografik içeriği, giriş, ana olay ve sonuç olan üç bölüme ayrılabilir (Roy, 2009). Giriş bölümünün okuyucuyu infografik konusuna tanıtması gerekir. Bu, genellikle başlık ve kısa bir metin paragrafının bir birleşimidir. Giriş, döşeme temeline yardımcı olan birkaç veri görselleştirmesini içerebilir.

Bir infografik için ana etkinlik izleyici için dikkat çekici olmalı ve yeni bilgiler içermelidir. Bu bölümde, genellikle infografiklerin görsel bir kısmı hakimdir. İçeriğin son kısmı bir sonuçtur ve infografik tasarımı okuyucuyu ekranın sonuna kadar götürmeli ve tüm mesajları tamamlatmalıdır (Arum, 2017, s. 2).

3. Bilgi: Gerçekler ve çıkarımlardan oluşur (Roy, 2009). İnfografikteki bilgi gerçekleri göstermek ve içerikten çıkarım yapmak ile ilgilidir (Arum, 2017, s. 2).

3 ana parçanın arasında üretilen basit bir infografiktir. Genellikle tasarım boyunca yaygın olan ana parça görseldir. Görsele bir miktar içerik eşlik eder. Görsellere ve içeriğe dayanarak hedef kitleye bilgi kazandırır. Tek düzeyli tasarım görsellerden ve içerikten bir veya iki alt bölüm içerebilir ancak görsel temel unsurdur (bkz Görsel 27).

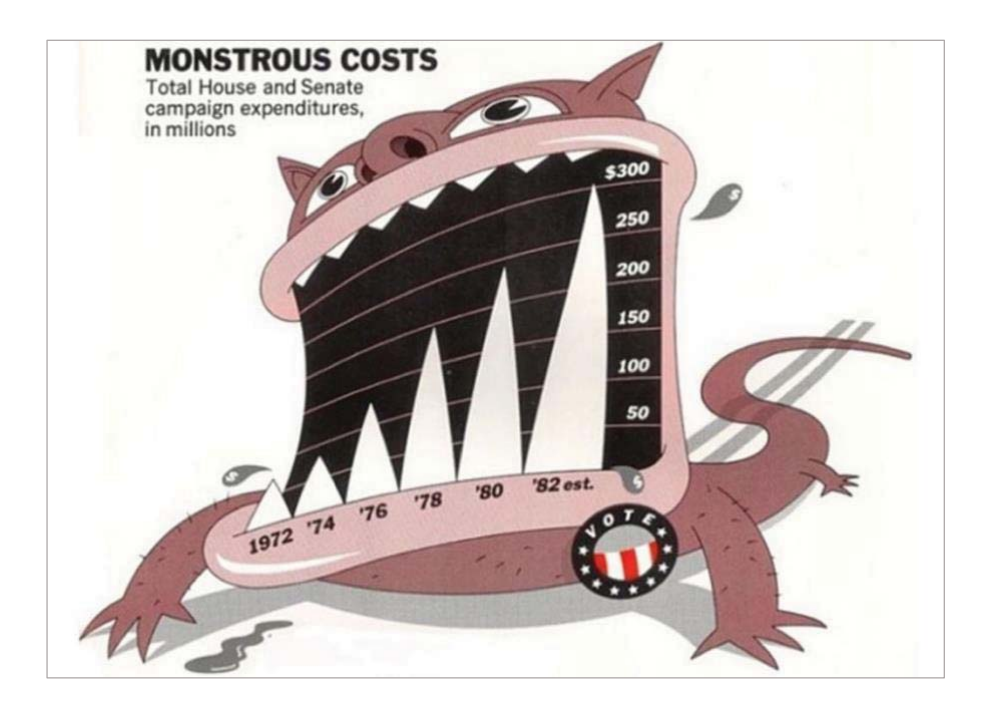

Görsel 27. Gider Canavarı / Monstrous Cost, Nigel Holmes (Lankow, vd., 2012, s. 42).

Nigel Holmes'u infografiğinde canavar giderler benzetmesiyle oluşturduğu illüstrasyonla giderleri tablolandırmıştır. İnfografiğin bütününe görselin hakim olduğu görülmektedir-

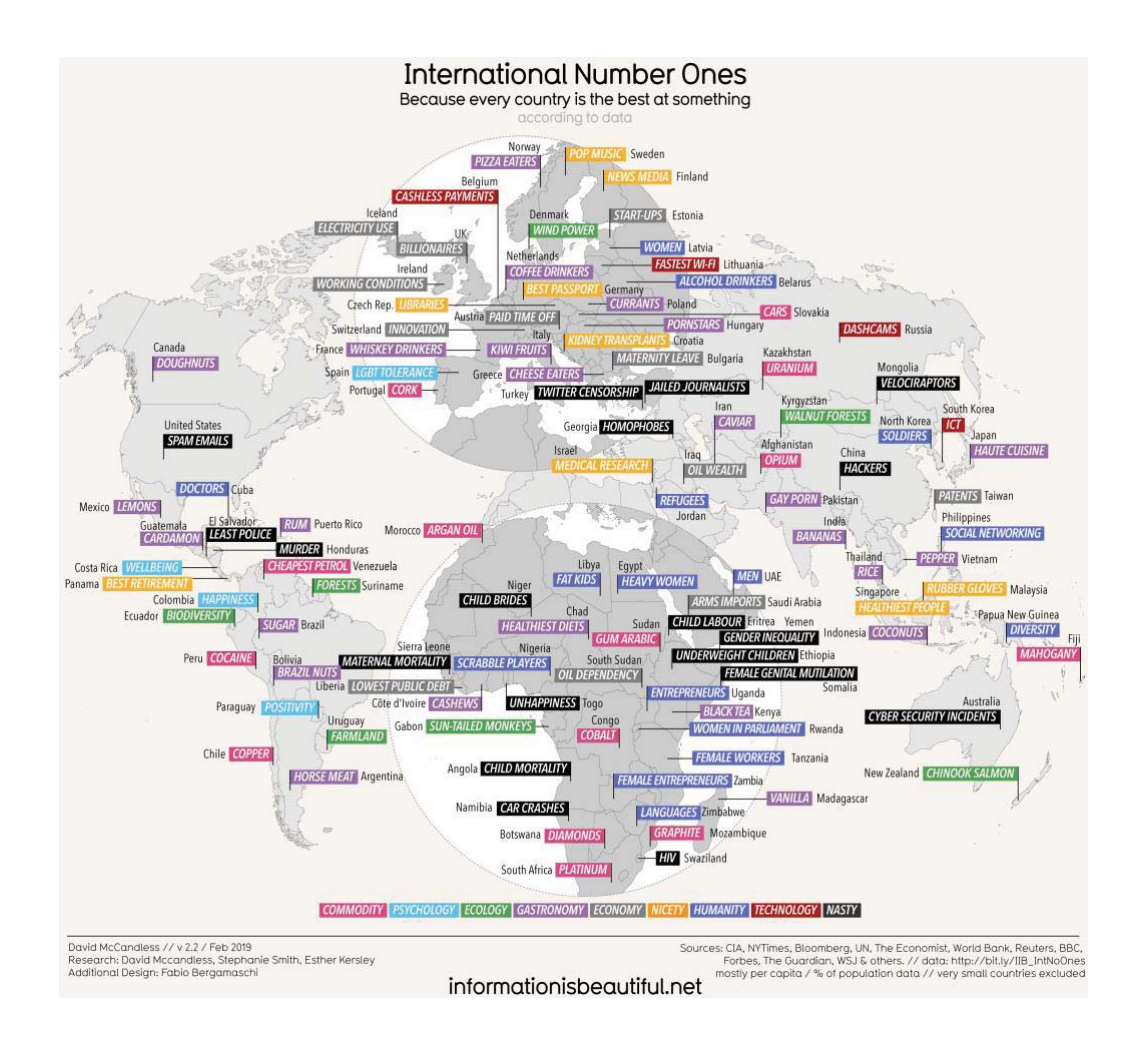

Görsel 28. Uluslararası Bir Numaralar / International Number Ones. David McCandess, 2019 Erişim tarihi: 19.05.2019, http://bit.ly/2YI3kTr

Görsel 28, Facebook üzerinden 69,541 kez paylaşılmış olan bu infografik bütün ülkelerin hangi konularda en iyi olduğu önermesinden yola çıkarak, geçerli kaynaklardan elde edilen veriler ile görselleştirilmiştir. "Eşya/ürün, psikoloji, ekoloji, yemek sanatı, hassasiyet/titizlik, insaniyet, teknoloji ve kötü/nahoş" gibi 9 temel başlıkta kategorize edilmiştir. Her bir kategori renk kodlaması ile temsil edilmektedir.. Harita üzerinde, renklerle gösterilen kategorilerde o ülkenin hangi konuda bir numara olduğu bilgisi yer almaktadır.

## **2.3. İnfografik Tasarımında Karşılaşılan Zorluklar**

İnfografik tasarımında verinin ne kadarının içeriğe dahil edileceği, hangi görsel araçlarla tasarlanıp hangi medya biçimlerinde sunulacağına karar vermek karşılaşılacak zorlukları aşmak için belirlenmesi gereken en temel başlıklardır. Rajamanickam (2005), başarılı bir infografik tasarımda 3 önemli zorluktan bahseder.

Uzamsal, kronolojik ya da nicel ya da her durumda olduğu gibi üçünün birleşimi olsun, hangi bilgi türünü iletmeye çalıştığını açıkça anlamak.

Bu bilgi için uyumlu bir bütün olarak uygun bir gösterimi düşünmek- çizelgeler, diyagramlar, haritalar, zaman çizelgeleri vb. gibi kurucu kısımlarının toplamından daha fazlasını içeren bir bütün oluşturmak.

Sunu için uygun bir ortamı seçmek - statik (kağıt veya bilgisayar ekranı), hareket (animasyon veya video) veya etkileşimli (web veya diğer elektronik cihazlar) (Rajamanickam, V., 2005, s. 8).

İnfografik tasarım sürecini başlatmak için genel bir tasarım çerçevesi oluşturmak gereklidir. Tasarıma başlamadan önceki süreçte, bu çerçevenin net olarak belirlenmesi tasarım sürecinin doğru ve hızlı ilerlemesini sağlayacaktır.

Bilgi türünün belirlenmesi ile işe başlanmalıdır. Belirlenen bilgi türüne göre hangi bilgilendirme araçlarından yararlanılacağına karar verilmelidir. Bu aşama ile birlikte infografiğin genel çerçevesi belirlenmiş olur. Sonrasında hangi iletişim metodu ile infografiğin oluşturulacağı belirlenir. Bu adımlar takip edildiğinde hata payı en aza indirilerek, içeriğe uygun en doğru infografik tasarımı ortaya çıkacaktır.

## **@
\$
İnfografik Tasarım Çerçevesi**

Etkili bir infografiğin tasarlanma aşaması, iletide iletilmek istenen bilgi, fikir veya hissi dikkatlice düşünmekle başlar. Mesajı seçtikten sonra, mesajı iletmek için kullanabilecek grafik araçları ve etkili bir hikaye anlatmak için kullanabilecek retorik araçları anlamak gereklidir (Hart, 2013).

Rajamanickam (2005) bu süreci 'Tasarım Çerçevesi' olarak nitelendirir. Üç ana başlıkta ele aldığı tasarım çerçevesini infografikleri oluşturmanın ilk basamağı olarak görmekte ve bu çerçeveyi aşağıdaki diyagram ile tasvir etmektedir (bkz. Görsel 2/-

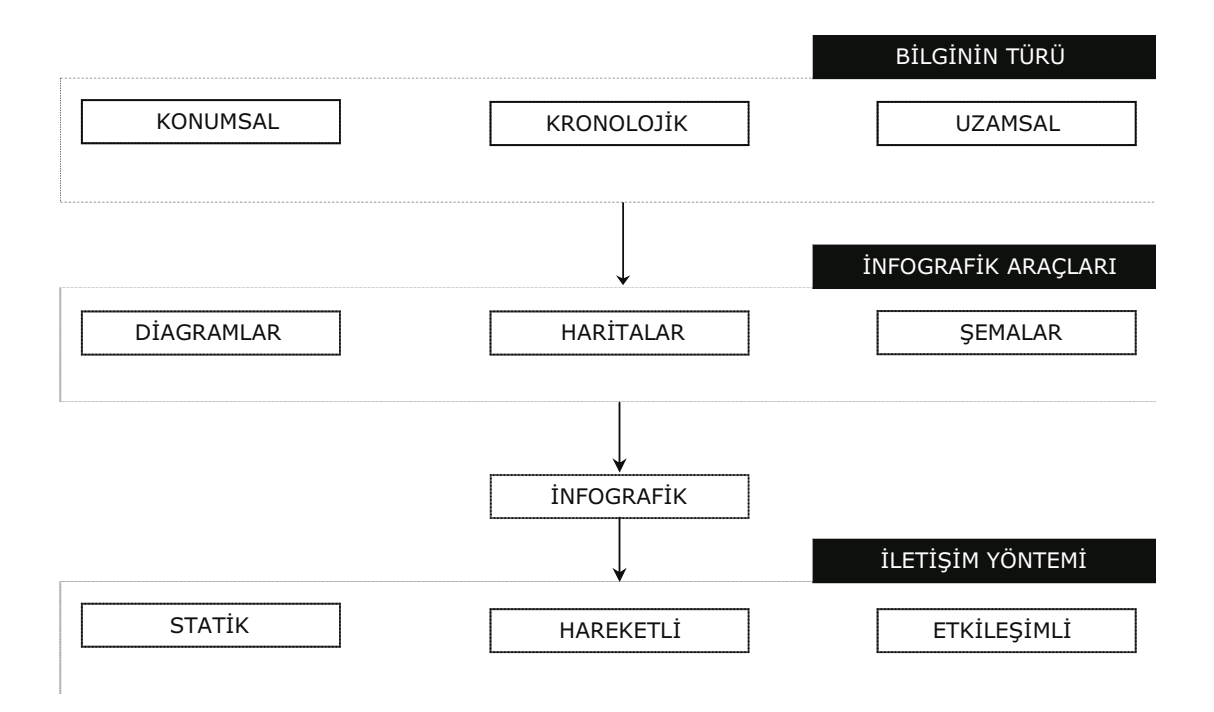

Görsel 29. İnfografik Tasarım Çerçevesi (Rajamanickam, V., 2005, s. 9)'dan çevrilerek aktarılmıştır.

# 2.4.1. Bilginin Türü

Rajamanickam (2005)'ın çizdiği "Tasarım Çerçevesinin" ilk basamağı bilginin türüdür. İnfografik-oluşturmadaki başlangıç noktası iletilmek istenen bilginin kendisidir. Bu bilginin nasıl görselleştirileceğine ise bilginin türünü belirlemek ile başlamaktadır-

**6(7C>',** Fiziksel veya kavramsal konumdaki göreli konumları ve mekansal ilişkileri tanımlayan bilgiler. Genellikle harita kullanımlarıyla görselleştirilmektedir.

Kronolojik: Ardışık konumları ve nedensel ilişkileri fiziksel veya kavramsal zaman çizelgesinde açıklayan bilgiler. Genellikle zaman çizelgeleri ve diyagramlar ile görselleştirilmektedir.

Nicel: Alan, zaman ya da her iki niceliğin ölçeğini, oranını, değişimini ve organizasyonunu anlatan bilgiler. Genellikle şemalar ile görselleştirilmektedir (Rajamanickam, V., 2005, s. 9).

# **@
\$
@
İnfografik Araçları**

İnfografikleri oluşturmada iletilecek bilgi türünü destekleyecek bir takım yardımcı görsel araçlarla içeriğin desteklenmesi ve içeriğin bu araçlarla görselleştirilmesi gerekmektedir. Bu süreç tasarım çerçevesinin ikinci basamağıdır. -

Bu basamakta sıkça yararlanılan görselleştirmeler, Severino Ribecca tarafından oluşturulan veri kataloğunda bir araya getirilmiştir. 60 kategoride toplanan görselleştirme araçlarından oluşan bu veri katalog birkaç dile çevrilmiş olarak https://datavizcatalogue.com adresiyle hizmete sunulmaktadır.

Özellikle veri gazeticileri tarafından sıkça kullanılan bu kaynak 2018 yılında editörlüğünü Öğr. Gör. Pınar Dağ'ın yaptığı, 5'i Kadir Has Üniversitesi Yeni Medya Bölümü'nden çeşitli yıllarda Veri Gazeteciliği (Lisans/Yüksek Lisans) eğitimi almış öğrenciler, 2'si Dağ Medya'da Veri Gazeteciliği Stajyerliği yapmış yeni medya öğrencileri ile birlikte bir araştırma görevlisinden oluşan çeviri ekibi ile Türkçeye çevrilmiştir (bkz. Görsel 30). (Veri Görselleştirme Katoloğu Türkçeye Çevrildi, Erişim Tarihi: 20.05.2019).

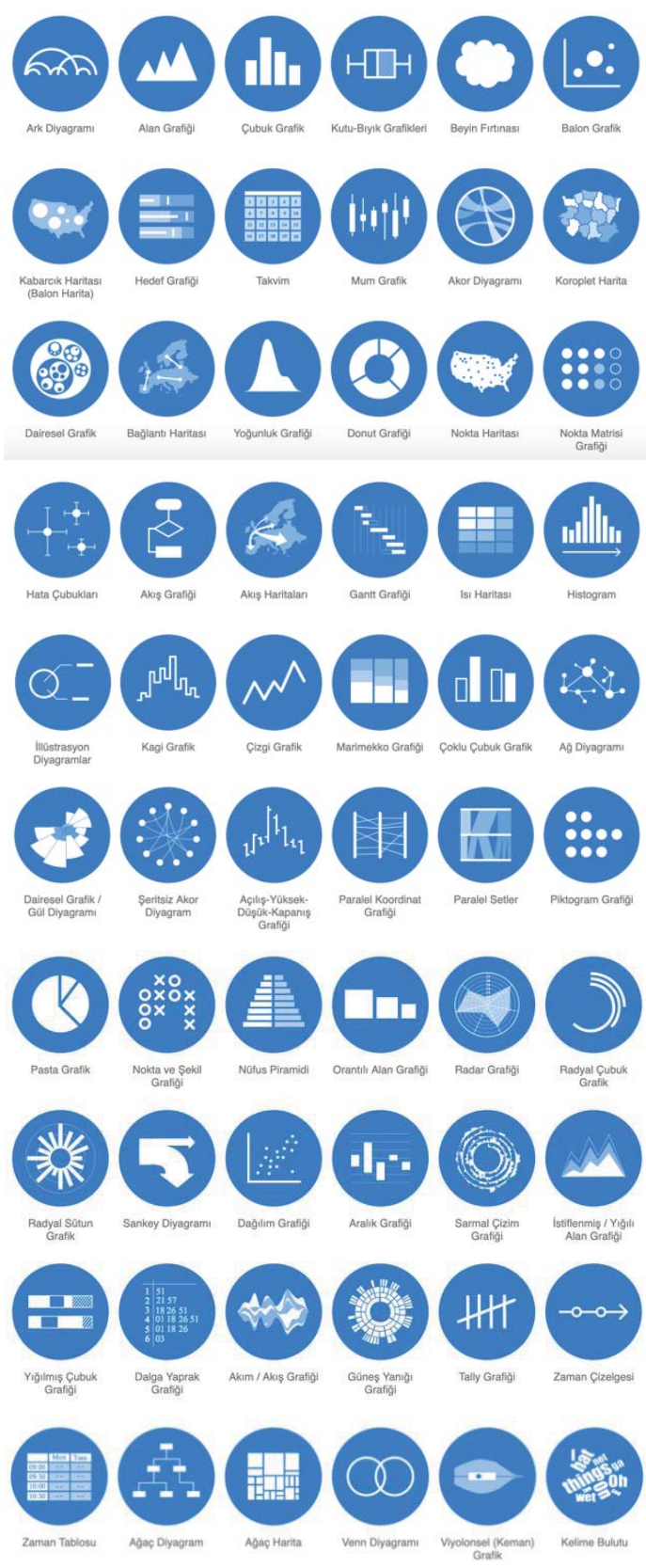

Görsel 30. (Veri Görselleştirme Kataloğu) Erişim tarihi: 20.05.2019, http://bit.ly/2G5dExB

Tüm bu veri görselleştirme araçları, infografiklerde bilginin türüne bağlı olarak duyulan ihtiyacı karşılayan başlıca yardımcı görsel araçlardır. İnfografik araçları 3 temel başlık altında sınıflandırılmaktadır.

# Diyagramlar

Simge: Görsel olarak basitleştirilmiş gerçekliği gösterir. Sıra: Olayların, eylemlerin ve nedensel ilişkilerin ardıllığını gösterir. *İşlem:* Hem alan hem de zaman arasında adım adım etkileşimler gösterir. Zaman Çizelgesi: Kronolojik ilerlemeyi gösterir. Gösterim: Kesme, aksonometrik görünümler gibi insan gözü için normalde bulunmayan ayrıntıları veya bakış açılarını gösterir.

## **Haritalar**

Konumlayıcı: Başka bir şeye ilişkin bir şeyin yerini gösterir. Veri: Coğrafi konumuyla ilişkili nicel bilgiler gösterir. *Şematik:*-Coğrafyanın, işlemin veya dizinin özet gösterimini gösterir.-

## **Şemalar**

Akış: Zaman içindeki büyüklük değişikliklerini gösterir. Bar: Büyüklüğün orantılı karşılaştırmasını gösterir. Pasta: Bir bütünün parçalarının dağılımını gösterir. Organizasyon: Bir yapıdaki parçaları ve birbirleriyle olan ilişkilerini gösterir (Rajamanickam, V., 2005, s. 9).

Görüntü 31, Deniz Cem Önduygu'nun yukarıda sayılan görselleştirme araçları kullanılarak oluşturmuş olduğu özgün içerikli bir görselleştirme örneğidir.-

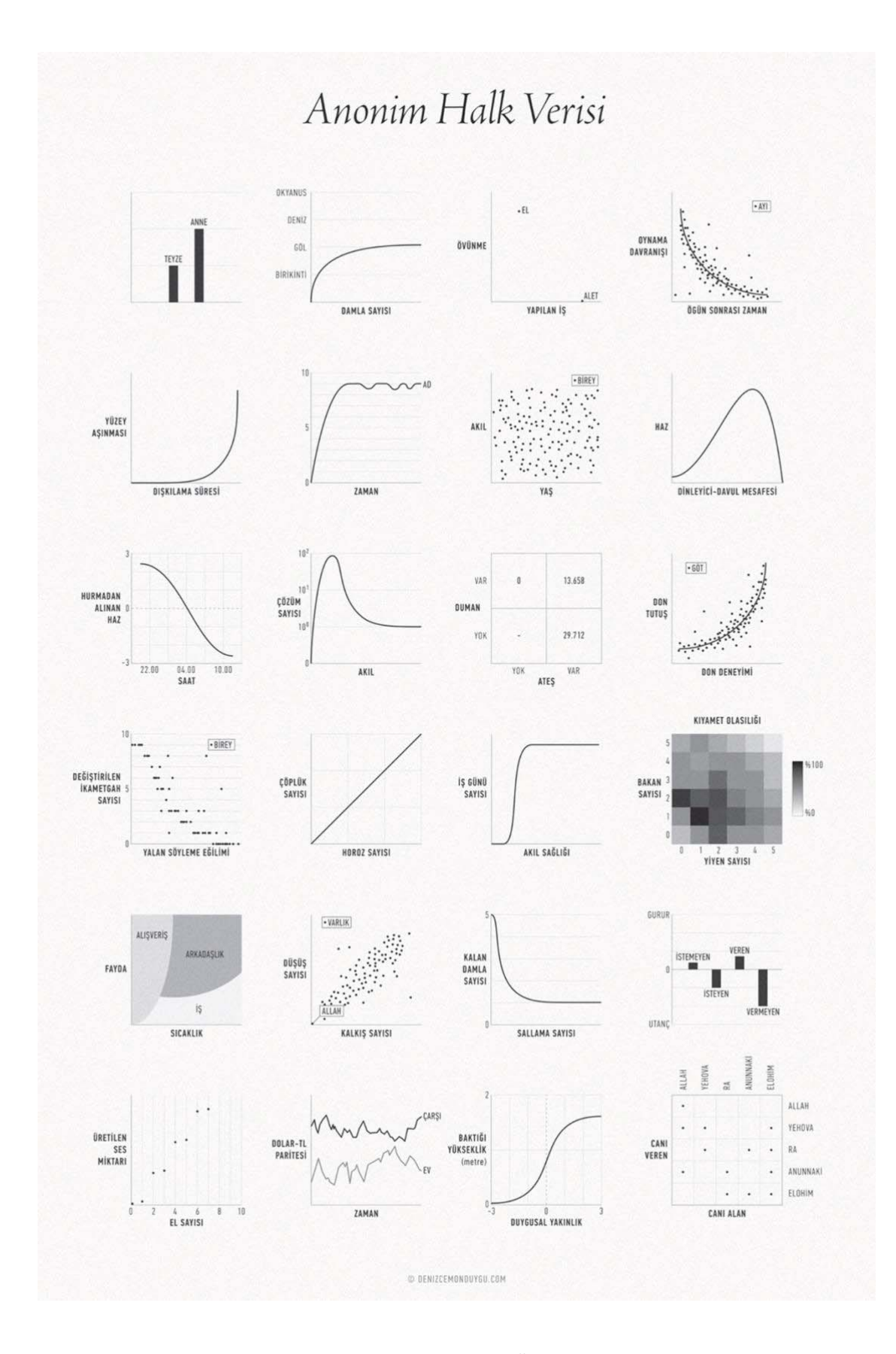

Görsel 31. Anonim Halk Verisi, (Önduygu, 2017) Erişim tarihi: 21.05.2019, http://bit.ly/2NKaRAm

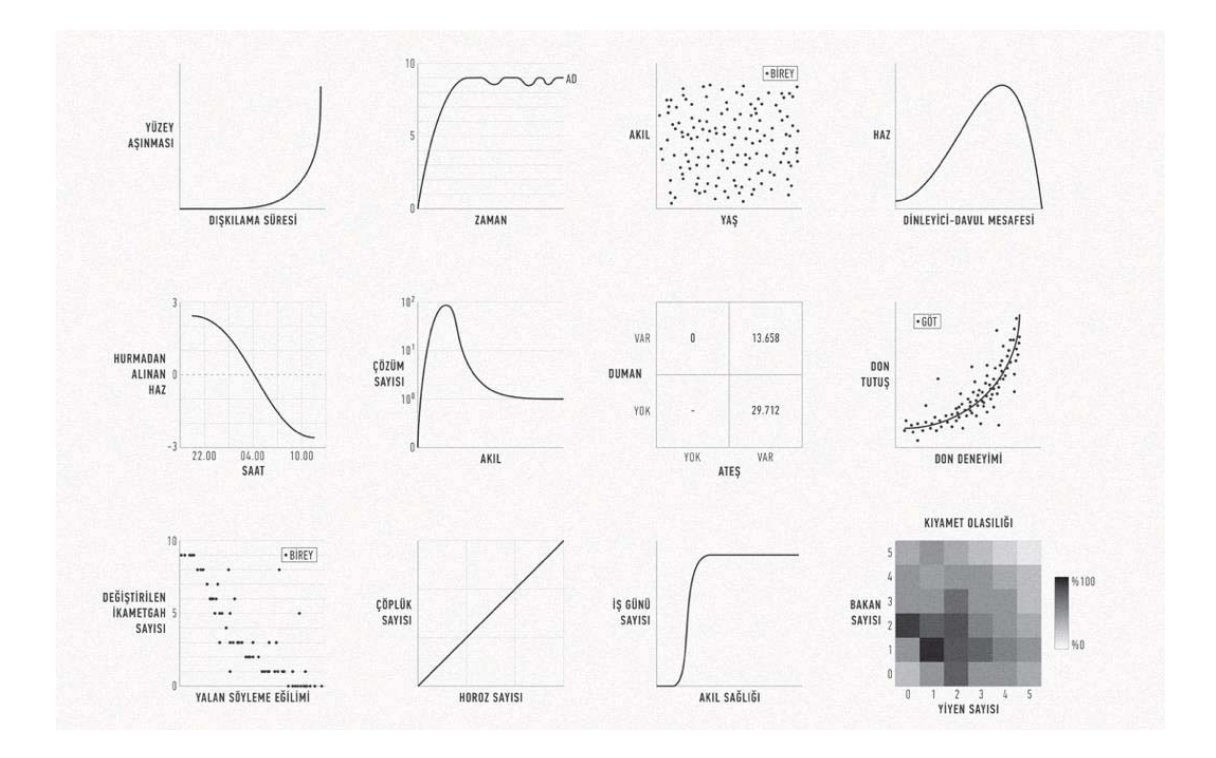

Görsel 32. Anonim Halk Verisi yakın plan, Deniz Cem Önduygu, 2017 Erişim tarihi: 20.05.2019, http://bit.ly/2NKaRAm

## **2.4.3. İnfografik İletişim Yöntemi**

Belirlenen bilgi türüne uygun yardımcı görsel araçlarla birlikte infografiğin hangi iletişim yöntemi ile tasarlanacağına karar vermek tasarım çerçevesinin son basamağıdır. İletişim yöntemlerini her birinde farklı sonuçlar elde edilebileceği, farklı etkililiklere sahip yöntemler olduğunun farkında olarak bu seçimi yapmak, seçilen içeriğin en iyi hangi yöntemle aktarılacağını belirlemek oldukça önemlidir.

### Statik

Bilgiler bir bakışta sunulmuşturGazete grafikleri, ürün el kitapları, tanıtım diyagramları statik örneklerdir.

Statik bir infografik, gerçek zamanlı bilgilere erişim gerektiren büyük veri grupları için yeterli olmayacaktır. Bazı infografik örnekleri tek bir sayfada yoğunlaştırabilirken, birden fazla bilgi tasarımına sahip olunan durumlarda, sunum düzeninde yazdırabilmek ve kullanabilmek için yatay yönde üretmek idealdir. İçeriğin, izleyicinin kaydırmasını gerektiren bloglarda yayınlamak için dikey yönlendirmeyle oluşturulması Infografiği çok yönlü kılacaktır- (Lankow, J., Ritchie, J., & Crooks, R., 2012, s. 65).

### **Hareketli**

Bilgilerin aşamalı olarak doğrusal bir sırayla sunulduğu örneklerdir. Hareketli grafikler HTML5, CSS3 gibi web için etkileşimli içeriğe dahil olma konusunda giderek daha popüler hale geliyor ve gelişmiş JavaScript kitaplıkları daha yaygın bir şekilde kullanılıyor, bu da bize videonun üzerinde artırılmış gerçeklik stili kaplamaları kullanma konusunda artan bir yetenek kazandırıyor. Hareket içeriğinin bu son teknoloji uygulamalarından bazıları, sadece yeni üretim yöntemleri için büyük viral potansiyele sahiptir (Lankow, J., Ritchie, J., & Crooks, R., 2012, s. 65).

### **Etkileşimli**

Genellikle anlatımlı, öğretici, simülatif veya araştırmacı nitelikteki web tabanlı bilgi grafikleridir. Önceden sadece basılı medyada durağan (statik) versiyonlarıyla var olan infografiklerin teknolojiyle bağlantılı olarak etkileşimli ve hareketli formatları da yaygınlık kazanmıştır.

İnfografik tasarımına başlamadan önce hangi medya formatında sunulacağına karar vermek oldukça önemlidir. Bütün sürecin şekillenmesindeki karar mercii burada belirlenen medya biçimi olacaktır. Durağan, hareketli ve etkileşimli infografiklerin her birinin tasarım dinamikleri birbirinden oldukça farklıdır.

## **@
&
Karmaşıklık Seviyelerine Göre İnfografikler**

İnfografik tasarımların- gösterildiği altı farklı medya biçimi mevcuttur. Çevrimiçi gördüğümüz infografiklerin çoğunluğu statik görüntüler olmasına rağmen birçok tasarımcı hikaye anlatımı ve veri görselleştirme yöntemlerini farklı şekillerde kullanmaya başlamıştır (Krum, 2013, s. 33). Aşağıda yer alan Görsel 33 infografiklerin karmaşıklık seviyelerine göre sıralanışını göstermektedir. Statik infografikler başlangıç basamağında yer alırken en üst basamakta etkileşimli infografikler yer almaktadır. İnfografik tasarımına konu olan içeriğin sistematize edilerek sunulmasında aşağıdaki medya biçimleri düşünülerek planlama yapılması, aktarılmak istenilen bilginin daha doğru ve anlaşılır bir şekilde kullanıcıya ulaşmasını sağlayacaktır.

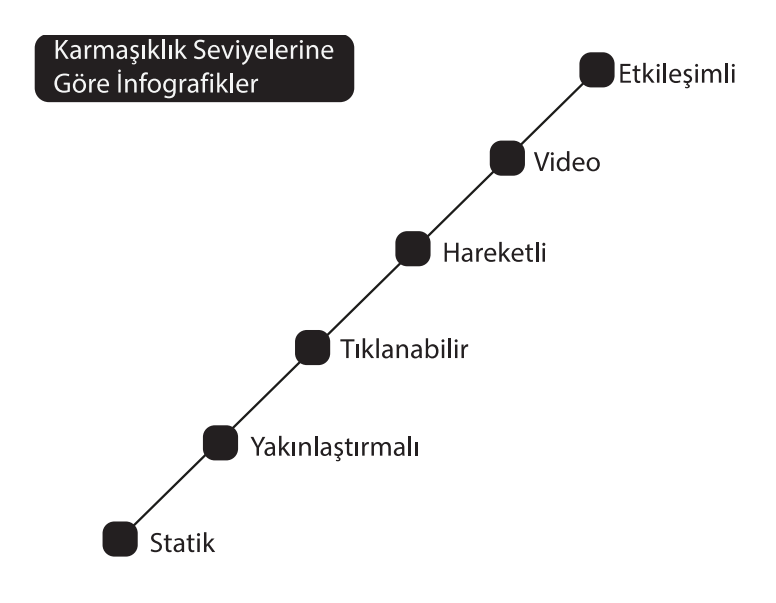

Görsel 33. Artan karmaşıklık sırasına göre altı infografik türü Krum, 2013, s. 33'den çevrilerek aktarılmıştır

# **@
&

Durağan (Statik) İnfografik**

Karmaşıklık seviyelerine göre başlangıç basamağında yer alan statik infografikler en basit ve en yaygın infografik tasarım biçimidir. İçeriğin amacı değişmekle birlikte, infografiğin genel boyutu ve şekli çoğunlukla blog içeriğindeki veya dergi içerisindeki yayınlanma taleplerine göre belirlenir (Lankow, J., Ritchie, J., & Crooks, R., 2012, s. 59). Nihai tasarım kağıt üzerinde baskı ve çevrimiçi dağıtımın kolay olması için bir görüntü dosyası olarak kaydedilir. Çoğu yazılım uygulaması, bir tarayıcıda bir PDF dosyasını e-postayla kolayca görüntüleyebilmek için nihai tasarımı statik bir görüntü dosyası (JPEG, PNG, GIF) olarak kaydetme özelliğine sahiptir (Krum, 2013, s. 34).

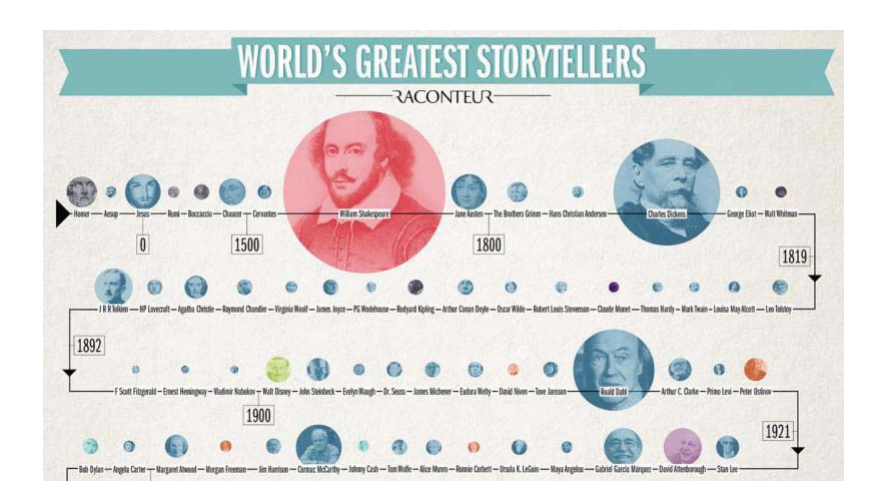

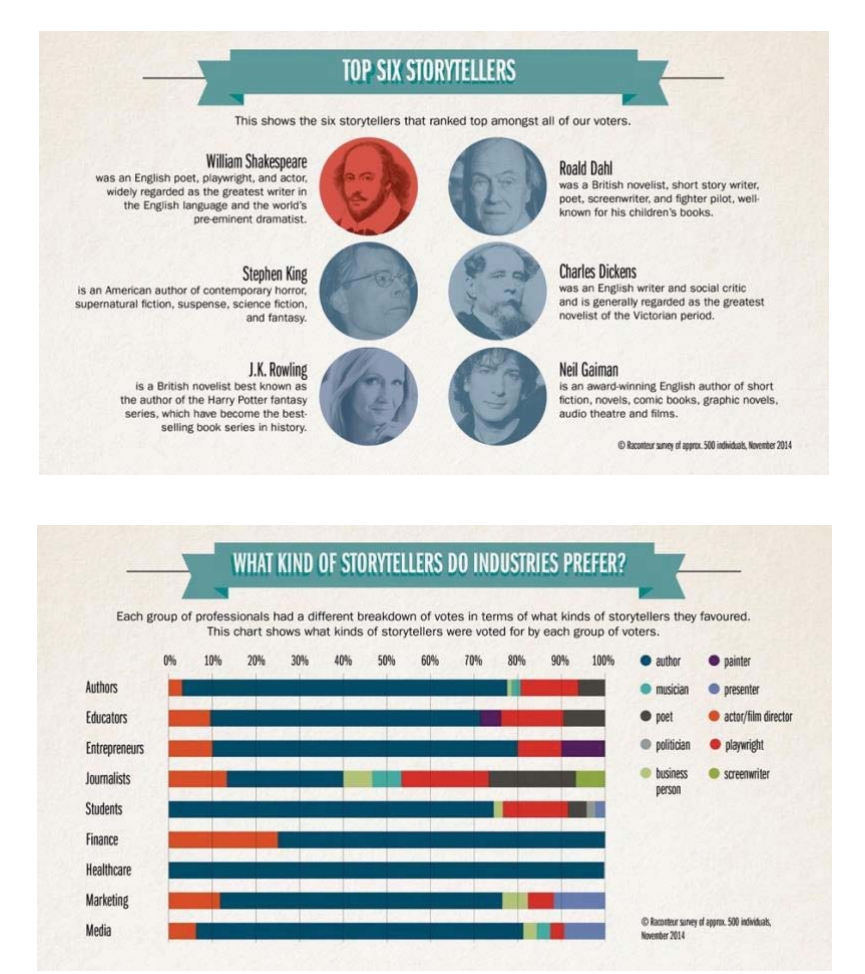

Görsel 34. Dünyanın En Büyük Hikaye Anlatıcıları / (World's Greatest Storytellers)<sup>13</sup> Erişim tarihi:22.05.2019, http://bit.ly/2G5jBut

Görsel 34, 2014 yılında Recounter şirketi tarafından farklı meslek gruplarına uygulanan anket sonuçlarına göre "Dünyanın en büyük hikaye anlatıcılarını" konu edinen statik yapıda hazırlanmış bir infografik örneğidir. Bir zaman çizelgesi üzerinde kronolojik olarak yer alan

---------------------------------

----------------

<sup>-</sup>----<sup>13</sup> Statik infografik örneği.

yazarların oy oranları, fotoğrafların oransal büyüklüğü ile ifade edilmiştir. En çok beğenilen 6 yazarın yazar kimliklerine ait bilgilere yer verilmiştir. Son olarak her bir meslek grubunun tercih ettiği hikaye türü de renk kodlamalarıyla görselleştirilmiştir. -

Statik içeriğin temel faydalarından (ve her yerde ortaya çıkma nedenlerinden) biri etkileşimli bir arabirime karşı statik bir görüntü oluşturmanın göreceli kolaylığıdır (Lankow, J., Ritchie, J., & Crooks, R., 2012, s. 60). Bir diğer önemli faktör, statik infografiklerin çevrimiçi paylaşım kolaylığıdır. Ne özel uygulamalar ne de görüntülemek için bir eklenti gereklidir.

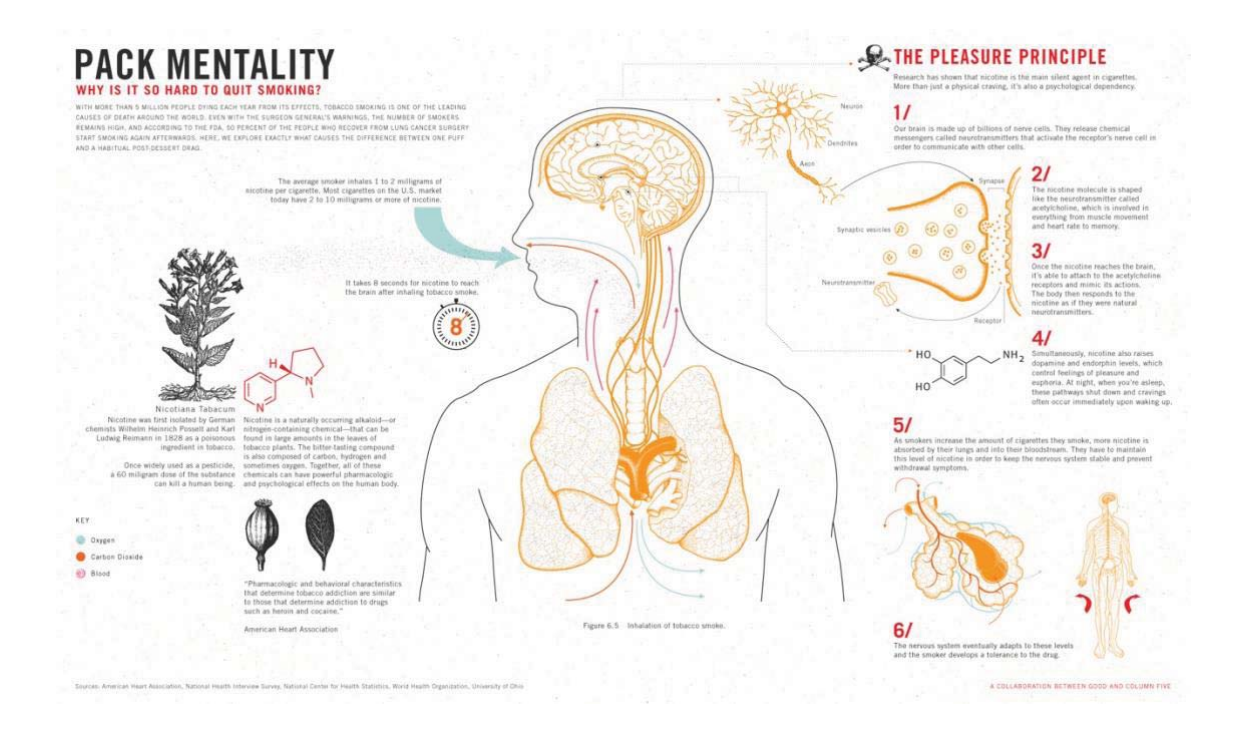

Görsel 35. Sigarayı bırakmak neden bu kadar zor? / (Why is it so hard to quit smoking?)<sup>14</sup> Erişim tarihi: 22.05.2019, http://bit.ly/2NKdnXq-

Görsel 35'deki infografik, nefes darlığına neden olmasına karşın sigara alışkanlığından kurtulamamanın nedenlerini ortaya çıkarmaya çalışan statik bir infografik örneğidir. Oksijen, karbondioksit ve kan için üçlü bir renk kodlaması yapılmıştır. Nefes alış verişi ve kan akışı okların yönleriyle, vücuttaki sirkülasyonu göstermek için renk kodlarıyla temsil edilmektedir.

---------------------------------

----------------

<sup>-</sup>----<sup>14</sup> Statik infografik örneği.

Bazen, daha büyük veri setlerini işlemek için yeterince güçlü bir yazılım tarafından oluşturulan veri görselleştirmesi, ölçeklenebilir vektör grafikleri (SVG) gibi bir formata çıkarılabilir. SVG formatı, verileri düzenlenebilir görüntü dosyasındaki tüm verileri içeren bir vektör formatında görüntülenmesine izin verir; düzenlenebilir ek bağlamlar veya görsel ipuçlarını düzenlemek için Adobe Illustrator uygulamasında içe aktarılabilir. Bu, daha sonra veri görselleştirmesini, daha geniş bir infografik içerisinde kullanmayı sağlar. Bu yaklaşımın avantajı, sunucuların izleyicilere, ilettikleri iletilerde belirli sonuçlara doğru rehberlik etmesine olanak vermesidir. Belirli bilgilerle kesinlikle keşfedici bir yaklaşım izleyebilmesine ve izleyicinin büyük bir bilgiyi algılamasına izin verebilseniz de, statik bir grafiğe sığdırmaya çalıştığınız bilgi miktarına makul bir sınır koymak en iyisidir (Lankow, J., Ritchie, J., & Crooks, R., 2012, s. 62).

Statik görüntüler, web tasarımının parçası olarak uzun bir tarihe sahiptir ve web tasarım paketlerinde yayınlamak ve denetlemek kolaydır. Statik bir infografik görüntü çevrimiçi yayınlandıktan sonra, çoğu okuyucu resim paylaşmak için sosyal medya sitelerindeki yerleşik fonksiyonu kullanarak çevrimiçi paylaşımda bulunur. Büyük sosyal medya siteleri (Twitter, Facebook, Pinterest, Tumblr ve LinkedIn) statik görüntüleri mevcut durum güncelleme fonksiyonuna dahil etme özelliğine sahiptir (Krum, 2013, s. 35)

## **2.5.2. Yakınlaştırmalı İnfografik**

Yakınlaştırmalı bilgi grafikleri, çevrimiçi statik infografikleri büyütmek için etkileşimli bir katman eklemekte ve okuyucuların ayrıntıları okumak için yakınlaşmalarını kolaylaştırmaktadır. Büyük bir tasarımın boyutu küçülür ve böylece tüm tasarım ekranda tek tek görüntülenebilir ve yakınlaştırma kontrolleri, okuyucunun küçük ayrıntıları açıkça görmesini sağlamak için kullanılabilir hale getirilir. Yakınlaştırma görüntüleyicisi, okuyucunun ayrıntıları yakınlaştırmasına izin verir, ve bazılarında genel tasarımın bir minyatürünü sol üst köşede tutar. Bu küçük resim, tasarımın hangi bölümünün gösterildiğini okuyucuya gösterir ve tasarımın diğer bölümlerine kolayca gitmelerini sağlar (Krum, 2013, s. 35)

Görsel 36'de 20. yüzyılda başlıca ölüm nedenlerinin görselleştirildiği bir yakınlaştırmalı infografik örneği yer almaktadır. Ölüme sebebiyet veren nedenler belirlenmiş ve bu nedenlerin içinde yer alan diğer sebepler de yakınlaştıkça oranları ile ortaya çıkmaktadır.
Böyle ayrıntılı içeriklere sahip olan verilerin görselleştirilmesinde yakınlaştırmalı infografikler, bağlamı okuyucuya tam olarak aktarabilmede etkili bir çözüm olarak görünmektedir.

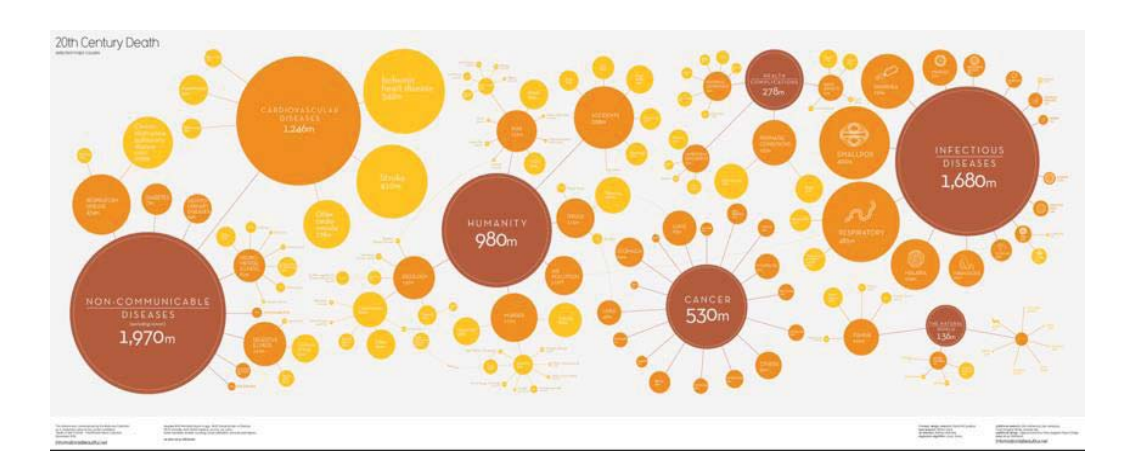

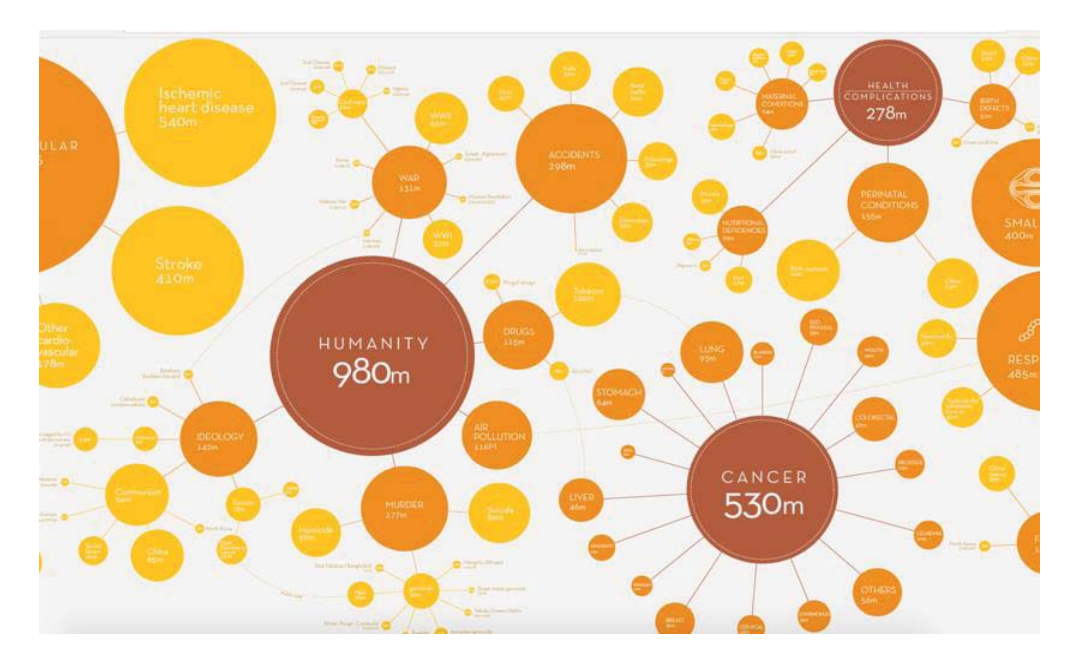

Görsel 36. 20. yy. Öüm/ (20th Century Death)<sup>15</sup> Erişim tarihi: 03.01.2018, http://bit.ly/30l325s

Bir yakınlaştırma arayüzü, genellikle, statik bir tasarımın büyük bir görüntü dosyasından başlayarak ve ardından arayüz kontrollerini web sayfasının bir parçası olarak ekleyerek oluşturulur. (bkz. Görsel 36). HTML5 ve JavaScript gibi özel web sayfası kodu ile kullanıcı arayüzü oluşturabilir (Krum, 2013, s. 37).

--------------------------

-----------------------

<sup>-</sup>----<sup>15</sup> Yakınlaştırmalı infografik örneği.

Yakınlaştırmalı infografik okuyuculara, büyük resim ile başlayıp yakınlaştırma arayüzü ile keşfetme ve hikayenin ayrıntılılarını zihinlerinde deneyimleyerek tamamlama imkanı sunmaktadır. Okuyucuyu aktif konuma çekerek içeriği elde etme yollarını daha eğlenceli kılmaktadır.

## **2.5.3. Tıklanabilir İnfografikler**

Tıklanabilir infografikler, statik infografik tasarımlarına, tasarımın belirli bir bölgesine HTML bağlantısıyla tıklanabilir bir kullanıcı arayüzü katmanı da ekler. Bu arayüz çoğunlukla statik resmin belirli bölgelerini bir URL adresine tıklanabilir olarak piksel konumlarına göre tanımlamak için web tarayıcısı tarafından yorumlanan bir HTML Resim Haritası olarak oluşturulur.

Tasarımcılar, birincil infografik tasarımdan ikincil bilgileri ve ek ayrıntıları kaldırmak için tıklanabilir tasarımların avantajını kullanır. Tasarımcı, tıklanabilir infografikleri, temiz ve okunması kolay bir yöntem olarak kullanabilir. Daha fazla bilgi isteyen okuyucular, bağlantıları tıklatarak daha derine inebilir, ancak ana bilgi tabanı basit ve kolay anlaşılır olarak kalır (Krum, 2013, s. 44).

Görsel 37'de nesli tükenmekte olan 30 hayvan türü 30 parçadan oluşan origami formlarıyla görselleştirilerek tasarlamıştır. Yaşam alanlarını görmek, ayrıntılı verilere ulaşmak ve bir diğer türü görmek için ilgili butonlara tıklanmaktadır. Sayfalar arasında, origami parçalarının nasıl yapıldığı ve yaşam alanları bilgisi grafiklerle yer almaktadır. Diğer tıklama alanında ise görüntüyü masaüstü arkaplanı olarak farklı ekran boyutlarına göre kaydetme imkanı sunmaktadır.

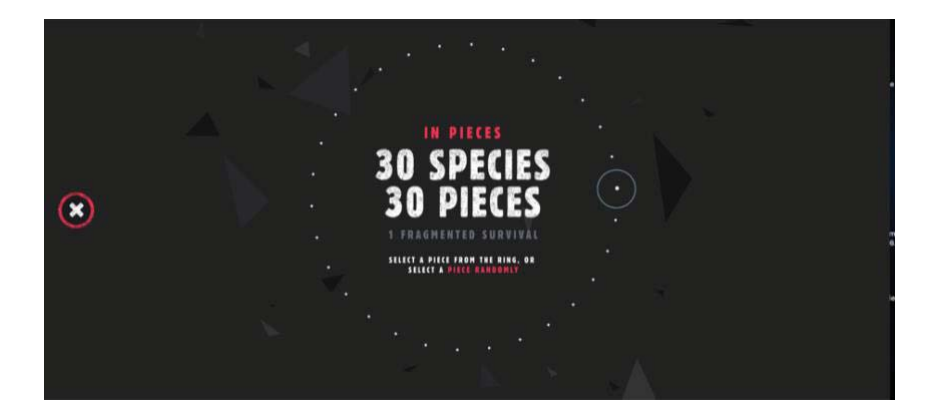

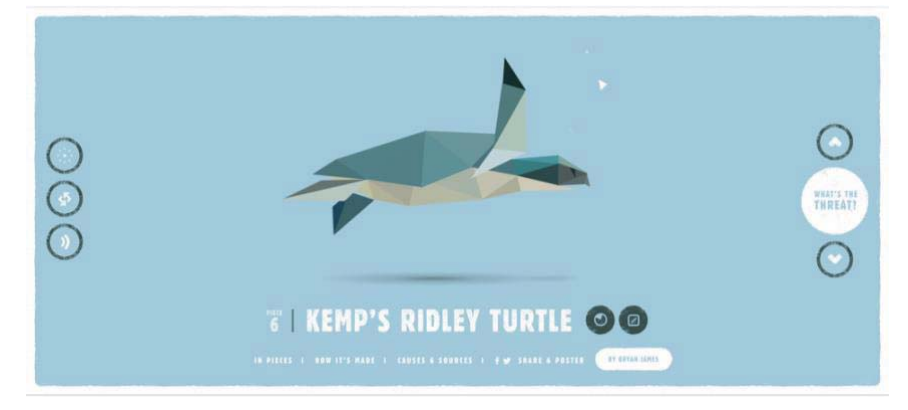

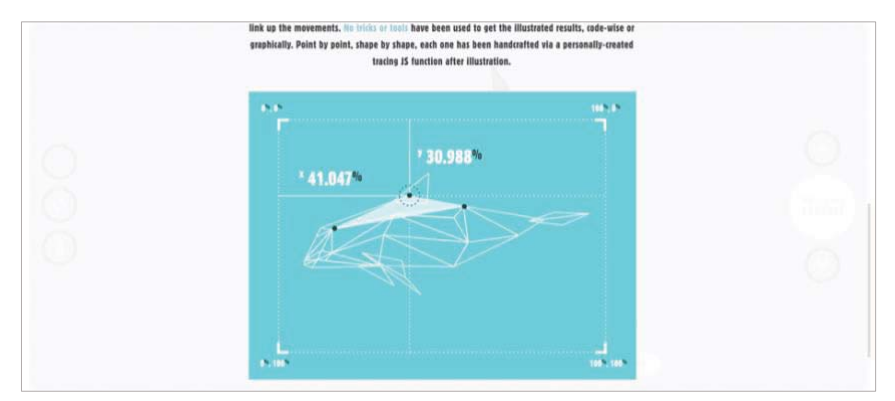

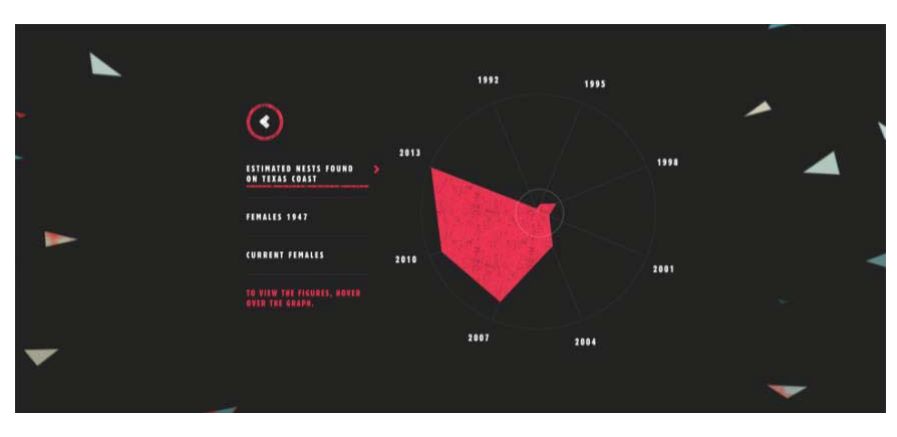

Görsel 37. Parçalardaki Türler / (Sipecies in Pieces)<sup>16</sup> Erişim tarihi: 18.01.2018, http://bit.ly/2G8FAkd

-----------------

--------------------------------

<sup>-</sup>----<sup>16</sup> Tıklamalı infografik örneği gezinme sayfaları.

Bu tarz tasarım stilinin bir varyasyonu da açılır kapanır (pop-up) infografik stilidir (bkz. Görsel 38). Okuyucu, ek bilgilere erişmek için infografik üzerinde bir alana tıklamak yerine, farenin işaretçisini tasarımda bilgi edinebileceği ilgili alanların üzerinde tuttuğu sırada ortaya çıkar.

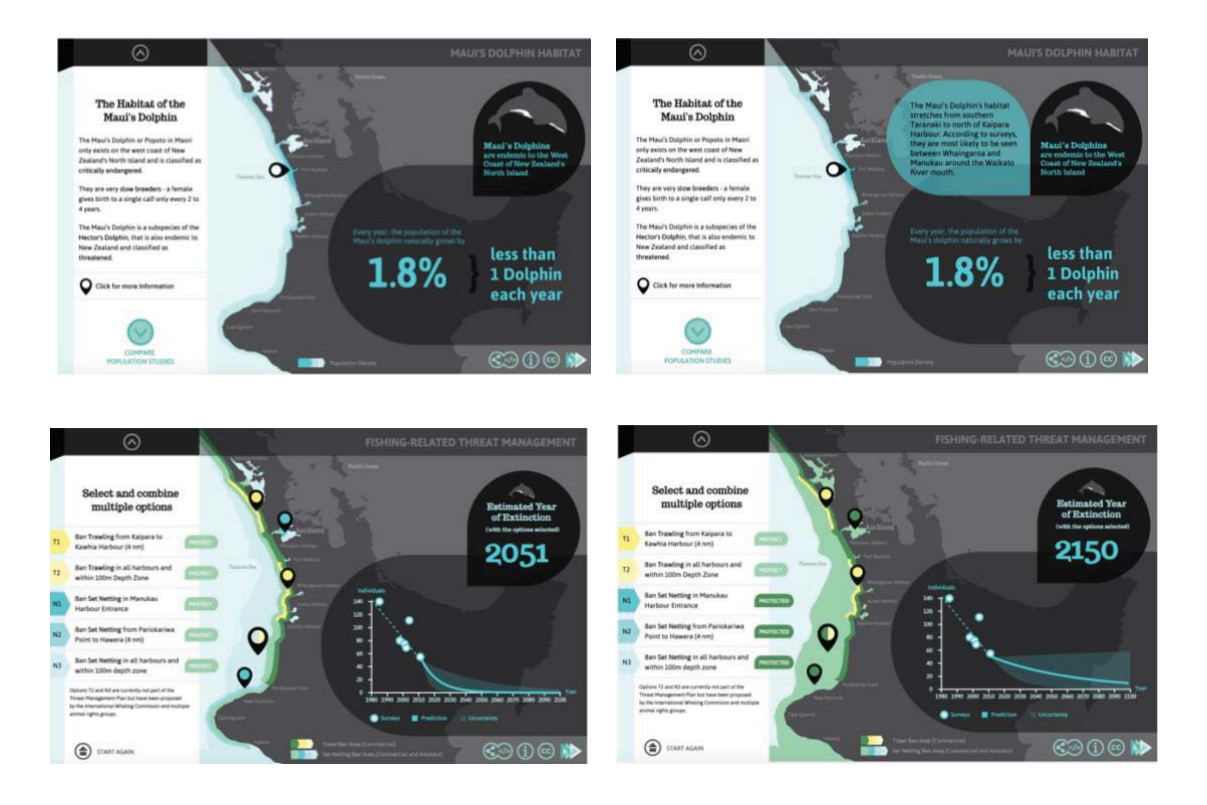

Görsel 38. Maui'nin Yunusunun geleceği mi? / (A future for the Maui's Dolphin?)<sup>17</sup> Erişim Tarihi: 18.01.2018, http://bit.ly/2XXicAq

Hem tıklanabilir hem de açılır pencere tarzı önemli bir dezavantaj (engel) oluşturmaktadır. Tıklanabilir bölgelerin ve açılır pencere bilgisinin ek işlevselliği yalnızca ekstra HTML kodunu içeren orijinal açılış sayfasında görüntülenmesidir. Bir okuyucu, başka bir sitedeki infografik resmi paylaştığında, orijinal dosyanın yalnızca statik görüntü dosyası paylaşılır.

Bu türün diğer bir varyasyonu, HTML Resim Eşleme dosyalarını oluşturma özelliğine sahip pek çok programın dosyayı PDF formatında dışa aktarabilmesi ve tıklanabilir işlevselliği korumasıdır. Bu, bir tasarımcının tıklanabilir infografiği tıklanabilir bir PDF dosyasına kaydedebileceği anlamına gelir. Elde edilen PDF dosyası daha sonra e-posta yoluyla göndermek veya indirmek için hazır hale getirilir.

------

-------------------------------------------

<sup>-</sup>----<sup>17</sup>Tıklamalı infografik açılır pencere (pop-up) ekran görüntüsü.

Tıklanabilir PDF dosyası, okuyucunun bilgisayarında görüntülenmesinin yanısıra tabletler ve akıllı telefonlar gibi taşınabilir aygıtlarda görüntülendiğinde de tamamen işlevseldir; PDF dosyasındaki tüm tıklanabilir bölgeler hala düzgün çalışır ve cihazdaki varsayılan web tarayıcısında hedef URL adreslerini getirir (Krum, 2013, s. 47).

# **2.5.4. Hareketli İnfografik**

Animasyonlu infografikler, okuyucu izlerken tasarımda bir miktar hareket veya değişiklik yaratır. Bir çubuk grafikte büyüyen, animasyonlu bir karakter için renk değişikliği yapan çubuklar olabilir. Bunlar, video infografiklerden farklıdır, çünkü bunlar video dosyaları değildir. Animasyon oluşturmak için HTML koduyla veya animasyonlu bir resim dosyası biçiminde ancak web sayfasında nesne olarak var olabilirler.

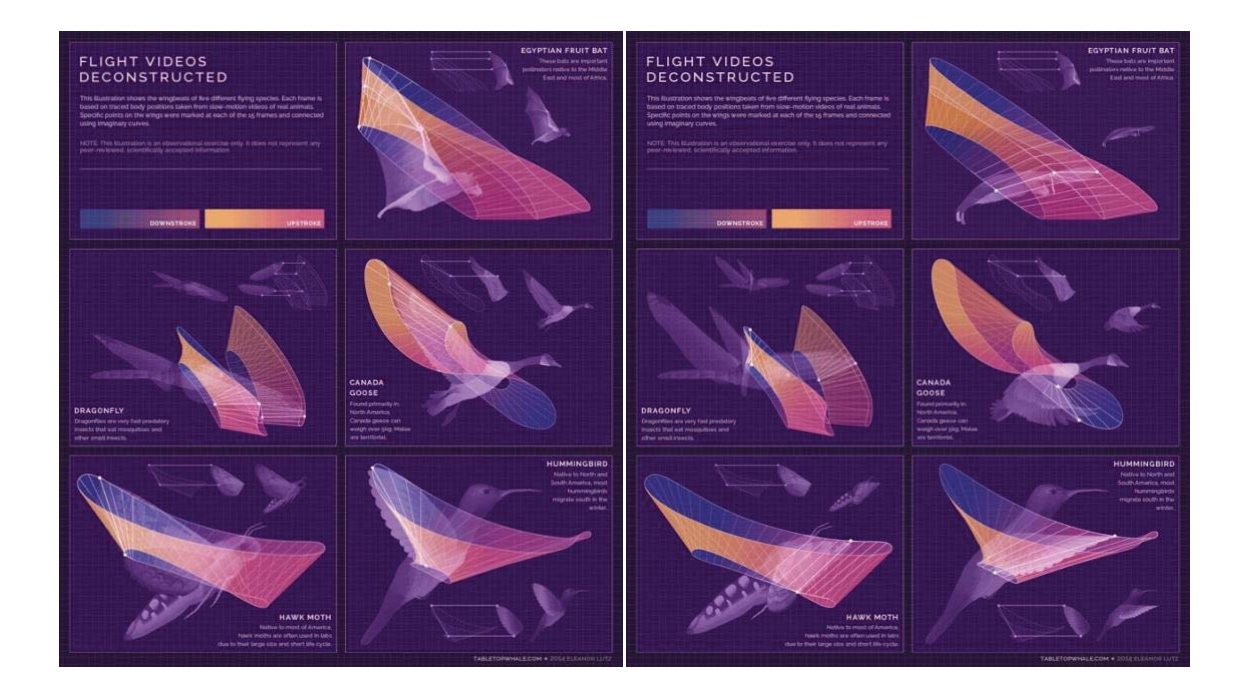

Görsel 39. Yapıbozum uçuş videoları / (Flight videos deconstructed, 2014)<sup>18</sup>, Elaonar Lutz, 2014. Erişim tarihi: 20.01.2018, http://bit.ly/2xJ9JSB

Washington Üniversitesi Biyoloji bölümünde doktora öğrencisi olan Elaonar Lutz yapmış olduğu çalışma (bkz. Görsel 39) hakkında şu bilgileri aktarıyor;

"Bir böcek laboratuarında lisans öğrencisi olarak çalışırken, sivrisinek larvaları ile ilgili bir deney yaptım. Sürecin bir parçası olarak, binlerce video karesi sırasında larvaların

------------------

--------------------------------

<sup>-</sup>---<sup>18</sup> Hareketli infografik örneği ekran görüntüsü.

konumunu elle girmek için bir Matlab programı kullandım. Eğlenceli bir deneydi ve Youtube videolarından da benzer şeyler yapmak istedim. Beş uçan türün ağır çekim videosunu buldum ve bir kanat atışı sırasında kanatlardaki belirli noktaları belirledim. Her kanat atışında 15 kare açtım ve her kareyi 15 harita noktasından geçen hayali eğrileri kullanarak bağladım. Tabii ki, 15 kare neredeyse her türlü olgusal sonuç için yeterli değil, bu yüzden çalışmayı gerçeğe dayanan bir sanat çalışması olarak değerlendirin (Lutz, 2014)."

GIF dosya biçimi oluşturularak tekrar eden bir döngüyle sürekli hareket eden bir animasyon elde edilmiş olur ve bu hareketli görüntü infografiği daha dikkat çekici bir hale getirir.

Animasyonlu GIF resim dosyası biçiminin kullanılması önemli bir ek avantaja sahiptir. Animasyon, görüntü dosyasında tamamen bulunduğu için, animasyon, diğer sitelerde ve bloglarda yayınlandığında işlev görür. Hareketli bir infografik, paylaşması daha zor olan kod kullanarak oluşturulan diğer tasarımların tersidir.

### **2.5.5. Video İnfografikler**

Video infografikler hâlâ oldukça yenidir ancak YouTube ve Vimeo gibi video paylaşım sitelerinde kullanılabilirlik kolaylığı nedeniyle hızla çevrimiçi bir ivme kazanmaktadır. En popüler çevrimiçi video infografiklerin çoğu Microsoft PowerPoint, Apple Keynote ve Prezi gibi hazır yazılım uygulamaları kullanılarak yapılmıştır.

Görsel 39 Olimpiyatlarda madalya kazanan 100 metre erkek koşucularla Usain Bolt'un 9.63 saniye ile kırdığı rekorla kıyaslamalarına yer veren bir video infografik örneğidir. İnfografikte Usain Bolt 9.63'le kırdığı rekorda olimpiyat tarihinde madalya alan 100 metre erkek koşucuların o saniyede Usain Bolt'un ne kadar gerisinde kaldıklarını, yıllara ve diğer yarışçıların rekorlarına göre göstermektedir.-

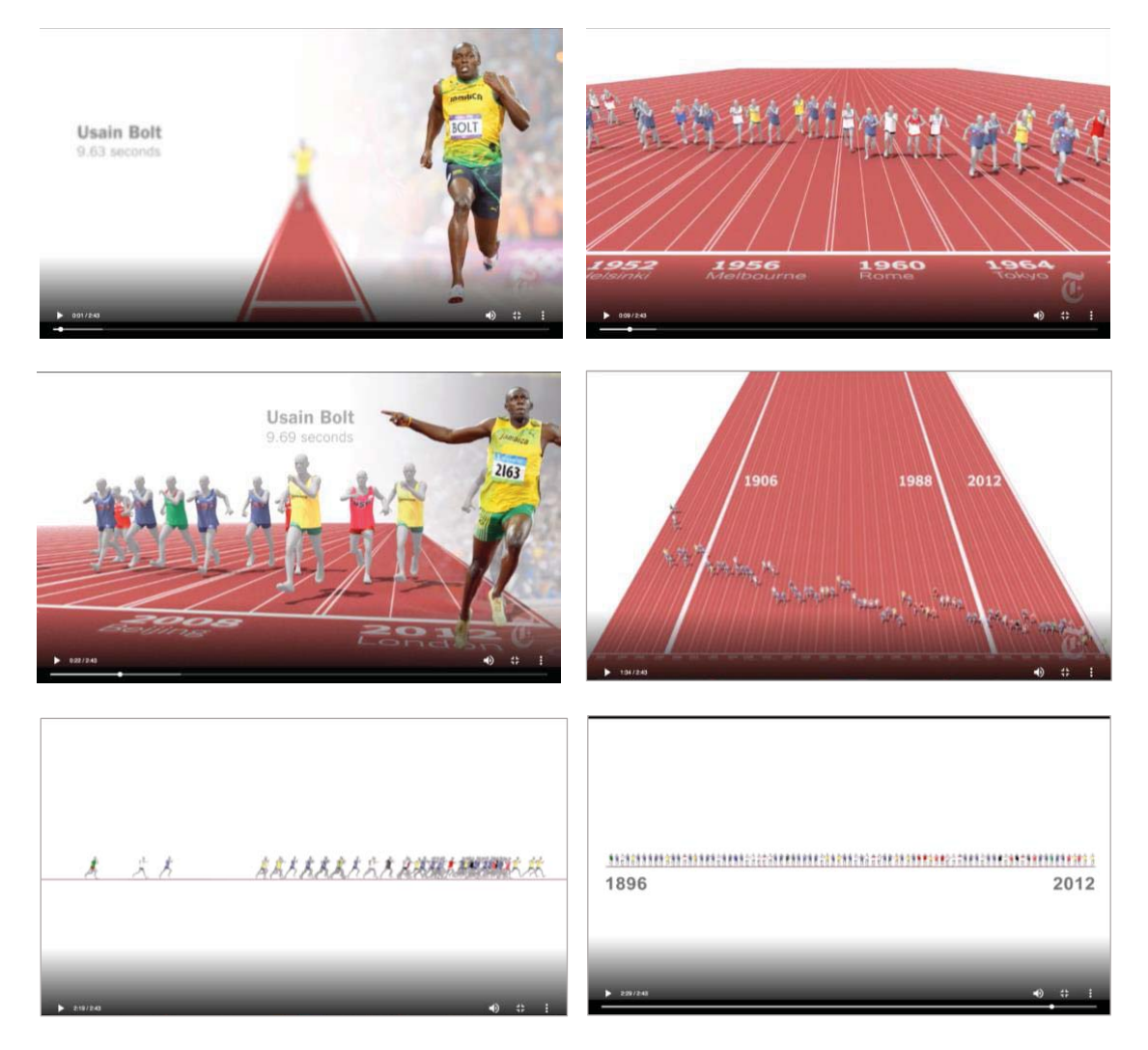

Görsel 40. Olimpiyat koşusu tüm madalya kazananların sonucu: Erkekler 100 metre koşusu / (Olympics Run Result All the Medalists: Men's 100-Meter Sprint, 2012.)<sup>19</sup> Erişim tarihi: 20.01.2019, https://nyti.ms/2LUPsBI

Kontrol seçeneğinin kriteri aynı zamanda, kullanıcının görselleştirmeyi kontrol etme imkânına sahip olması nedeniyle start ve stop butonu ile animasyonlu infografikleri de etkileşimli kılar. Bu tanıma göre, kontrol aracı olmayan bir animasyonlu Infografik etkileşimli değildir. Ancak, animasyonlu resim dizisi nedeniyle statik olarak kabul edilemez. Statik dinamiktir, ancak mutlaka etkileşimli değildir. Animasyonlu Infografik böylece kutupların arasında durağan ve etkileşimlidir; Kullanıcıdan hiçbir etkileşim gerektirmeyen ve hareketli bir görüntü dizisini işaretler ve ayrıca ona etkileşim kurma fırsatı sunmaz. Bu tür grafikler özellikle televizyonda, aynı zamanda webde, tablet PC uygulamaları için ürün sunumlarını içermektedir (Weber, W., & Wenzel, A., 2013, s. 11).

------------------------

-------------------------

<sup>-</sup>----<sup>19</sup> Video infografik ekran görüntüleri.

## **2.5.6. Etkileşimli İnfografikler**

Etkileşimli infografikler, okuyuculara verilerin üzerinde kontrol veya görüntüleme olanağı veren tasarımlardır. Ayrıca okuyucuların statik infografilere kıyasla çok daha uzun süre veri ile etkileşimde kalmalarını sağladığı için popülerdir. Görsel 41 Mason Currey'nin "Günlük Ritüeller" adlı kitabından esinlenerek hazırlanmış bir etkileşimli infografik örneğidir. Yaratıcı ünlülerin (sanatçı, yazar ve müzisyen) günlük rutinlerinin 6 kategoride görselleştirildiği bir infografiktir. Günlük rutinleri oluşturan 6 kategori çalışmanın etkileşimliliğini sağlayan filtreleme özelliğine sahiptir (bkz. Görsel 42).

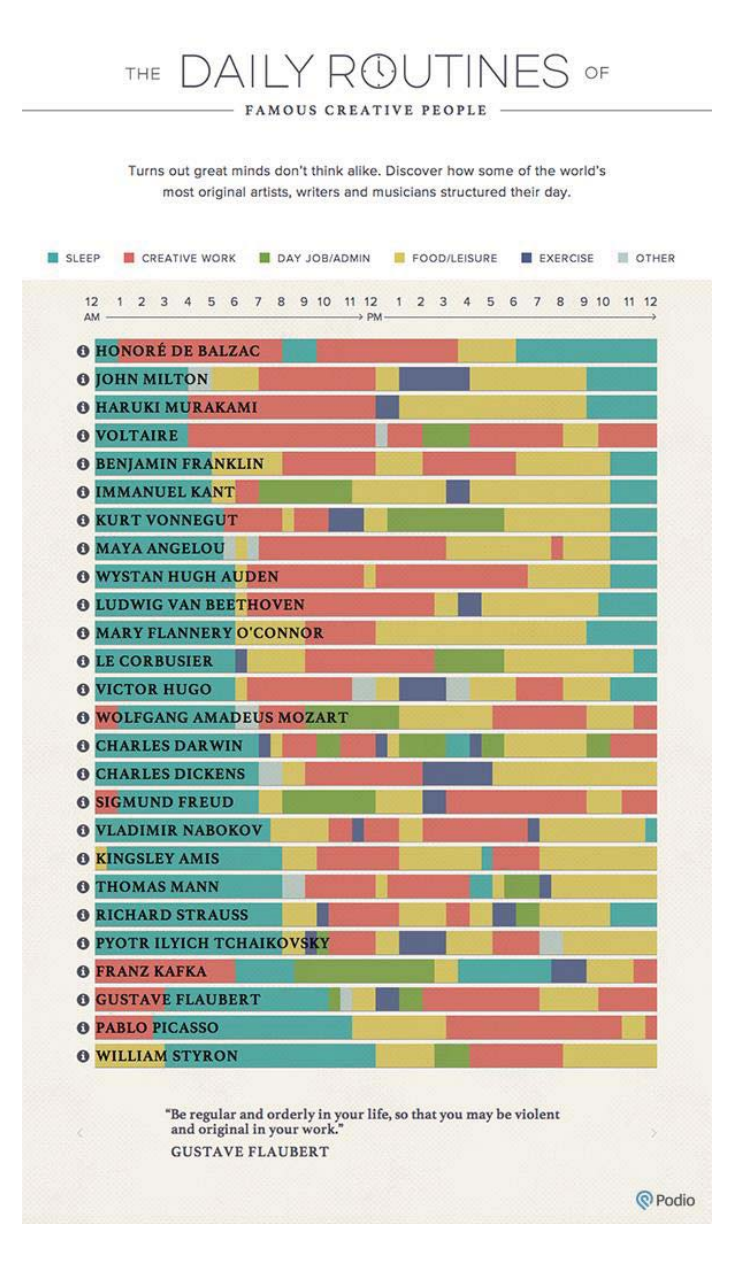

Görsel 41. Günlük Rutinler / (The Daily Routines) Erişim Tarihi: 20.01.2018, http://bit.ly/2XGTPHI-

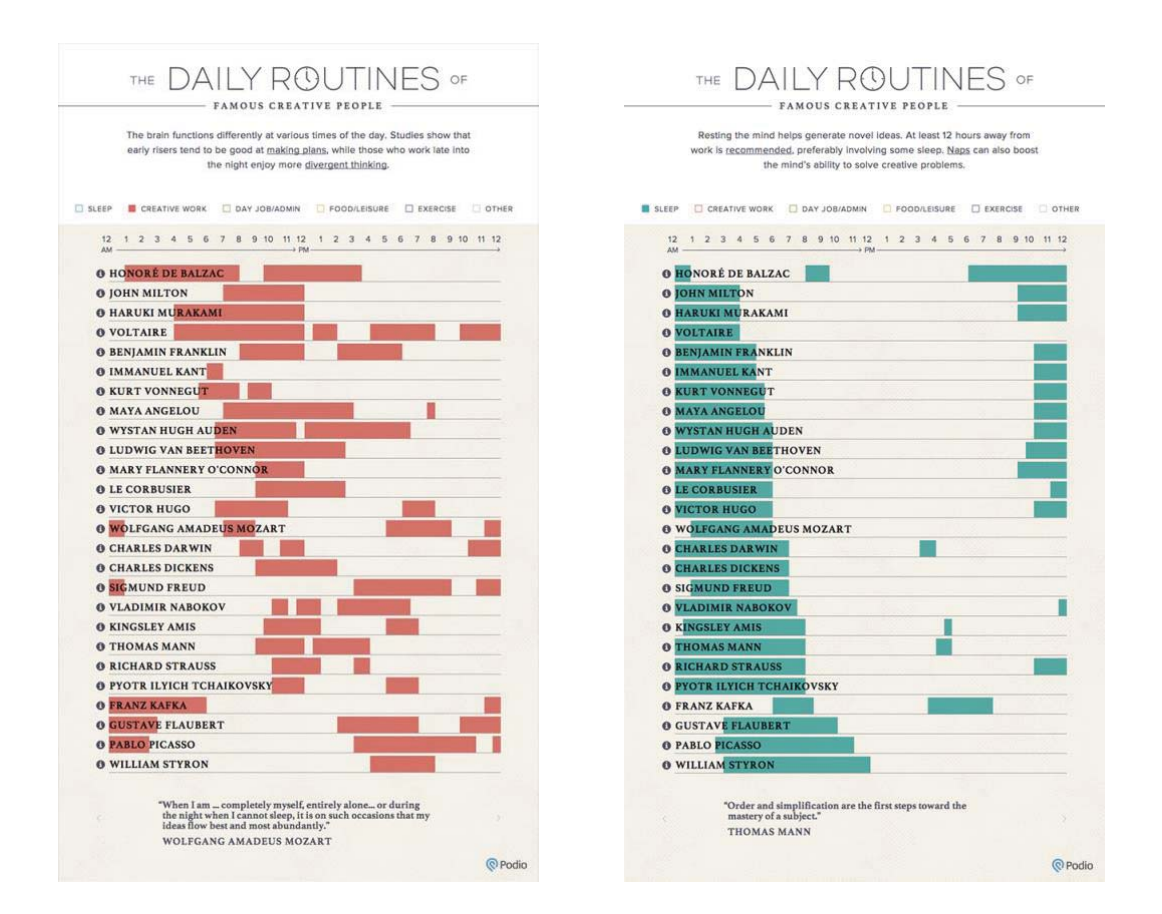

Görsel 42. Günlük Rutinler / (The Daily Routines)<sup>20</sup> Erişim Tarihi: 20.01.2018, http://bit.ly/2XGTPHI

Weber (2017) makalesinde Nichani ve Rajamanickam (2003)'ın etkileşimli infografikleri sınıflandırma yaklaşımlarına yer vermiştir. Nichani ve Rajamanickam dört kategoriyi tanımlar ve bu kategorilerin her biri için kriterler altta yatan farklı iletişim- işlevlerine dayanır:

*Anlatı:*-'Burada amaç okuyucuya baştan sona bir hikayenin dolaylı olarak deneyimlenmesini açıklamaktır. Anlatı bilgi grafikleri, farklı bir bakış açısıyla anlatılan karakterize bir hikayedir.

Eğitici, işlerin nasıl yürüdüğünü adım adım açıklar. Burada, amaç 'okuyucunun amacına sırayla adım atmasını sağlayarak' açıklamaktır.

Keşif (araştırma) burada amaç okuyucuya araştırma ve keşfetme için fırsat sunmaktır.

Simülasyonlar, okuyucunun amacı deneyimlemesine izin verir (Weber, 2017, s. 252).

-------------------

------------------------------

<sup>-</sup>----<sup>20</sup> Etkileşimli infografik filtreleme görüntüsü.

Bazı şirketler, başkalarının kullanması için etkileşimli veri görselleştirme araçları tasarlar ve kullanıma sunar. Tableau Software, bu alandaki liderlerden biridir ve ürünlerinin Tableau Public sürümünü kullanıcılara ücretsiz olarak sunmaktadır. Araç, etkileşimli görselleştirmeler oluşturmak için kendi verilerimizi kullanmamızı ve daha sonra görselleştirmeleri web sitelerine eklemenizi sağlıyor (Krum, 2013, s. 56). Etkileşimli infografik başlığı, tezin 3. bölümünde ayrıntılı olarak ayrıca ele alınacaktır.

## **2.6. Başarılı İnfografik Geliştirme**

İnfografik görsel - içerik - bilgi üçlemesinin birlikteliğinden ortaya çıkan bir bilgilendirme tasarımı çıktısıdır. İnfografiklerin tasarım aşamasında bilginin türü, infografik araçları ve iletişim yöntemlerinin belirlenmesi ile bir tasarım çerçevesi ortaya çıkarılır. Tüm bu süreç işlerken, infografiğin başarılı bir şekilde sonuçlanmasında dikkat edilmesi gereken hususlar yer almaktadır. Bununla ilgili olarak makalelerde ve elektronik kaynaklarda pek çok içeriğe rastlamak mümkün. Burada literatür taraması sonrası tezin kapsamına dahil edilmesi uygun görülen makale ve elektronik kaynaktan seçilen iki farklı yaklaşıma yer verilecektir.

### **2.6.1 Rajamanickam'ın Başarılı İnfografik İlkeleri**

Rajamanickam başarılı bir bilgi grafiği tasarlamak aşağıda yer alan ilkelerin gerekliliğinden bahseder (Rajamanickam, V., 2005, s. 10-11).

## **Bilgiyi Düzenlemek**

Tasarıma geçmeden önce yapılacak infografik için hazırlanılacak konu ile ilgili gerçekçi ve yeterli bilgi birikimine sahip olmak gerekmektedir. Eldeki bilgiyi düzene koymak ve sunum için düzenlemek bilgi grafiği tasarlamanın ilk ve muhtemelen en zor aşamasıdır. Bu bilgi parçalarını etkili şekilde yeteri kadar ayrıntı ve vurgu ile vererek izleyicinin olayı kafasında gerçekte olduğu şekilde canlandırabilmesi sağlanmalıdır.

İnfografik sunulacağı iletişim yöntemine göre planlanarak verilecek bilginin kapsamına göre düzenlenmelidir. Çok katmanlı bir bilgi sunumu söz konusuysa ne kadar ayrıntılı bir bilgi sunulacağına karar verilmelidir. Bir sonraki bölümde anlatılacak olan doğrusal-doğrusal olmayan hareket modeline sahip (bkz Bölüm 3.7.2) bir etkileşimli infografik tasarlanacaksa, infografiğin giriş kısmında gerekli bilgilendirmeler verilmeli, tasarımda tıklama yoluyla ulaşılabilecek bilgilere gerekli işaretçiler ile vurgu yapılmalıdır.

## **Bilgiyi Görünür Kılmak**

Bilgi grafiği için en temel strateji bilgiyi görünür yapmaktır. Verilmek istenen bilgi açık ve net bir şekilde görsellerle veya yazıyla görünür kılınmalıdır. Renk, tipografi, sayfa tasarımı, arayüz tasarımı, illüstrasyon, fotoğraf, ikonlar, diyagramlar, şemalar, veri görselleştirmeler gibi birçok tasarım elemanı bilgiyi görünür kılmada işlev görmektedir. Okunurluğu ve açıklığı sağlamada tasarımlarda kullanılan görsel tasarım elemanlarından renk ve tipografi iyi infografik geliştirmede değinilmesi gereken önemli noktalardandır.

## **Renk**

Renk tasarıma hayat verebilir, hiyerarşik düzen sağlayabilir, önemli bilgileri vurgulayabilir tasarıma hareketle duygu katabilir. Bir renk, farklı miktarlarda kırmızı, mavi ve yeşil ışık bulundurur. RGB bilgisayar ekranlarında kullanılan artırmalı bir ana renk alanıyken, CMYK dört renkli baskı süreçlerinde kullanılan eksiltmeli bir renk alanıdır. Her renk, ışığın belirli bir dalga boyuna denk gelir ancak renk kavramlarını daha iyi biçimde anlamlandırmak adına basit tanımlama yöntemleri geliştirilmiştir. Renk; ton, doygunluk ve parlaklık (bkz. Görüntü 41) olmak üzere üç temel nitelik yoluyla tanımlanmaktadır (Ambrose, G., & Harris, P., (2012)a., s. 157). Bunlar tasarımın renk uygulamalarında sıkça üzerinde durulan kavramlardır.

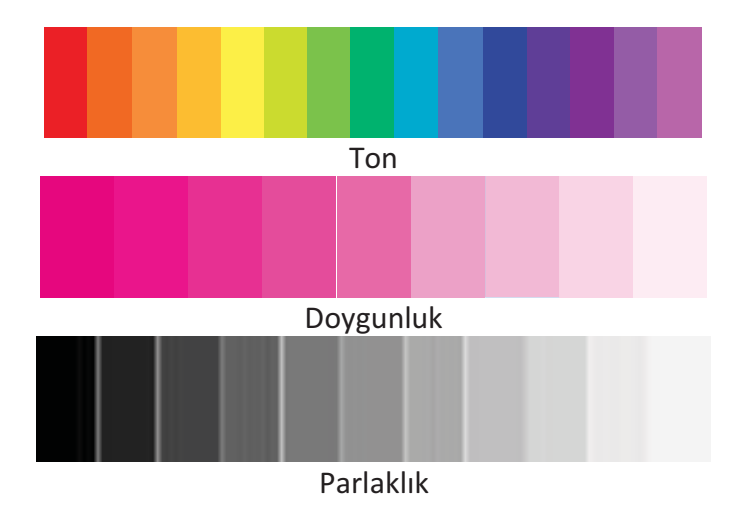

Görsel 43. Rengin ton doygunluk ve parlaklık değerleri

İnfografik tasarımında daha önce değindiğimiz gibi (bkz bölüm 2.2.1) renk bir kodlama sistemi olarak infografiklere çok boyutlu işlevsel bir derinlik sağlamaktadır. Tasarımda hiyerarşi yaratıp çok katmanlı bilgilerin sunumunu kolaylaştırarak anlaşılırlığa önemli katkılar sunmaktadır. İnfografik tasarımlarında farklı işlevlerle en çok başvurulan görsel tasarım elemandan birisi renktir.

Bilgi materyallerinde kullanılan renkler tasarımı anlaşılır kılmalı ve okunabilirliği sağlayarak dikkat çekici bir tasarım ortaya çıkmasına katkı sağlamalıdır. Bu gerekçeyle Petterson bilgi tasarımcısının yapması gerekenleri şöyle sıralar;-

- İçeriğe uygun bir açık veya koyu arka plan rengi kullanın ve sonra şekil veya metin için iyi kontrastlı bir renk kullanın.
- · Renkler arasındaki farkların açık ve net olduğundan emin olun.
- Renkleri uyarı işaretleri ve şekil ile birleştirin.-
- · Vurgulamak için rengi kullanın.
- Farklılıkları veya benzerlikleri göstermek için renk kullanın.-
- Okuyucuların bilgileri hatırlamasına ve bir şeyler bulmasına yardımcı olmak için rengi kullanın.
- · Dikkat çekmek için koyu ve parlak renkler kullanın.
- Dikkatini artırmak için renk kodlamasını kullanın.-
- Görsel bir mesaja dikkat çekmek için renk kullanın.-

Yazı tipi ve arka plan arasında yetersiz kontrast olduğunda okunabilirlik her zaman etkilenir. Bir bilgisayar ekranının arka plan rengi, içeriğe bağlı olarak "oldukça açık" veya "oldukça karanlık" olmalıdır. Ekranda görüntülenen metnin karşıt ("oldukça koyu" veya "oldukça açık") rengi olmalıdır (Pettersson, R., 2012, s. 100-146).

## **Tipografi**

Yazılı bir fikre görsel biçim verilmesi anlamına gelir. Tipografi bir tasarıma kişilik ve duygu veren en etkili unsurlardan biridir; aldığı görsel biçim söz konusu fikrin erişilebilirliğini ve okuyucunun tepkisini çarpıcı biçimde değiştirir ((Ambrose, G., & Harris, P., (2012)b, s. 38)). Bilgi tasarımında tipografinin en temel işlevi okunurluk sağlayarak bilgiyi kullanıcıya açık ve anlaşılır bir şekilde iletmektir. İçeriğin sunumunda tipografi; farklı renk, büyüklük ve kalınlık gibi kullanımlarla hiyerarşi etkisi, tasarım alanındaki farklı yerleşim düzenleriyle doluluk boşluk etkisi, seçilen yazı karakterinin özelliklerine göre de yüzeyde desen (siyah/gri alan) yaratma etkisi gibi bir çok kullanım olanağı sağlamaktadır.

Renk tipografiyle birlikte, bilgiyi sunmak ve tasarımın bütünsel olarak görsel etkisine katkıda bulunmak için pek çok şekilde çalışır. Renk, metin öğelerinde açıklık, karşıtlık ve ek anlamlar kazandırmasının yanı sıra mantıklı ve görsel bir hiyerarşi sağlamak için de kullanılabilir (Ambrose, G., & Harris, P., (2012)b, s. 134). Genel olarak bilgi materyalleri mümkün olduğu kadar basit, açık ve net olmalıdır. Olağandışı fontlardan ve çok küçük veya çok büyük fontlardan kaçınılmalıdır (Pettersson, R., 2012, s. 70).

Doğru yazı karakteri seçimi infografiklerin bilgi verme görevini yerine getirmede başat rol oynar. Özellikle çevrimiçi etkileşimli infografiklerde ekran görüntüsü için tasarlanmış yazı tiplerinin kullanılması, web sayfası üzerinden kullanıma sunulan bilgi grafiğinin okunabilirliğini sağlayacaktır.

### **İcerik Olusturmak**

İnfografikler tasarlanırken içeriğin ne şekilde sunulacağı önceden belirlenmelidir. İçerik oluşturmak tasarımın hedef kitlesini bilgiye nasıl yönlendirileceğinin belirlenmesi anlamına gelmektedir. Statik, hareketli ve ya etkileşimli hangi iletişim yöntemi seçilirse seçilsin, iletişim yöntemlerinin avantajları ve dezavantajları düşünülerek olabilecek en doğru tasarımın ortaya çıkarılması hedeflenmelidir. Bilgi grafiğinde bilgiyi aktarmak temel amaçtır. Hangi yöntemle sunulacak olursa olsun hedef kitleye- bilgiyi doğru ve etkili bir şekilde aktarmak bilgi tasarımcının önceliği olmalıdır.

### **Basite Indirgemek**

Basit ve dolaysız sunumların yorumlaması daha kolaydır. Sunumdaki konu dışı bilgiler kolaylıkla kafa karıştırabilir. Tasarım kolay ve anlaşılır şekilde tasarlanmalıdır.

Bir mesajdaki basitlik, mesajın daha kolay ve verimli algılanma, işlenme ve hafızada kalması ile sonuçlanmak ister. Metin, resimler ve grafik biçiminde basitlik sağlanması muhtemelen bilgi tasarımında en önemli ilkelerden biridir. Bilgi tasarımcısının bu alanlarla ilgili kılavuz ilkelerden faydalanması bir öncelik olmalıdır (Pettersson, R., 2012, s. 102). Burada

kullanılacak, renkler, yazı karakterleri, ikonlar, fotoğraflar ve ya illüstrasyonlar, yani-kısaca içeriği destekleyen tüm görsel elemanların basite indirgenmesi, infografiğin asıl amacı olan bilgi aktarma işlevine hizmet edecektir. Kullanıcının, tasarımın oldukça büyük bir kısmına hakim olarak kullanılacak olan bir görselin (illüstrasyon ve ya fotoğraf) büyüsüne kapılarak içeriği kaçırmasının önüne geçilmelidir. Yer yön işaretçileri, haritalar, diyagramlar şemalar içeriği aktarmaya yardımcı olabilecek sadelikte hazırlanmalı ve yerleştirilmelidir. İkon kullanımlarında fazla soyuta kaçılması kullanıcının ikonun bağlamla kurulan ilişkisini kaçırmasına neden olabilir. Bilgi tasarımcısı tasarımlarını planlarken bu ihtimalleri mutlaka göz önünde bulundurmalıdır.

#### **Çoklu Vurgu Eklemek**

Çoklu vurgu eklemek bilgi kuramından iletişime geçen bir kavramdır ve bir bakıma bilgi vermenin zıttı olarak açıklanabilir. Çoklu vurgulamak iletiye ya hiç ya da çok az bilgi ekler. Buna rağmen gündelik hayatta karşılaşılan bilginin çoğu kayda değer miktarda çoklu vurgu içerir. İnfografikte bilgiyi aktarırken sadece yeteri kadar bilgiyi verip ana ayrıntıları izleyiciye bırakmak yerine, akışı kuvvetlendirecek miktarda çoklu vurguyla izleyicinin mesajı daha rahat alması sağlanabilir.

Vurgu dikkat çekmek ve yönlendirmek için kullanılır. Çoklu vurgu; kontrast renk alanları, gölgelendirme alanları, oklar, boyut değişiklikleri, nesnelerin etrafındaki formlar, karmaşıklık, detaysız ayrıntılar, yönlülük, dengesizlik, izolasyon, çizimler, çizgiler, öğelerin konumu veya yerleşimi, tekrarlama gibi unsurlar ile verilebilir (Pettersson, R., 2012, s. 122- $123$ ).

### **Sebep- Sonuc İliskisini Göstermek**

Bir durumu net olarak anlamak için o durumun ne şekilde ve neden ortaya çıktığını öğrenmek çok faydalı olabilir. Bir olayı anlatan bilgi grafiğinde olayın altında yatan sebepleri, karşılaşılan ve karşılaşılabilecek sonuçlarını izleyiciye göstermesi gerekir. Sebep sonuç anlatan bir bilgi grafiğinde kullanıcı aklına gelebilecek sebeplerin cevaplarını burada bulabilmelidir. Konu tüm çerçevesiyle ele alınarak kaynakça gösterilerek aktarılmalıdır.

### **Tümleşik Grafikler Oluşturmak**

İçerikle doğrudan bağlantılı olmayan ayrıntılar dikkati dağıtmamalı ve okumayı etkilememelidir. Karşılaştırmalı grafikler görüş açısı içinde yan yana durmalı, takibi kolaylaştırmalıdır (Rajamanickam, V., 2005, s. 10-11).

### **2.6.2. Roy'un Başarılı İnfografik Yaklaşımı**

Roy, başarılı bir infografik geliştirmek için 5 adımdan bahseder (Roy, 2009).

### **İskelet ve Akış Şemaları**

İnfografiğe herhangi bir tasarım biçiminde olduğu gibi yaklaşılmalıdır. İlgili verileri bir arada gruplandırıp akış şemaları kullanmak ve bilgi akışını görselleştirerek bir sözcük ve ya ok iskeleti oluşturulması faydalı olacaktır. Infografikler genellikle karmaşık olduğundan, akış şemaları süreci basitleştirir ve her şeyi tam olarak birbirine bağlar.

### **Renk Şeması Geliştirilmesi**

Okuyucuyu infografik içinde tutarken bir renk şeması çok çeşitli mesajları iletmek için önemlidir. Devasa ve karmaşık infografiklerle, okuyucuların kafası çabucak karışacak ve düşüncelerini görsel olarak birbirine bağlayan renkler yoksa, algıları her yere dağılmış olacaktır. İnfografik bir çok renge sahip olsa bile tasarlamaya başlamadan önce renkleri ilgili bilgiye atamak yapılacak en önemli işlerden birisi olacaktır.

#### Grafikler

Bir infografikte iki tür grafik vardır. Bunlar tema grafikleri ve referans grafikleridir.

Tema grafiği, tasarımın tanımlayıcı görüntüsüdür ve infografik daha istatistik temelli olmadıkça, genellikle infografikte her zaman bulunur. Doğru tema grafiğini seçmek, okuyucuyla bir bakışta hangi bilgilerin paylaşılmak istendiğini söyleyecektir.

Referans grafikleri tasarımda zorunlu değildir. Genellikle, çok fazla içeriğin gösterilmesi gerektiğinde, tasarımın karmaşasını önlemek için görsel işaretçiler olarak kullanılan simgelerdir. Aynı örneği kullanarak çok sayıda referansta bulunma yeteneğine sahiptir. Bazen güçlü referans simgeler kullanılırsa kelimelere gerek kalmaz, bir çok tasarımcı da infografiklerini mümkün olduğunca kelime içermeyen hale getirmek için buna başvurmaktadır.

## **Araştırma ve Veriler**

Tüm infografiklerde içerik tamamen araştırılmalı ve sunulan veriler kanıtlanmış gerçeklerle desteklenmelidir. Bunu yaparken, kaçınılmaz olarak veri yığınlarıyla karşılaşılacaktır. Buradaki seçimde, hangi verinin içerik ile en alakalı olduğuna ve onun nasıl sunulacağına karar verilmelidir.

## **Bilgi**

İçerik için önemli olan çıkarımları kolayca vurgulamak bir sanattır. Bilgi güçlüdür ve bu bilginin edinilmesi de güçlü olmalıdır. Deneyimlenerek bilgeliğe dönüşecek olan bilgi hazırlanan infografiğin ortaya çıkmasına sebep olan şeyin kendisidir. En temel dayanak gerçek bilgilerin kullanılması ve hangi görselleştirme ürünü olursa olsun kaynakçalarının görselleştirmenin herhangi bir yerinde mutlaka verilmesi gerekliliğidir. Fotoğraf kullanılıyorsa fotoğrafın referansı verilmeli eğer bir manipülasyona gidilecekse gerekli izinler alınarak manipülasyonun gerçekleştirilmesi gereklidir. Bilgi tasarımcısı telif haklarına saygı göstermekle yükümlüdür. -

## **3. BÖLÜM: ETKİLEŞİMLİ İNFOGRAFİK**

Tezin üçüncü bölümünde etkileşim sözcüğü ve etkileşim tasarımının tanımlarına yer verilecektir. Teknoloji ve yeni medya araçlarının kullanımının arttığı günümüzde, gündelik hayatta da sıkça karşılaşılan bir terim halini alan 'etkileşim' sözcüğü farklı disiplin alanının da kapsamındadır. Bu geniş alan içinde etkileşimin farklı tanımlarıyla karşılaşmak mümkündür. Etkileşim ile infografiğin ilişkisi tezimizin konusunu oluşturmaktadır. Etkileşimli infografiklerin etkileşim seviyelerine, etkileşim hareket modellerine, karşılaşılan zorluklara ve etkileşimli infografik örneklerine bu bölümde yer verilmiştir.

### **3.1. Etkileşimin Tanımı**

"Etkileşim" ve "etkileşimli" medya, 1980'lerin sonlarında ve özellikle 1990'larda siyasetin hem de iş ve bilim dünyasının-, herkesin dudaklarında hecelemeye devam ettiği zamanlardı (Quiring, O., & Schweiger, W., 2006, s. 5).

Jäckel etkileşimi, "bir kişinin aktivitesinin başka bir kişinin aktivitesini tetiklediği" reaksiyon dizileri içinde gerçekleşen durum olarak açıklamaktadır. Bu gibi etkileşim süreçleri, telefon veya ağa bağlı bilgisayar gibi teknik iletişim araçlarıyla da gerçekleştirilebildiğinden, etkileşim ortaklarının fiziksel varlığı artık gerekli bir tanım bileşeni olarak görülmemektedir (Quiring, O., & Schweiger, W., 2006, s. 6).

Öğüt (2011), doktora tezinde etkileşim kavramının epistemolojik kökenlerini incelemiştir. Etkileşim kavramının Türkçe, İngilizce, Fransızca, İtalyanca, İspanyolca ve Almanca dillerinde yapısal anlamın ortak bir paydası olduğundan ve bu paydanın bir etki / tesirin karşılıklı olarak paylaşılma durumunu işaret ettiğinden söz etmiştir (Öğüt, 2011, s. 77). Bu karşılıklı paylaşılma durumu kişileri etkin hale getirmektedir. Buna paralel olarak kişiler bir cihaz üzerinden etkileşim gerçekleştiriyorsa; etkileşim, kullanıcıların içerik üzerinde güç sahibi olmalarına ve hikayenin farklı bölümleriyle farklı seviyelerde bağlanmalarına izin verir ( (Baldwin, S., & Ching, Y. H., 2017, s. 179-186).

Sims (1999)'e göre; etkileşim, kullanıcıya, hem işlemin kontrolünü hem de içerikle iletişimi sağlamak için bilgisayar tabanlı bir uygulama tarafından sağlanan olanakları ifade eder. Bu iletişim, hem bir eylemi başlatan kullanıcıyı hem de bu eyleme yanıt veren bilgisayarı içerir.

Bilgisayarın etkileşimli rolü, işlem gücünün bir kullanıcının eylemini yorumlamasını ve yanıtlamasını sağlamak ve böylece bir insan-bilgisayar diyaloğu oluşturmaktır.

Etkileşim, yeni bir medya programının, web sitesinin, kiosk veya multimedya sunumunun, kullanıcının içeriği bir şekilde kontrol etmesine izin vermesidir. Etkileşim, kullanıcıyı ürünü keşfetmeye dahil etmek ve motive etmek zorundadır. Yeni medyanın etkileşimli özellikleri, kullanıcı için keşif ve işbirliği gibi fırsatlar sunmalıdır: İyi düşünülmüş etkileşim, izleyiciler
 bilir, bilgi tabanını anlar ve izleyiciler tarafından yaygın olarak anlaşılan terimleri ve ifadeleri kullanır. İyi etkileşim de, seyircinin durumunu dikkate alır (Sims, 1999, s. 258).

#### **3.2. Etkileşim Türleri**

Tasarım alanını kavramsallaştırmanın bir başka yolu da, kullanıcı deneyiminin altında yatan etkileşim türleridir. Esasen, bir kişinin bir ürün veya uygulama ile etkileşime girme biçimleridir. Preece ve ark. 2002'de başlangıçta talimat vermek, konuşmak, manipüle etmek ve keşfetmek olmak üzere dört ana etkileşim türü belirlemiştir. Bugünse Christopher Lueg ve ark. 2019'da buna yanıtlama olarak tanımladıkları beşinci tipi eklemiştir. Bu, örneğin Netflix bir kişinin izlemesini duraklatırken izlemeye devam edip etmeyeceklerini sormak için kullanıcının yanıt verebileceği durumlarda bir istek başlatan proaktif sistemleri ifade eder. Hangi etkileşim türlerinin kullanılacağına ve neden kullanılacağına karar verilmesi, tasarımcıların konuşma tabanlı, jest tabanlı gibi belirli bir arabirime girmeden önce kavramsal bir model oluşturmalarına yardımcı olabilir. Bu beş tür etkileşimin ayrıntılıları şu şekildedir.

- 1. Talimat Verme kullanıcıların bir sisteme talimatlar verdikleri yer. Bu, aşağıdakileri içeren çeşitli şekillerde yapılabilir: komutları yazma, pencerelerdeki veya çoklu dokunma ekranındaki menülerden seçenekleri belirleme, sesli komutları kullanma, el hareketi, tuşlara basma veya işlev tuşları birleşimini kullanma şeklindedir.
- 2. Konuşma kullanıcıların sistemle diyalogları vardır. Kullanıcılar bir arabirim üzerinden konuşabilir veya sistemin metin veya konuşma çıktısı ile yanıtladığı soruları yazabilir.
- 3. Manipülasyon kullanıcılar sanal veya fiziksel bir alanda nesnelere müdahale ederek (örneğin açma, tutma, kapatma, yerleştirme) görüntüyü manipüle eder. Kullanıcılar, nesnelerle nasıl etkileşime girecekleri hakkında bilgi sahibi olabilir.-
- 4. Kesfetme kullanıcıların sanal bir ortam veya fiziksel bir alan boyunca hareket etmeleridir. Sanal ortamlar 3 boyutlu dünyaları ve artırılmış ve sanal gerçeklik sistemlerini içerir. Kullanıcıların fiziksel olarak etrafta dolaşan bilindik bilgileri geliştirmelerini sağlar. Sensör tabanlı teknolojiler kullanan fiziksel alanlar, akıllı odalar ve ortamları içerir.
- *2* Yanıtlama -Sistem etkileşimi başlattığında ve kullanıcı cevap verip vermemeyi seçer. Örneğin, kullanıcılar tefonlarında ortaya çıkan bilgilere bakmayı ya da görmezden gelmeyi seçebilirler (Preece, J., Rogers, Y., Sharp, H., 2019, s. 81).

## **3.3. Etkileşim Tasarım**

Amerikan tasarım firması IDEO'nun kurucu ortağı olan Bill Moggridge, 1980'lerin sonunda, tasarım faaliyetlerinin artık endüstriyel, bilgi ya da iletişim tasarımının klasik tasarım disiplinlerinde yer alamayacağını fark ederek etkileşim tasarımı terimini icat etti (Buurman, G. M., & Vannotti, S. M., 2008, s. 126)

Etkileşim tasarımı nispeten genç bir alandır, ancak yine de bir tasarım disiplini olarak düşünülebilir. Bu nedenle, diğer tasarım disiplinleriyle ve tasarım alanlarındaki gelişmelere, hatta ilk bilgisayar inşa edilmeden önce var olan şeylerle ilişkilere sahiptir (Löwgren, J., & Stolterman, E., 2004, s. 153)

Buurman & Vannotti'nin, "etkileşimli tasarım" ve "etkileşim tasarımcı" için sundukları tanım önerisi şöyledir;-

> "Etkileşim tasarımı, sistem, ürün ve hizmetlerin davranışını, kullanıcı ile ilişkilerinde tasarlama ile ilgilidir. Bu, insanlar ve dijital eserler arasında basit, uygun ve ilham verici bir etkileşimin mümkün olduğu genel bir sistemin oluşumunu gerektirir. Bu amaçla, etkileşim tasarımcısı duruma ve içeriğe uyum sağlayan akıllı sistemler tasarlar ve böylece insanları günlük yaşamlarında destekler ( (Buurman, G. M., & Vannotti, S. M., 2008, s. 128)

Etkileşim tasarımı bir terim olarak, ilk kez 1980'lerde Bill Moggridge ve Bill Verplank tarafından kullanılmıştır (Akoğlu, 2009, s. 47).

Odak noktası insanların teknolojiyle nasıl etkileşime girdiğidir. Amaç, insanların neler yapılabileceğini, neler olacağını ve henüz neler olduğunu anlamalarını sağlamaktır. Etkileşim tasarımı olumlu ve keyifli bir deneyim sağlamak için psikoloji, tasarım, sanat ve duygu ilkelerini kullanır (Norman, 2013, s. 5).

Etkileşim tasarımı (özünde hikaye oluşturma ve hikaye anlatımı) hem eski bir sanat hem de yeni bir teknolojidir. Medya, her zaman hikayelerin anlatılmasını ve deneyimlerin yaratılmasını etkilemiştir, ancak şu anda daha önce etkileşim ve performans tarihinde ele alınmayan yeni medya olanakları ve fırsatları sunmaktadır (Shedroff, 1999, s. 269).

Zanini (2006) ise etkileşim tasarımını, insanlar ve dijital gerçeklik arasındaki giderek karmaşıklaşan etkileşimi inceleyen, tasarlayan ve uygulayan bir disiplin olarak tanımlamaktadır.

Moggridge (2006) daha spesifik bir tanımla, etkileşim tasarımını, sayısal ve etkileşimli olan öznel ve niteliksel her şeyin tasarımı olarak tarif etmektedir; burada temel hedef faydalı, arzu edilir ve erişilebilir tasarımlar ortaya koymaktır. Öte yandan, Moggridge (2006), etkileşim tasarımını daha dar bir bakışla, mimarlık, endüstriyel tasarım ve grafik tasarım gibi estetik ve niteliksel değerlerle uğraşan disiplinlerin deneyim ve temelleriyle ilgili görülebileceğini belirtmektedir. Verplank (2006)'a göre etkileşim tasarımının üç temel soruya cevap vermesi gerekir. Bunlar, "nasıl yapılır", "nasıl hissedilir" ve "nasıl bilinir" sorularıdır (Akoğlu, 2009, s. 47).

Son yirmi yılda, birçok modern dijital teknoloji, sadece birkaç yıl içinde, özellikle kişisel bilgisayarlar, World Wide Web, kablosuz iletişim ve ağlar gibi kitle pazarına ulaştı. Bu, küresel kitle pazarında bir fırsatlar dünyası açtı; teknoloji, günümüzde, teknolojik kabiliyetler ve bunları kullanabilme kabiliyeti arasındaki giderek genişleyen uçurum nedeniyle, potansiyelinin çok daha azında kullanılmaktadır. Dijital teknoloji bugün gerçek fiziksel olana paralel bir gerçekliktir (Zanini, 2004, s. 55).

Bill Moggridge<sup>21</sup>, etkileşim tasarımının disiplinlerarası bir alan olduğuna şu sözlerle değinir;

"Etkileşim Tasarımının geniş görüntüsü, HCI (İnsan Bilgisayar Etkileşimi) uzmanları, bilgisayar bilimcileri, yazılım mühendisleri, sosyologlar, bilişsel psikologlar, kültürel antropologlar ve tasarımcıların çalışmalarını içerir. Bu dijital bağlamda, bazen bir birey olarak, genellikle de disiplinlerarası bir ekibin bir parçası olarak "belirli bir amaç veya etki yaratma veya elde etme için" bilgi ve araçlara sahip olan herkesi içerir (Moggridge, 2007, s. 660)."

------------------------------------------------------

<sup>&</sup>lt;sup>21</sup> Uluslararası tasarım ve danışmanlık şirketi IDEO'nun kurucularından ve Smithsonian Cooper-Hewitt Ulusal Tasarım Müzesi Müdürü, bir İngiliz tasarımcı, yazar ve eğitimci

Etkileşim tasarımı bir takım ana faktörleri ortaya çıkarır -önce kullanıcı uygulamayı kontrol edebilmelidir ve uygulama kullanıcıyı meşgul edecek şekilde tasarlanmalıdır; İkincisi, kullanıcının biraz özgürlüğü olmalı ve üçüncü olarak uygulama belirli bir kitle için (Sims, 1999, s. 259)

Etkileşim tasarımını yakından ilgilendiren bazı terimlerin bilinmesinde yarar- olduğunu belirten Buurman & Vannotti, bu terimleri şöyle sıralar;-

- *İnsan-Bilgisayar Etkileşimi (İnsan-Makine Etkileşimi):* Bu alan İnsan-makine etkileşiminin tasarımına odaklanır. İnsan-makine etkileşimi alanı, bilgisayar biliminin bir dalıdır ve etkileşim tasarımı ile giderek daha yakın bir bağlantıya sahiptir.
- *Yazılım Ergonomisi (Kullanılabilirlik Mühendisliği)-* Yazılım ergonomisi, bilgisayar programlarının kullanılabilirliğinin bir araştırmasıdır. İnsan-makine etkileşiminin bir alt alanıdır.
- *Deneyim Tasarımı-*Deneyim tasarımı terimi, kapsamlı kullanıcı deneyimini temel bir tasarım boyutu olarak tanımlar.
- **•** Arayüz Tasarımı: Tasarım perspektifinden bakıldığında, etkileşimli tasarım kavramı, arayüz tasarımı teriminden daha ağır basmıştır, çünkü merkezi bir tasarım görevi olan süreç burada daha açık bir şekilde ifade edilmektedir.
- · Bilgi Mimarisi : Bilgi mimarisi, bir bilgi ya da iletişim sistemini yapılandırma görevidir (Buurman, G. M., & Vannotti, S. M., 2008, s. 127). (bkz. Bölüm 1.2.2) Aynı zamanda infografiği geliştirme ve yayınlama sürecine, bilgi tasarımı veya bilgi mimarisi denir (Smiciklas, 2012, s. 4).

## **3.4. Etkileşimli Tasarım Süreci**

Etkileşim tasarımcısı, iki ve üç boyutlu alanda karmaşık bilgilerin sunulmasının yanı sıra kullanıcı tarafından erişim, özelleştirilebilirlik ve kontrolü sorgular. İçerik açısından en büyük zorluklardan biri, karmaşık bilgilerin ve olguların daha iyi nasıl temsil edilebileceği veböylece grafiksel gösterimler yoluyla algılanabileceği sorusudur (Buurman, G. M., & Vannotti, S. M., 2008, s. 131).

Etkileşimli tasarımlar gerçekleştirirken hata payını en aza indirmek ve kullanıcının ihtiyaçlarına hitap edecek doğru arayüz tasarımları gerçekleştirebilmek için tasarım sürecini bir takım faaliyetler çerçevesinde gerçekleştirmekte yarar vardır. Etkileşim tasarımı süreci dört temel faaliyeti içerir:

1. İhtiyaçları belirleme ve gereksinimleri belirlemek.-

2. Bu gereksinimleri karşılayan alternatif tasarımlar geliştirmek.

3.Tasarımların etkileşimli versiyonlarını oluşturmak ve böylece değerlendirilebilmelerini sağlamak.

4. Süreç boyunca neyin inşa edildiğini değerlendirmek.

Bu aktiviteler birbirini bilgilendirmek ve tekrarlamak için tasarlanmıştır. Örneğin, kullanımı kolay olup olmadığına göre nelerin inşa edildiğinin kullanılabilirliğinin ölçülmesi, belirli değişikliklerin yapılması veya belirli gereksinimlerin henüz karşılanmadığına dair geri bildirim sağlar (Preece, J., Rogers, Y., Sharp, H., 2002, s. 12).

Donald A. Norman'ın "Gündelik İşlerin Tasarımı" adlı kitabında daha ayrıntılı olarak tanımlanıyor. Norman' göre (2010), etkileşimli ürünlerin tasarımında en önemli ilkeler; işlevlerin görünürlüğü, eylemlerin geribildirimi, arayüz elemanlarının tutarlılığı, nesnelerin algılanma özelliği ve kontrollere doğrudan erişim olduğunu belirtir (Norman, 2013, s. 10).

### **&
Etkileşimli Görsel Temsil Türleri**

Riccardo Mazza, "Bilgi Görselleştirmeye Giriş" kitabında Bir kullanıcının gerçekleştirebileceği etkileşim türüne bağlı olarak, aşağıdaki görsel temsil türlerini sınıflandırmıştır.

• Statik gösterimler, kullanıcıların herhangi bir etkileşim türü gerçekleştirmesine izin vermez ve yalnızca tek, değiştirilemez bir görünüm oluşturulur.

• Manipüle edilebilir gösterimler, kullanıcıların yakınlaştırma, döndürme, kaydırma gibi müdahalelerde bulunduğu gösterimlerdir.-

• Dönüştürülebilir gösterimler, kullanıcıların ön işleme aşamasında, temsillerin girdi verilerini örneğin veri filtreleme yoluyla manipüle etmelerini sağlar. Bu manipülasyonlar genellikle oluşturulan görüntüleri etkiler ve değiştirir.

### **3.5.1. Manipüle Edilebilir Gösterimler**

Kullanıcı oluşturulan görüntüye müdahale ettiğinde ve manipüle ettiğinde, etkileşimli görsel sunum süreci manipüle edilebilir. En yaygın teknik, görünümün belirli bir bölümünü yakınlaştırmak veya görüntüyü üç boyutlu görünümde döndürmek gibi geometrik dönüştürmeleri uygulamaktır. Yakınlaştırma ve döndürme dışında görüntüleme manipülasyonu için kaydırma, genel bakış + detaylar, odak + bağlam gibi farklı tekniklerde vardır.

### **3.5.2. Dönüştürülebilir Gösterimler**

Etkileşimli bir görsel gösterim, kullanıcı ön işleme ve / veya görsel haritalamanın aşamalarına müdahale edip manipüle ederse dönüştürülebilir olarak tanımlanabilir. Bu, tüm keşif analizlerinde, kullanıcılar bir koleksiyonun içeriğini bilmediğinde veya verilerin nasıl yapılandırıldığına dair sınırlı bir anlayışa sahip olduklarında veya ilginç yapısal özellikler ararken sınırlı olduklarında çok faydalıdır. Girdi verilerini veya haritalamayı engelleme fırsatı çok yararlıdır, çünkü veri özelliklerinin araştırılmasına ve tanımlanmasına yardımcı olabilir ve ilginç görüşlere yol açabilir. Filtreleme, veriyi yeniden düzenleme, dinamik sorgular, sihirli mercekler ve özellik gezgini en yaygın dönüşüm tekniklerinden bazılarıdır (Mazza, 2009, s. 106-116).

### **3.6. Etkileşimli İnfografik**

"Bilgi grafikleri", kullanıcıya bilgi vermek amacıyla görsel olarak sunulan veriler anlamına gelir. Etkileşim ile hemen hemen tüm statik tasarımlar daha iyi hale getirilebilir. Etkileşimli araçlar, kullanıcının bilgileri gerektiği gibi gizlemesini ve göstermesini ve nasıl görüntüleneceğini ve keşfedileceğini seçtiği gibi kullanıcının "sürücü koltuğuna" yerleşmesini sağlar.

Verileri yalnızca etkileşimli bir grafikte değiştirme ve yeniden düzenleme eylemi bile değer taşır ve kullanıcı yalnızca pasif bir gözlemci değil keşif işlemine katılan aktif bir kullanıcı

konumundadır. Kullanıcının bilgi grafiklerini kullanmadaki amacı bir şeyler öğrenmektir. Ayrıntılarda arama, filtreleme ve sıfırlama yetenekleri çok önemlidir. Yakınlaştırmak, tekrar uzaklaştırmak, zaman zaman ayrıntılara bakmak ve verilerin bir görünümünün diğeriyle karşılaştırılması istenebilir.

İyi etkileşimli bilgi grafikleri, kullanıcılara şu soruların cevaplarını sunar:

- Bu veriler nasıl düzenlenir?-
- Neyle ilgisi var?
- Bu verileri nasıl keşfedebilirim?-
- Bu verileri farklı görebilmek için yeniden düzenleyebilir miyim?-
- Bana sadece bilmem gerekenleri gösterin.
- · Belirli veri değerleri nelerdir?

"Bilgi grafiği" teriminin; grafikleri, haritaları, tabloları, ağaç haritalarını, zaman çizelgelerini ve her türlü diyagramları kapsayan çok büyük bir şemsiye olduğu unutulmamalıdır (Tidwell, 2010, s. 161-162)

Tarihsel olarak, karmaşık verileri web'deki etkileşimli bir arayüzde temsil etmenin en kolay yaklaşımı genellikle Adobe Flash kullanmaktı. Ancak, bunu yeniden düşünmek gerekliydi, Flash'ı desteklemeyen Apple ürünlerinin (özellikle iPhone'lar ve iPad'ler) kullanımında dalgalanmaya sebep oldu. Bu, Adobe'nin Flash5'i mobil tarayıcılar için geliştirmeye son vermesiyle Kasım 2011'de daha da önemli hale geldi, çünkü HTML5'in yakın gelecekte tarayıcı tabanlı etkileşimi ve mobil cihazlardaki uygulamaları güçlendireceği açıktı. Sabit bilgi kümeleri ya da dinamik veri beslemeleri kullanılıyor olsa da, etkileşim oluşturmak izleyicinizin daha derinlemesine bilgi edinmesini ve yeni iç görüler ortaya çıkarmasını sağlar. Güzelliği, etkileşimli olduğunuzda yalnızca keşif veya anlatım içeriği seçme ile sınırlı olmamanızdır. Temel verilerdeki en ilginç bilgileri çizerek anlatan ve sadece insanların kendi öykülerini bulmalarını ve kendileri için verileri keşfetmelerini sağlayan, başka bir sekme ile de insanlar için anlamlı olan yeni bir bilgi ve bir anlatı başlatılabilir (Lankow, J., Ritchie, J., & Crooks, R., 2012, s. 87).

Etkileşimli infografik, hem kullanıcılar hem de gazeteciler için birçok fayda sağlar. Bilgilerin saklanması ve tıklanması, kaydırılması veya farenin üzerine getirilmesi ile görüntülenmesi mümkün olduğunda, küçük bir alanda daha büyük miktarlarda veriyi görmeyi mümkün kılan yeni bir seviye açılır. Ayrıca etkileşim, bilginin daha bilinçli bir şekilde tüketilmesini sağlar. Kullanıcı görmek istediğini ve deneyimleyeceği bilgiyi seçme şansına sahip olur.

Birçok bilgisayar sistemi, insan-bilgisayar etkileşimini desteklemek için etkileşimli özellikler sunar. Bununla birlikte, etkileşimli elemanlara kullanıcıların kolayca erişmesi ve kullanması gerekir. Bir kontrol boyutu ile sistemin kullanıcı girişi üzerinde tepki vermesini sağlayan bir aktarım boyutu arasında ayrım yaparız. Kontrol boyutu, seçim (mevcut içeriğin seçimi; örneğin bir köprüye tıklanması) ve değişiklik seçenekleri (girişe göre sistem aralığının değiştirilmesi; örneğin metin girişi) alt seçeneklerine bölünmüştür. İnfografikler bağlamında, kaydırma, genel bakış artı ayrıntı ya da odak artı bağlam, filtreleme veya veri yeniden sıralama gibi görsel bir temsili manipüle etmek için çeşitli etkileşim yöntemleri vardır (Zwinger, S., Langer, J., & Zeiller, M., 2017, s. 177).

### **.7. Etkileşimli İnfografikte Kontrol Seçenekleri**

Etkileşimli infografikleri uygulayan gazeteciler, tasarımcılar ve programcılar, kullanıcıya bir mesaj iletmek için görsel eserler geliştirir ve ayrıca etkileşimin derecesine karar verirler. Tabii ki bu sürece, kullanıcıların çıkarları daima dahil edilmelidir. Bunu hemen, gönderen ve alıcı arasındaki güç ve kontrol ilişkisinin sorusu izler: "Kim kontrol ediyor, bilgisayar mı yoksa onunla etkileşime giren insan (lar) mı?" Kullanıcıdan kullanıcıya etkileşimlerde, iletişim iki yönlü olabilir ve bu durumda güç dengesi daha dengelidir. Kullanıcıdan sisteme etkileşim modeli söz konusu olduğunda kontrol üretici tarafından daha çok yönlendirilir ve kullanıcının sadece belirli miktarda müdahale imkânı vardır (Weber, W., & Wenzel, A., 2013, s. 9-10).

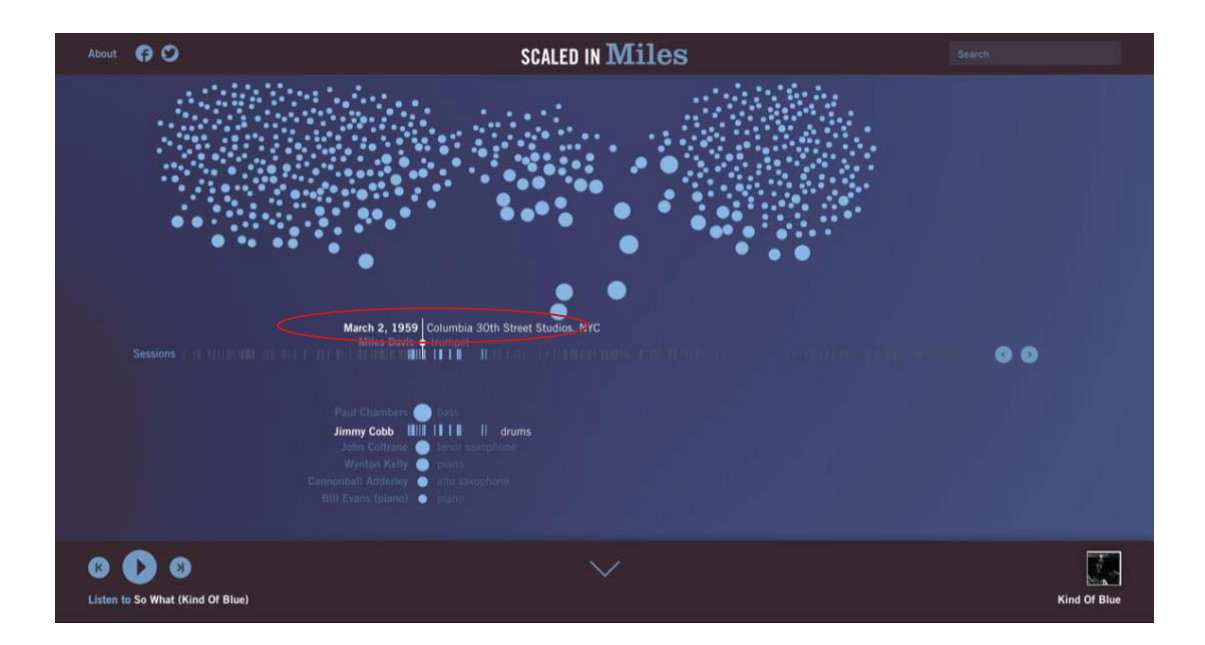

Görsel 44. Miles Davis'in müzik kariyeri / (Scaled in Miles)<sup>22</sup> Erişim tarihi: 20.01.2018, http://bit.ly/2YPa02v

Web'deki Infografikler için kabaca üç düzeyde etkileşim düzeyi ayırt edilebilir. Kullanıcı uygulamada gezinme ve içerik seçme fırsatına sahip olduğunda düşük bir etkileşim düzeyi vardır. Bunlar dahili bağlantılar, bir başlat veya devam düğmesi olabilir. Fare işaretçisiyle hareket ettiğinizde etkinleştirilen yakınlaştırma veya içeriğe duyarlı bilgiler de kontrol seçenekleridir. Burada grafiğin kendisi değişmemektedir. Kullanıcı değişiklikleri görmek ve karşılaştırmak için zaman kaydırıcısı veya menü öğeleri gibi kontrollerle görüntüyü işleyebildiği zaman orta düzeyde bir etkileşim düzeyi vardır (bkz. Görsel 44). Kullanıcı grafiği keşfedebildiğinde yüksek bir etkileşim derecesi vardır, örneğin, bilgileri girerek veya filtreleyerek veya veri sorgusu ile veri ve bilgilerle "etkileşime girer" (bkz. Görüntü 43). Bu, kullanıcının ortak yazar haline geldiği, kullanıcıdan belgeye etkileşimde olduğu gibi grafiklerin oluşturulmasını da içerir (Weber, W., & Wenzel, A., 2013, s. 10).

-----------------

--------------------------------

<sup>-</sup>----<sup>22</sup> Zaman kaydırıcılı etkileşimli infografik örneği.

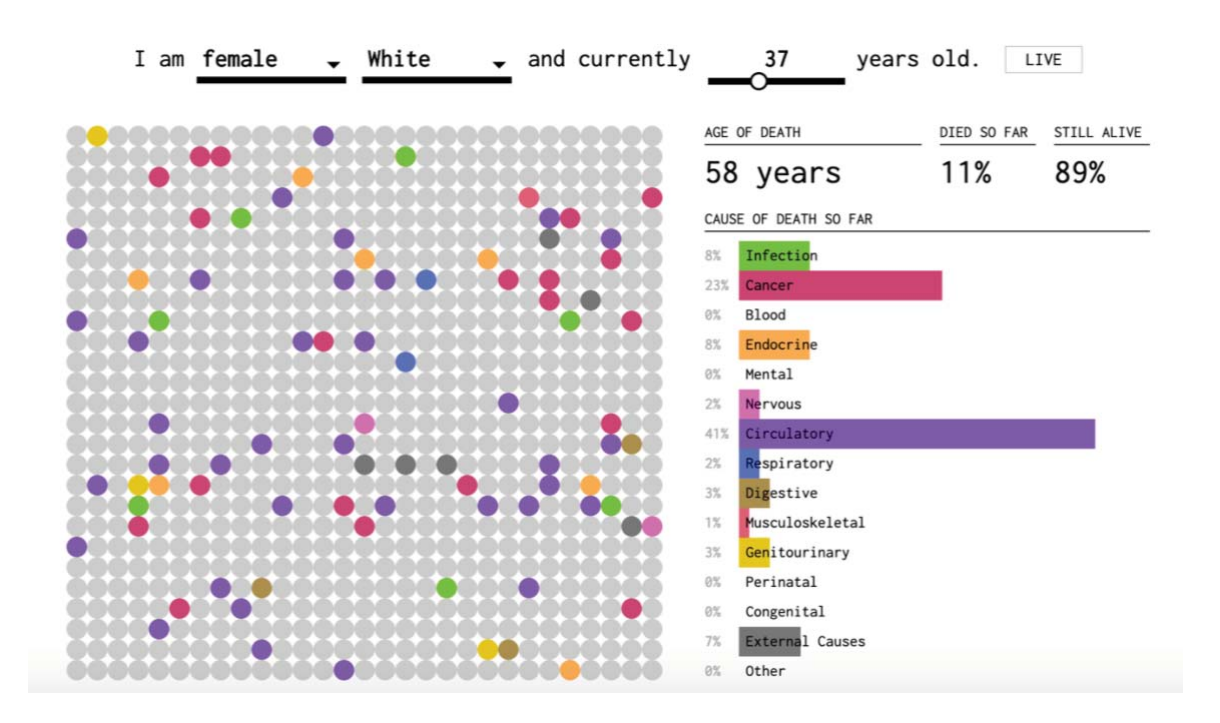

Görsel 45. Nasıl Öleceksin / (How You Will Die)<sup>23</sup> Nathan Yau, 2016 Erişim tarihi: 27.05.2019, http://bit.ly/2LjzEcv

Görsel 45'de kullanıcı, cinsiyetini, ırkını ve yaşını girmektedir. Her nokta simüle edilmiş hayatlardan birini temsil eder. Renk ölüm nedenine karşılık gelir ve sağdaki çubuklar kümülatif yüzdeleri takip eder. Yaş seçeneği ilerlerken solda ve sağda oranlar ve noktalar değişmektedir. Kullanıcı kendi yaşını girdikten sonra hızla yaş göstergesi ilerlemekte burada kontrol seçeneği olarak durdurma düğmesi yer almaktadır.

Tek başına kontrol seçeneği bir bilgi grafiğini etkileşimli yapmaz. Üretici ve kullanıcı arasında yukarıda belirtilen anlam değişiminin gerçekleşmesi için, kullanıcının bu kontrol seçeneğini de algılaması gerekir. Örneğin, bir yapımcı - editör, tasarımcı, programcı infografiğe belirli bir etkileşim derecesi sağlayabilir, ancak kullanıcı etkileşimi bulamaz çünkü etkileşim unsurlarını seçmesi gerekir (örneğin, simgeler, hassas tıklama elemanları) veya bilişsel deneyim eksikliği nedeniyle sunulan etkileşim olanakları ile ne yapılacağını bilmiyor olabilir. Etkileşim öğeleri kullanıcı tarafından bilinmiyorsa, tasarım bu görevi çözmelidir. Bir yandan, kullanılabilirlik uzmanları beklentinin uygunluğundan bahseder, bu da sistemin kullanıcının beklentileri doğrultusunda ve diğer yandan kullanıcı arayüzünün kendi kendini tanımlayan yeteneğine göre tasarlanması gerektiği anlamına gelir. Etkileşim böylece çeşitli faktörlerle bağlantılıdır: kullanıcının deneyimi, bilgisi ve etkileşim öğelerinin

-----------------------

--------------------------

<sup>-</sup>----<sup>23</sup> Etkileşimli veri görselleştirme örneği.

kullanıcı dostu tasarımı olarak sıralanabilir. Bu, arayüzün etkileşimli iletişim sürecinde merkezi bir rol oynadığı anlamına gelir.

Sistemin veya üreticilerin kullanıcıya sunduğu kontrol seçeneğine ve kullanıcının durumsal algısına ek olarak, etkileşimin başka bir önemli özelliği olan mesajların birbiriyle ilişkisi de tanımlanabilir. Bu "ilişki" sadece kullanıcıdan kullanıcıya etkileşime değil, aynı zamanda kullanıcıdan sisteme etkileşime de uygulanır. Başka bir deyişle, infografik içeriği, kullanıcının sorgusuna uygun şekilde eyleme cevap vermeli ve kullanıcının her tıklamada ne beklediğini iletmelidir. -

Özetlemek gerekirse kullanıcıya;-

- 1. Bir kontrol seçeneği sunuyorsa
- 2. Kullanıcı tanıyabilir ve çalıştırabilirse
- 3. Infografik kullanıcının sorgusuna uygun şekilde tepki verirse, bir infografik etkileşimli olarak kabul edilir (Weber, W., & Wenzel, A., 2013, s. 12-13).

Weber ve Wenzel interaktif infografikleri, birkaç modu (en az iki), örneğin, görüntü / video, sözlü veya yazılı metin, ses, düzen, vb. kullanıcıya en az bir kontrol seçeneği sunan tutarlı bir topluluk.

Sağlanan kontrol seçenekleri;

- Başlat veya durdur düğmesi-
- İleri veya geri düğmesi-
- Seçilecek menü öğesi-
- Zaman çizelgesi veya zaman kontrolörü-
- · Filtre, veri talebi veya giriş kutusudur (Zwinger, S., Langer, J., & Zeiller, M., 2017, s. 177).

## **3.7.1. Etkileşimli İnfografiklerin Etkileşim Düzeyleri**

Etkileşimli infografik, etkileşimin yanı sıra anlatı sorunlarını da kapsayan beş özellik ile tanımlanabilir: etkileşim derecesi, etkinlik modeli, iletişimsel amaç, "Wh-soruları" ve konudur. Etkileşimli Infografiğin kullanılabilirliği üzerindeki en büyük etki, etkileşim derecesi ve aktivite modelinden kaynaklanmaktadır.

Etkileşimli infografiğin etkileşiminin derecesi üç seviyeden oluşur;-

- Düşük etkileşim-
- Orta düzey etkileşim-
- Yüksek etkileşim-

Düşük düzeyde etkileşim, kullanıcıların gezinmesini sağlar. İnfografikteki içerikte fare ile seçimler yaparak, iç bağlantılar kullanarak, yakınlaştırma yaparak, ileri-geri veya başlat düğmeleri ile ayrıntıları gösterilebilir ancak infografik değişme uğramaz. Orta düzeyde bir etkileşimde, kullanıcılar, örneğin bir zaman çizelgesi kaydırıcısı veya menü öğeleriyle, infografikte değişiklik yapabilir ve böylece bilgileri uygulayabilir ve karşılaştırabilirler. Yüksek düzeyde etkileşim, kullanıcıların, Infografiği keşfetmelerini ve örneğin girdiler, filtreleme veya veri alımı gibi verilerle ve bilgilerle etkileşime girmelerini sağlar (Zwinger, S., Langer, J., & Zeiller, M., 2017, s. 177).

Bir infografik ancak sırayla yapılandırıldığında meydana gelmektedir ve kullanıcı da infografiği adım adım (kontrol seçeneği) tıklayarak keşfedecektir. Kullanıcı, animasyonlu bir infografiği başlattığında videoda olduğu gibi doğrusal bir etkileşim ortaya çıkacaktır. Burada görüntü, sıralı ve hareketli resimler dizisi ile oluşmaktadır. Bir uzay-zaman sürekliliğinde doğrusal ve sıralı diziler, anlatının özellikleri arasındadır. Özellikle anlatı, infografiklerin ağırlıklı olarak barındırdığı özelliklerden biridir. Aynı zamanda gazetecilik bağlamında da önemli bir rol oynar. Bu, "multimedya hikaye anlatımı", "görsel hikaye anlatıcısı", "veri hikayeleri" veya "anlatı görselleştirmeleri" gibi anahtar kelimelerle ifade edilir. -

Etkileşimde, doğrusallık ve anlatısallık arasındaki ilişkiye gelince, eski ve yeni medya arasında en büyük farkı yaratan özellik etkileşimdir. Ancak etkileşim öykü anlatımını kolaylaştırmaz çünkü anlatı doğrusallığı öngörür. Tıpkı zaman, mantık ve nedensellik gibi tek yönlüdür. Etkileşiminin barındırdığı seçim sistemleri ise bir ağ gibi doğrusal olmayan veya çok yönlü bir dallanma yapısını içerir. -

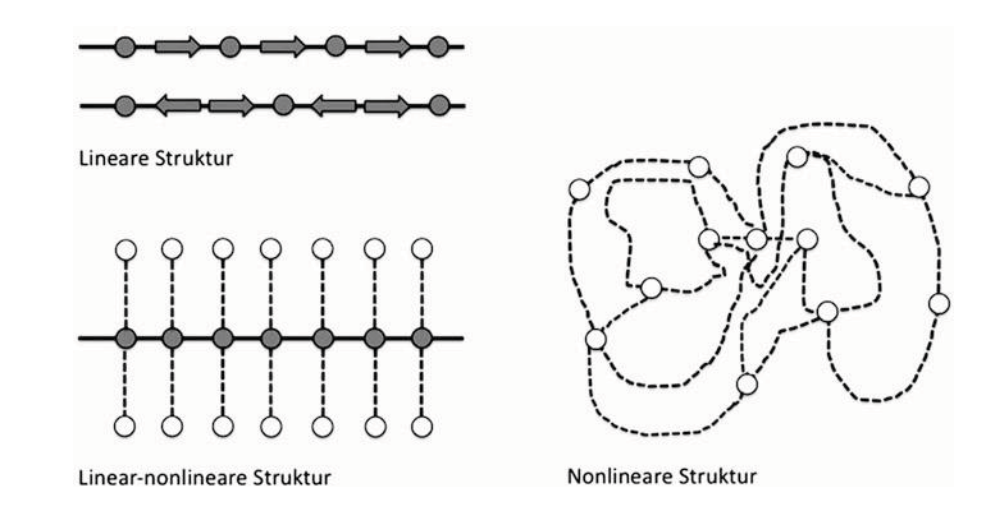

Görsel 46. Etkileşimli infografik hareket tipleri (Weber, W., & Wenzel, A., 2013, s. 13).

Görsel 46'da düz çizgiler önceden tanımlanmış tıklama yollarını, kesik çizgiler olası tıklama yollarını temsil eder. Daireler içerik birimlerini; oklar ise gezinme yönünü temsil eder.

Bu iki kutup arasında, "sağdan sola doğru ilerleme" ve "aşağıdan yukarıya doğru giriş" arasında, yani doğrusal ile doğrusal olmayan arasında bir yerde üçüncü bir değişken vardır: çoklu formlardan ibaret bir melez olan doğrusal-doğrusal olmayan model. Bu melez (hibrit) form, üretici tarafından önceden tanımlanmış navigasyon yollarının melezlemesi (hibridizasyonu) ve kullanıcı tarafında belirli bir seçim özgürlüğü olarak tanımlanabilir (Weber & Wenzel, 2013, s. 13 - 14).

## **3.8. Etkileşimli İnfografikte Karşılaşılan Zorluklar**

Etkileşimli infografikler basit çubuk veya pasta grafiklerinin ötesinde daha çok içeriği oluşturan geniş konunun ayrıntılarıyla ele alındığı bilgi grafikleridir. Kapsamlı içeriklerinin anlaşılır olarak görselleştirilmesi için yetkin grafik becerileri, çevrimiçi etkileşimli özelliklere sahip olmasından dolayı da programlama becerilerini gerekli kılmaktadır. Günümüzde programlama bilgisi gerektirmeyen pek çok çevrimiçi uygulamalarla etkileşimli infografikler üretilebilmektedir. Ancak konuya ve müşteriye özel tasarımlar üretebilmek için bir ekip çalışması yürütülmesi gerekmektedir. İçerikten, tasarımdan ve programlamadan sorumlu bir ekiple çalışmak bu zorluğun üstesinden gelmenin en pratik yoludur.

Etkileşimli infografikler için sorunlardan birisi de ekran boyutlarıdır. Bu nedenle tasarım çerçevesi oluşturulurken farklı ekran boyutları düşünülerek tasarımların planlanması gereklidir. Büyük ekranlardan küçük ekranlara doğru güçlü bir gelişim söz konusudur. Giderek daha fazla insan, akıllı telefonlarıyla bilgi edinme yoluna başvurmaktadır. Bu durum infografiklere olan gereksinimlerin de artmasına yol açmaktadır.

Öncelikle ve en önemlisi, yerleşimi dikey olarak hizalamaktır. Genişlik genellikle 320 piksel ile sınırlıdır. Uzunluk prensibinde herhangi bir sınırlama yoktur, çünkü kullanıcı bilgiyi tarayabilir, içeriği aşağıdan yukarıya doğru kaydırarak kullanabilir. Kullanıcı alışkanlıkları göz önüne alınarak kullanıcı dostu tasarımlar gerçekleştirilir.

Yazı tipleri yeterince büyük olmalıdır, böylece yakınlaştırmadan bile okunması kolay olur. Bir başka zorlukta statik infografiklerin aksine etkileşimli infografiklerin kullanıcıya erişilebilir hale getirilmesi için teknik beceriler gereklidir. Kullanıcı açısından aşılması gereken en büyük zorluk bu teknik becerileri kazanmaktır. Tasarım ve programlama sürecinde bu tür gereksinimler her zaman dikkatle üzerinde durulması gereken konuların başında gelir (Gath, 2015, s. 14-18).

## **3.9. Etkileşimli İnfografik Çalışmaları**

Bu bölümde yapılmış olan etkileşimli infografik örnekleri incelenecektir. İnfografiklerin rmaşık bilgilerin kolayca aktarılmasındaki işlevinin yanı sıra etkileşimli tasarımın sahip olması gereken özellikler, kullanıcı deneyimine uygunluğu ve sunulan etkileşim düzeyleri incelenerek analiz edilmeye çalışılacaktır.

### **3.9.1. 'Evolutıon Of The Web' Konulu Etkileşimli İnfografik**

Web'in evrimini anlatmak için hazırlanmış olan etkileşimli infografik örneğine "http://www.evolutionoftheweb.com/" adresi üzerinden erişilmektedir. Etkileşimli infografiğin açılış sayfası kullanıcıyı 14 farklı dil seçeneği ile karşılamaktadır (bkz. Görsel 47). Bu örnekte Web'in tarihsel gelişimi kronolojik olarak yatay düzlemde tasarlanmıştır.

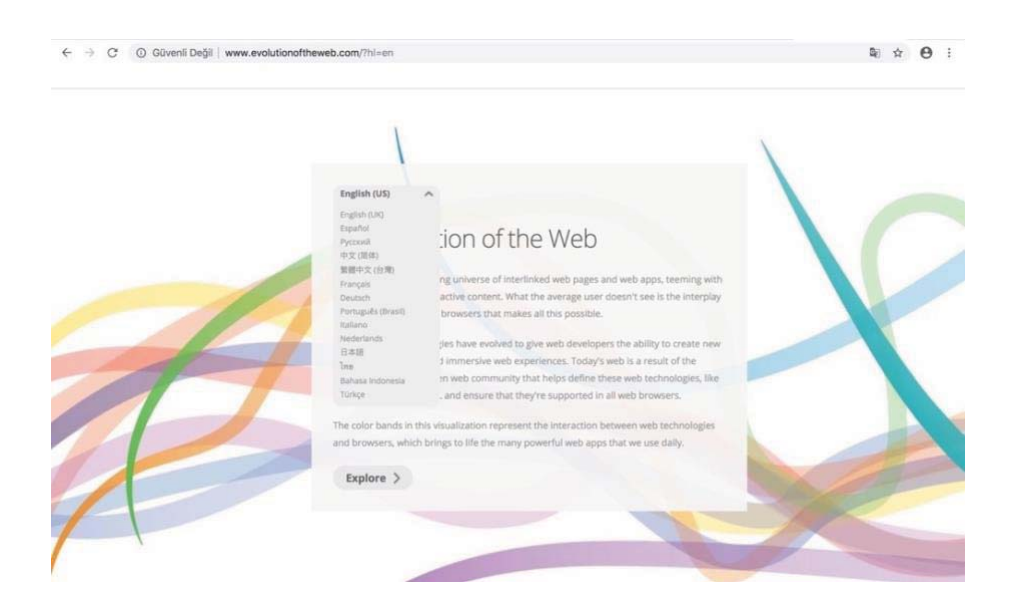

Görsel 47. Web'in Evrimi / (Evolution of The Web)<sup>24</sup> Erişim Tarihi: 16. 01. 2018, http://bit.ly/2GdpQg2

Sayfa animasyonlu bir girişle açılmakta Web' in tarihsel olarak ilerleyişi belli bir tarih aralığını kapsayan zaman çizelgesinin paralelinde ilerleyerek noktalanmaktadır. Animasyon son bulduğunda görselin iki tarafında birer yönlendirme oku çıkıyor ve bu kullanıcıya sayfayı sağa sola doğru kaydırma yapılacağını işaret ediyor (bkz. Görsel 48). Yatay planlanan tasarım, farklı ekran çözünürlüklerine uygun olarak tasarlanmamıştır. -

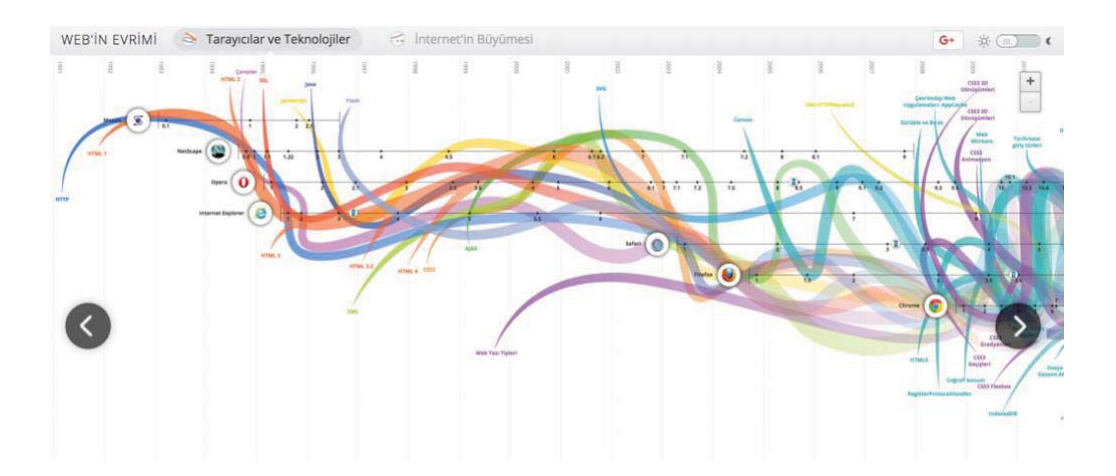

Görsel 48. Web'in Evrimi / Evolution of The Web<sup>25</sup> Erişim Tarihi: 16. 01. 2018, http://bit.ly/2GdpQg2

Web'in evrimi, 'Tarayıcılar ve Teknolojiler' (tarayıcı; explorer, chrome vb. teknoloji; HTML, java vb) ile 'İnternetin Büyümesi' başlıkları altında 2 sekme seçeneği ile ele alınmıştır.

-------------------------

------------------------

<sup>-</sup>----<sup>24</sup> Etkileşimli infografik açılış sayfası.

<sup>&</sup>lt;sup>25</sup> Ana ekran görüntüsü.

Görüntü 46'da görüldüğü gibi ince doğrusal çizgiler tarayıcıları, renkli dalgalı çizgiler ise geliştirilen teknolojileri temsil etmektedir.

Kullanıcıya, ekranın sağ üstünde zemin rengini gece gündüz seçeneği ile değiştirme imkanı sunulmuştur (bkz. Görsel 49). Bugün pek çok internet platformu gece ve gündüz modu uygulaması kullanmaya başlamıştır. Yine sağ üstte '+' ve '-' ikonları ile sayfayı büyütüp küçültme seçeneği yer alıyor.

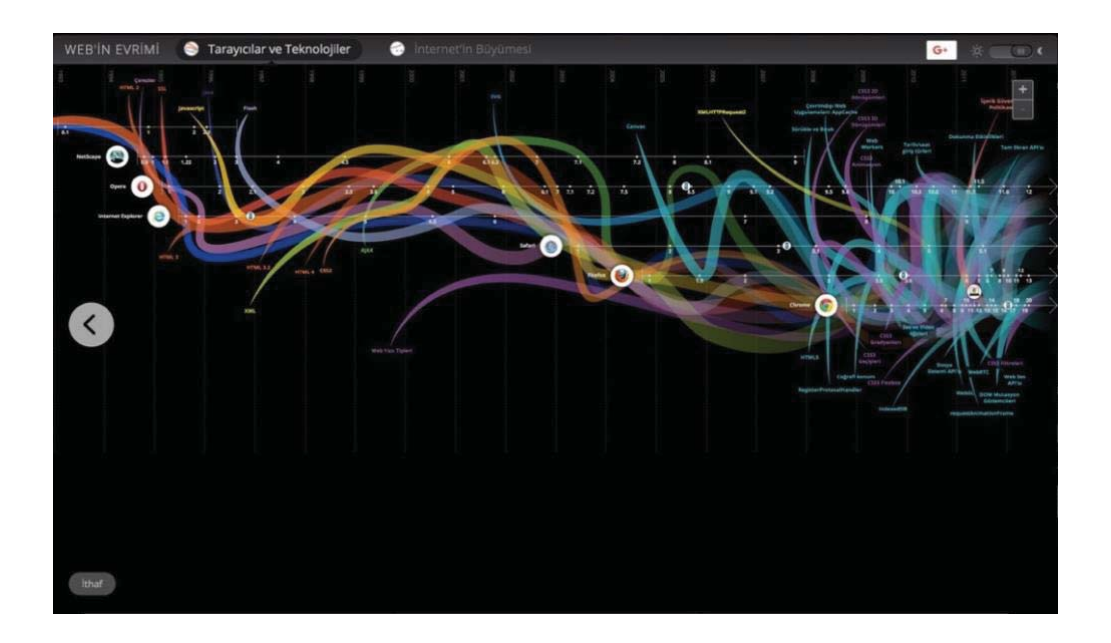

Görsel 49. Web'in Evrimi / Evolution of The Web<sup>26</sup> Erişim Tarihi: 16. 01. 2018, http://bit.ly/2GdpQg2

Geliştirilen 6 tarayıcının kullanılan ikonları gelişimlerinin başlangıç noktası olarak kullanılmıştır. Tarayıcılar piyasaya sürülme tarihlerine göre alta doğru- sıralanmıştır. Tarayıcıların üzerindeki doğrusal çizgiye tıklandığında ekranda beliren arayüzde tarayıcının geliştirilen sürümlerinin arayüzleri ve tarihleri ekran içerisinde yön tuşları ile ilerleyerek izlenebiliyor. Kapatma düğmesi ile de bu ekrandan çıkılıyor (bkz. Görsel 50). Birçok bilgi üzerine gelindiğinde açılır pençelerle ek bilgilere ulaşılıyor olması infografiğin etkileşimliliğini artırmaktadır.

---------------------------------

----------------

<sup>-</sup>----<sup>26</sup> Gece modu görüntüsü.

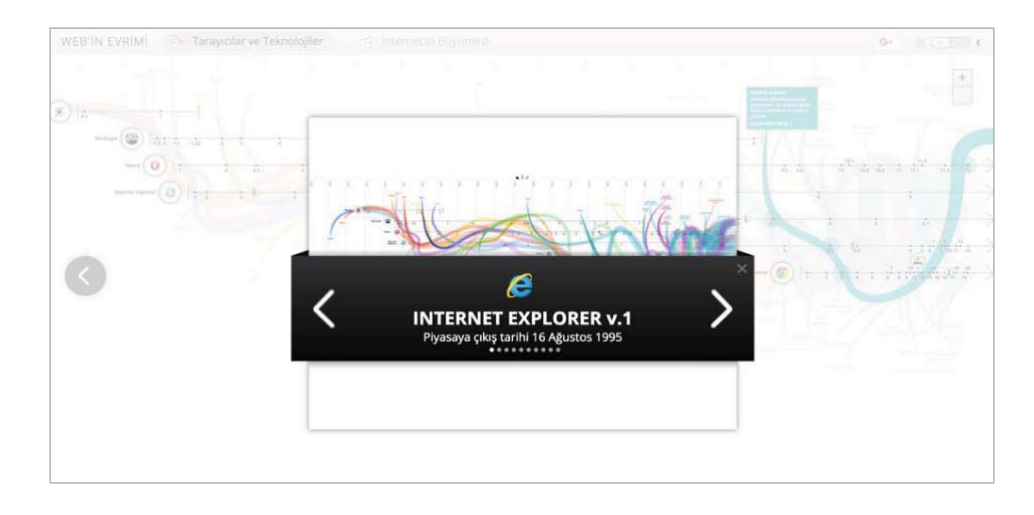

Görsel 50. Web'in Evrimi / Evolution of The Web<sup>27</sup> Erişim Tarihi: 16. 01. 2018, http://bit.ly/2GdpQg2

Gelişen teknolojilerin her biri bir renk ile temsil edilmektedir. Renkler üzerinde serbest gezinmek mümkündür. Kullanıcı gelişimini görmek istediği teknolojinin üzerine geldiğinde diğer tarayıcılar gri renk alarak pasif konumda kalıyor ve sadece hakkında bilgi öğrenmek istediği tarayıcının rengi beliriyor (bkz. Görsel 51). Kullanıcı istediği taktirde çizgiye tıklayıp sabit hale getirebiliyor. Aktif hale gelen çizgi de açılır pencerelerde (pup-up) bilgi veriliyor. Kullanıcı bu pencerelere daha fazla bilgi almak için tıkladığında konu hakkında daha geniş bilgi içeren başka bir adrese yönlendiriliyor.

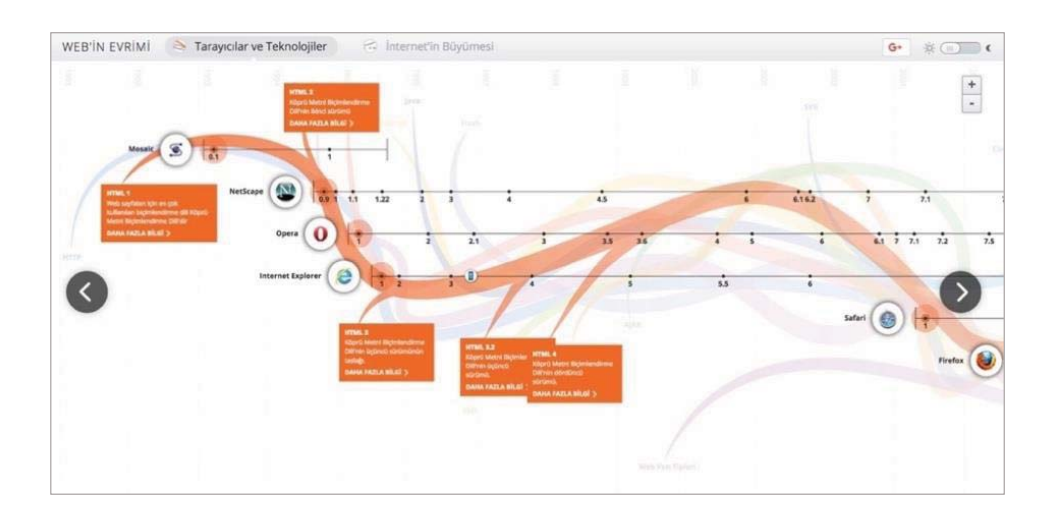

Görsel 51. Web'in Evrimi / Evolution of The Web<sup>28</sup> Erişim Tarihi: 16. 01. 2018, http://bit.ly/2GdpQg2

---------------------------------

----------------

<sup>-</sup>----<sup>27</sup> Açılır sayfa görüntüsü.

<sup>&</sup>lt;sup>28</sup> Tarayıcılar ve teknolojiler sekmesi ekran görüntüsü.

İnternetin Büyümesi sekmesine tıklandığında ise arayüzde bir grafik ortaya çıkıyor. Grafikte kullanılan farklı yapıdaki iki çizgi küresel internet kullanıcısı ve küresel internet trafiğini temsil ediyor. Arayüzün solunda iki çizgiye tek tek tıklandığında seçilen bilginin grafiği ön plana çıkmaktadır. (bkz. Görsel 52).

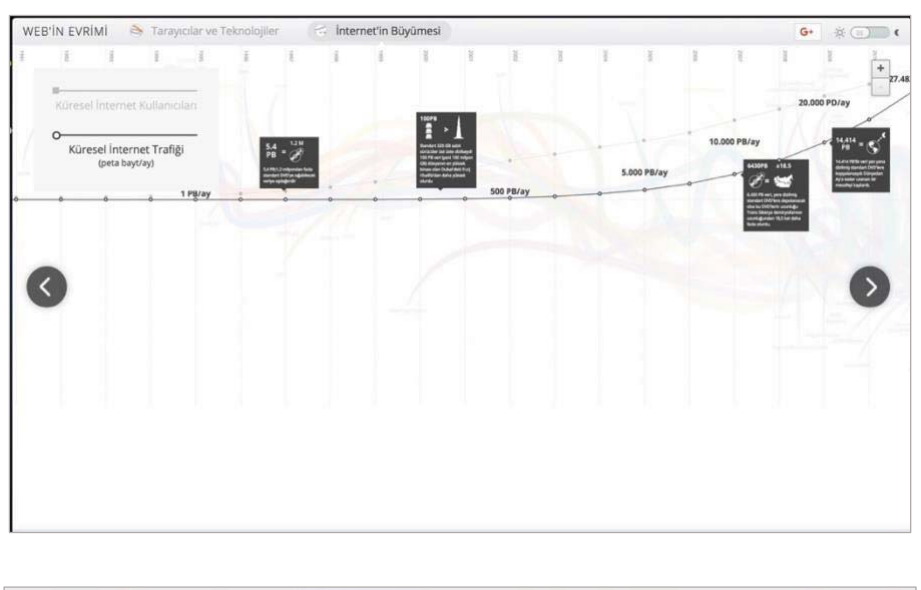

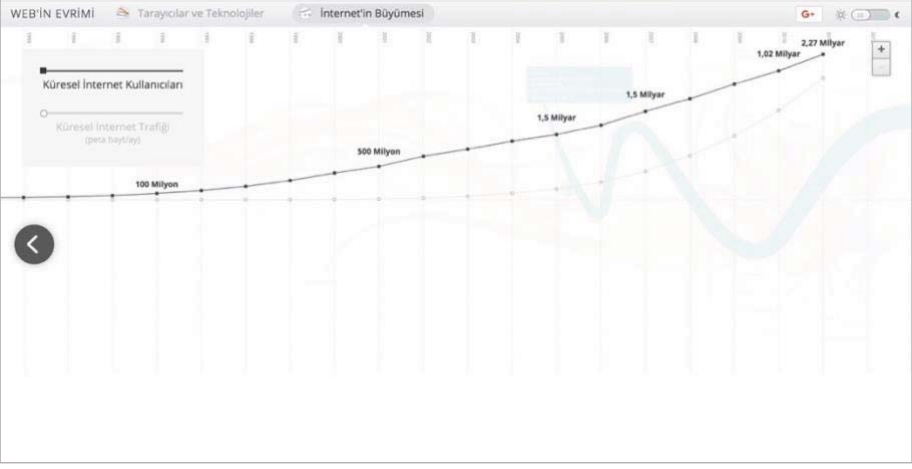

Görsel 52. Web'in Evrimi / Evolution of The Web<sup>29</sup> Erişim Tarihi: 16. 01. 2018, http://bit.ly/2GdpQg2

Bir etkileşimli tasarımda olması geren özelliklerden biri kullanıcının içerik üzerindeki hakimiyettir. İncelenen etkileşimli infografik örneğinde kullanıcıya bu hakimiyet verilmektedir. Kullanıcının içerikte rengi değiştirerek tasarıma dair bir müdahalesi de söz konusudur. Kullanıcı kendi hızında ve zamanında istediği içeriği inceleme imkanına sahiptir. Bir infografikte okuyucunun içeriğe dikkat çekici bir şekilde ulaşmasının yanı sıra içeriği net

---------------

----------------------------------

<sup>-</sup>----<sup>29</sup> İnternetin büyümesi sekmesi ekran görüntüsü.

bir şekilde kavraması gerekmektedir. Kullanıcıya birden fazla yolla içeriklere ulaşma imkanı ı zaman zaman konu bütününden kopmaya neden olmaktadır. Tasarımın belli noktalarında büyük bir sarmal halini alan renkli çizgiler karmaşaya yol açmaktadır. Bir diğer sorun ise tasarımın diğer cihazların ekran boyutlarına duyarlı (responsive) olmamasıdır. Mobil cihaz üzerinde sadece 2 sekmenin çalıştığı statik iki görüntü olarak karşımıza çıkmaktadır.

# **3.9.2. 'The Most Timeless Songs Of All Time' Başlıklı Etkileşimli İnfografik Örneği**

Tüm zamanların en zamansız şarkılarını bir arada toplamayı başaran etkileşimli infografik "https://pudding.cool/2017/03/timeless/index.html" adresi üzerinden yayınlanmaktadır. Etkileşimli infografiğin açılışı 1920'lerden başlayan bir sayacın ilerlemesi ve 2015'de durması ile kullanıcıyı karşılıyor (bkz. Görsel 53).

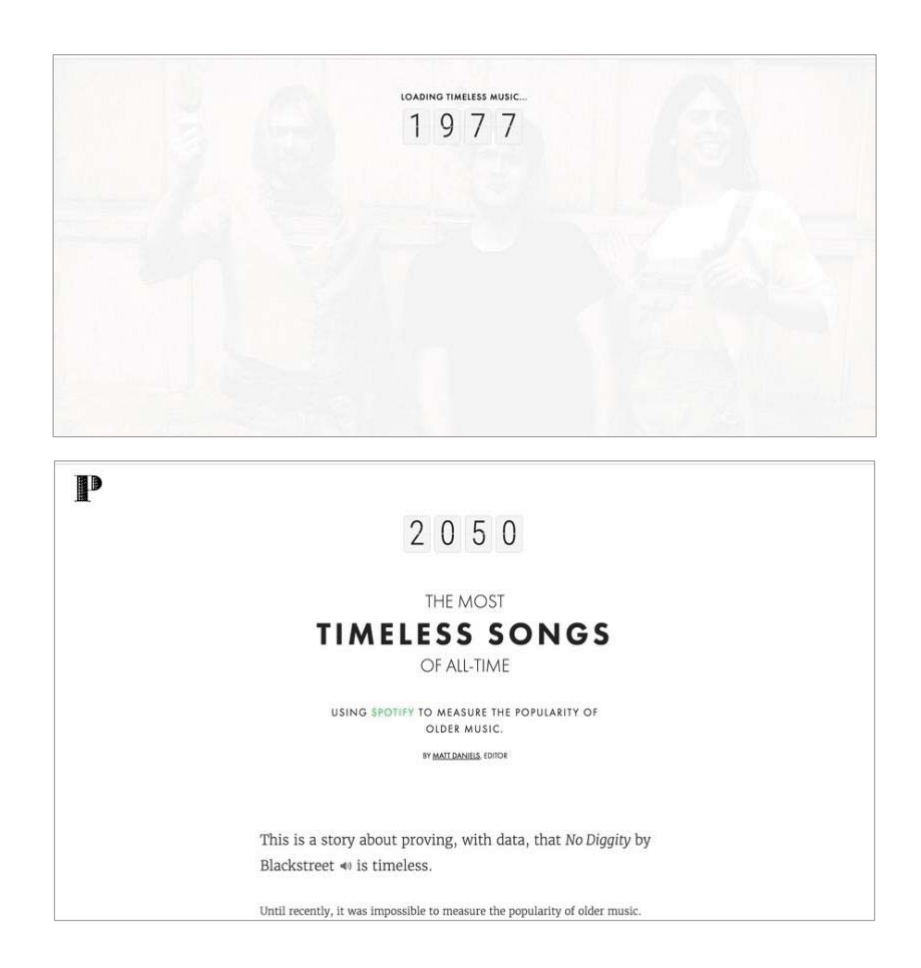

Görsel 53. Tüm Zamanların Zamansız Şarkıları / (The Most Timeless Songs Of All Time)<sup>30</sup> Erişim Tarihi: 15.01.2018, Erişim Tarihi: 15.01.2018, http://bit.ly/2JugA9a

--------------------

-----------------------------

<sup>-</sup>----<sup>30</sup> Etkileşimli infografik örneği açılış sayfası.
Sayaç durduğunda ekranın altında bulunan ses düğmesi ikonu pasif konumda karşımıza çıkmaktadır. Üzerine tıklayıp aktif hale getirildiğinde yeşil renk oluyor (bkz. Görsel 54) ve böylece etkileşimli infografiğin içeriğinde yer alan müzikleri kısaca dinleme imkanı sağlanıyor-

> This is a story about proving, with data, that No Diggity by Blackstreet <a>is timeless.

> Until recently, it was impossible to measure the popularity of older music. Billboard charts and album sales only tell us about a song's popularity at the time of its release.

But now we have Spotify, a buffet of all of music, new and old. Tracks with fewer plays are fading into obscurity. And those with more plays are remaining in the cultural ether.

20 years have passed since No Diggity's release. Its popularity on Spotify, relative to every other song from the 90s, is a strong signal for whether it will be remembered by our children's children. So let's examine every song that ever charted, 1990 - 1999, and rank them by number of plays on Spotify, today.

Görsel 54. Tüm Zamanların Zamansız Şarkıları / The Most Timeless Songs Of All Time<sup>31</sup> Erişim Tarihi: 15.01.2018, http://bit.ly/2JugA9a

----------------------------

---------------------

<sup>-</sup>----<sup>31</sup> İçerik bilgisi ekran görüntüsü.

Sayfa aşağı kaydırıldığında etkileşimli infografiğin örneklemini açıklayan bir bilgilendirme yazısı çıkmaktadır. 1990 - 1999 arasındaki 90'ların en hit şarkılarının 2014'te Spotify'da çalınma sıklıkları baz alınarak belirlendiği bilgisi yer alıyor. Spotify çalınma sıkılığına göre oluşturulmuş bir çizelge üzerinde sanatçıların fotoğrafları yer alıyor (bkz. Görsel 55).

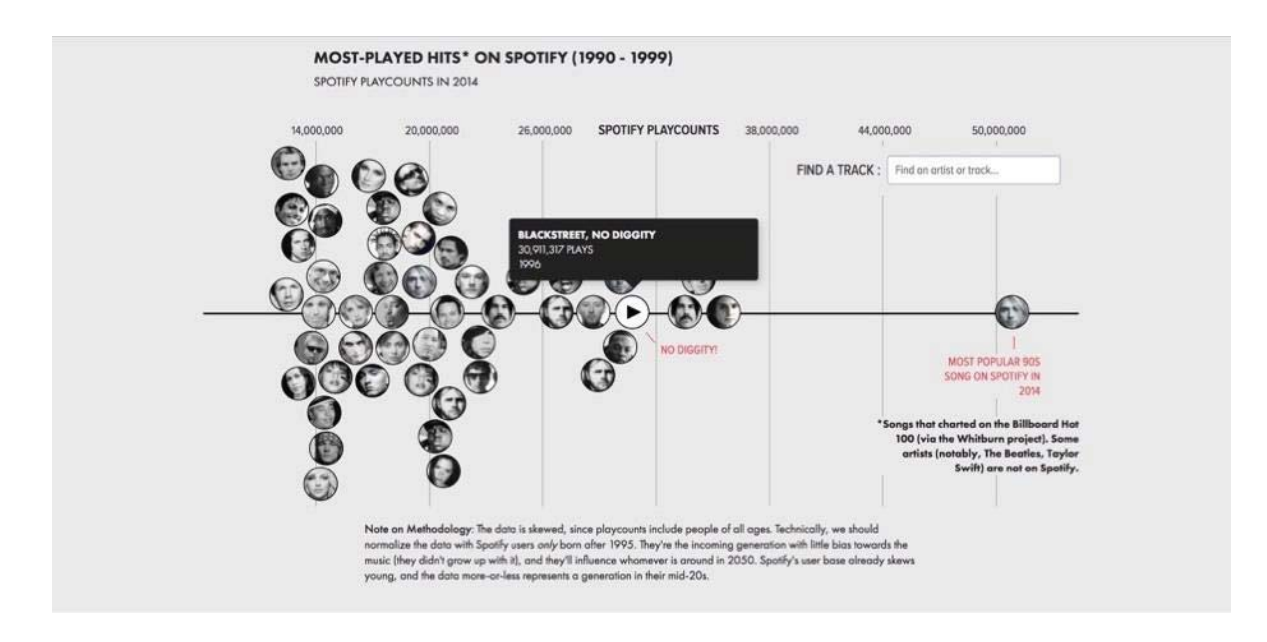

Görsel 55. Tüm Zamanların Zamansız Şarkıları / The Most Timeless Songs Of All Time<sup>32</sup> Erişim Tarihi: 15.01.2018, http://bit.ly/2JugA9a

14 milyondan 50 milyona kadar 6'şar milyon aralıklarla yerleştirilmiş dikey çizgiler ana parametreleri oluşturmaktadır. Her bir dikey çizgi çalınma rakamlarını temsil ediyor. Çizelgenin tam orta noktası olarak 32 milyon aralığı belirlenmiş. Yatay çizginin yukarı kısmı yukarıdaki çalınma rakamlarına yakınlığı, aşağı kısmı ise çalınma rakamlarından daha aşağıda olan rakamları temsil ediyor. Tam rakamlara ulaşan müziklerin yatay çizgi üzerinde ve dikeyde çalınma sıklığına göre yer alacağı ilgili çalınma aralığında yer alıyor (bkz. Görsel 55).

Müzisyenlerin üzerine gelindiğinde, sanatçının fotoğrafının yerini 'play' tuşu alıyor ve beliren açılır pencerelerde (pop-up) 'şarkıcının adı, şarkının adı, çalınma sıklığı ve albümün yılı' gibi bilgiler yer alıyor (bkz. Görsel 55). Play tuşuna basıldığında şarkı kısa süreli olarak çalmaya başlıyor ve böylece etkileşime yeni bir duyu dahil ediliyor.

------------------------------

-------------------

<sup>-</sup>----<sup>32</sup> Ana sayfa ekran görüntüsü

Sağ üstte ise bir filtreleme penceresi yer alıyor sanatçının ismi yazıldığında, sadece aktif olarak o sanatçı beliriyor. Böylece kullanıcı içeriğe müdahale edip istediği içeriğe istediği zamanda ulaşma imkanına sahip olarak etkileşim seviyesini bir üst basamağa çıkarıyor (bkz. Görsel 56).

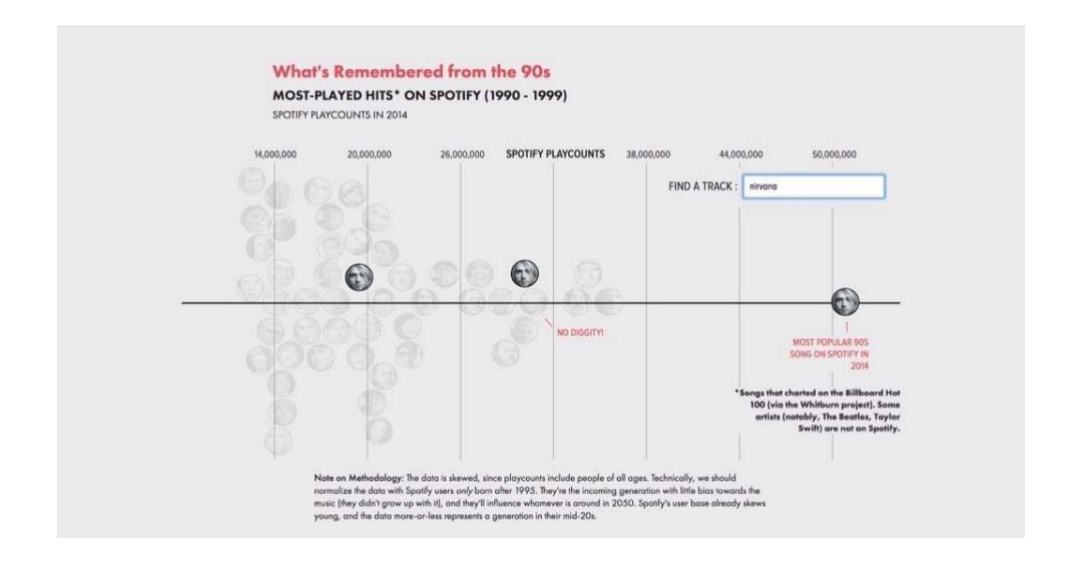

Görsel 56. Tüm Zamanların Zamansız Şarkıları / The Most Timeless Songs Of All Time<sup>33</sup> Erişim Tarihi: 15.01.2018, http://bit.ly/2JugA9a

Bu etkileşimli infografik örneği de, istediği içeriğe ulaşmak konusunda kullanıcıya hem açılır pencerelerle bilgiler sunma, hem filtreleme sistemiyle içeriği seçme, hem de sanatçıların üzerine tıklayarak şarkıları dinleme imkanı sunmaktadır. Bir kaynaktan gerçek zamanlı bilgi çekerek oluşturulan infografiklerdeki sürekli değişimi bu etkileşim türlerinde görmek mümkün değildir. Elbette belirlenen her içeriğin de bir kaynaktan gerçek zamanlı veri çekmeye uygun olmayacağı açıktır. Doğru tasarımla doğru etkileşimi sunabilmek, etkileşimli infografiklerin güçlü yanlarını ortaya çıkaran önemli unsurlardan birisidir.

# **3.9.3. "An Analysıs Of The Beatles" Başlıklı Etkileşimli İnfografik Örneği**

Dünyaca ünlü Beatles grubunun 1964-1970 yıllarında çıkardığı 18 albüm ve 175 şarkıyı kapsamakta. Albümler, şarkılar ve şarkı sözlerinde en çok kullanılan kelimeler gibi kategorilerin yer aldığı bir analizin ürünü olan etkileşimli infografik "http://duelingdata.blogspot.com/p/projects.html" adresinden yayınlanmaktadır. Sayfada

---------------------

----------------------------

<sup>-</sup>----33 Doğrudan sorgulama ekran görüntüsü.

başlığın altında yer alan metin inforafiğin bilgilendirme metnidir. Sağdaki twitter simgesi üzerine gelince Görsel 57'de görüldüğü gibi çalışmanın künye bilgileri yer alıyor.

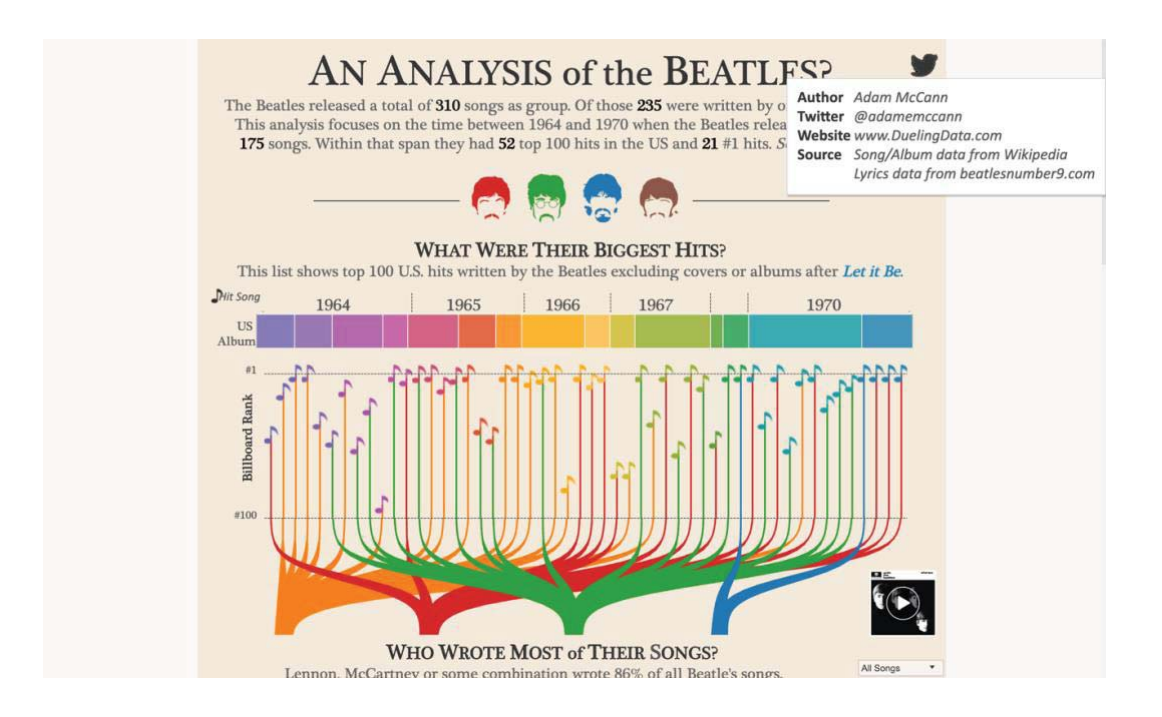

Görsel 57. Beatles Üzerine Bir Analiz? / (An Analysis Of The Beatles?)<sup>34</sup> Erişim tarihi: 25.05.2019, http://bit.ly/2NMV0Rs

İnfografiğin etkileşim kısmına geçişte grup üyelerinin illüstrasyonlarına bir renk kodlaması verildiği görülmektedir. Bu kodlama, aşağı kısımda yer alan veri görselleştirmede yer alan şarkılarının söz yazarının kim olduğuna işaret ediyor. Veri görselleştirme dikey aksanda Amerika'nın ilk 100 hit şarkı listesine girmiş olan 52 şarkı ile sınırlanmıştır. Yatayda uzanan kesikli çizgilerin üst kısımı listenin 1. sırasını, aşağı kısmı ise listenin 100. sırasını göstermektedir. Aynı zamanda albümler farklı renk kodlamaları ile temsil edilmektedir. Yatay düzlem dikey kısa kesikli çizgilerle yıllara ayrılmış ve bununla şarkının bulunduğu albümlerin hangi yıla ait olduğuna işaret edilmiştir (bkz Görsel 57).

--------------------

-----------------------------

<sup>-</sup>----34 Etkileşimli infografik örneği giriş bölümü.

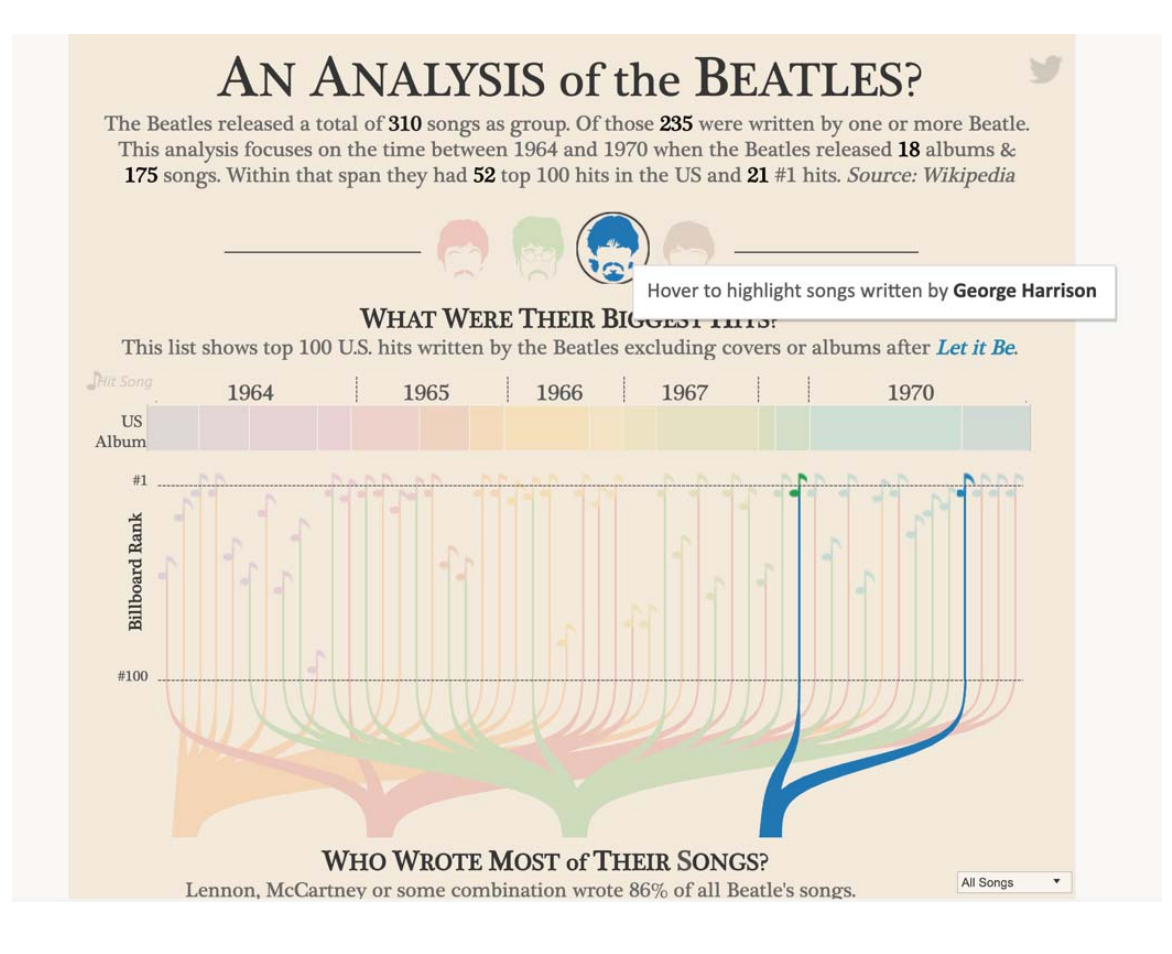

Görsel 58. Beatles Üzerine Bir Analiz? / An Analysis Of The Beatles?<sup>35</sup> Erişim tarihi: 25.05.2019, http://bit.ly/2NMV0Rs

Etkileşimli kısmında ilk olarak grubun üyelerinin üzerine tıklandığında kendisinin yazmış olduğu şarkılar, kendisiyle aynı renk koduna sahip olarak yıllara göre dağılımlı olarak ön plana gelmekte diğer şarkıları temsil eden renkler soluklaşmaktadır (bkz. Görsel 58). Kullanıcı için bilgiye erişimi ve algıyı kolaylaştırdığı söylenebilir. Bu grafikte yukarıdaki grup üyelerinin renk kodundan farklı olarak verilen, renk kodu şarkı sözü yazarı olarak Lenon ve McCartney'in birlikte yazdıkları şarkı sözleri için verilmiş olan turuncu renktir.

--------------------------------

-----------------

<sup>-</sup>----<sup>35</sup> Seçim ekranı görüntüsü.

Çizgilerin tepe noktasında yer alan notaların üzerine çift tıklandığı taktirde sağda yer alan ses oynatıcı da şarkının yer aldığı albüm kapağı beliriyor ve play tuşuna basarak şarkı dinlenebiliyor. Play ve pause işaretçileri ile de parça isteğe göre durdurulup yeniden çalınabiliyor (bkz. Görsel 59). Ses katmanının eklenmiş olması çalışmanın etkileşimliliğini artırmaktadır.

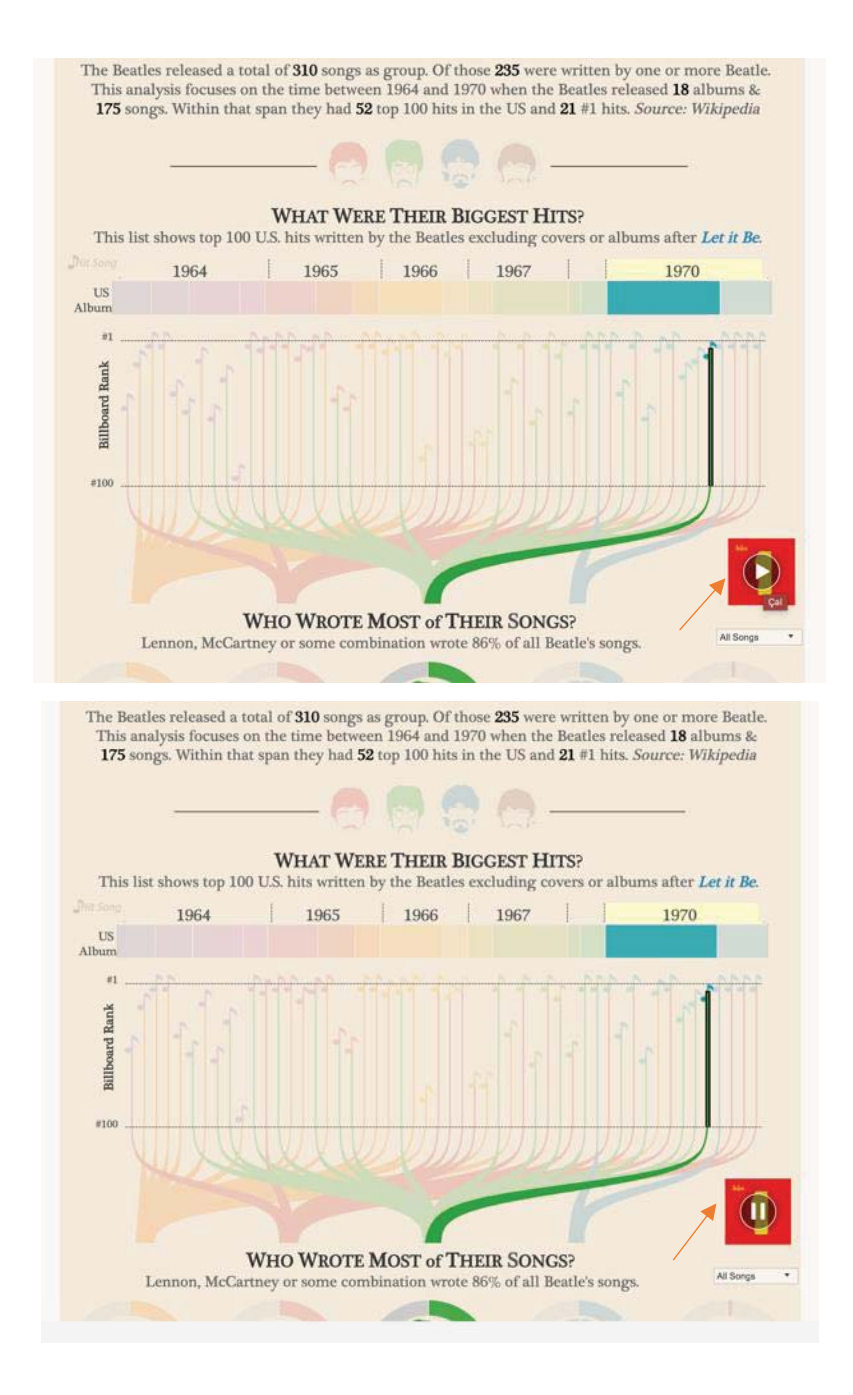

Görsel 59. Beatles Üzerine Bir Analiz? / An Analysis Of The Beatles?<sup>36</sup> Erişim tarihi: 25.05.2019, http://bit.ly/2NMV0Rs

----------------------------

---------------------

<sup>-</sup>----<sup>36</sup> Şarkı çalma ekran görüntüsü.

Albümlerin yer aldığı renk kodları kısmında yılın üstüne tıklandığında 100 hit'e girmiş olan o yılki şarkılar toplu olarak ve şarkı sözü yarının rengine göre farklı renklerle görülmektedir (bkz Görsel 60).

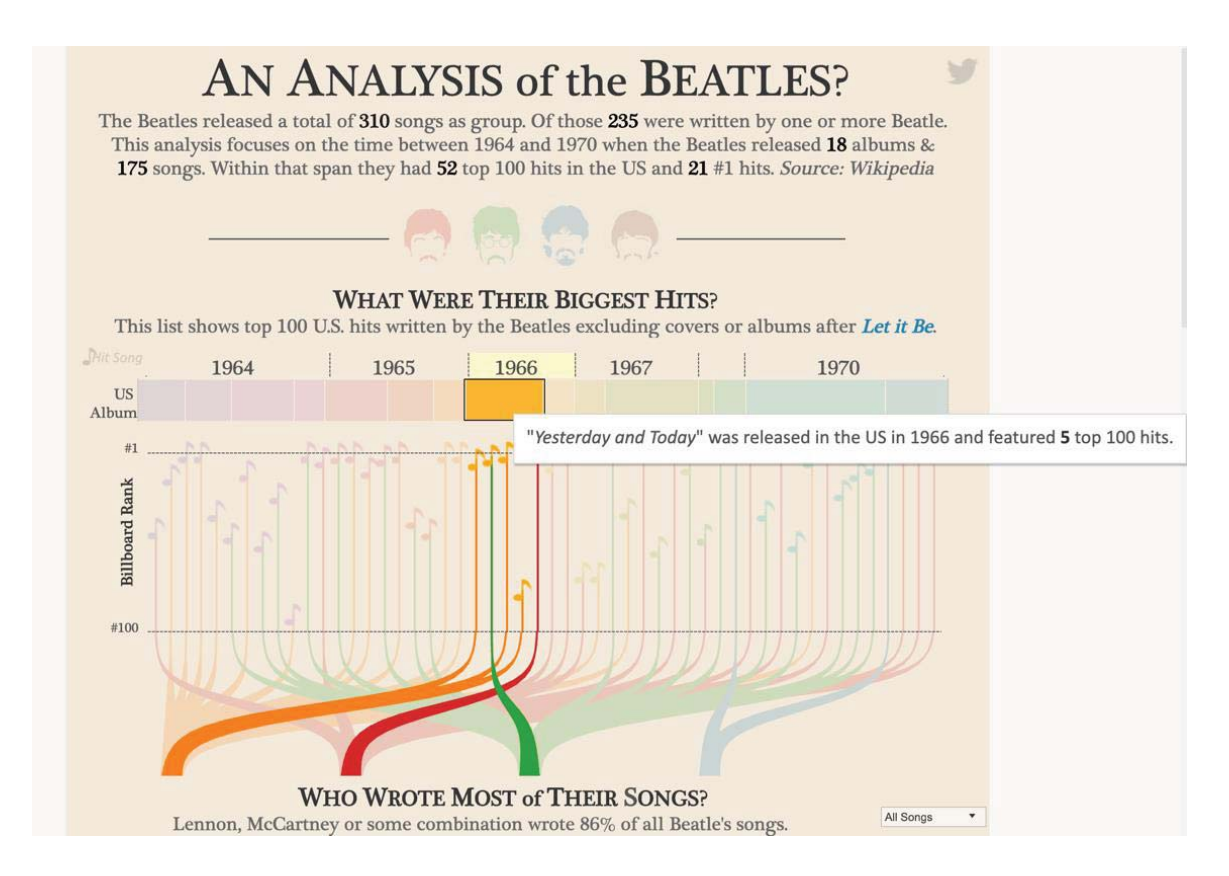

Görsel 60. Beatles Üzerine Bir Analiz? / An Analysis Of The Beatles?<sup>37</sup> Erişim tarihi: 25.05.2019, http://bit.ly/2NMV0Rs-

------------------------------

-------------------

<sup>-</sup>----<sup>37</sup> Yıl seçimi ekran görüntüsü

Sayfa aşağı doğru kaydırıldığında grup üyelerinin yukarıda yer alan silüetleri burada da etraflarında bir çember ile yer almakta ve 52 şarkının ne kadarını hangi grup üyesinin yazdığı oransal olarak verilmektedir. Mouse ile silüetlerin üzerine gelindiğinde listede yer alan şarkıların ne kadarını yazdığı oransal olarak yazmakta bunun yanı sıra silüetlerin dışında yer alan çemberin etrafında bu oransallık renk ile pasta grafiği ile gösterilmektedir (bkz Görsel 61).

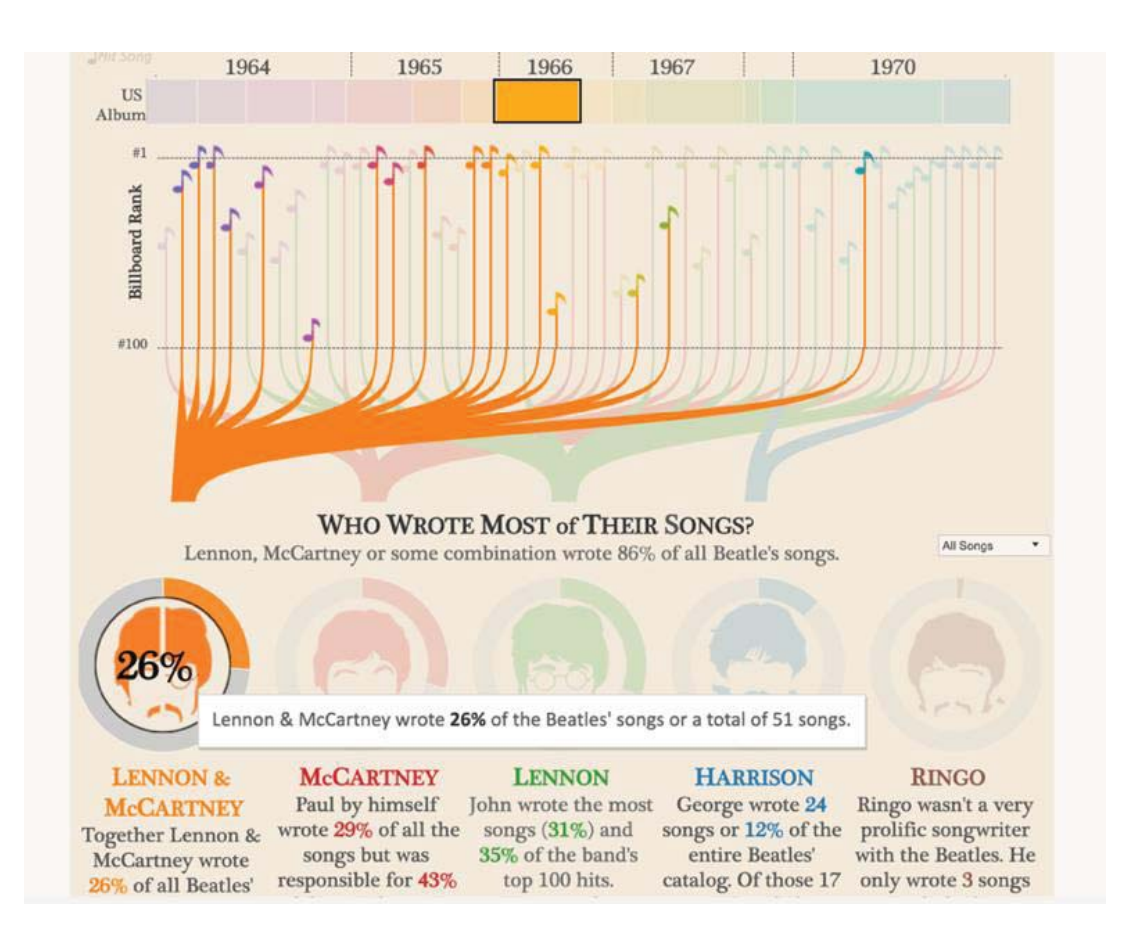

Görsel 61. Beatles Üzerine Bir Analiz? / An Analysis Of The Beatles?<sup>38</sup> Erişim tarihi: 25.05.2019, http://bit.ly/2NMV0Rs

Yine bu bölümde söz yazarlıkları ve bu oranlarla ilgili silüetlerin alt kısmında bir metin bilgisi sunulmaktadır. Sağ kısımda ise bir filtreleme butonu yer almakta ve bu kısımda sunulan seçenekler seçilerek çalışmaya filtre uygulanmaktadır (bkz. Görsel 62). Filtreleme uygulaması her zaman çalışmanın etkileşimlilik düzeyini artırmaktadır.

-------------------------

------------------------

<sup>-</sup>----<sup>38</sup> Söz yazarı oranı ekran görüntüsü.

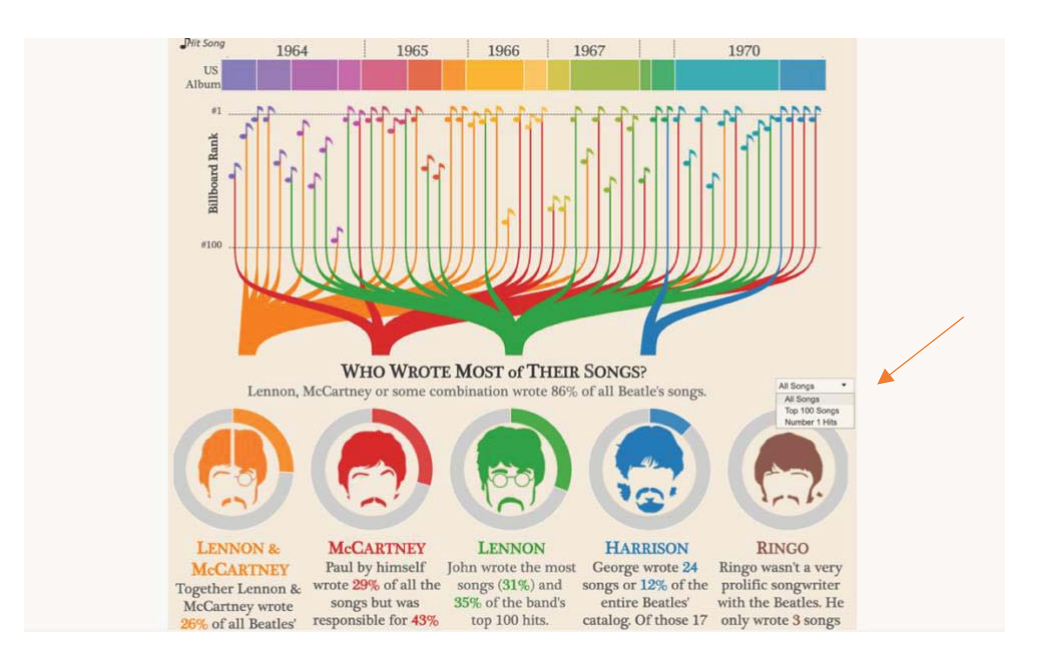

Görsel 62. Beatles Üzerine Bir Analiz? / An Analysis Of The Beatles?<sup>39</sup> Erişim tarihi: 25.05.2019, http://bit.ly/2NMV0Rs

Sayfa tekrar aşağı doğru kaydırıldığında burada yapılan analiz ise şarkı sözleri üzerine olmuştur. Şarkılarında en çok kullanılan sözlerin listesine yer verilmiştir. Yine renk kodlaması şarkıyı yazanların renk kodlarına sahip (bkz. Görsel 63).

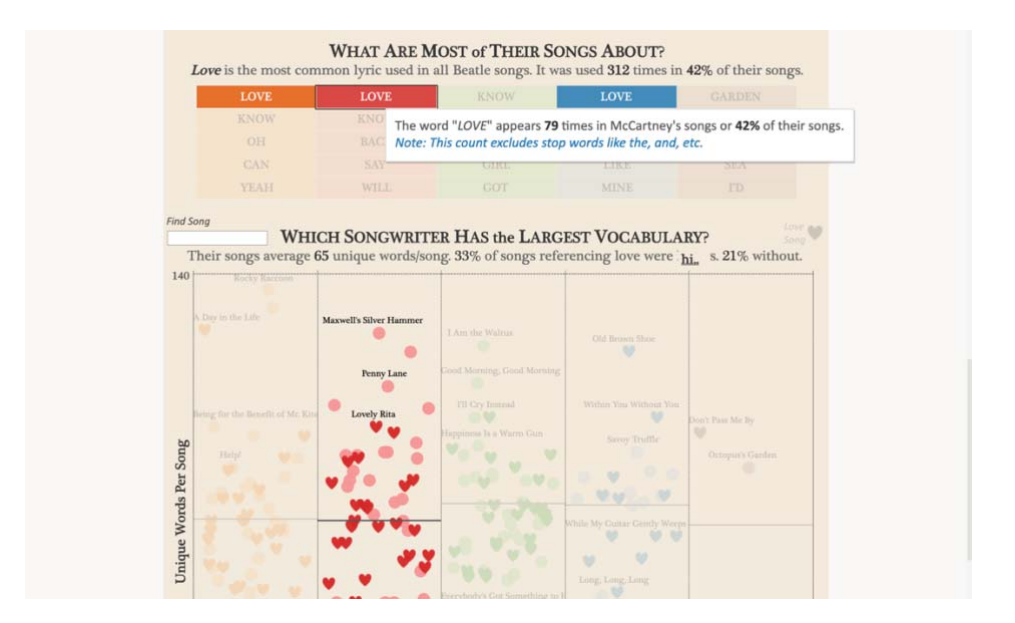

Görsel 63. Beatles Üzerine Bir Analiz? / An Analysis Of The Beatles?<sup>40</sup> Erişim tarihi: 25.05.2019, http://bit.ly/2NMV0Rs

---------------------------------

----------------

<sup>-</sup>----<sup>39</sup> Filtreleme kategorileri.

<sup>&</sup>lt;sup>40</sup> Şarkı sözlerinde en çok kullanılan kelime dağılımlarının ekran görüntüsü.

Hemen aşağısında da şarkı başına düşen eşsiz kelimeleri belirleyen bir görselleştirmeye yer verilmiştir. Sol kısımda yer alan doğrudan arama butonuna da sıralanmış kelimelerinden istenilen birini yazarak bir filtre uygulanmakta ve sadece o sözün geçtiği şarkılar renkleriyle ön plana çıkmaktadır (bkz Görsel 64). Bu filtreleme ile de görsel bir manipülasyon ortaya çıkmakta ve değişmektedir.

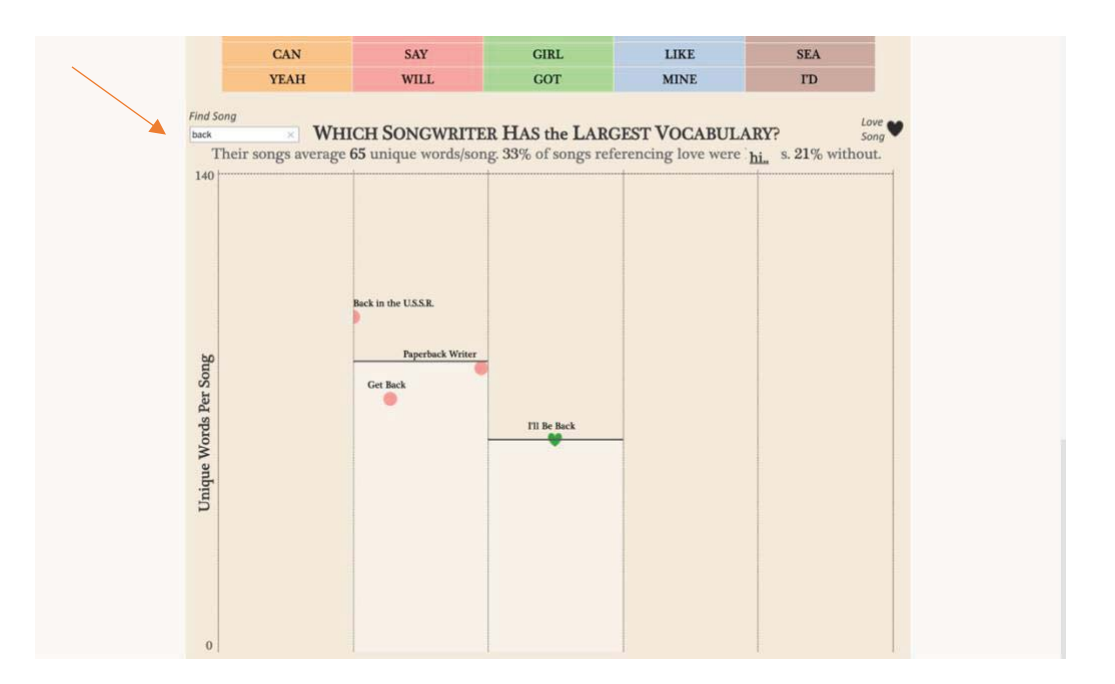

Görsel 64. Beatles Üzerine Bir Analiz? / An Analysis Of The Beatles?<sup>41</sup> Erişim tarihi: 25.05.2019, http://bit.ly/2NMV0Rs

Yukarıdaki örneklerde olduğu gibi etkileşim çeşitliliği, etkileşimli infografik için belirlenen içeriğe uygun olarak bir veya bir kaçı çalışmaya dahil edilerek çalışmanın etkileşim seviyesi artırılabilmektedir. Analiz edilen örneklerdeki gibi içeriğin uygun olduğu bu tür örneklerde işitime duyusunun dahil edilmesi, deneyimleme yolunu hem eğlenceli hem de akılda kalıcı hale getirmektedir. Ayrıca web adresinin ziyaret edilme sıklığını artıracağı açıktır. Etkileşimliliğin seviyesi infografiğin filtreleme, doğrudan arama, müzik eklentisi ve paylaşılabilir olma gibi seçeneklerin eklenmesine göre artmaktadır. Burada amaç içeriği hem ayrıntılı, hem eğlenceli, hem akılda kalıcı, hem paylaşılabilir, hem güncellenmesine bağlı olarak ziyaret edilme sürekliliğini sağlanabilir kılmaktır.

----------------------

---------------------------

<sup>-</sup>----<sup>41</sup> Şarkı sözü filtreleme ekran görüntüsü.

# **4. BÖLÜM: UYGULAMA ÇALIŞMASI: "TÜRKİYE BAĞIMSIZ SİNEMA TARİHİ ÖRNEĞİ" KONULU ETKİLEŞİMLİ İNFOGRAFİK UYGULAMASI**

Bu bölümde uygulama çalışmasının içeriği, arayüz tasarımı aşamaları, yazılım geliştirme ve çalışmanın-etkileşimliliği hakkında bilgi verilecektir. Bu bölümün yazımından sonra sonuç kısmı ile tez nihayete erdirilecektir. Bu bölüm ile ilgili çalışmanın amacı uygulama çalışması ile netleşecek ve sonuç bölümünün yazımı ile amaç desteklenmiş olacaktır.

### 4.1. Uygulamanın Konusu

İnfografiklerin iletişim yöntemleri (statik, hareketli, etkileşimli) içeriğin kapsamıyla ve ne şekilde sunulmak istenildiğiyle ilgilidir. Pek çok içerik yukarıda bahsi geçen iletişim yöntemlerinin (statik, hareketli, etkileşimli) hemen hepsine uygundur. Her yöntemin kendine göre avantajları ve dezavantajları mevcuttur. Geniş kapsamlı bir içerik söz konusuysa etkileşimli infografik yönteminin seçilmesi daha uygun olacaktır. Pek çok bileşene sahip bir içeriğin sunumunda; bilginin organize edilmesi, öğrenmenin deneyim yoluyla kalıcılığının sağlanması (burada kullanıcı aktif konumdadır), günümüz teknolojisiyle uyumlu ve paylaşılabilirliği mümkün kılması bakımından etkileşimli inforgafikler oldukça işlevsel bir çözüm sunacaktır.

Etkileşim, günümüzde sıklıkla karşılaşılan bir kavramdır. Bunda şüphesiz ki teknolojik gelişmelerde yaşanan sürecin etkisi büyüktür. Mobil cihazların kullanımı, kullanıcıları gün boyu etkileşimde tutmaktadır. Tam da bu nedenledir ki, karmaşık bilgilerin kolay ve anlaşılır bir şekilde sunulmasında en çok tercih edilen yahut edilecek olan iletişim yöntemlerinden birisi etkileşimli infografiklerdir. Etkileşimli bir arayüzle kullanıcıların aktif rol aldığı bilgi grafikleri, kullanıcılara bilgiyi filtreleme ve tasarımı manipüle etme gibi farklı imkanlar sunmaktadır. Kullanıcı tasarımın kontrol boyutlarına göre içeriğe müdahalede bulunabilir.

Bu çalışmada etkileşimli infografiğe konu olan başlık Bağımsız Türkiye Sineması'dır. Yurtdışında başarıları ile adından söz ettiren yönetmenlerin pek çoğunun bilgilerine ulaşacak kişisel web adresleri bulunmamaktadır. Bunun yanı sıra tüm bu yönetmenleri ve filmlerini takip etmek isteyen kullanıcı için bu bilgilere ulaşmak, sinema içeriği üreten web sayfaları aracılığıyla çok sayıda site içi sorgu ve gezinme ile mümkün olmaktadır. Her filmin ve her yönetmenin bilgileri açılan yeni bir arayüzle kullanıcıya ulaşmaktadır. Bu da kullanıcın yönetmene ve filmlerine dair bütüncül bilgiye erişimini güçleştirmektedir. Tüm bu gerekçelerden yola çıkarak her yıl ulusal ve uluslararası festivallerden ödülle dönen çok sayıda bağımsız film ve yönetmenin var olması bu alanda bir görsel bilgi paketi oluşturmanın gerekliliğini ortaya koymaktadır. Bu ihtiyacı karşılamak üzere Sanatta Yeterlik tez çalışması olarak ortaya konan etkileşimli infografik uygulaması "Bağımsız Türkiye Sinema Tarihi" üzerine oluşturulmuştur.

Sinemada "bağımsızlık" kavramının ekonomik bağımsızlıktan içerik ve üslup bağımsızlığına kadar farklı boyutları yer almaktadır. Ülkemizde bu bağımsızlık kategorilerine sahip filmler "yönetmen sineması", "sanat filmleri", "festival filmleri" gibi farklı isimlerle de anılmaktadır. Vizyon filmlerinden farklı üslup, konu ve bütçelere sahip olarak çekilen bu filmler, dağıtım güçlükleri ile karşılaşarak pek çok sinema salonunda gösterime girememektedir. Bağımsız filmlerin karşılaştığı bir başka zorluk ise farklı gerekçelerle sansüre uğratılarak 18 yaş üzeri olarak vizyona girmesidir. Buradan yola çıkarak tekelleşen büyük dağıtım ağının sinemanın "vizyondakilerini!" belirlediği çıkarımını yapmak çokta zor olmamaktadır. Bu dağıtım ağına katılmayan/katılamayan "düşük bütçeli", "sanat filmleri", "festival filmleri" alternatif salonlarda (başka sinema gibi) ve film festivallerinde izleyiciler ile buluşmaktadır.

Ülkemizde pek çoğu ulusal ve uluslararası film festivalleri bulunmaktadır. Bu festivallerin kimisi ödüller dağıtmakta (Antalya Altın Portakal Film Festivali gibi) kimisi şehirleri gezerek sadece film gösterimleri yapmaktadır (!f İstanbul Uluslararası Bağımsız Filmler Festivali, FilmEkimi, Uluslararası İşçi Filmleri Festivali gibi). Bu festivaller aracılığıyla "vizyonda yer alamayan" bu değerli filmler sinema severler ile buluşmaktadır.

İçeriği kavramak adına Bağımsız Sinemanın ne olduğuna ve Bağımsız Türkiye Sinemasının gelişimine değinmek faydalı olacaktır.

#### **4.1.1. Bağımsız Sinema**

"Bağımsız sinema", sinema endüstrisinden ayrı düşünülmemesi gereken ve bu endüstriyle birlikte değişen muğlak bir tanımdır. Buna rağmen hem ticari hem de felsefi bir zemin üzerine oturtulması gerekmektedir (Gürbüz Ö. E., 2015, s. 270).

Tül Akbal Süalp bağımsızlık tanımını "en kaba hatları ve en basitleştirilmiş anlamıyla, hakim olan üretim biçimine, ana üretim ağlarına az çok bir kendinde bilinçle karşı durarak ya da onların dışında kalmaya çalışılarak üretmek, faaliyetlerini bu ilişkiler ağının dışında gerçekleştirmek anlamına gelir" diye tanımlamaktadır (Süalp, 2017).

D.K.Holm (2011) ise, Kalkedon yayınlarından çıkan çevirisi Barış Baysan'a ait, "Bağımsız Sinema" adlı kitabında "Bağımsız" kelimesini ve "bağımsız sinemayı" şöyle tanımlar.

> "…'Bağımsız' kelimesi dikkate aldığımız ve açıklamaya çalıştığımız anda karmaşıklaşan 'henüz', 'özgür' ve 'gerçeklik' kelimelerine benzer birçok başka kelime gibi aldatıcı ve kinayelidir. Açıktır ki, zaman içinde bir filmi tanımlamak için bir sıfat olarak kullanılan 'bağımsız' kelimesi, hem ticari bağlamda hem de eleştirel bağlamda değişmiştir. Aslında, eleştirmenlerin, profesyonel film yapımcılarının ve sinema müdavimlerinin yıllar içinde 'bağımsız' kelimesini nasıl kullandıklarına bakarak; tanım, film yapımı modellerinin değişmesiyle birlikte dalgalanıyor olsa da; bağımsız bir filmin ne olduğunu anlamak mümkündür. Bugün kullandığımız biçimde 'bağımsız sinema' kavramı 1977 civarında dilimize yerleşti ve kesin konuşmak gerekirse, geleneksel finansman sınırları dışında yapılıp büyük Hollywood stüdyolarına bağlı olmayan şirketler tarafından dağıtılan filmler için kullanıldı… (Holm, 2011, s.12)."-

"Bağımsız Sinema" kavramı ortaya çıkageldiğinden beri değişik tanımlarla anıldı. Hollywood karşıtlığından doğmuştur, politik olmalıdır, az bütçeyle çekilmelidir...vb. pek çok fikir ortaya atıldı. Teknik anlamda "Bağımsız Sinema" yönetmen, senarist veya oyuncuların; yapımcı şirket ve/veya herhangi bir dış etkenin yaptırımlarına maruz kalmadığı, ekonomik açıdan var olan dünya sinema endüstri çarkının dışında kalabilmeyi başarmış, içerik ve bütçe açısından bağımsız olan filmleri genelleyen bir kavramdır (Bağımsız Sİnema Nedir?, Erişim Tarihi: 25.11.2018).

Film eleştirmeni Murat Özer ise bağımsız sinemayı, büyük stüdyolardan bağımsız olarak çekilen, genellikle yaratıcılarının özverili çabalarıyla gerçekleştirilen ve 'stüdyo filmleri'yle karşılaştırılamayacak kadar düşük bütçeye sahip filmleri bünyesinde toplayan bir tür ya da akım olarak tanımlamıştır (Özer, Erişim Tarihi: 27.11.2018)

Bağımsız sinemanın en önemli özelliklerinden birisi tröst sistemine karşı bir duruş geliştirmesidir. Çünkü bu düşüncenin özünde sabit ve kalıcı görünmek isteyen her şeye karşı militarist bir tutum vardır. Bağımsız yönetmenler klasik anlatım biçimlerinin dışında kendilerine özgü bir tarz geliştirmişlerdir. Klasik yapım şirketleriyle çalışmamaktadırlar. Bu yönetmenler o ülkedeki popüler üretim biçiminin dışında kalırlar ve filmlerini yaparken klasik ekip anlayışları yoktur. Bağımsız sinema uluslararası destek, festivallerde kazanılan ödüller ve uluslararası seyirci ile yön bulmaktadır (Girgin, 2016).

# 4.1.2. Bağımsız Sinemanın Özellikleri

Bir filmi asıl bağımsız kılan öğe yönetmenin bakış açısının filme ne şekilde yansıtıldığıdır. Bağımsız yönetmenlerin asıl amacı; yeni anlatı arayışından çok, anlatı içeriğinin özgünlüğüdür. Bağımsız filmlerin özellikleri aşağıdaki gibi özetlenebilir;

- · Geleneksel, anlatılardan bağımsız olarak gelişen farklı anlatım arayışları vardır. Klasik Hollywood öykücülüğünün ve anlatı kalıplarının dışında üretilmişlerdir.
- · Yönetmenler, kendi film yapım süreçlerinin farkındadırlar ve bu yaptıkları işe yansır. Böylece yönetmende bir kaygı bulunur ve yapım süreciyle birlikte bu kaygıyı filme ve muhtemelen seyirciye taşır.
- · Bağımsız filmler, seyirciyi salonu dolduran kalabalık, gişeye yansıyan numaralar olarak görmez; seyirciyle daha yakın bir ilişki kurup, aktif ve katılımcı bir izlemeyi sağlayacak seyirciye hitap ederler. Bu daha çok nitelikleri tanımlanmış, üzerinde tartışılan ve bir tür kamusal alan yaratma çabası taşıyan, üzerinde anlaşılmış meselelere bağı olan seyirciye yönelik filmlerdir. Kadınlar, işçiler, bir bölge, topluluk, politik, toplumsal ya da çevresel kaygı ve katılımları olan hareketlere bağlı insanların izleyicisi olduğu filmler olarak da görülebilir.
- · Kazanç kaygısı düşünülmeden üretilirler.
- -• Anlatımsal olarak farklıdırlar (Ayvaz, 2011, s. 13-14).

Her ne kadar bağımsız sinemacılar olarak nitelendirilse de bazı yönetmenler mecburi ya da maddi destek bulunmamasından dolayı, herhangi bir fona 'bağımlı' olarak filmlerini çekmişlerdir. Bu filmler parasal olarak bağımlı olsalar da filmlerinin içerik ve üsluplarını özgün düşüncelerine müdahale ettirmemeye çalışarak, sinemalarını oluşturmuşlardır. Bazı yönetmenler ise herhangi bir desteğe bağımlı olmadan reklam, dizi gibi gelir getiren işler yaparak, kendi kişisel çabalarıyla bağımsız olarak filmlerini çekmeye devam etmişlerdir. Bağımsız yönetmenler daha çok ulusal ve uluslararası festivallerde kazandıkları ödüller ve elde ettikleri kazançlarla bir sonra ki filmlerinin zeminini oluşturmuşlardır (Şimşek, 2017, s. 60).

#### **4.1.3. Bağımsız Türkiye Sinemasının Gelişimi**

Türk sinemasında bağımsız akımlar kendilerini 1960lı yıllarda göstermeye başladılar. Daha sonra her on yılda birbiri ardına yeni, genç ve farklı olduğunu söyleyen sinema akımları ortaya çıktı. Oysa tüm bu yeni akımların ortak yönleri geniş bir seyirci kitlesine hitap etmeyen, daha çok estetik olarak denemelere girmiş, Avrupa sanat sinemasından etkilenmiş ve şehirli, eğitimli elit sanatçılarca üretilmiş akımlar oldular. Bağımsız sinemanın yaygın ve halkça kucaklanan bir üretim biçimi olmasının önünde ise şu engeller bulunmuştur: film endüstrisinin ekonomisi, Avrupa özentisi ve sansür. 1970'li yıllarda sinemacıların göreceli siyasi bağımsızlığı 1980 yılında askeri darbe tarafından ezildi. 1980 sonrası dönemde Türkiye'de bağımsız sinema filminin son vardığı nokta kişisel ama politik, dijital bir festival sinemasıdır. Bu estetik, kentsel yabancılaşmanın eleştirildiği bireyci sinemadır (Akser, 2012, s. 1).

1980"lerin sonunu bir krizle karşılayan Türk sineması bu krizin ardından da yeni bir döneme girecek ve 1990"lar yeni bir Türk sinemasının ortaya çıkışından söz edilen bir dönem olacaktı. 90"lı yılların en önemli yanlarından biri de "kendi kişisel dünyalarını daha küçük ölçekli öyküler ve filmlerle anlatmak isteyen yönetmenlerin artık belli bir düzey tutturan yapıtlarla seyirci önüne çıkmalarıydı," (Özkan, Günümüz Türk Sineması'nın Dünya Sinemasındaki Yeri., 2009, s. 534).

Türkiye'de yeni ya da bağımsız olarak tanımlanan 1990 sonrası sinemanın varlığı, Amerikan sinemasında görüldüğü gibi kendi endüstrisiyle olan ilişkisi tarafından tanımlanmıştır (Gürbüz Ö. N., 2015, s. 271).

1990 sonrası Türk sineması'na baktığımızda yeni bir sinema dilinin oluştuğunu ve Türk sinemasının klasik anlatım yapılarından sıyrılmaya başladığını görürüz. (Özkan, 2009, s. 536). 1990 sonrasında Eurimages'a<sup>42</sup> üye olmanın Türk sinemasına önemli ölçüde katkı sağlamıştır.

------------------------------------------------------

 $^{42}$  Eurimages, Avrupa sinemasının ürünlerinin ortak yapımını, dağıtımını ve gösterimini desteklemek, sinema profesyonelleri arasında işbirliğini teşvik etmek üzere Avrupa Konseyi tarafından 1989 yılında oluşturulan bir fondur. Avrupa Birliği'ne üye ya da üyelik için başvurmuş olan 27 ülkenin üye olduğu fon, 700'ün üzerinde kurmaca ve belgesel filmin ortak yapımına katkıda bulunmuştur. (Eurimages Üyeliği ve Sanat Filmi, Erişim Tarihi: 18.04.2019)

1994'ten başlayarak, aynı zaman biriminde, ama; amaç ve eylem açısından birbirlerinden farklı odaklardan hareket ederek sinema alanına giren yönetmen-yapımcılar sinema sektörünün alışılmış ilişkilerini-kalıplarını ve alışkanlıklarını radikal bir biçimde değişime uğratarak farklı bir sinema düzenin temsilcisi oldular. Bir önceki dönemlerin, gerek; biçim, üslup, sinemayı algılayış ve anlatımıyla ve gerekse film yapım, dağıtım, işletim, finanse kaynaklarıyla hiçbir ilişkisi olmayan yeni bir düzenin öncüleri konumuna geldiler. 1994 yılından sonra ortaya konulan koşullardan kaynaklanan, yeni bir düzen kurma gereksinimin kaçınılmaz sonuçları oluştu (Evren, 2017).

2000'li yıllarda izleyici profili ikiye ayrılmıştır; gişe yapan popüler filmler ve festivallere önelik yapılan sanat ya da bağımsız filmler olarak nitelendirilen filmleri tercih eden izleyici kitlesi oluşmuştur. Türk sinemasının en çok izleyici kitlesine ulaştığı sinema salonlarında yabancı filmlerin yanı sıra yerli filmlerin de tercih edildiği dönemdir.

Özellikle yapımcı-dağıtımcılar en çok gişe yapan filmlere sinema salonlarında daha çok yer vererek maddi kazanç elde etmişlerdir. Bu da sanat filmleri ya da bağımsız filmlerin önünü kapatmıştır. Bu dönemde bağımsız film yapma çalışmaları, genç kuşak bağımsız yönetmenler olarak nitelendirilen yönetmenler tarafından devam ettirilerek, sinemada gişe yapan filmlere göre daha çok festivalleri tercih etmişlerdir (Şimşek, 2017, s. 58).

Bağımsız Sinema ile uğraşanların ortak yanlarını açıklayan Burçak Evren, özellikleri şöyle sıralamaktadır;

- Bağımsız Sinema ile uğraşanlar, sinemamızda ilk kez toplu ve yoğun bir şekilde dışarıdan sermayeyi sinemamıza kanalize etmenin üstesinden geldiler.
- 2. Ulusal sinemanın üretememe aşamasına geldiği bir kiriz ortamında, tüm riski göze alma cesaretini gösterdiler.
- 3. Bir önceki dönemin yerleşik olan her bir şeyini yadsımasalar bile kullanmadılar Tecimsel ödün vermediler, oyuncu seçiminde kendi değer yargılarını büyük bir riski göze alarak kullandılar.
- 0 Dağıtım ve gösterim olanaklarını kendi çıkarları doğrultusunda Majörlerle ters düşerek değil, onlarla uzlaşarak, ikna ederek gerçekleştirdiler.
- L Kitlelerin beğenilerine oynamadılar kendi beğenilerini kitlelere kabul ettirmenin yolunu aradılar. Çoğu kez kitlelerle buluşamamalarına rağmen bu tavırlarından hiç ödün vermediler.
- 6. Gösterişli, görkemli, kitlelere oynayan bir sinema anlayışı yerine minimalist, gösterişsiz, dar ya da küçük bütçeli, kadrolu, starlardan ya da bilinen oyunculardan çok, popüler ama sinema deneyimi olmayan yeni yüzleri tercih ettiler.
- 7. Çoğunlukla bireysel, oldukça kişisel durum-konu-temaları ele alarak, kişilerin kendileri ve çevresiyle ödeşmelerini, iç dünyalarını. ya da bunların yansımalarını anlattılar.

------------------------------------------------------

- 8. Sinemamızda ilk kez Bağımsız yönetmen-yapımcılarla sponsorluk kavramı oluştu.
- 9. Yine Bağımsız yönetmen-yapımcılarla sinemamızda şimdiye dek bilinip olanaksızlıklar nedeniyle üstesinden gelinmeyen pazarlama yöntemleri geliştirildi (Evren, 2017)

Günümüz Bağımsız Sinema ile uğraşanlar için yapmış olduğu gruplandırma, bağımsız sinemayı ve sinemacılarını anlama ve tanıma da yol göstermektedir. Gruplar;

- 1. İlk grupta yer alanlar, sinemanın dışındaki sermayeyi sinemaya kanalize etme yerine, kendi sermayelerini güvenerek yalnızca tecimsel amaçlı, biraz da hobi doğrultusunda sinema yapmak istediler.
- 2. Bir diğer grup ise reklam sektöründen sinemaya büyük bir sermaye ile iniş yaptı. Adeta sinemanın dışında bir başka sektörün içinde bir sinema sektörü oluşturdu.-
- 3. Birçok kesime göre gerçek bağımsızlar, Okullu alaylı yönetmenler, kendi olanaklarını ve becerilerini ortaya koyarak oldukça kişisel olarak tanımlayacağımız minimalist bir sinema yaparak, ödünsüz, öykünmesiz, özgün ve özgür bir dili-anlayışı gerçekleştirdiler.
- 4. Yeşilçam'ın bilinen geleneğini sürdürenler.
- 5. Belirli ideoloji, emik grup ya da inanca yönelik sinema yapan safını baştan belirlemiş bağımsızlar.
- 6. Popüler olmanın dışında sinemanın dışındaki herhangi bir alanda star olan ve bu starlığını kullanarak güçlü sermaye gruplarını harekete geçirip film yapmaya soyunan bağımsızlar (Evren, 2017)

#### **4.2. Amaç Ve Hedefler**

Türkiye sineması üzerine köşe yazıları ve kitabı bulunan sinema yazarı Zahit Atam, uygulamaya konu olan bağımsız yönetmenleri ve filmleri 'Yeni Türkiye Sineması' olarak tanımlamaktadır. Bu tez kapsamında tüm bu tanımların geçerli olduğu kabul edilmektedir. Bu filmleri ve yönetmenleri takip eden izleyici birkaç yönetmenin kişisel web sitelerine ulaşıp filmler hakkında her türlü bilgiye ulaşabilirken, pek çok yönetmenin kişisel web sayfası bulunmamaktadır. Yönetmen yahut filmleri hakkında bilgiye ulaşmak için film ödüllerini, filmin konusuna ulaşmakla uğraşmayıp öncesinde izleyici yorumlarını okuyan izleyici tüm bu bilgiler için pek çok web sitesinde gezinmek zorunda kalmakta ve bilgi toplamak için gereğinden fazla vakit harcamaktadır. İnternet tarayıcısı üzerinden fazlaca sekme açılarak yapılan tüm bu filmler hakkında bilgi edinme çabası giderek karmaşık bir hal almaktadır. Bu çalışma ile bilgilerin bir arada ve kısa zamanda ulaşılabilmesine katkı sunabilmek adına etkileşimli infografik uygulamasının konusu 'Bağımsız Türkiye Sineması' olarak seçilmiştir. Seçilen 25 yönetmen 116 film tüm bu filmlerin ulusal ve uluslararası festival ödülleri ve imdb puanlarına tek bir internet sayfası üzerinden ulaşılması amaçlanmıştır.

Etkileşimli infografikte filtreleme yapılarak içerik ve görüntünün manipüle edilmesine olanak sağlanmıştır. Burada amaç kullanıcının sadece öğrenmek istediği bilgiye ulaşmayı kendi isteği ve hızına bırakmaktır. Sosyal medya paylaşım imkanı ile de çalışmanın etkileşim alanının genişlemesi amaçlanmıştır.

# **Çalışmanın Hedefleri**

- Çağımızın sunduğu dijital imkanlara uygun olarak sinema alanına etkileşimli bir araç ile katkı sunabilmek.
- Bağımsız Türkiye Sinemasına görsel bir kütüphane oluşturabilmek.-
- Sinemaseverlere ve sinema öğrencilerine etkileşimli infografiğin kullanım ve paylaşım kolaylığını sunabilmek.

# **4.3. Önem**

Yeni nesil cihazların sahip oldukları arayüz, uygulama, içerik ve bunların paylaşılma hızı ile hayatın günlük akış pratiğinin çok ötesinde bir hıza sahiptir. Bu akışın veri yığınları ile çarpışmasıyla hareket ve hız algısı yaşamsal bir dönüşüme yol açtı. Artık daha çok bilgiye daha kolay ve hızlı ulaşma arzusu ile günlük yaşamın vazgeçilmezi cihazlar adeta insan bedeni ile uyumlandı. Bu dönüşümün bilinirliği sanatta yeterlik tez çalışmasının hareket noktasını oluşturmaktadır. Çağın gereklerine uygun olması tezin önemini ortaya koymaktadır.

Farklı içeriklere sahip etkileşimli infografik örneklerinin yurtdışında kullanımları giderek artmakta, içeriğe veri görselleştirmenin de dahil olduğu pek çok büyük çaplı proje büyük yatırım destekleriyle birlikte daha çok ilgi çekici hale gelmektedir. Ülkemizde sinema alanında bir örneği bulunmayan bu çalışma ile özgün bir içerik oluşturmak ve literatüre katkı sunmak çalışmanın bir diğer önemli noktasıdır.

## **4.4.Yöntem**

Bağımsız Türkiye Sinemasını ve yönetmenlerini ele alırken bir çok kaynak taraması yapılmış, Zahit Atam'ın "Yeni Sinema'nın Dört Kurucu Yönetmeni: Yeşim Ustaoğlu, Zeki Demirkubuz, Derviş Zaim, Nuri Bilge Ceylan" başlıklı yüksek lisans tezi (Atam, Yüksek Lisans Tezi, 2010) ve ardından daha da genişletilmiş olarak basılan "Yakın Plan Yeni Türki'ye Sineması / Dört

Kurucu Yönetmen" (Atam, 2011) başlıklı kitabı çerçevesinde belirtilen kurucu yönetmenler kronolojinin başlangıcını belirlenmiştir. Yönetmen kronolojisi, ilk uzun metraj filmlerin çıkış tarihleri baz alınarak düzenlenmiş ve aynı yıl film yapan yönetmenler vizyon önceliğine göre bir sıralamaya yerleştirilmiştir. Uygulamanın kapsamı 25 yönetmen ile sınırlandırıldı. Kurucu yönetmenlerin kronolojik bir başlangıç noktası olarak ele alınması ile festivallerden ödülle dönen, film festivalleri kapsamında alternatif salonlarda gösterime giren filmlerden hareketle gerekli literatür taramasından sonra 25 yönetmenin ismi belirlendi. Tüm filmlerin künyelerine, ulusal ve uluslararası festival ve ödüllerine, IMDB (internet movies data base) puanlarına literatür taraması ile ulaşıldı.

Kişisel web sayfaları olan yönetmenlerin hakkındaki bilgilere, film künyelerine ve ödül bilgilerine kolaylıkla ulaşılabilirken, kişisel web sayfası olmayan yönetmenler ve filmleri hakkındaki bilgilere ulaşmak için tarayıcı üzerinde çok sayıda sekme açmak durumunda kalındı. Gezilen bu çok sayıda web siteleri düşünüldüğünde ve tarayıcı üzerindeki sıralı bir çok sekme göz önüne getirildiğinde etkileşimli infografik için seçilen uygulama konusunun önemli bir işlev kazanıp fayda sağlayacağına olan inanç daha da artmıştır. Literatür taraması yapılarak elde edilen içerik bilgisi etik sorumluluklar göz önünde bulundurularak etkileşimli infografiğin başlık kısmında bir link verilerek tüm film, festival ve ödül bilgileri ile ilgili kaynakça arayüze eklenmiştir. Hazırlanan içerik bilgileri uygulamada yer alacağı için tezin yazımında yer almamasına karar verilmiştir.

Arayüz tasarımının gerçekleşmesi ile uygulamanın etkileşim kısmı için yazılımcılar ile görüşüldü. Arayüzün kullanıcı alışkanlıkları göz önüne alınarak varsa eksikler tamamlanıp fazlalıklar çıkartılarak nihai tasarıma karar verildi. Arayüzün üzerinde kullanıcının sahip olacağı kontrol seçenekleri yazılımcılar ile paylaşıldı. Bu doğrultuda etkileşim seviyeleri lanarak yazılım kısmı gerçekleştirildi. Hassasiyetle üzerinde durulan bir diğer konu ise etkileşimli infografiğin çeşitli ekran boyutlarına duyarlı (responsive) halde yazılımın gerçekleştirilmesi konusu oldu. Mobil bir cihazda görüntülendiğinde tasarımın nasıl bir çözümle kullanıcıya ulaşılacağı konusunda yapılan görüşmelerde çözüm önerileri üzerinde durularak olası en iyi çözüme karar verildi.-

#### **4.5. Verilerin Toplanması**

İçeriği oluşturan yönetmenler ilk uzun metraj filmlerinin çıkış tarihleri baz alınarak ronolojik olarak zaman çizelgesi üzerinde sıralanmıştır. İlk uzun metraj filmlerin çıkış tarihleri 1994 - 2014 yılları arasını kapsamaktadır. Yönetmenlerin en son çekilen 2018 yapımı filmleri de uygulama içeriğine dahil edilmiştir. Etkileşimli infografik uygulamasının; yönetmenlerin çıkan her yeni filminde, arayüze bu filmler eklenebilecek bunun yanı sıra yeni yönetmenler eklenmek istendiğinde de yeni bir satır oluşturmaya imkan sağlayacak bir yazılımla sürdürülebilirliği sağlanacaktır. Uygulama çalışmasında kronolojik dizilimlerine göre yönetmen ve filmlerin listesi aşağıdaki gibi olacaktır.

1. Zeki Demirkubuz: C Blok (1994), Masumiyet (1997), Üçüncü Sayfa (1999), İtiraf (2001), Yazgı (2001), Bekleme Odası (2003), Kader (2006), Kıskanmak (2009), Yeraltı (2012), Bulantı (2015), Kor (2016).

2. Yeşim Ustaoğlu: İz (1994), Güneşe Yolculuk (1999), Bulutları Beklerken (2003), Pandora'nın Kutusu (2008), Araf (2012), Tereddüt (2016).-

3. Kutluğ Ataman: Karanlık Sular (1994), Lola ve Bilidikid (1998), 2 Genç Kız (2005), Aya Seyahat (2009), Kuzu (2014).

4. Nuri Bilge Ceylan: Koza (1995), Kasaba (1997), Mayıs Sıkıntısı (1999), Uzak (2003), İklimler (2006), Üç Maymun (2008), Bir Zamanlar Anadolu'da (2011), Kış Uykusu (2014), Ahlat Ağacı (2018).

5. Handan İpekçi: Babam Askerde (1995), Büyük Adam Küçük Aşk (2001), Saklı Yüzler (2009), Çınar Ağacı (2011).

6. Derviş Zaim: Tabutta Rövaşata (1996), Filler ve Çimen (2001),-Paralel Yolculuklar (2002), Çamur (2003), Cenneti Beklerken (2007), Nokta (2008), Gölgeler ve Suretler (2011), Devir (2012), Rüya (2018).

7. Reha Erdem: Kaç Para Kaç (1999), Korkuyorum Anne (2004), Beş Vakit (2006), Hayat Var (2008), Kosmos (2010), Jin (2013), Şarkı Söyleyen Kadınlar (2013), Koca Dünya (2016).

8. Semih Kaplanoğlu: Herkes Kendi Evine (2001), Meleğin Düşüşü (2005), Yumurta (2007), Süt (2008), Bal (2010), Buğday (2017).

9. Semir Aslanyürek: Şellale (2001), Eve Giden Yol 1914 (2006), 7 Avlu (2009), Lal (2013), Kaos (2018).

10. Ümit Ünal: 9 (2002), Anlat İstanbul (2005), Ara (2008), Gölgesizler (2009), Kaptan Feza (2010), Ses (2010), Nar (2010), Sofra Sırları (2017).-

11. Tayfun Pirselimoğlu:- Hiçbiryerde (2002), Rıza (2007), Pus (2010), Saç (2011), Ben O Değilim (2014), Yol Kenarı (2017).

12. Pelin Esmer: Oyun (2005), 11'e 10 Kala (2009), Gözetleme Kulesi (2012), İşe Yarar Bir Şey (2017).

13. Özer Kızıltan: Takva (2006), Beni Unutma (2011).

14. Özcan Alper: Sonbahar (2008), Gelecek Uzun Sürer (2011), Rüzgarın Hatıraları  $(2015).$ 

15. Hüseyin Karabey: Gitmek: Benim Marlon ve Brandom (2008), Unutma Beni İstanbul (2010), Sesime Gel (2014).

16. Seyfi Teoman: Tatil Kitabı (2008), Bizim Büyük Çaresizliğimiz (2011).

17. Aslı Özge: Köprüdekiler (2009), Hayat Boyu (2013), Ansızın (2016).-

18. Mahmut Fazıl Coşkun: Uzak İhtimal (2009), Yozgat Blues (2011), Anons (2018).

19. Tolga Karaçelik: Gişe Memuru (2010), Sarmaşık (2015), Kelebekler (2018).

20. Seren Yüce: Çoğunluk (2010), Rüzgarda Salınan Nilüfer (2016).

21. Tayfur Aydın: İz (2011), Siyah Karga (2016).

22. Ramin Matin: Canavarlar Sofrası (2011), Kusursuzlar (2013), Kıyıdakiler (2016), Son Çıkış (2018).-

23. Emin Alper: Tepenin Ardı (2012), Abluka (2015).

24. M. Caner Alper: Zenne (2012), Çekmeceler (2015).

25. Erdem Tepegöz: Zerre (2012), Kıyıdakiler (2016).

# **4.6. Kavramsal Sürec**

Tasarım bir zaman çizelgesi üzerinde planlanmıştır. Filmlerin vizyon tarihleri baz alınarak kronolojik bir düzen oluşturulmuştur. Her yönetmenin kendine ait bir satırı bulunmaktadır. Bağımsız sinema bir nevi yönetmen sineması olarak anıldığı için her yönetmenin kendine ait bir satırının olması, içerik bağlamında uygun olacağı kanısına varılmıştır. Tasarımın kavramsal süreci şu sorular doğrultusunda şekillenmiştir; -

- Çalışmanın ana hedefleri neler? İçerik en doğru nasıl bir arayüz tasarımı ile kullanıcıya sunulabilir? -
- 2. Etkileşimli bir infografik tasarlamak için temel gereksinimler nelerdir? (Uygun içerik, uygun renk, uygun tipografi, uygun görsel imge, uygun tasarım programı, bilgisayar, tablet ve mobil cihazlarla uyumlu yazılım geliştirme)-
- \$ Uygulamanın içeriği kronolojik bir sıralama ile sunulacağı için "zaman çizelgesi" kullanımı gerektirmektedir. O halde arayüzde zaman çizelgesi yatay planda mı yoksa dikey planda mı tasarlanmalı?-
- 4. Arayüz tasarımı kullanıcı deneyimine nasıl daha uygun halde sunulabilir?
- 5. Uygulamanın etkileşim seviyesi ne boyutta olmalı?
- 6. Açılır pencereler arayüz üzerinde nasıl konumlanmalı?

Tüm bu sorular ışığında üretilen tasarım çözümleri ile uygulama çalışmasının genel çerçevesi belirlenerek tasarım son haline gelmiştir.

# **4. 7. Uygulama Çalışmasının Etkileşimliliği**

Uygulama çalışması; filtre, seçim menüleri, doğrudan arama gibi kontrol seçenekleri ile yüksek etkileşim seviyesine sahiptir. İçerik üzerinde kullanıcıların hakimiyeti söz konusudur. Kullanıcıların müdahalesi ile infografik manipüle edilebilmektedir. Kullanıcılar, infografik sayfası açıldığında tüm bilgileri görebilmektedir (bkz Görüntü 76). Filtre kategorisi ile yapacağı seçimle sadece istediği bir ve ya iki bilgiye de ulaşabilir (bkz Görsel 77). Bu kontrol

seçenekleri ile infografiğin genel görünümüne kullanıcının müdahalesi açık olarak görülebilmektedir.

Uygulama çalışması doğrusal-doğrusal olmayan hareket modeline sahiptir (bkz Bölüm 3). Arayüzde tıklanması öngörülen bilgilendirme noktaları, gerekli fare (mouse) işaretçileri ile vurgulanmaktadır. Kullanıcılar, infografik üzerinde kendi hızı ve tercihleri doğrultus
ilerleyecektir. Bu ilerlemenin yönü hareket modelinin ön gördüğü şekilde gerçekleşecektir. Bu nedenle arayüzde yer alan her bilginin, kullanıcı tarafından tüketilip tüketilmediğinin hiçbir zaman tam olarak bilinmesi mümkün olmayacaktır.

### **4.8. Yazılım Geliştirme**

Web uygulamasının geliştirme aşamasında, front-end (önyüz) kısmında HTML5, EC16 ve React, back-end (sunucu tarafında) PHP ve MySQL teknolojileri kullanılarak geliştirilmiştir. Kullanılan teknolojiler en güncel ve aktif yaşayan teknolojiler arasından seçilmiştir. Web uygulaması geliştirilirken ileriye dönük olarak modüler bir yapıda ve dinamik olarak geliştirilmiştir. Bu dinamik durum içeriklerin özelliklerin geleceğe dönük geliştirilebilir ve başka uygulamalar ile entegre edilebilme imkanı yaratmıştır. -

Web uygulaması Linux tabanlı işletim sistemi üzerinde koşmaktadır. Web uygulamasının geliştirilmesinde kullanılan teknolojilerin en önemli özelliği açık kaynaklı ve çok geniş bir destekçi ve topluluğu bulunmasıdır. "websitesi.com" web uygulaması geliştirilirken GIT versiyon kontrol uygulaması ile her aşaması incelenerek geliştirilmiştir. Web uygulaması hem masa üstü hem mobil telefonlarda doğru ve cihazın kullanımına uygun bir kullanıcı deneyimi oluşturulabilmesi için responsive (duyarlı) olarak tasarlanıp geliştirilmiştir.-

#### **4.9. Görselleştirme Ve Tasarım**

Yukarıda kavramsal süreçteki soruların cevapları doğrultusunda tasarım süreci başlayarak arayüz çözümlemeleri oluşturulmaya başladı. Dikey ve yatay doğrultularda farklı arayüz tasarımları düşünülmüş ve tasarlanmıştır. İlk arayüz çalışmalarında zaman çizelgesi renk kullanımları tasarım ve yerleşim planları nihai arayüze kadar oldukça farklı yorumlarla denenmiştir. Tüm bu arayüz deneme çalışmalarından sonra, ilk karar mobil cihaz kullanımı da göz önüne alınarak zaman çizelgesinin dikey kullanımının kullanıcının daha alışkın olduğu

yukarı-aşağı kaydırma imkanı sunacak dikey bir tasarım yapma kararı oldu. Böylece yatay planlamadan vazgeçilmiştir. Sonraki aşamada zaman çizelgesinin yıl yıl mı yoksa beşer yıllık zaman dilimleri ile mi ifade edilmesinin tasarımı daha kullanışlı hale getireceği soruna cevap arandı. Her yılın yazılı olarak yer alması arayüz tasarımının yalın anlatım hedefini bozacağı kanısına varıldı. Nihai tasarımda zaman çizelgesi 5'er yıllık aralıklarla planlanarak tarih yazı ile belirtildi. Dikey düzlemde yer alan her çizgi bir yılı temsil etmektedir. İçeriğin, nihai tasarımda en işlevsel haliyle sunulması tasarım ilkeleri göz önüne alınarak oluşturulmasına dikkat edildi. Bu noktada tasarım için ilk olarak uygun tasarım programı olarak Adobe Illustrator programının kullanımına karar verildi. -

İnfografiklerin anatomik yapısı görsel-içerik-bilgidir (bkz. Bölüm 2). Adobe Illustrator programında etkileşimli infografiğin arayüzünü oluşturmada belirleyici faktör bilginin türüdür. Kronolojik bir bilgi aktarılacağı için zaman çizelgesi kullanılmıştır. Arayüz tasarımına ilk yön veren şey Bölüm 2'de ele aldığımız bilginin türüdür.

## **4.9.1. Akış Şeması**

Akış şeması içeriğin nasıl sunulacağı, hangi bağlantılar ve sıra ile verileceği, ne kadar ayrıntıya girileceği gibi kapsama dair genel bir görüntünün ortaya çıkmasını sağlar. Tasarıma başlamadan önceki kavramsal süreçte belirlenen her başlık burada şema haline getirilir ve tasarım için bir yol haritası oluşturur. Tezin uygulama çalışmasının akış şeması Görsel 65'de görülmektedir. Şema üzerinde genelden özele doğru bir akış verilmiştir. -

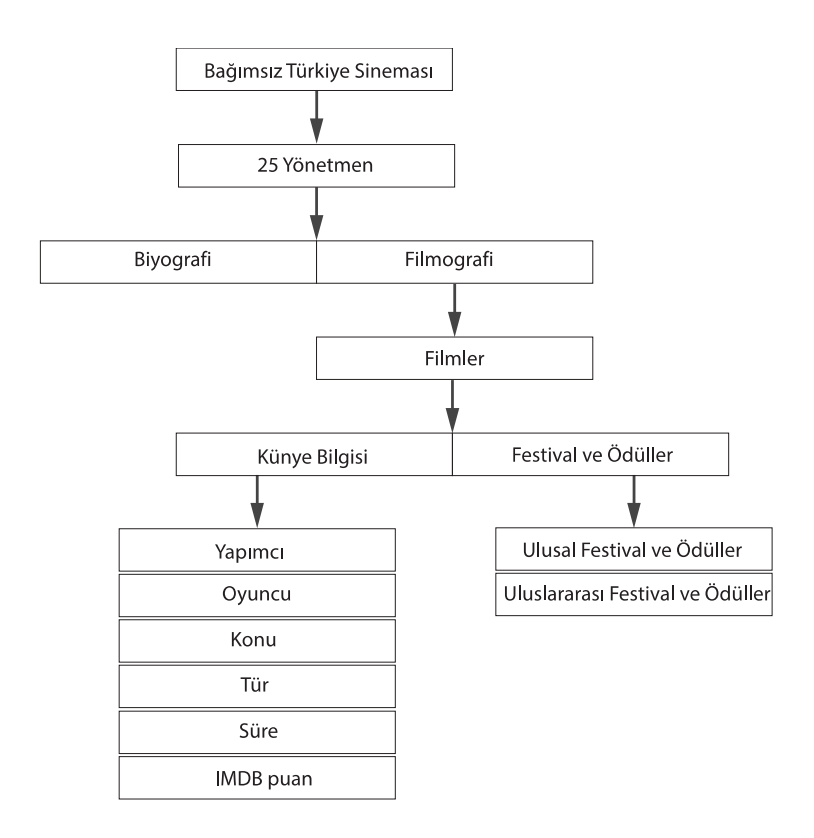

Görsel 65. Etkileşimli infografik uygulama çalışması akış şeması

### **4.9.2. Tasarım Programı**

Uygulamanın arayüz tasarımı Adobe Illustrator CC programında hazırlanmıştır. Vektörel tabanlı bu program infografik tasarım elemanlarını geliştirmekte oldukça kolaylık sağlamıştır. İnfografik üretmek için pek çok çevrimiçi program bulunmaktadır ancak burada sunulan şablonlar üzerinden bilgi görselleştirme imkanı bulunuyor. Kendi özgün tasarımlarınız için etkileşim kısmında yazılım desteğine ihtiyaç duyulmaktadır. Büyük veri setleri için hazırlanacak olan veri görselleştirmeler için ise çevrimiçi uygulamalar-sunduğu imkanlarla etkili sonuçlar sağlamaktadır.

Tasarım programında çalışırken kılavuz çizgi kullanımı tasarımın belli bir düzenle işlemesine olanak sağlamaktadır. Görsel 66'da bitmiş arayüz tasarımının nasıl hazırlandığını gösteren kılavuz çizgiler yer almaktadır.

| $\bullet$                                                                                                    |           | Illustrator CC Dosya Düzenle Nesne Yazım Seç Efekt Görünüm Pencere Yardım |               |      |                                                                                                    |                                                                                                    |                                                                                                    |      |      |                |                                                                                                 | $Q \otimes \equiv$                                                                                                    |
|----------------------------------------------------------------------------------------------------|-----------|---------------------------------------------------------------------------|---------------|------|----------------------------------------------------------------------------------------------------|----------------------------------------------------------------------------------------------------|----------------------------------------------------------------------------------------------------|------|------|----------------|-------------------------------------------------------------------------------------------------|----------------------------------------------------------------------------------------------------|
|                                                                                                    |           | $\bullet \bullet \bullet$ Ai <b>Ei</b> Ei Life $\mathcal{C}_0$            |               |      |                                                                                                    |                                                                                                    |                                                                                                    |      |      | Mizanpaj - 10  |                                                                                                 |                                                                                                    |
| Secim Yok                                                                                                    |           |                                                                           |               |      |                                                                                                    |                                                                                                    | The Solid School of the Strome of the Strome of the State of the State of the State of the State of the State of the State of the State of the State of the State of the State of the State of the State of the State of the S                                                                                 |      |      |                |                                                                                                 | $\forall i$                                                                                                    |
| $\begin{array}{c c c c} \hline \mathbf{r} & \mathbf{r} & \mathbf{0} \end{array}$<br>大保<br>$\overrightarrow{a}$ .<br>$T, \mathcal{L}$ .<br>$\bullet$ , $\bullet$<br>$\mathscr{A}, \mathscr{B},$<br>つ.回<br>$360$ , $K_{11}$<br>6, 且<br>图<br>$\mathcal{I}, \mathcal{I}_{\odot}$<br>՞®, ևս,<br>$\equiv$ $\angle$<br>豐.<br>$\alpha$<br>$\tau_{\rm h}$<br>閊<br>ПZ<br>$G$ $G$<br>画 | 5760<br>G | X TEZ UYGULAMA_11.ai* @ %10,23 (RGB/Önizleme)<br>4608                     | 3456<br>Seçim | 2304 | ⊪<br>甫<br>Ħ<br>ŤΠ<br>Ш<br>ШŤ<br>Ш<br>Ш<br>Ш<br>Ш<br>Ш<br>ШT<br>₩<br>ĦΓ<br>ĦΤ<br>₩<br>Ħ<br>Ħ<br>⋢<br>Ш<br>**<br>Ш<br>M<br>Ħ<br>Ш<br>Ш<br>Ш<br>ĦΤ<br>M<br>$\blacktriangleright$ 4 | $[1152]$<br>$\overline{\phantom{a}}$<br><u>.</u><br><b>A A E E E E</b><br><u> 11   11   12</u><br>$\mathbf{r}$ , $\mathbf{r}$ , $\mathbf{r}$<br><u>.</u><br>$1 - 1111111$<br>$\mathbf{v}$ , $\mathbf{v}$ , $\mathbf{v}$ , $\mathbf{v}$<br>$\cdots$ | $ 0\rangle$<br>$\frac{1}{2}$ $\frac{1}{2}$ $\frac{1}{2}$ $\frac{1}{2}$ $\frac{1}{2}$ $\frac{1}{2}$ $\frac{1}{2}$ $\frac{1}{2}$ $\frac{1}{2}$ $\frac{1}{2}$<br>$\overline{\phantom{a}}$<br>$-1$<br>$\mathbf{r}$<br>---<br>$\cdot$ $\cdot$<br><u>.</u><br>— — —<br>≖<br>**<br>$\overline{\phantom{a}}$<br>ستحقيق | 1152 | 2304 | 3456<br>×<br>▸ | $\rightarrow$<br><b>MARK</b><br>Ô.<br>▶<br>皆<br>$\mathbf{A}$<br>$\mathbb{S}^1$<br>$\mathcal{A}$ | $\overline{16}$<br><b>Country</b><br>GO Bağlantılar<br><b>Katmanlar</b><br>Calisma Yüze<br><b>The Second State</b><br><b>B</b> Renk<br>5aydamlık<br>Degrade<br><b>The County</b><br><b>121 Dönüştür</b><br><b>COMMERCIAL</b><br>A Karakter<br><b>El</b> Paragraf<br>$O$ OpenType<br><b>Common</b><br><b>Hizata</b><br><b>Fig.</b> Yol Bulucu<br>$\equiv$ Kontur<br>Kitaplıklar<br><b>STATISTICS</b><br><b>EB</b> Renk Örnekle<br>$\sqrt{2}$ Grafik Stilleri |

Görsel 66. Adobe Illustrator programı arayüzü kılavuz çizgi kullanımı

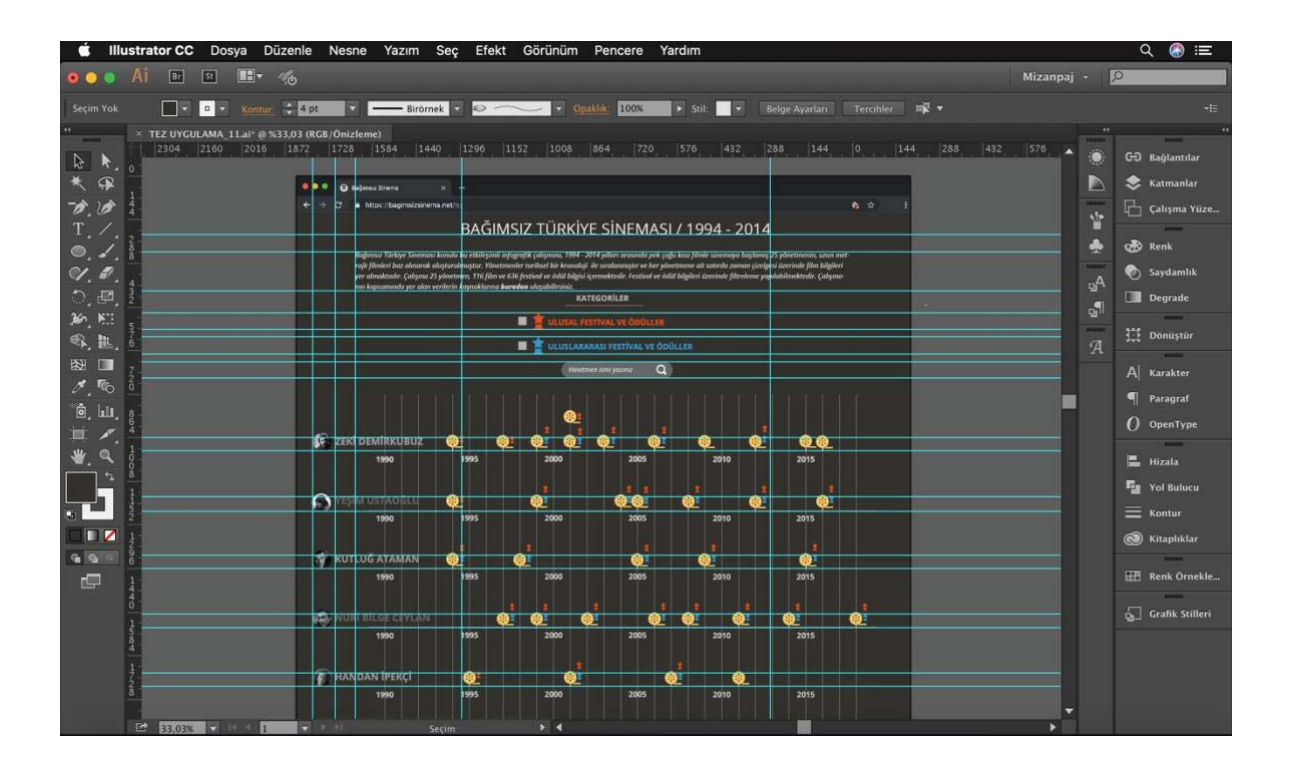

Görsel 67. Adobe Illustrator programı arayüzü yakın plan kılavuz çizgi kullanımı

Tasarımdaki diğer hususta katmanlarla çalışmaktır. Burada ilgili her grup bir katmanda çalışmıştır. Katmanlarla çalışmanın faydası görüntü üzerinde ilgili katmanda yer alan her görüntüyü gizleme olanağı sağlamasıdır. Bu da arayüzün etkileşim aşamalarını katmanları açıp kapayarak nasıl bir görüntü ortaya çıkacağını test etme imkanı verir. Aynı zaman da görsel olarak yazılımcıya kafanızdakini aktarırken neyin nasıl görüneceğinin katmanları açıp kapatarak gösterme kolaylığını da sunmaktadır.

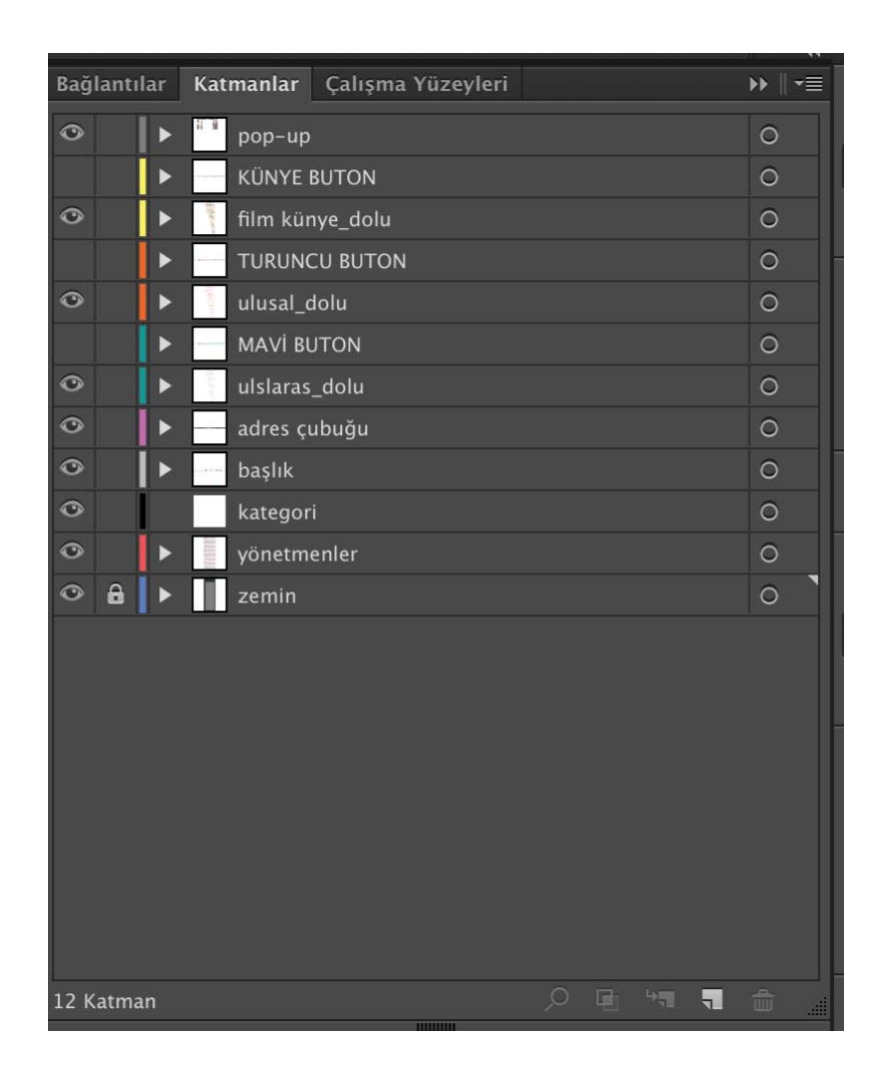

Görsel 68. Adobe Illustrator çalışma dosyası katman görüntüsü

Görsel 68'd3yukarı da anlatılan katmanların gizlenip açılmasını gösteren katman görüntüsü yer almaktadır. Bazı katmanlar sol tarafta yer alan göz ikonlarına tıklanarak gizlenmiştir. -

## 4.9.3. Zaman Çizelgesi

Arayüz tasarımında her çizginin bir yılı temsil ettiği beşer yıllık periyotlarla filmlerin çıkış yıllarının temsili göstergeleri olarak sıralanmış bir zaman çizelgesi yer almaktadır. Başlangıç noktası olarak 1990 yılının belirlenmesi, tezin verilerin toplanması bölümünde aktarıldığı

gibi kurucu yönetmenler olarak nitelendirilen yönetmenlerin sinema sahnesine girdiği ve ilk filmlerinin sinemaseverlerle buluştuğu beş yıllık periyodun başlangıcı olmasıdır.

İlk çıkış filminin tarihi 1994 yılına denk gelmektedir. Beşer yıllık periyotların arayüze yansıtılması ve kullanıcının kavramasını kolaylaştırmak için zaman çizelgesi 1990 yılı itibariyle başlamaktadır (bkz. Görsel 69). Bu çizelge günümüze kadar uzanmakta, sürdürülebilirliği söz konusu olan çalışmaya her geçen yeni bir yıl eklenebilecektir. Buradan zaman çizelgesinin açık uçlu olduğu ve dinamik bir yapıya sahip olduğu söylenebilir.

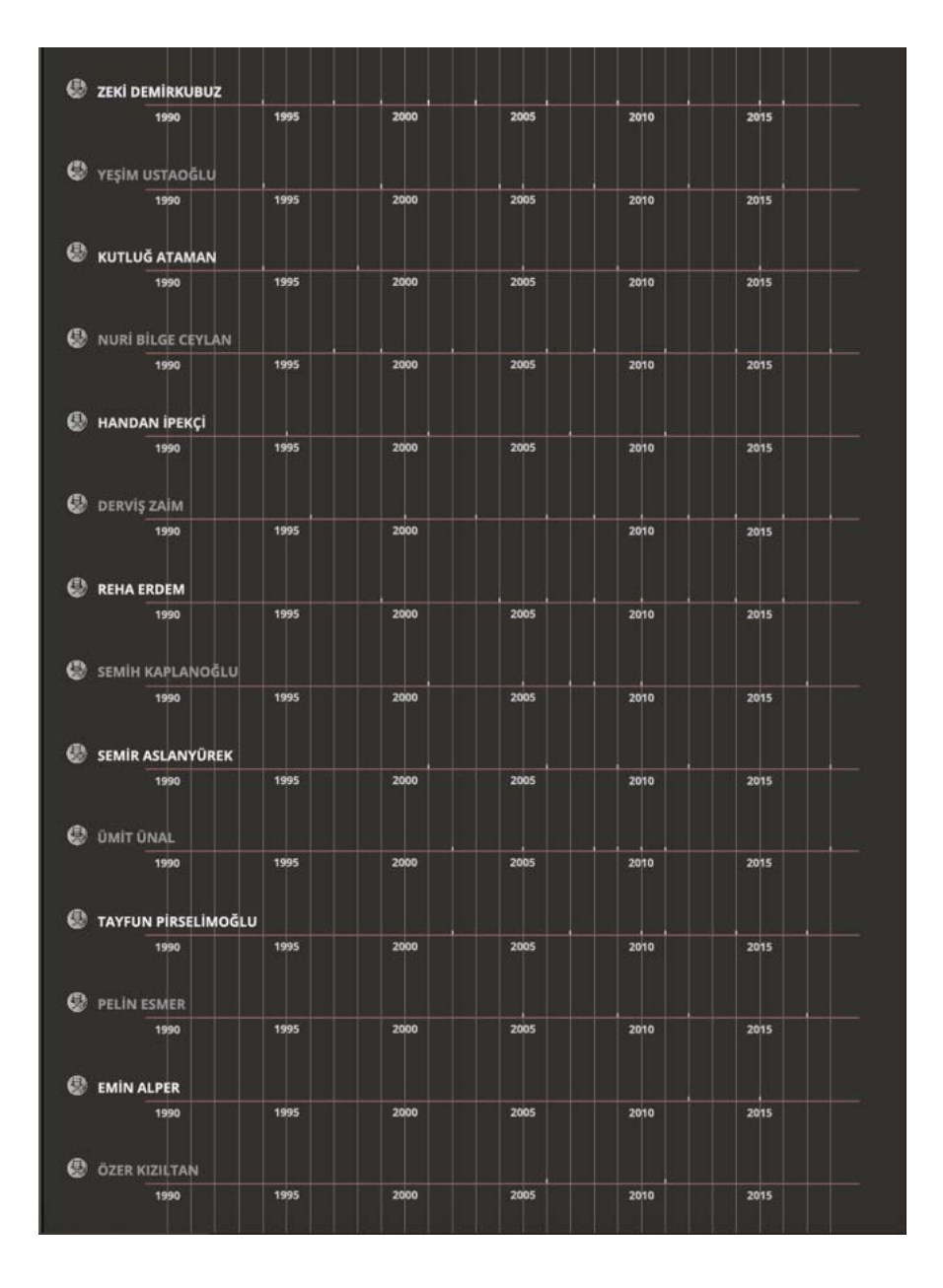

Görsel 69. Zaman çizelgesi arayüz tasarımı ekran görüntüsü

Zaman çizelgesinin rengi, arka plan rengi ile zıtlık oluşturacak ancak yönetmen isimleri ile de karışmayacak şekilde planlanmış ve arayüzde başat rol oynamayacak bir renk belirlenmiştir. Aşağıda renk paletinde kullanılan tüm renklerle ilgili bilgi verilecektir. Farklı ekran boyutlarına uygun olarak yazılımı geçekleşen uygulamada, cep telefonu ekranlarında zaman çizelgesinin soldan sağa doğru ilerletilerek takip edilmesi sağlanmıştır. Sayfada yönetmen isimleri sabit olarak kalırken, zaman çizelgesi ilerlemektedir. Aynı zamanda yukarıdan aşağıya doğru kaydırma ile de yönetmen isimleri görülebilecektir. Görsellere bölüm 4.9.10 tablet ve mobil uyumluluk bölümünde yer verilecektir.

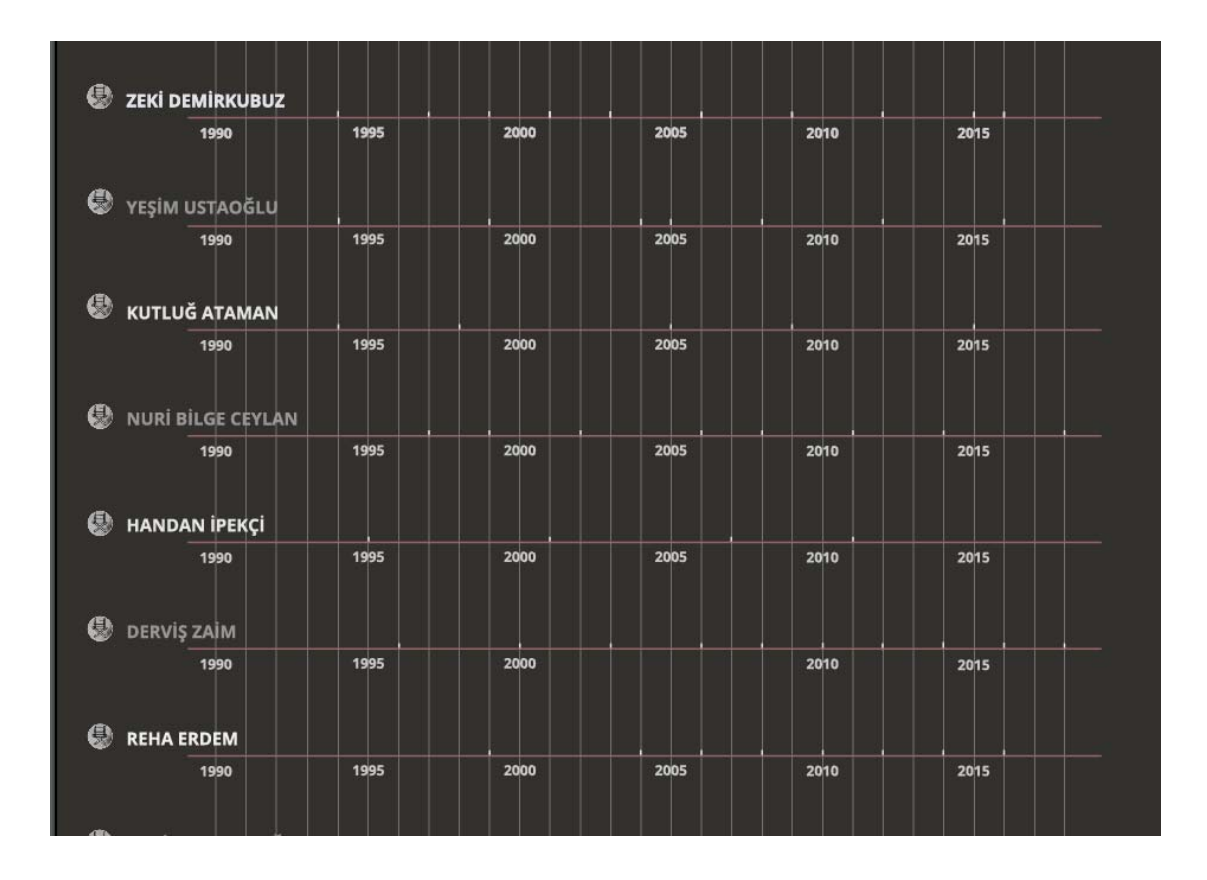

Görsel 70. Zaman çizelgesi arayüz tasarımı yakın plan ekran görüntüsü

### 4.9.4. Renk

Arayüzde kullanılacak renk öğelerinin başlangıç noktası şüphesiz ki doğru zemin renginde karar kılmaktır. Günümüz ekranlarının düşünülerek tasarlanması gereken arayüzde okuma güçlü oluşturmamak tipografi seçimi kadar doğru arka plan rengine karar vermekle de ilgilidir. Günışığında telefon ekranlarının açık renk arka planlarının daha çok parlayıp okunma güçlüğüne yol açtığı, karanlık ortamda ise açık renk zeminin insan gözünü aldığı ve bazen ekran rengi düşürülse dahi gözü almaya devam ettiği bilinmektedir. Beyaz ekranın

göze zarar veren mavi ışığı yansıttığı gerçeği de tüm bunlara eklenince beyaz renk kullanımının giderek daha az tercih edileceği düşünülmektedir. Bu gerçekler doğrultusunda uygulama çalışmasında beyaz veya açık renk arka plan fikri terkedilmiştir.

Bugün artık pek çok uygulama ve web sitesi kullanıcılarına "Night Mode" (gece modu) seçeneği sunmaktadır. Mac OS son güncellemelerinde pencere görüntüleri için siyah renk seçeneği getirmiştir. Aynı zamanda Google da özelleştirme seçeneği olarak koyu ekran seçeneği sunmakta (bkz. Görsel 71) yine ülkemizde çok kullanılan "eksisozluk" te gece modu seçeneği sunmaktadır. Bu da dijital dünyada giderek yaygın ve tercih edilen bir kullanım olacağının sinyallerini vermektedir. -

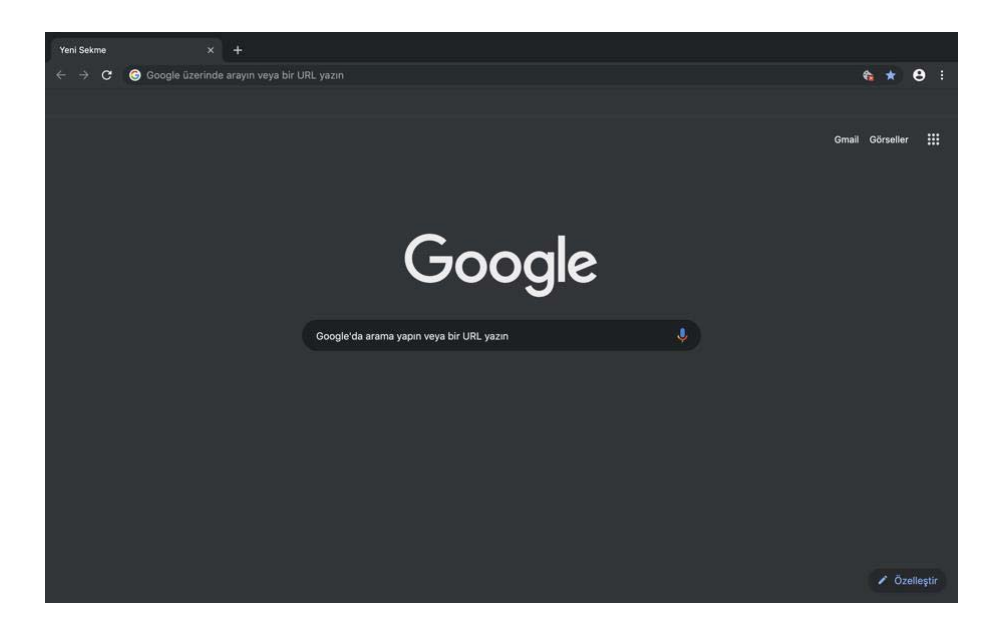

Görsel 71. Google arama motoru gece modu ekran görüntüsü

Uygulama çalışmasının arayüzü bu gerekçeler doğrultusunda koyu zemin üzerinde planlanmıştır. Koyu zeminde fark yaratması gereken her içerik, ikinci bölümde anlatılan iyi bir infografiğin tasarım ilkelerinde bilginin görünürlüğü ilkesi düşünülerek zeminle kontrast oluşturacak renk kullanımlarına öncelik verilerek planlanmıştır. Tasarımda farklı renk kullanımları ile içerikte verilecek olan ayrıntı ve başlıklar vurgulanmak istenmiştir. Her renk farklı bir içerik ayrıntısını barındıran birer temsil görevi görmektedir. Belirlenen renkler web ortamına uyumlu web renklerinden seçilmiştir (bkz. Görsel 72). Başlangıçta her yönetmen satırı için bir renk uygulanmış ancak bunun infografiklerde istenilmeyecek tarzda bir karmaşaya yol açabileceği kanısına varılarak bu uygulamadan vaz geçilmiştir.

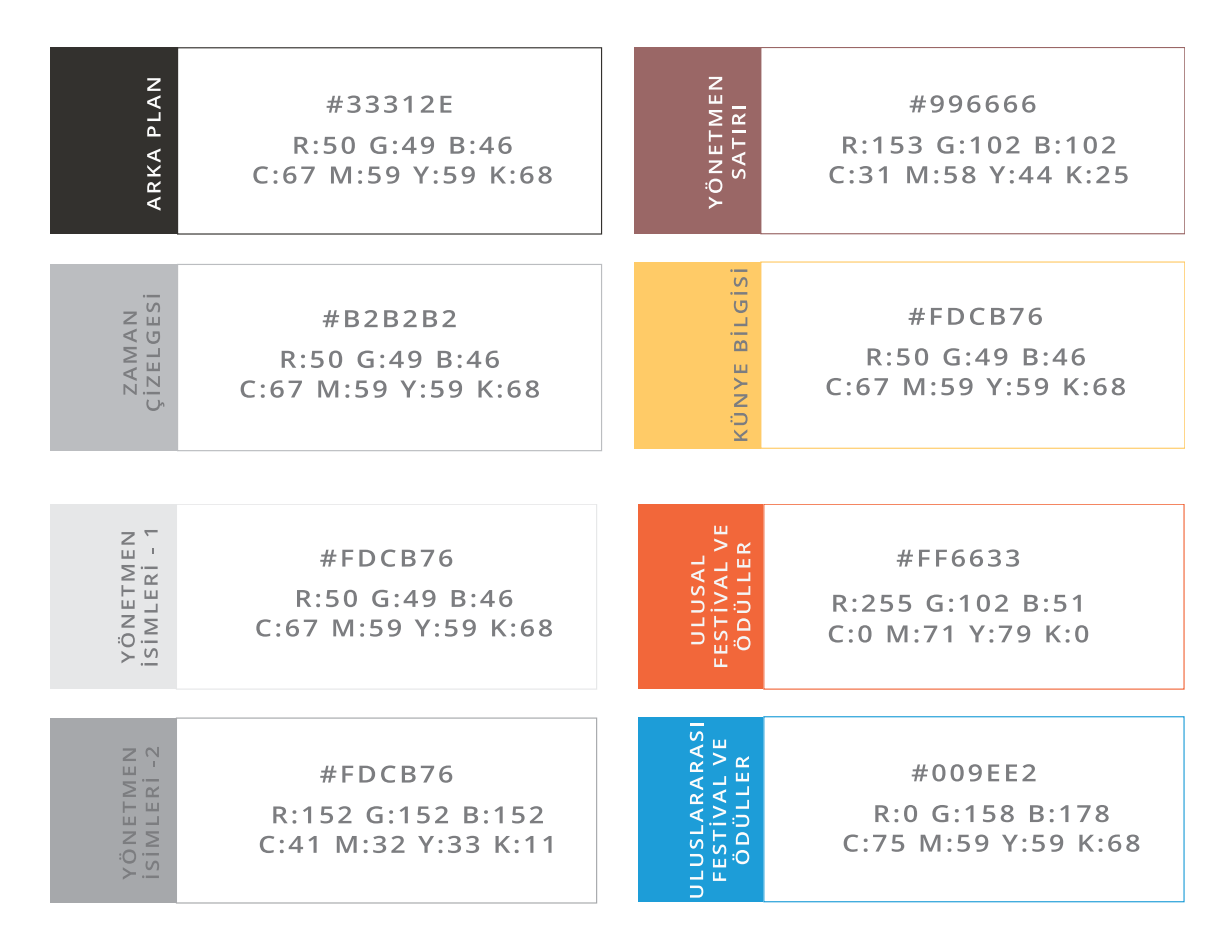

Görsel 72. Arayüz renk paleti görüntüsü

Yönetmen satırlarından fark yaratabilmek için, pek çok alternatif uygulama arasından nihai olarak açık gri ve koyu gri olarak 2 farklı ton uygulamasına gidilmiştir. Açık gri ve koyu gri olarak düzenlenmiştir.

# 4.9.5. Tipografi

Tipografi seçiminde en önemli etken okunurluktur. Yazı karakteri belirlenirken infografik ilkeleri göz önüne alınarak seçilmiştir. Özellikle de farklı ekran boyutlarında okunma güçlüğü yaratmayan yazı karakterleri seçilmesi tasarımın niteliğini ortaya koyacaktır. Web ile uyumlu uygun yazı fontları alternatifleri denenmiştir. Web ile uyumlu okunurluğu yüksek "Open Sans" ailesi çalışmanın kurumsal fontu olarak belirlenmiştir (bkz. Görsel 73, Görsel 74).

Open Sans Light Open Sans Light Italic Open Sans Regular Open Sans Regular Italic **Open Sans Semibold Open Sans Semibold Italic Open Sans Bold Open Sans Bold Italic Open Sans Extrabold Open Sans Extrabold Italic** 

Görsel 73. Open Sans yazı ailesi negatif görünüm

Open Sans Light Open Sans Light Italic Open Sans Regular Open Sans Regular Italic **Open Sans Semibold Open Sans Semibold Italic Open Sans Bold Open Sans Bold Italic Open Sans Extrabold Open Sans Extrabold Italic** 

Görsel 74. Open Sans yazı ailesi pozitif görünüm

Yazı karakterinde uygun punto büyüklüğü ekran boyutları düşünülerek planlanmalıdır. Masaüstü ekranlar, tabletler ve cep telefonları düşünülerek boyut renk ve yazı tipine karar verilmelidir. Uygun punto seçimi ile küçük ekranlarda büyütme/yakınlaştırmaya ihtiyaç duyulmayacaktır.

## **4.9.6. Referans Simgeler**

Arayüzde kullanılacak ikonların tasarımları için öncelikle genel bir kategori sistemi ile infografik ile verilmek istenilen bilginin içeriği belirlendi. Yönetmenler, film künyesi, ulusal/uluslararası festival ve ödüller başlıklarından oluşan dört temel kategori tasarımın genel çerçevesini çizdiğini söylemek mümkündür. Filmin künye bilgisinin içerisinde yer alması düşünülen ayrıntılar; yönetmen, yapımcı, oyuncular, konu, tür ve süre olarak belirlenmiştir. Referans simge tasarımlarında piktogram kullanımına gidilmiştir (bkz. Görsel 73).

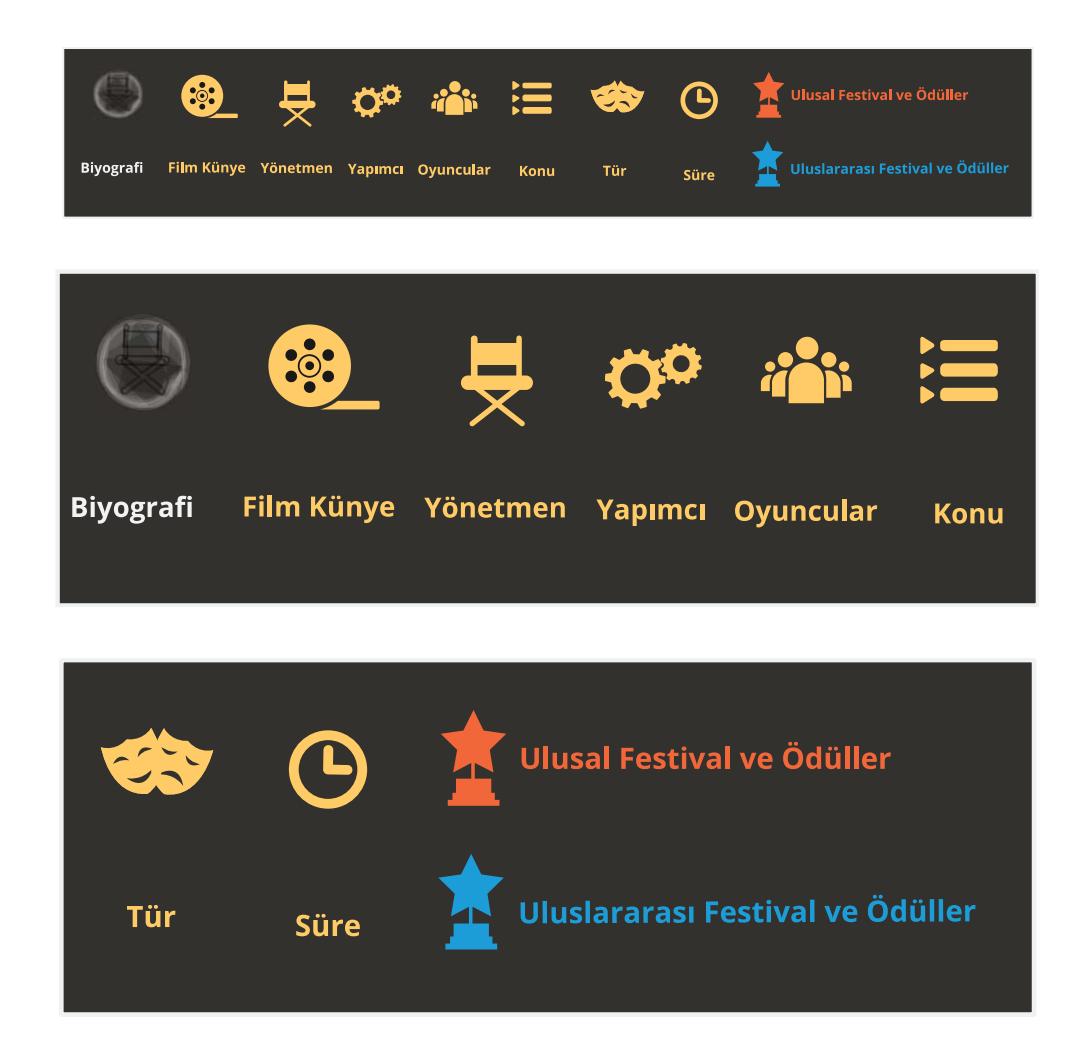

Görsel 75. Referans simgeler

Tufte'nin (2001) süslemelerden uzak infografik vurgusu tasarımda yalın anlatıma başvurmanın dayanak noktasını oluşturmuştur. Tezin ikinci bölümünde başarılı infografiğin ilkelerinden bahsederken Rajamanickam'ın (2005) basite indirgeme ilkesi de referans simgelerde piktogram kullanımının temelini oluşturur. Kullanıcıyı içerikten uzaklaştıracak ayrıntılı görsel ifade biçimlerinden bilinçli olarak uzak durulmuştur.

İnfografikler doğası gereği bilgilendirme amacı taşımaktadır. İçerik her zaman kullanıcıya ulaşması hedeflenen temel kaynaktır. Metin ve görsel birlikteliğinde, görsel kullanımının öznel duyguları barındırmadan içeriğin önüne geçmesine engel olmak infografiğin temel amacına ulaşmayı geçerli kılacağı düşünülmektedir. -

# **4.9.7. Açılır Pencere (Pop-up)**

Etkileşimli infografiklerde açılır pencere kullanımları en çok başvurulan iletişim araçlarındandır. Kullanıcı bir bilginin daha ayrıntılı bir şekilde öğrenmek istiyorsa ilgili alanın üzerine geldir ve ya fare (mouse) ile tıklar ve açılır pencere karşısına çıkar. Açılır pencerelerle seçilen konu ile ilgili ayrıntılar verilerek daha derin bir öğrenme sağlanmış olur. -

Akış şemasında (bkz. Görsel 65) gösterildiği gibi açılır pencere kategorileri; yönetmen biyografisi, film künye bilgileri, ulusal festival ve ödüller, uluslararası festival ve ödüller olmak üzere dört temel başlıkta ele alınmıştır. Açılır pencereler, arayüzle dil- birliği oluşturacak şekilde minimal tarzda tasarlanmıştır (bkz. Görsel 76).

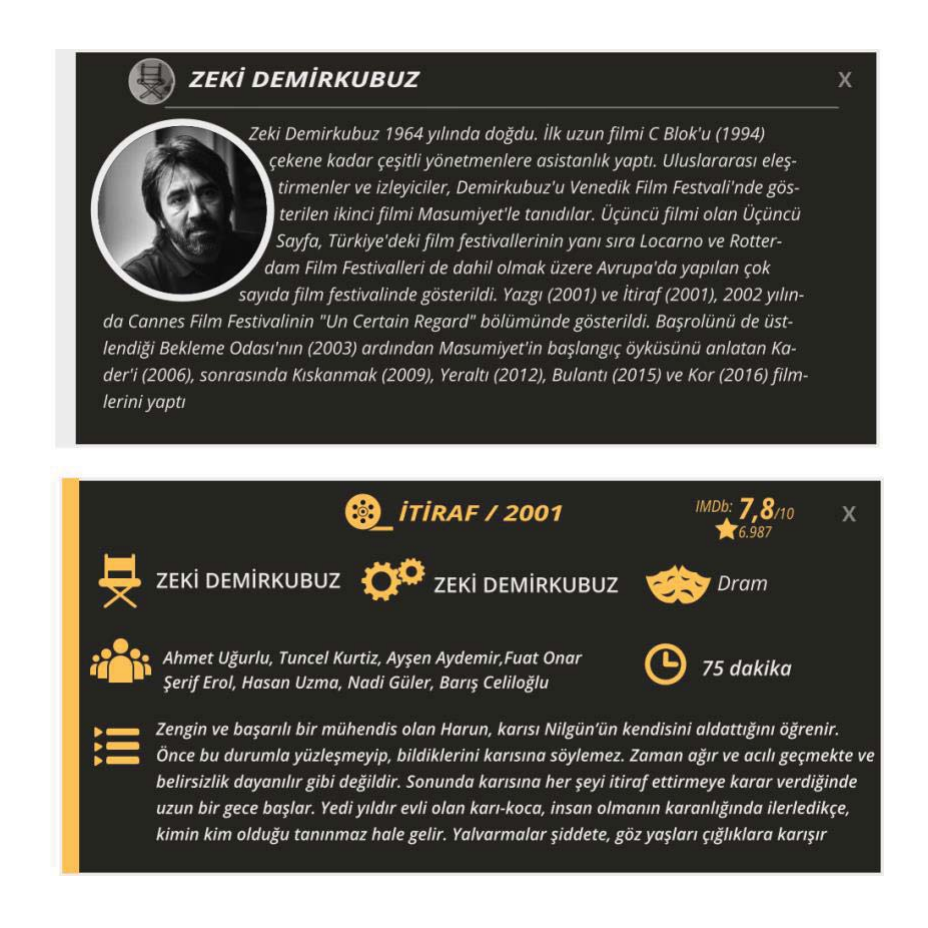

Görsel 76. Biyografi ve film künyesi açılır pencere görüntüsü

Yönetmenlerin sıralı düzen ile satırlara yerleştirildiği arayüzde yönetmen bilgisine ulaşmak için ilgili yönetmene ait açılır pencerede yönetmen biyografisine yönetmen fotoğrafı da eşlik edecektir. Yine yalın görsel dili sürdürmek adına fotoğraflarda renkli kullanımdan vazgeçilerek siyah-beyaz kullanım tercih edilmiştir (bkz. Görsel 77).

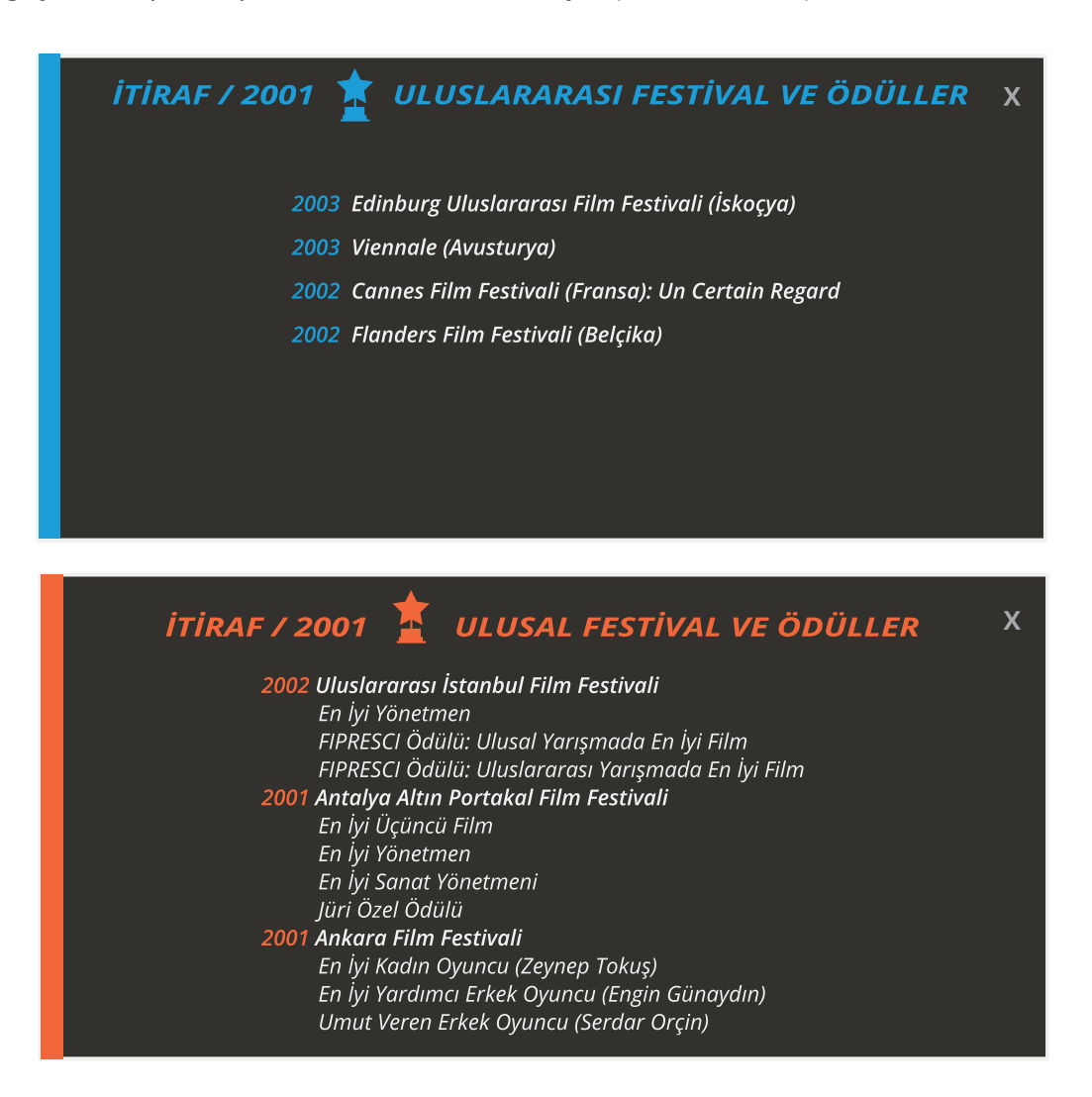

Görsel 77. Ulusal ve uluslararası festival ve ödüller açılır pencere görüntüsü

#### 4.9.8. Filtreleme Kategorisi

Etkileşimli infografiğin etkileşimliliğini artıran unsurlardan birisi de filtreleme uygulamasıdır. Burada amaç kullanıcın istediği bilgi dışında görmek istemediği bilginin görüntü alanından çıkmasıdır. Kafa karışıklığını da önlemeye yardımcı bir etkileşim özelliğidir. Başlangıçta filtreleme kategorisi, film künyesi, ulusal festival ve ödüller, uluslararası festival ve ödüller olmak üzere 3 kategori olarak planlandı Hangi filtreye dokunulursa tıklama alanı gri renk ile pasif hale gelecek ve arayüzde ilgili referans simge görüntüden çıkacaktı.

Ancak yazılımcı ile yapılan görüşmeler neticesinde kullanıcı deneyimi açısından film künye bilgilerine filtreleme uygulamasından vazgeçilmiştir. Çünkü ödüllerin arayüzde bulunma sebebi o filmin varlığıdır. Film yoksa festival ve ödül de yoktur. Bu karar sonrasında, bu seçeneğin yerine doğrudan arama yapılabilecek bir etkileşim seçeneği yerleştirildi. Bu alana yönetmen ismi yazılarak ilgili yönetmenin satırı kullanıcıya ulaşmış olacaktır. Görsel 76- "Bağımsız Türkiye Sineması" konulu etkileşimli infografik uygulama çalışmasının açılış arayüzünü göstermektedir. Burada yeni filtre kategori düzenini ve doğrudan arama özelliğini görmek mümkündür. -
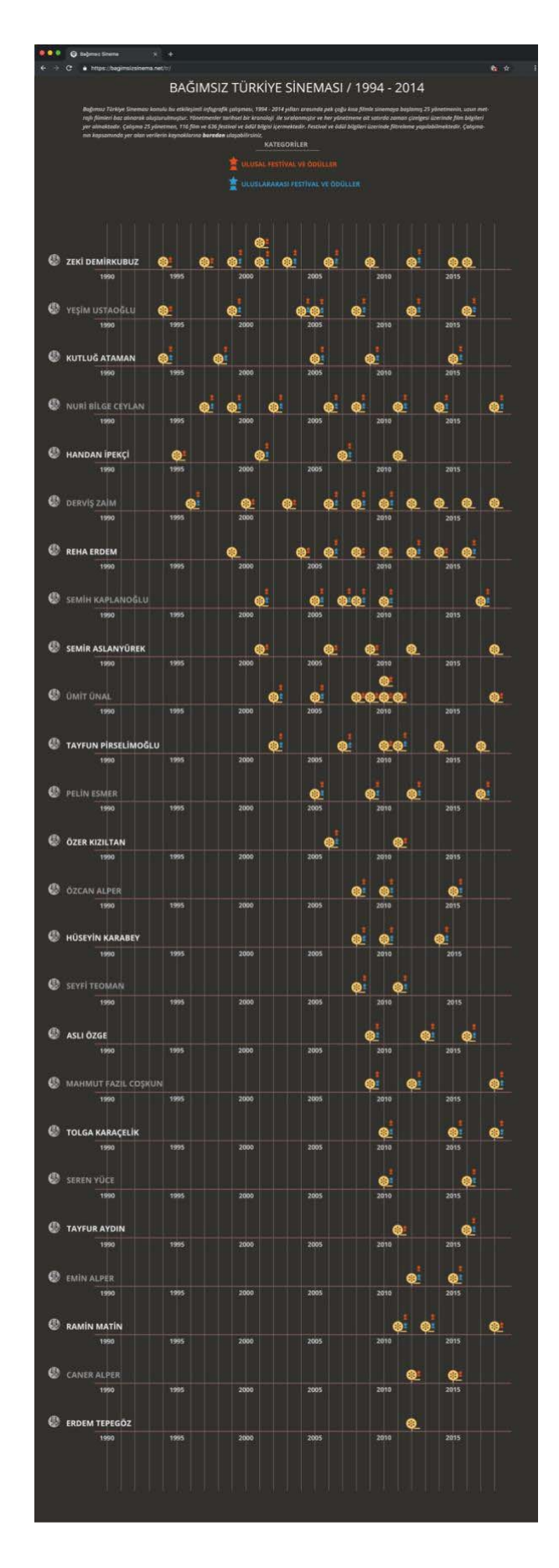

Görsel 78. Uygulama çalışması açılış sayfası arayüz tasarım görüntüsü

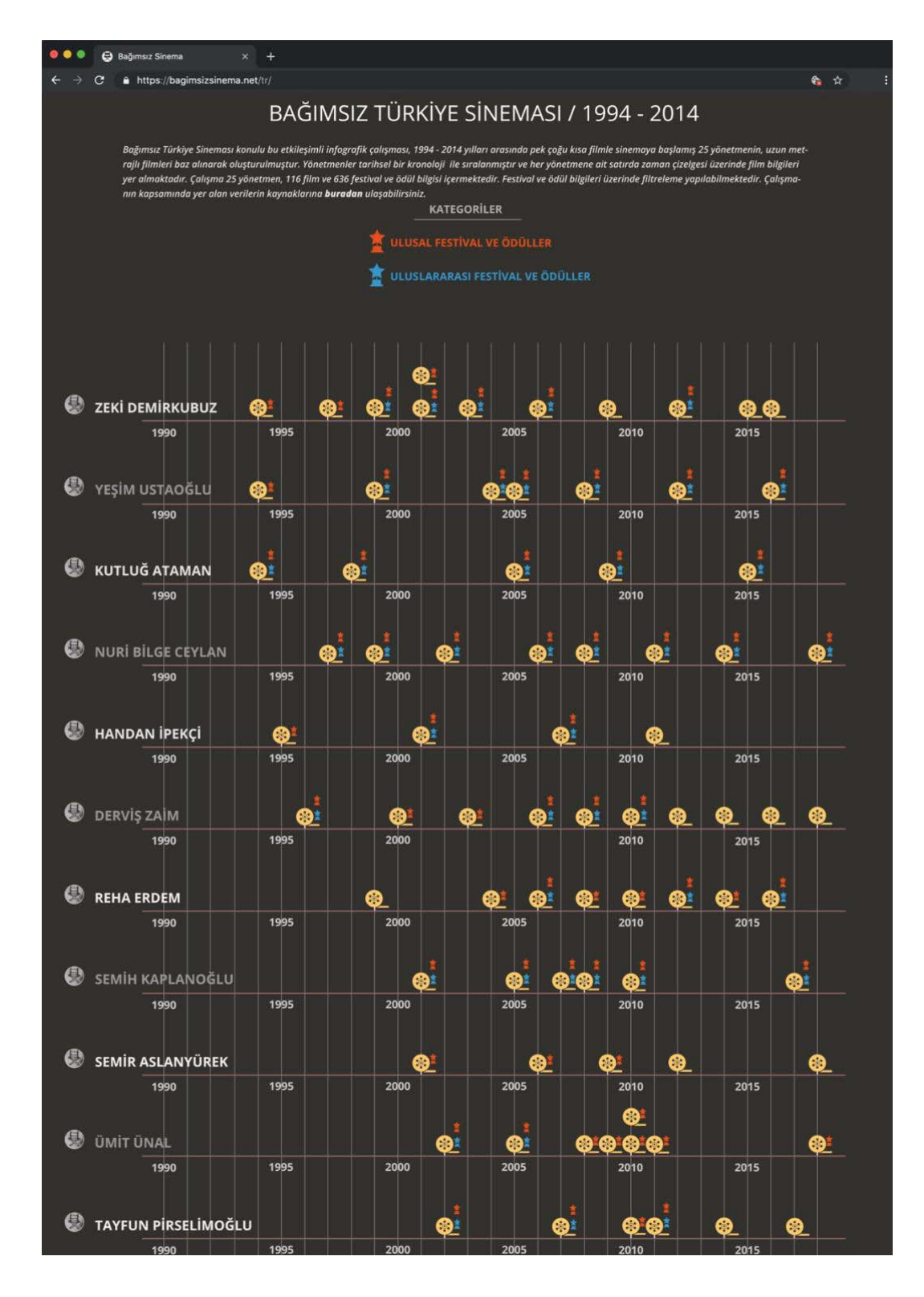

Görsel 79. Uygulama çalışması açılış sayfası yakın plan arayüz görüntüsü

Filtre uygulandığında görüntü manipülasyona uğramaktadır. Tıpkı katmanların çalışma mantığındaki gizleme özelliği gibi filtrelemede de verilmek/edinilmek istenmeyen bilgi görüntü alanından çıkmakta kullanıcı sadece öğrenmeyi seçtiği bilgiyi deneyimleme imkanı yakalamaktadır. Filtre kategorisi olarak; ulusal festival ve ödüller ile uluslararası festival ve-

ödüller olmak üzere iki kategori yer almaktadır. Filtrelerden herhangi birisi uygulandığında arayüzün manipüle olan yeni görüntüsü aşağıda bulunan görüntülerdeki gibidir.

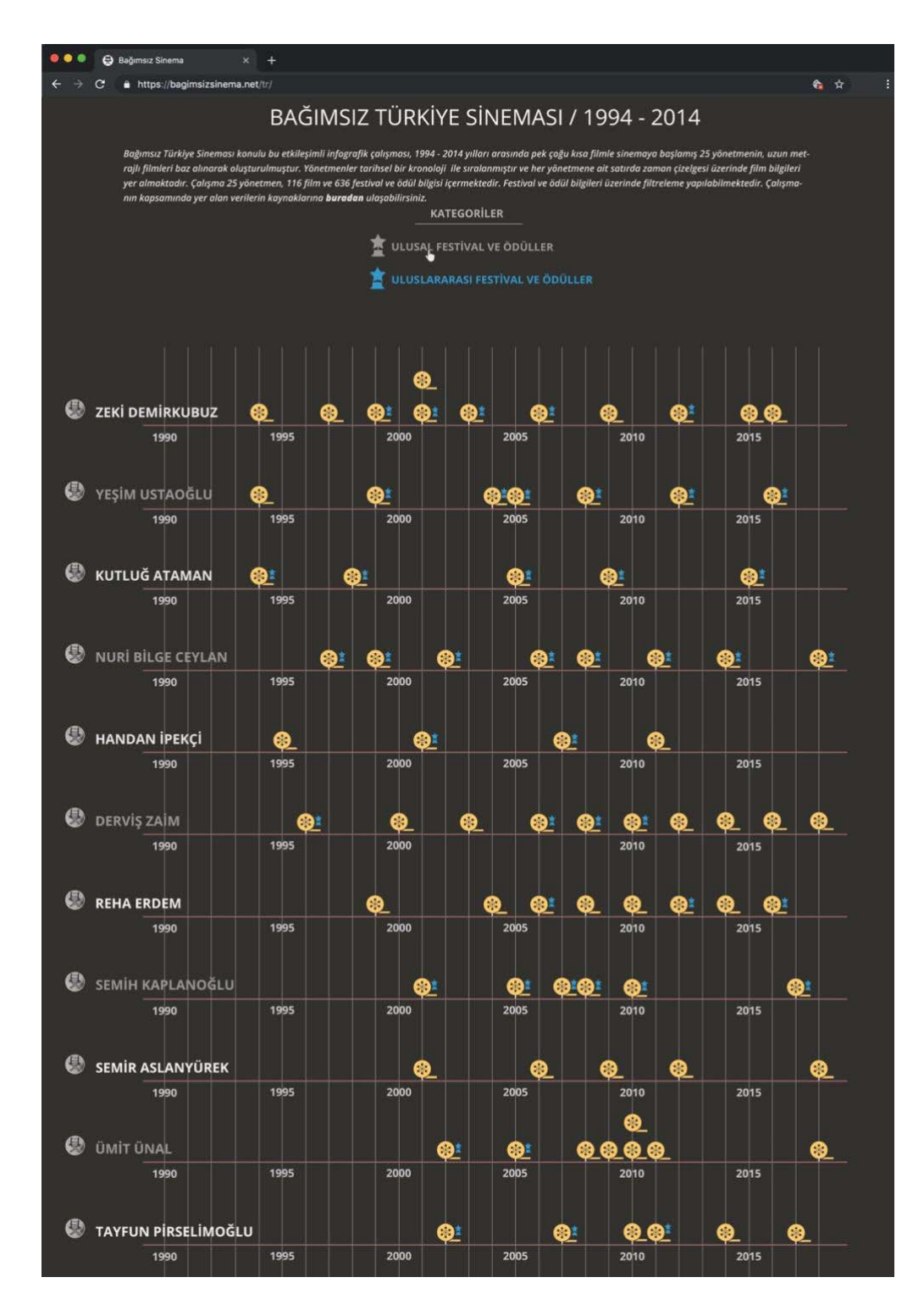

Görsel 80. Ulusal festival ve ödüller kategorisi filtreleme arayüz görüntüsü

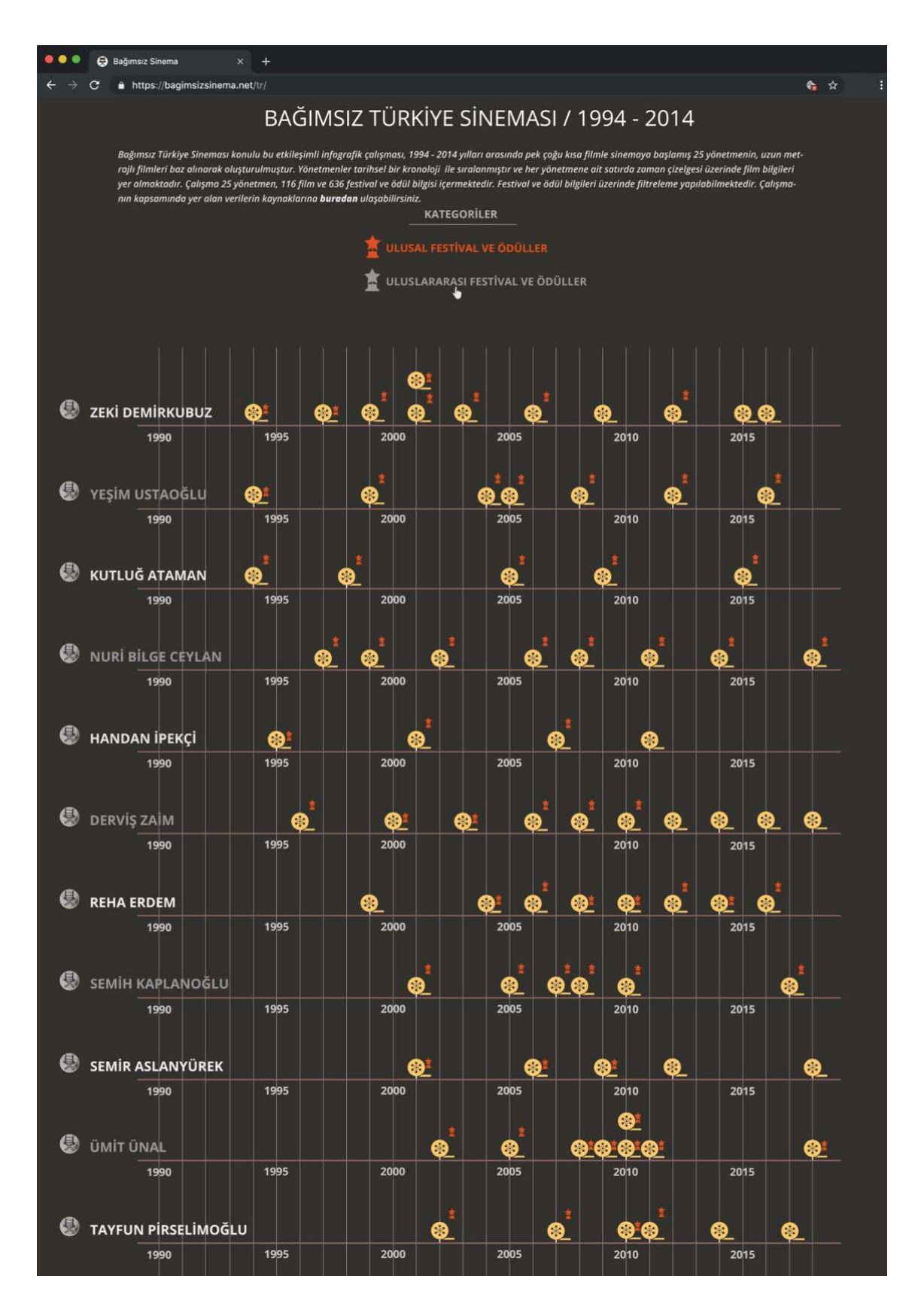

Görsel 81. Uluslararası festival ve ödüller kategorisi filtreleme arayüz görüntüsü

Kullanıcının uygulama üzerindeki hakimiyetini artıran bir diğer özellik ise doğrudan sorgulama yapılan arama alanının yer almasıdır. Kullanıcı bu alana dilediği yönetmen ismini yazarak sadece o yönetmenin satırının ekrana gelmesiyle diğer tüm bilgileri maskeleme imkanına sahip olmaktadır (bkz. Görsel 82).

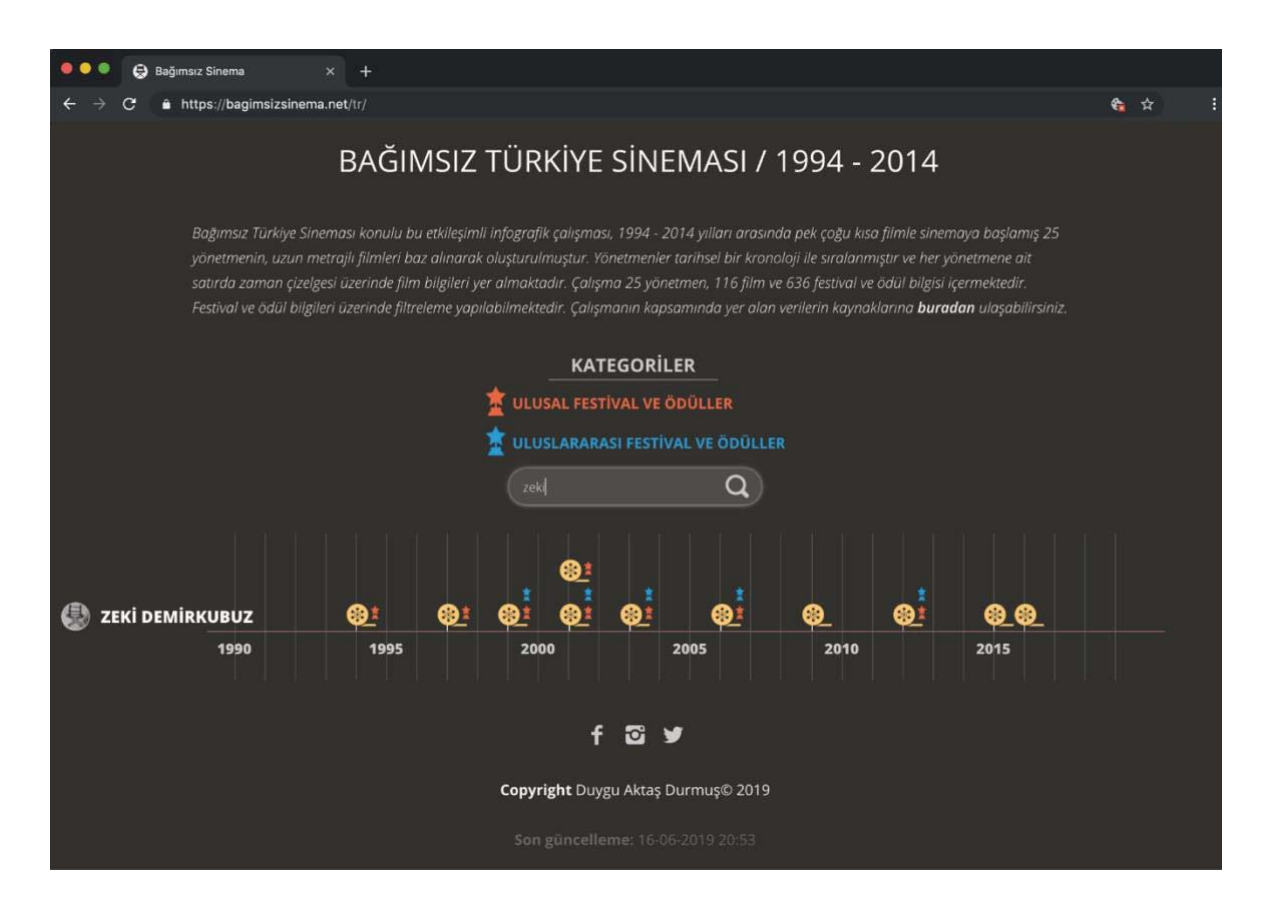

Görsel 82. Doğrudan sorgulama ekranı arayüz görüntüsü

### **4.9.9. Arayüz Üst ve Alt Bilgilendirme Alanı**

İnfografiklerde giriş kısmında genellikle infografiğin konusu hakkında bilgi verilir. Burada ayrıntılı olarak içeriğe dair bilginin sunulması gereklidir. Etkilişimli infografiklerde kullanıcıya etkileşim ile ilgili gerekli yönlendirmeler yapılmalı varsa eğer referans sembollere yeterli vurgu yapılmalıdır (bkz. Görsel 83).

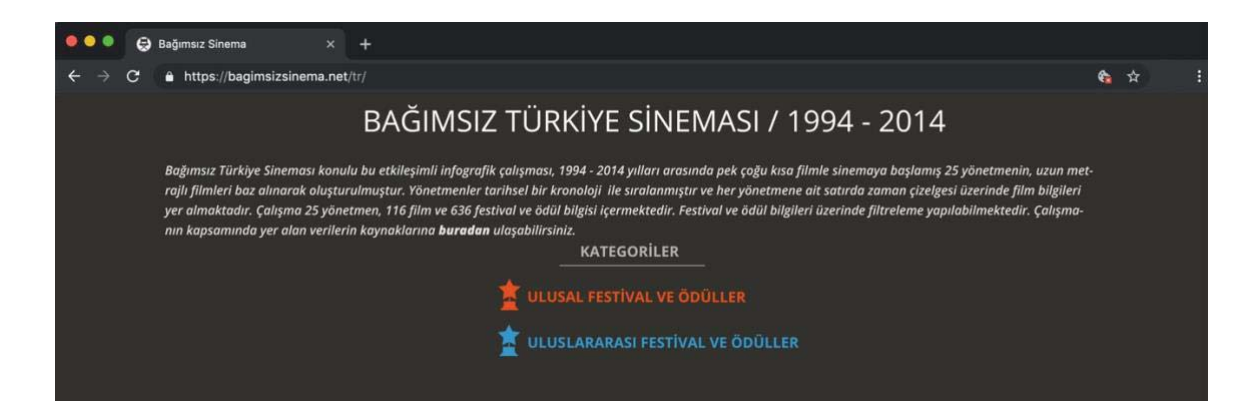

Görsel 83. Etkileşimli infografik uygulama çalışması üst bilgilendirme alanı ekran görüntüsü

Uygulama çalışmasının üst bilgi kısmında metnin içinde etkileşimli öğelere gönderme yapacak renk kodları ile vurgu yapılmıştır. Kategori olarak belirtilen kısımda filtre seçenekleri renk kodu ve referans simge ile yer almaktadır. Arama çubuğu üzerinde ne yazılacağı bilgisi de yer almaktadır. -

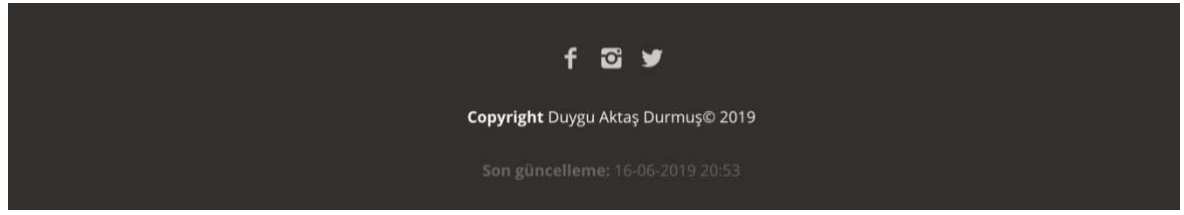

Görsel 84. Etkileşimli infografik uygulama çalışması alt bilgilendirme alanı ekran görüntüsü

Alt bilgilendirme kısmında ise sosyal medya hesapları yer almaktadır. Uygulama yeni yönetmen satırlarının eklenmesine ve yeni yılların eklenmesine imkan sağladığı için sayfa üzerinde güncelleme yapılabilmektedir. Kullanıcı aşağıda son güncellenme tarihini görecektir (bkz. Görsel 84).

### 4.9.10. Tablet ve Mobil Uyumluluk

Uygulama çalışması tüm ekran boyutlarına duyarlı (responsive) bir yazılım ile geliştirilerek www.bagimsizsinema.net web adresi üzerinden aktif hale getirilmiştir. Bu doğrultuda tüm ekran boyutlarına uygun çözümlere ulaşabilmek için arayüz tasarımı yazılımın başından sonuçlanma sürecine kadar kullanıcı alışkanlıklarına uygun çözümler üretilerek geliştirilmiştir. Cihazların dikey ve yatay kullanımlarına uyum sağlayan tasarım her kullanım durumu için kullanıcıya kullanım kolaylığı sağlamaktadır. Yukarıdan aşağıya, sağdan sola

sola kaydırma özellikleri ile dikey ve yatay kullanım değişimlerine uyumlu kullanıcı dostu çözümler üretilmiştir (bkz. Görsel 85, Görsel 86).

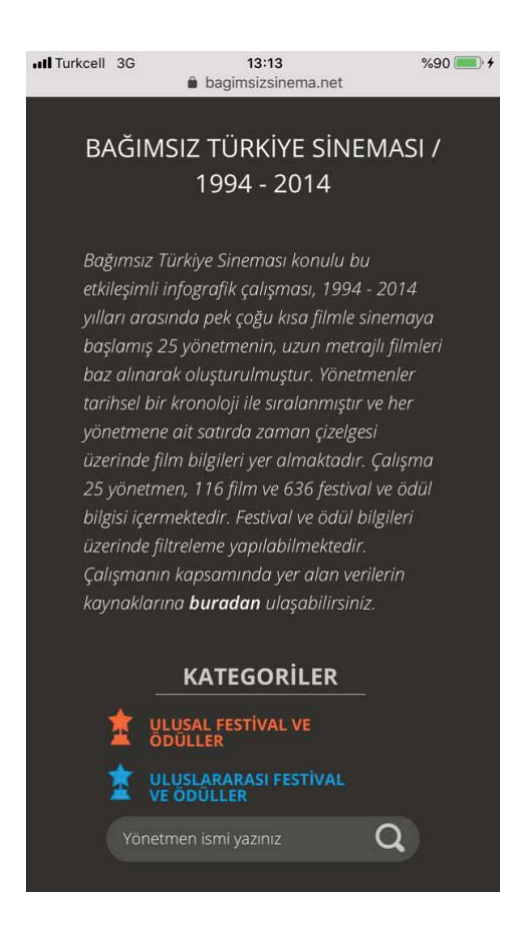

#### Görsel 85. Mobil cihaz dikey kullanım açılış ekranı görüntüsü

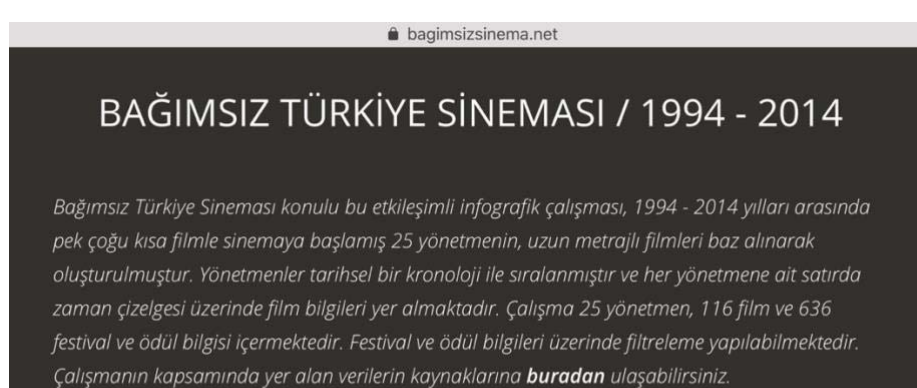

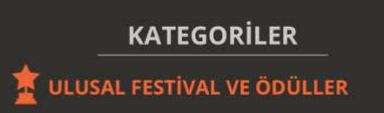

Görsel 86. Mobil cihaz yatay kullanım açılış ekranı görüntüsü

Yukarıdan aşağı gezinme özelliğine sahip arayüzde, her yönetmen satırına ait zaman çizelgesi sağdan sola kaydırma (scroll) özelliği ile hareket ettirilmektedir. Dikey ve yatay kullanımların her ikisinde de, yönetmen satırlarında zaman kaydırma özelliği birbirinden bağımsız olarak hareket etmektedir (bkz. Görsel 87, Görsel 88).

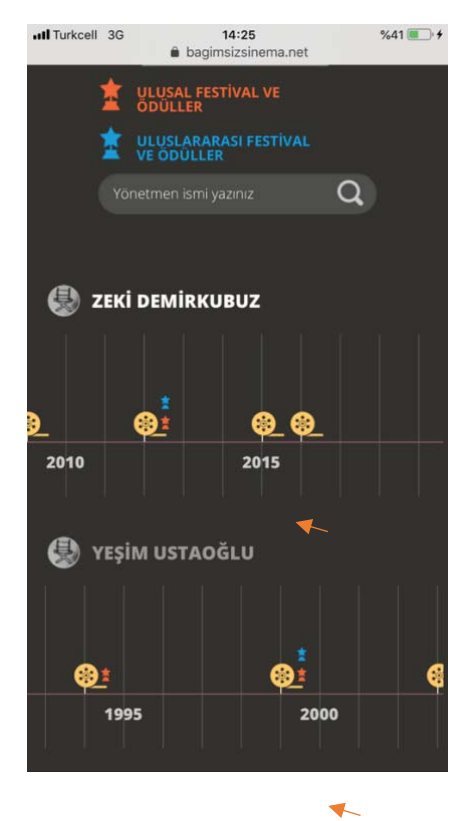

Görsel 87. Mobil cihaz dikey kullanım yönetmen satırı zaman çizelgesi kaydırma görüntüsü

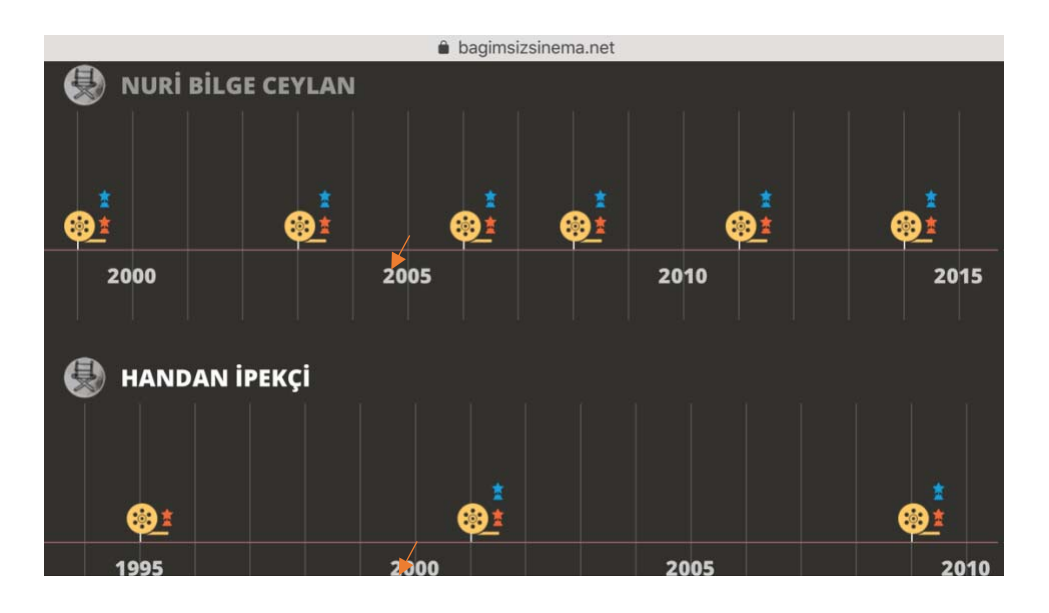

Görsel 88. Mobil cihaz yatay kullanım yönetmen satırı zaman çizelgesi kaydırma görüntüsü

Masaüstü, tablet ve mobil cihaz kullanımlarının hepsinde açılır, pencereler filtreleme kategorileri, doğrudan sorgulama özelliği, sosyal medya hesap bağlantıları aktif olarak işlev görmektedir

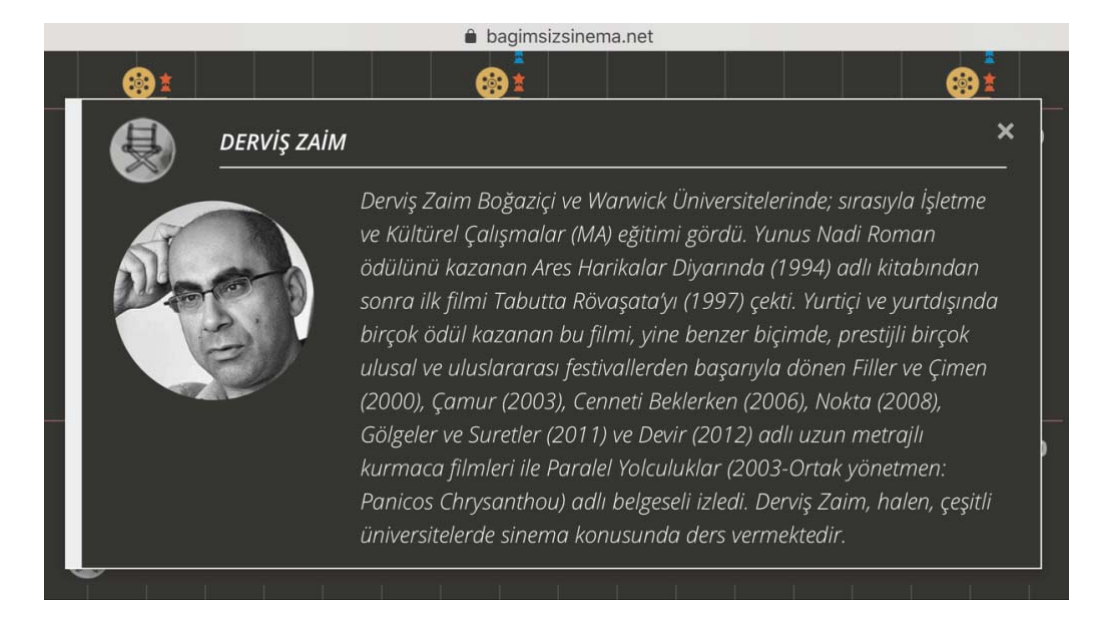

Görsel 89. Mobil cihaz yatay kullanım yönetmen biyografisi açılır pencere ekran görüntüsü

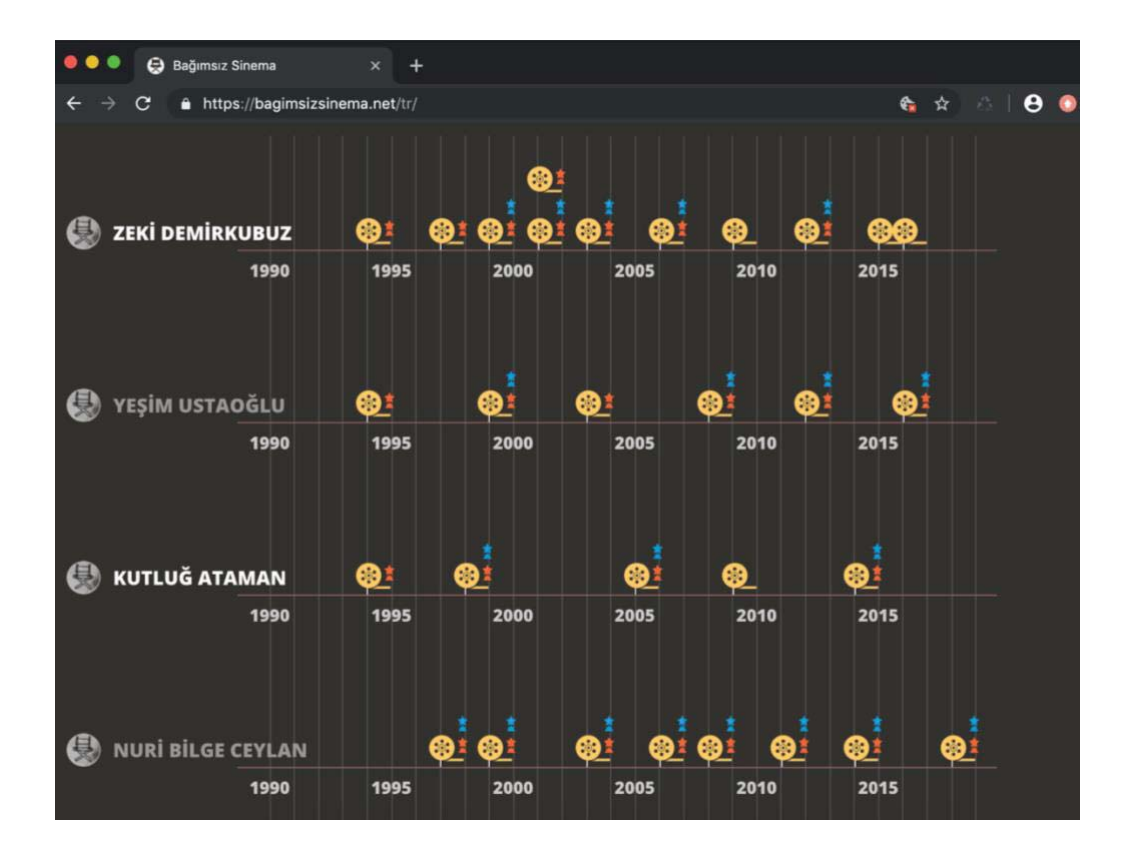

Görsel 90. Tablet yatay kullanım arayüz görüntüsü

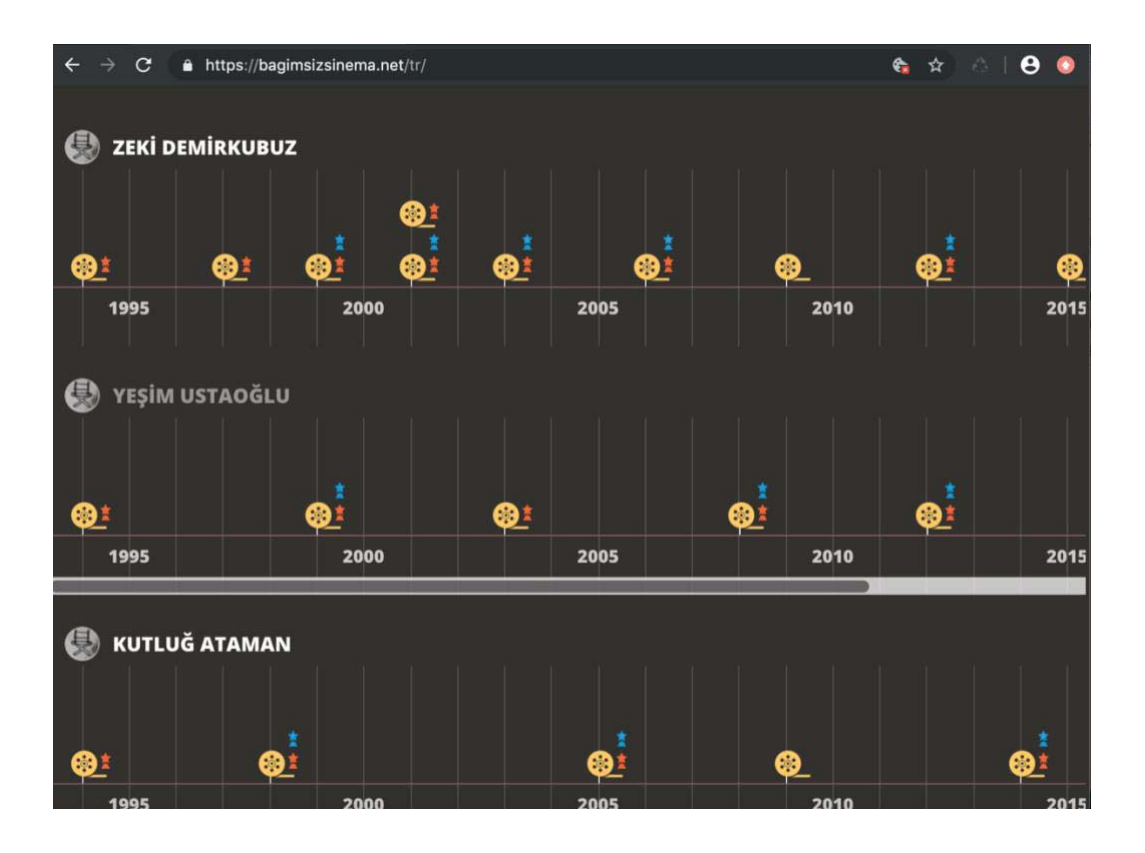

Görsel 91. Tablet yatay kullanım zaman çizelgesi kaydırma ekranı görüntüsü

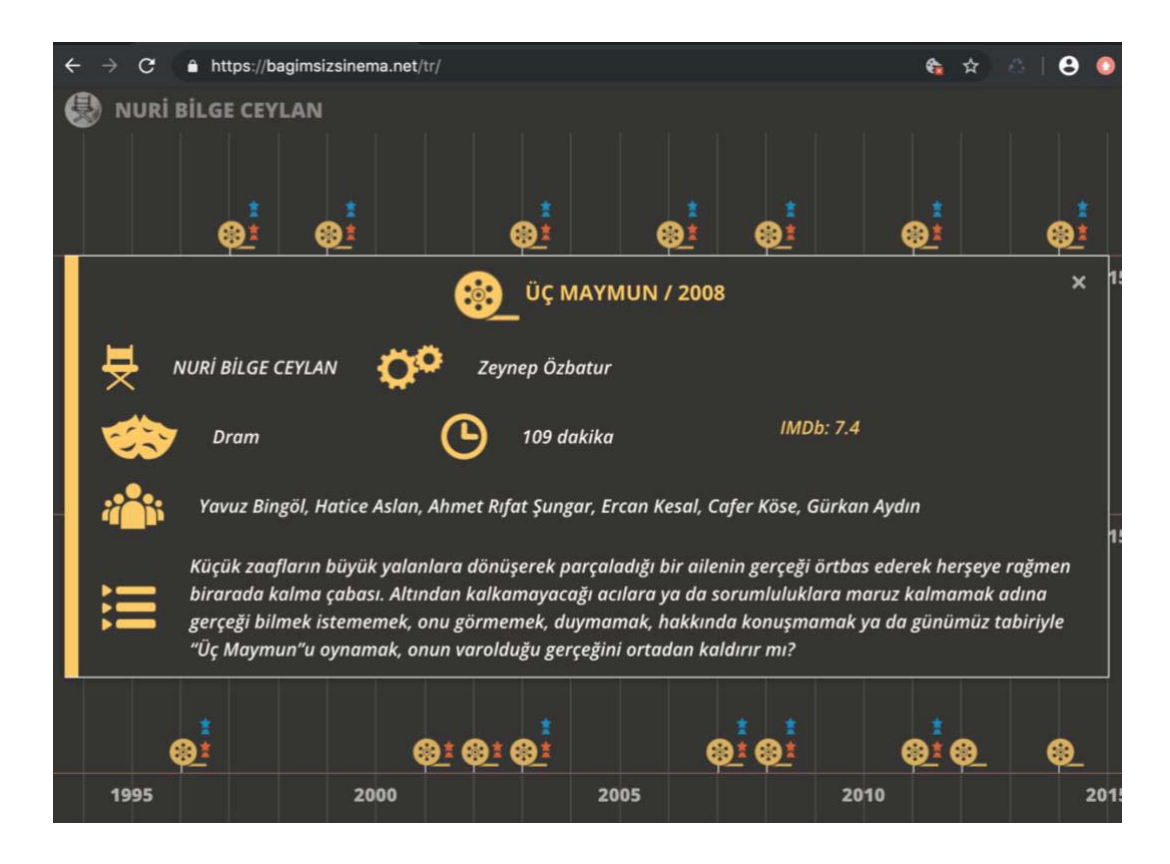

Görsel 92. Tablet yatay kullanım film künye bilgisi açılır pencere ekran görüntüsü

#### **SONUC**

Veri çağı bugünün dijital insanına anlayış/kavrayış sağlamak için bilgi ve bilgelik yolunda önemli görevler yüklemektedir. Bilginin görsel sunumunda; veri yığınlarının arasından örgütlü bilgi kümeleri çıkarmak, ulaşılabilir dijital kütüphane ve bilgi depoları oluşturmak, belleğin işleyişine hizmet eden anlaşılır ve okunur sadelikte görselleştirmelerle içeriği aktarmak, hedef kitleye bilgi aktarmanın en etkili yollarından biridir. Verinin bilgeliğe dönüş yolcuğunda bilgi görselleştirme, veri görselleştirme ve infografikler önemli bir işleve sahiptir. Bu sanatta yeterlik tez çalışması, çağın gerekliliği olan fazla veriyi ayıklama, bilgiyi anlamlandırma, iç görü oluşturma ve bunları tek sayfa üzerinden kolay erişilebilir olarak kullanıcıya ulaştırma amacıyla hazırlanmıştır.

Günümüzün en büyük gücü bilgi ve teknolojidir. Bir tarafta teknoloji diğer tarafta insan oğlunun biriktirdiği bilgi artık birlikte anlam kazanmaktadır. Çağın insanı diyebileceğimiz ya da ön gördüğümüz gelecek toplum insanları biriktirdiği bu bilgiyi özellikle daha kolay ulaşılabilir ve daha kolay sahip olunabilir hale getirecektir. Bu teknolojik gelişmeler hayatımıza mekanik bir iyileşme getirmenin dışında özellikle bilgi biriktirmek ve sunmak amacıyla bilginin yeniden üretilmesine olanak sağlamıştır. Bu çalışma ile teknoloji kullanımına - duyulan gereksinime eş değer bir uygulama çalışması gerçekleştirmek amaclanmıştır.

Çalışmada, infografik terimini (bilgi grafiği) tanımlamadan önce bilgi tasarımı ve tarihine, bu çatı kavramın içerisinde birbirine yakın anlamlarda kullanılan kavramların tanımlarına yer verilmiştir. Aradaki ayrımın tanımlarla ortaya konulması sonraki bölümlerde örnek çalışmaların seçilmesine ve analizlerine ışık tutmuştur.

İnfografikler, iletişim yöntemleri ile statik, hareketli ve etkileşimli olmak üzere temel bir sınıflandırmaya sahiptir. Bu yöntemleri birazda hazırlanacak olan içerik ve kapsam belirlemektedir. Çeşitli kapsam ve nitelikte üretilen statik infografiklere hemen her platformda rastlamak mümkündür. Hareketli infografikler sıklıkla filmlerde, video müziklerde, reklamlarda, Youtube ve Vimeo gibi video barındıran web sitelerinde yer almaktadır. Etkileşimli infografiklere erişim ise internet üzerinden bir web sayfası aracılığıyla sağlanmaktadır.

Etkileşimli infografik uygulaması hareket modeli ve etkileşim seviyesi ekip çalışması gerektirmeyecek, büyük yatırımlarla üretilebilecek içerikleri barındırmayacak sınırlılıklarla içeriğe uygun olarak belirlenmiştir. Tezin uygulama çalışması web sayfası aracılığıyla sunulacak olan içeriğin arayüzü, tezin 2. bölümünde incelenen algı ilkeleri ve iyi bir infografiğin sahip olması gereken temel ilkelere bağlı kalınarak tasarlanmıştır. Arayüz renk, tipografi, referans simgeler, zaman çizelgesi, açılır sayfalar, filtreleme, doğrudan sorgu gibi bir çok başat unsurdan oluşmuştur. Sürdürülebilir ve güncellenebilir dinamik yazılım yapısı nedeni ile de uygulama çalışması işlevselliğini ve güncelliği koruyabilecektir. Sanatta Yeterlik tezi olarak hazırlanan uygulama çalışmasının başta görsel iletişim alanına ve sinema alanına, sinema öğrencilerine ve sinemaseverlere fayda, kolaylık, kullanım isteği ve keyif sağlayacağı düşüncesine duyulan inanç, çalışmanın ileride de sürdürülebilir kılınmasına dayanak oluşturacaktır.

Tek sınırın internet olduğu evrensel bir alanda açık erişimli olarak sunulan etkileşimli infografikler kullanıcılara içerik üzerinde müdahale imkanı sunmaktadır. Bu ve diğer başka özellikleri (hızlı ve tek bir alanda ayrıntılı bilgi erişimi) neticesiyle geleceğin etkileşimli görsel kütüphanelerine içerik oluşturmada oldukça elverişlidir. Ayrıca, "Etkileşimli İnfografik: Türkiye Bağımsız Sinema Tarihi Örneği" başlığı ile hazırlanan bu sanatta yeterlik tezi sahip olduğu içerik neticesiyle ders aracı niteliğinde geliştirilebilir veya sinemaseverlerin ilgisiyle kullanılabilir bir dijital platforma dönüşebilir.

Uygulama çalışması, kuramsal çerçevede ele alınan kriterlere ve kavramsal süreçte belirlenen soruların neticeleri doğrultusunda tasarlanmıştır. Uygulama süresince karşılaşılan zorlukların başında, arayüz tasarımının tüm ekran boyutlarına uyumluluğunu sağlamak, ekran boyutlarına göre değişim gösterecek olan arayüze doğru yapıyı sağlamak gelmiştir. Karşılaşılan sorunlara özgün ve bilimsel yaklaşımla, tasarım ilkeleri doğrultusunda çözümler üretilerek tasarım alanına katkı sunacak bir uygulama çalışması gerçekleştirilmiştir. -

Uygulama çalışmasının sonucunda tez çalışmasının çıkış noktasını oluşturan amaçlar gerçekleşmiştir. Tek bir sayfa üzerinden çok fazla verinin işlenerek işe yarar bilgiye dönüştüğü ve kullanıcı tarafından kolay ulaşılabilir bir etkileşimli infografik uygulaması

137

ortaya çıkmıştır. Uygulama belirlenen hedefleri gerçekleştiremeye hizmet edecek bir planlama ve tasarım çözümü ile kullanıcıya sunulmuştur.

Web sayfası aracılığıyla kullanıcının erişimine açılan uygulama çalışmasının çevrimiçi erişimi ve etkileşimliği yazılım alanındaki uzman desteği ile gerçekleştirilmiştir. Uzmanlarla yapılan görüşmelerde arayüz tasarlarken kullanıcı deneyiminin, tasarımın her aşamasında planlamaya dahil edilmesi gerekliliği üzerinde durulmuştur. Kullanıcı alışkanlıkları göz önünde tutularak gerçekleştirilen arayüz tasarımı genel kullanıcı alışkanlıkları-üzerine inşa edilerek gerçekleştirilmiştir.

Uygulamanın hayata geçirilmesi süresince, bu alanda çalışacak olanları bekleyen zorlukların aşılması için, salt kullanıcı alışkanlıklarının göz önüne alınmasının yeterli olmayacağı kanısına varılmıştır. Arayüz tasarımına başlarken yazılım diline ve mantığına belli ölçüde hakim olmak ileride doğacak sorunların önüne geçmeye yardımcı olabilir. Çalışma sürecinde yaşanan tecrübeler, tasarımcıların temel yazılım bilgilerine sahip olma konusunda kendilerini yetiştirmelerinin gerekliliğini ortaya koymuştur. Tasarımlar yazılım mantığı ve kurallarına uygun olarak planlanır ve gerçekleştirilirse karşılaşılan zorluklar en aza inecektir. Uzmanlar ile yapılan görüşmeler uygulama çalışması için ufuk açıcı sentezlerle son bulmuştur. Böylece hedef kitleye uygun kullanıcı dostu bir arayüz tasarımı gerçekleştirilebilmiştir. Yazılım geliştirilme aşamasında çalışmanın etkileşimliliği için 2 başlıkta bir filtre kategorisi uygulanmıştır. Ayrıca sayfa üzerinde yönetmen adı yazılarak doğrudan sorgulama yapma imkanı bulunmaktadır. Buradan yapılan aramalarda sadece ilgili yönetmenin satırı üste çıkarak görünür olmaktır.

Uygulama çalışması dinamik bir yapıya sahiptir. Bir arabirim üzerinden yapılan veri girişleri bizzat araştırmacı tarafından girilmiştir. Sürdürülebilirliği de yine aynı veri giriş yöntemi ile sağlanacaktır. Güncelleme olanakları yeni bir yönetmen ve film bilgilerinin eklenmesi olabileceği gibi mevcut yönetmenlerin yeni film ve ödül bilgileri, veri girişi yapılarak gerçekleşebilecektir.

Tez uygulama çalışmasının içeriği kapsamlı bir araştırmanın sonucunda üretilmiştir. Sinema alanında bu içerikle hazırlanmış ilk etkileşimli infografik çalışması olması nedeniyle kullanım ve erişim kolaylığı ile literatüre katkı sunacağı düşünülmektedir.- Uygulama çalışması kapsamındaki 25 yönetmenden bir kaçının kişisel web sayfası bulunmaktadır. Kendi web

sayfaları aracılığıyla filmleri hakkında bilgiler bu adreslerden sağlanabilmektedir. Ancak geriye kalan pek çok yönetmenin kişisel web sayfası bulunmamaktadır. Sinema içeriği sunan web sitelerinde her bir yönetmen bilgisi için seçim yapıldığında ve ya doğrudan arama yapıldığında, sayfa yeniden açılarak ilgili yönetmenin bilgisi gelmektedir, tek sayfada sadece tek bir yönetmen biyografisi ve filmografisi yer almaktadır. Bazen yönetmenin filmlerinin ödül bilgisine ulaşabilmek için tarayıcı üzerinde çoklu sekmeler açmak durumu ile de karşı karşıya kalınır. Bu çalışma ile kullanıcı tüm bu yönetmenleri aynı sayfa üzerinde bir arada görüntüleme imkanı bulacaktır. Masaüstü ve tablet cihazlarda sadece yukarıdan aşağıya gezinme gerçekleşirken, mobil arayüzde hem yukarıdan aşağıya yönetmen satırlarına ulaşmak için gezinim yapılmakta hem de yönetmen satırı üzerinde yer alan zaman çizelgesi sağdan sola doğru kaydırılmaktadır. Her üç versiyonunda da kullanım kolaylığı söz konusudur.

Uygulama çalışması, kapsamlı içeriğiyle ve güncellenebilir yapının sürdürülebilirliği sağlamasıyla hedeflenen sonuçlara ulaşmıştır. Arka plan rengi, beyaz ekrandan yayılan zararlı mavi ışığın etkisini ortadan kaldırmak için koyu renk olarak tasarlanmıştır. Yapılan değerlendirmeler sonucunda uygulamanın, çeşitli görme rahatsızlıkları ve ilerleyen yaş ile birlikte gelen görme kayıpları yaşayan kullanıcılar için gündüz modu özelliği eklenerek geliştirilebileceği görüşü ortaya çıkmıştır.- Yine yapılan değerlendirmeler sonucunda sürdürülebilir yapısından dolayı uygulamaya film afişlerinin yahut film fragmanlarının dahil edilebileceği, filtre kategorilerine kullanıcı alışkanlıklarına uygun onay kutusu "check box" eklenebileceği, yönetmen ikonlarının yerine yönetmen fotoğraflarının yerleştirilerek kişiye özel olarak geliştirilebileceği üzerinde durulmuştur. -

Bu Sanatta Yeterlik tez çalışması ile, veri çağında görsel yolla bilgi depolamaya her geçen gün daha çok ihtiyaç duyulacağı ve bu ihtiyacı karşılamada etkileşimli infografiklerin etkili birer bilgi tasarımı aracı olduğu ortaya konulmuştur. Bu ihtiyaca çözüm ise ilgili fakültelerin mezun öğrencilerin, bu alanda çalışmalar yürüten akademisyenlerin ve tasarımcıların ellerinden çıkacaktır. İlgili fakültelerde, etkileşimli çalışmalar yürütmek çağın gereklerine uygun araçlar üretmek daha fazla tasarımcının etkileşimli infografik ve veri görselleştirme gibi etkileşimi bünyesinde barındıran bilgi tasarımı alanlarına yönelmelerini ve ö
 içerikler ortaya koymalarını sağlayacaktır.

#### **KAYNAKLAR**

- *A future for the Maui's Dolphin?* . (Erişim Tarihi: 18.01.2018). : http://dumpark.com/mauis/index.html adresinden alındı-
- Ackoff, R. L. (1989). From data to wisdom. Journal of applied systems analysis, 16(1),. 3-9.
- Akoğlu, C. (2009). Etkileşim Tasarımının Bilgi ve İletişim Teknolojileri Gömülü Ürünlerin Tasarım ve Geliştirilme Sürecindeki Rolü, ,. Doktora Tezi. İstanbul: İstanbul Teknik | Üniversitesi, Fen Bilimleri Enstitüsü.
- Akser, M. (2012, 05 13). Her Daim Yeni: Türkiye'de Bağımsız Sinema Akımları. Sinekolaj, Erişim Tarihi:04.01.2019: www.sinekolaj.com adresinden alındı-
- Altin, N. C. (2018). Veri Görselleştirme Ve İnfografiklerin Tasarım Eğitimi İçerisindeki Yeri- *İdil Sanat ve Dil Dergisi, 7(45)*, s. 575-588.
- Ambrose, G., & Harris, P. . ((2012)b). *Tipografinin temelleri.* İstanbul: Literatür Yayınları.
- Ambrose, G., & Harris, P. ((2012)a.). Grafik tasarımın temelleri. (Mehmet Emir Uslu, Çev.). İstanbul: Literatür Yayınları.
- An Analysis Of The Beatles? . (Erişim tarihi: 25.05.2019). http://duelingdata.blogspot.com/p/projects adresinden alındı-
- Arum, N. S. (2017). Infographic: Not Just a Beautiful Visualisation. United Kingdom: University of Birmingham.
- Atam, Z. (2010). Yüksek Lisans Tezi. "Yeni Sinemanın" dört kurucu yönetmeni: Yeşim *Ustaoğlu, Zeki Demirkubuz, Derviş Zaim, Nuri Bilge Ceylan*. İstanbul: Marmara Üniversitesi, Sosyal Bilimler Enstitüsü. İletişim Bilimleri Anabilim Dalı.-
- Atam, Z. (2011). Yakın plan yeni Türkiye sineması: dört kurucu yönetmen: Nuri Bilge *Ceylan, Yeşim Ustaoğlu, Zeki Demirkubuz, Derviş Zaimağaoğlu. .*-İstanbul: Cadde Yayınları.
- Ayvaz, İ. (2011). Yüksek Lisans Tezi. *1995 Sonrası Türk Sinemasında Kurgu, Üç Yönetmen:* Zeki Demirkubuz, Nuri Bilge Ceylan Ve Derviş Zaim,. Kayseri: Erciyes Üniversitesi, Sosyal Bilimler Enstitüsü.
- Bailey, J., & Pregill, L. (2014). Speak to the eyes: the history and practice of information visualization. Art Documentation: Journal of the Art Libraries Society of North America, 33(2), 168-191.
- Baldwin, S., & Ching, Y. H. (2017). Interactive storytelling: Opportunities for online course design . TechTrends, 61(2), (s. 179-186).
- *Bağımsız Sİnema Nedir?*-(Erişim Tarihi: 25.11.2018). http://www.bagimsizsinema.com/bagimsiz-sinema-nedir.html adresinden alındı
- Beck, H. (1938). London Underground Map. Erişim Tarihi: 20.04.2019. https://www.edwardtufte.com/bboard/q-and-a-fetch-msg?msg\_id=00005W.

Bellinger, G. C. (2004). Data, information, knowledge, and wisdom.

Breadley, S. (2014). (Erişim Tarihi: 20.05.2019). *Design Principles: Space And The Figure-*Ground Relationship. smahmagazine: https://www.smashingmagazine.com/2014/05/design-principles-space-figureground-relationship/ adresinden alındı

- Buurman, G. M., & Vannotti, S. M. (2008). Interaktionsdesign. In Kompendium Informationsdesign (s. pp. 125-150). Berlin, Heidelberg: Springer.
- Cairo, A. (2012). The Functional Art: An introduction to information graphics and visualization. Berkeley, CA: New Riders.
- Dur U., B. İ. (2011). Sanatta Yeterlik Tezi. Bilgilendirme Tasarımında İlkeler, Öğeler Ve Uygulama Sorunları Bilgilendirme Tasarımı Uygulaması. Hacettepe Üniversitesi Güzel Sanatlar Enstitüsü. Grafik Anasanat Dalı. Ankara.
- Eurimages Üyeliği ve Sanat Filmi, Erişim Tarihi: 18.04.2019. (tarih yok). T.C. Kültür ve Turizm Bakanlığı, Ekitap: https://ekitap.ktb.gov.tr/TR-80309/eurimages-uyeligi-vesanat-filmi.html adresinden alındı
- Evolution of The Web. (Erişim Tarihi: 16. 01. 2018). http://www.evolutionoftheweb.com/ adresinden alındı-
- Evren, B. (2017). Bağımsız Sinema. Erişim Tarihi: 25.12.2018: https://www.sineplusakademi.com/bagimsiz-sinema/ adresinden alındı
- Few, S. (2011). Infographics and Brain, Designing Graphics to Inform. . Pamplona, Spain.: Presented at Malofiej 19.
- Güler, T. (2008). Grafik Tasarımda Yeni Bir Alan: Bilgilendirme Tasarımı Ve Bir Uygulama. Sanatta Yeterlik Tezi. Dokuz Eylül Üniversitesi Güzel Sanatlar Enstitüsü. Grafik Anasanat Dalı. İzmir.
- Gürbüz, Ö. E. (2015). Yeni (Bağımsız) Türk Sinemasında Kitle İletişim Aracı Olarak Televizyonun Temsili . *Selçuk Üniversitesi İletişim Fakültesi Akademik Dergisi, 8(4)*, s. 266-280.
- Gürbüz, Ö. N. (2015). Yeni (Bağımsız) Türk Sinemasında Kitle İletişim Aracı Olarak Televizyonun Temsili. *Selçuk Üniversitesi İletişim Fakültesi Akademik Dergisi, 8(4),* , s. 266-280.

Gath, M. (2015). Interaktive Infografiken im Journalismus Potenziale, Herausforderungen *und Tools, Zürcher Hochschule der Künste | Departement Design. Erişim Tarihi:* 15.01.2018: http://www.interactivenews.net/pdf/Bachelorarbeit\_Melanie\_Gath\_2015.pdf adresinden alındı-

Gestalt Theory. (tarih yok). Similarity-Proximity, Erişim Tarihi: 20.05.2019: http://tramtranx.com/gestalt-theory/ adresinden alındı

- Girgin, Ü. H. (2016, 05 18). Sinema Tarihinde Bağımsız Sinemanın Serüveni. Erişim Tarihi: 05.01.2019: http://www.azizmsanat.org/2016/05/18/sinema-tarihinde-bagimsizsinemanin-seruveni-umit-huseyin-girgin adresinden alındı
- Hart, G. (2013). *Effective Infographics: Telling Stories in the Technical Communication* Context. Erişim Tarihi: 25.02.2019. https://techwhirl.com/effective-infographicstelling-stories-in-the-technical-communication-context adresinden alındı
- Hilligoss, S., & Howard, T. . (2002). Visual communication: A writer's guide. Second Edition. New York, NY: Longman.

HistoryWired. (Erişim Tarihi: 10.03.2019). https://americanhistory.si.edu/exhibitions/history-wired.

- *How You Will Die.* (Erişim tarihi: 27.05.2019). https://flowingdata.com/2016/01/19/howyou-will-die/ adresinden alındı
- Information Visualization. (2019, 05. 23). The Interaction Design Foundation: https://www.interaction-design.org/literature/topics/information-visualization adresinden alındı-
- İnovatif Kimya Dergisi. (Erişim Tarihi: 20.05.1019). https://inovatifkimyadergisi.com/dimitri-mendeleyev.
- Krum, R. (2013). Cool İnfographics Effective Communication With Data Visualization . Inc., Indianapolis. : John Wiley & Sons.
- Löwgren, J., & Stolterman, E. . (2004). Thoughtful interaction design: A design perspective on information technology . Mit Press.
- Lankow, J., Ritchie, J., & Crooks, R. . (2012). Infographics: The power of visual storytelling. . John Wiley & Sons.
- Lankow, J., Ritchie, J., & Crooks, R. (2012). Infographics: The power of visual storytelling. John Wiley & Sons.
- Lutz, E. (2014). Flight videos deconstructed. Erişim Tarihi: 20.01.2018: https://www.behance.net/gallery/20074193/Flight-videos-deconstructed adresinden alındı
- Marabella, A. (2014). Communication theories: an infographics development project. Doctoral dissertation. Utah, USA: Southern Utah University. Department of Communication. 2014.
- Mazza, R. (2009). Introduction to information visualization. . London: Springer Science & Business Media.
- Mazza, R. (2009). Introduction to information visualization. London: Springer Science & Business Media.
- *Metallica on Stage.* (tarih yok). Erişim Tarihi: 20.05.2019: http://cilekagaci.com/2011/11/30/metallica-on-stage/ adresinden alındı
- Minard, C.J. (1869). Napoleon's Retreat From Moscow Erişim Tarihi: 20.04.2019. https://www.masswerk.at/minard/.
- Moggridge, B. &. (2007). *Designing interactions(Vol. 17).* Cambridge: MA: MIT press.
- Mondrian vs Rothko: footprints and evolution in style space. (Erişim Tarihi: 28.04.2019). http://lab.softwarestudies.com/2011/06/mondrian-vs-rothko-footprints-and.html.

Neurath, O. (1920). Isotype. Erişim Tarihi: 20.04.2019. https://amahn15.wordpress.com/tag/otto-neurath/.

Nigel Holmes on Humor. (Erişim Tarihi: 25.04.2019). https://www.johngrimwade.com/blog/2016/10/03/nigel-holmes-on-humor/.

- Norman, D. (2013). The design of everyday things: Revised and expanded edition. New York: Basic books.
- Olympics Run Result All the Medalists: Men's 100-Meter Sprint, 2012. . (Erişim tarihi: 20.01.2019 ). Quealy, K. & Grohan R.,

http://www.nytimes.com/interactive/2012/08/05/sports/olympics/the-100meter-dash-one-race-every-medalist-ever.html?\_r=0 adresinden alındı

- Önduygu, D. (2017). Anonim Halk Verisi Erişim tarihi: 21.05.2019 . https://www.denizcemonduygu.com/portfolio/anonim-halk-verisi/ adresinden alındı-
- Önduygu, D.C. (2017). *İnfografiği Yeniden Tanımlamak*. Erişim Tarihi: 20.05.2019 manifold : https://manifold.press/infografigi-yeniden-tanimlamak adresinden alındı
- Özer, M. (Erişim Tarihi: 27.11.2018). *Sanatın Bağımsızlığı.* http://www.milliyet.com.tr/2002/01/24/sanat/san02a.html adresinden alındı-
- Özkan, Z. Ç. (2009). Günümüz Türk Sineması'nın Dünya Sinemasındaki Yeri. Journal of Azerbaijani Studies, 12, , s. 533-541.
- Özkan, Z. Ç. (2009). Günümüz Türk Sineması'nın Dünya Sinemasındaki Yeri. . *Journal of* Azerbaijani Studies, 12, s. 1-2. (s.533-541).
- Öğüt, S. (2011). Yeni İletişim Ortamlarında Kontrol Aracı Olarak Etkileşim, Doktora Tezi, Marmara Üniversitesi Sosyal Bilimler Enstitüsü. İletişim Bilimleri Anabilim Dalı. İstanbul.
- Periodic Chart of the Atoms. (tarih yok). National Museum od American History, Erişim tarihi: 06.01.2019: https://americanhistory.si.edu/collections/search/object/nmah\_1470 adresinden alındı-
- Petroglif. (tarih yok). Türkiye'deki Kaya Resimleri-Petroglifler. Tarih ve Arkeoloji, Erişim Tarihi: 24.05.2019: https://tarihvearkeoloji.blogspot.com/2016/01/turkiyedekikaya-resimleri-petroglifler.html adresinden alındı
- Pettersson, R. (2012). Information Design It Depends-Principles and Guidelines. Austria: IIID Public Library.

Pettersson, R. (2014). Information design theories. Journal of Visual Literacy, 33(1), 1-96.

Piccolomini, S. (2019, 05. 20). Sara Piccolomini. Erişim tarihi: 20. 05.2019 http://sarapiccolomini.com/ adresinden alındı-

- Playfair, W. (1801). The Commercial and Political Atlas. Erişim Tarihi: 20.04.2019. https://www.researchgate.net/figure/Pie-charts-William-Playfair-1801-From-The-Commercial-and-Political-Atlas\_fig6\_285544361.
- Playfair, W. (1821). Times Series. Erişim Tarihi:20.04.2019. http://media.economist.com/sites/default/files/cf images/20071222/5107CR1B.j *0*-
- Preece, J., Rogers, Y., Sharp, H. (2002). Interaction Design: Beyond Human-Computer Interaction. USA: Addison-Wesley Longman Ltd.
- Preece, J., Rogers, Y., Sharp, H. (2019). Interaction Design: Beyond Human-Computer Interaction. 5th Edition. USA: Addison-Wesley Longman Ltd.
- Quiring, O., & Schweiger, W. . (2006). Interaktivität-ten years after. Bestandsaufnahme und Analyserahmen (s. 5-24.). M&K Medien & Kommunikationswissenschaft,  $54(1)$ , .

Rajamanickam, V. (2005). Infographics seminar handout. Bombay, Indıa.-

- Redi, M., Crockett, D., Manovich, L., & Osindero, S.;. (2016, October). What Makes Photo Cultures Different? In Proceedings of the 24th ACM international conference on Multimedia (s. pp. 287-291). Amsterdam: ACM.
- Rendgen, S. (2019). Preview: The 20th Century in Infographics . SandraRendgen, Erişim Tarihi: 27.04.2019: https://sandrarendgen.wordpress.com/2019/04/23/previewthe-20th-century-in-infographics-aka-my-new-book/adresinden alındı
- Rorick, G. . (1982). Wheather Map. Erişim Tarihi: 25.04.2019. https://www.garciamedia.com/blog/usa\_today\_turns\_30-part\_3a\_weather\_map\_that\_created\_a\_global\_tsunami/.
- Roy, J. (2009). The Anatomy Of An Infographic: 5 Steps To Create A Powerful Visual Erişim Tarihi: 08.03.2019. https://spyrestudios.com/the-anatomy-of-an-infographic-5steps-to-create-a-powerful-visual/ adresinden alındı
- Süalp, T. (2017). Bağımsız Sinema. Erişim Tarihi: 25.12.2018: https://www.sineplusakademi.com/bagimsiz-sinema/ adresinden alındı
- Scaled in Miles. (Erişim tarihi: 20.01.2018). https://fathom.info/miles-web/ adresinden alındı-
- Shedroff, N. (1999). Information interaction design: A unified field theory of design. Information design, 267-292. Cambridge, Massaschusetts London, England: The MIT Press.
- Sims, R. (1999). Interactivity on stage: Strategies for learner-designer communication. Australasian Journal of Educational Technology, 15(3)., 257-272.
- Sipecies in Pieces. (Erişim tarihi: 18.01.2018). http://species-in-pieces.com/ adresinden alındı-
- Smiciklas, M. (2012). The power of infographics: Using pictures to communicate and connect with your audiences. . USA: Que Publishing.
- Şimşek, B. (2017). Yüksek Lisans Tezi. *#ğımsız Tü
-ıneması ve Bağımsız Sı ̇ nemacı Olarak ̇* Onur Ünlü. Kıbrıs: Yakın Doğu Üniversitesi, Sosyal Bilimler Enstitüsü.
- *+-#C-5!- '-\$ !*. (tarih yok). Erişim tarihi: 20.05.2019: https://www.informationisbeautifulawards.com/showcase/553-the-black-data-ofpiemonte adresinden alındı-
- The Daily Routines. (Erişim Tarihi: 20.01.2018). https://podio.com/site/creative-routines adresinden alındı-
- *The Most Timeless Songs Of All Time.* (Erişim Tarihi: 15.01.2018). https://pudding.cool/2017/03/timeless/index.html adresinden alındı-
- Tidwell, J. (2010). Designing interfaces: Patterns for effective interaction design. California: "O'Reilly Media, Inc.".
- Tufte, E. R. . (2001). The visual display of quantitative information(Vol. 2). Cheshire, CT: Graphics press.
- *Veri Görselleştirme Kataloğu*. (Erişim Tarihi: 20.05.2019). https://datavizcatalogue.com/TR/index.html adresinden alındı-
- Veri Görselleştirme Katoloğu Türkçeye Çevrildi. (Erişim Tarihi: 20.05.2019). http://www.verigazeteciligi.com/veri-gorsellestirme-katalogu-turkceye-cevrildi/ adresinden alındı-
- Weber, W. (2017). Interactive Information Graphics. P. L. Alison Black içinde, Information Design: Research and Practice (s. 243-256). Taylor & Francis.
- Weber, W., & Wenzel, A. (2013). Interaktive Infografiken: Standortbestimmung und Definition. M. B. W. Weber içinde, Interaktive Infografiken (s. 3-24). Berlin: Springer.
- Weber, W., & Wenzel, A. (2013). Interaktive Infografiken: Standortbestimmung und Definition. W. B. Weber içinde, Interaktive Infografiken (s. (pp. 3-23)). Berlin, Heidelberg.: Springer Vieweg.
- Why is it so hard to quit smoking? (Erişim tarihi: 22.05.2019). https://www.columnfivemedia.com/work-items/infographic-why-is-it-so-hard-toquit-smoking adresinden alındı
- *WikiVisually.* (Erişim Tarihi:06.01.2019). Henry D. Hubard: https://wikivisually.com/wiki/Henry\_D.\_Hubbard adresinden alındı-
- World's Greatest Storytellers. (Erişim tarihi:22.05.2019). https://www.raconteur.net/infographics-archive adresinden alındı
- Zanini, M. (2004). Vision document. Vision: Interaction design talkabout, 53-58.
- Zwinger, S., Langer, J., & Zeiller, M. (2017). Acceptance and Usability of Interactive Infographics in Online Newspapers. In 2017. 21st International Conference Information Visualisation (IV) (s. (pp. 176-181)). London: IEEE.
- 13 Scientific Reasons On Why You Crave Infographics. (Erişim Tarihi: 21.05.2019). https://neomam.com/blog/13reasons/.
- 20th Century Death . (Erişim tarihi: 03.01.2018).

https://informationisbeautiful.net/visualizations/20th-century-death/ adresinden alındı.-

### **%1: UYGULAMA ÇALIŞMASI İÇİN TOPLANAN VERİ KAYNAKLARI**

#### **ZEKİ DEMİRKUBUZ**

#### *BİYOGRAFİ-*

http://zekidemirkubuz.com/About.aspx / Erişim Tarihi: 02.06.2018

*FOTOĞRAF-*

http://www.listefilm.com/wp-content/uploads/2015/04/Zeki-Demirkubuz-Filmleri.jpg Erişim Tarihi: 02.06.2018-

*FİLM KÜNYESİ / ÖDÜLLER / IMDB PUANLARI-* 1994 - C BLOK http://zekidemirkubuz.com/Movie.aspx?MovieID=1 https://www.imdb.com/title/tt0109357/?ref\_=nv\_sr\_1 / Erişim Tarihi: 02.06.2018

<u> 1997 - MASUMİYET</u> http://zekidemirkubuz.com/Movie.aspx?MovieID=2 https://www.imdb.com/title/tt0128332/?ref\_=fn\_al\_tt\_1 / Erişim Tarihi: 02.06.2018

<u> 1999 - ÜÇÜNCÜ SAYFA</u>

http://zekidemirkubuz.com/Movie.aspx?MovieID=3 https://www.imdb.com/title/tt0317743/?ref\_=fn\_al\_tt\_2 / Erişim Tarihi: 02.06.2018

#### 2001 - YAZGI

http://zekidemirkubuz.com/Movie.aspx?MovieID=5 https://www.imdb.com/title/tt0287803/?ref\_=nv\_sr\_1 / Erişim Tarihi: 02.06.2018

2003 - BEKLEME ODASI

http://zekidemirkubuz.com/Movie.aspx?MovieID=6 https://www.imdb.com/title/tt0446930/?ref\_=tt\_rec\_tti / Erişim Tarihi: 02.06.2018

2006 - KADER

http://zekidemirkubuz.com/Movie.aspx?MovieID=7 https://www.imdb.com/title/tt0875595/?ref\_=tt\_rec\_tti / Erişim Tarihi: 02.06.2018

2009 - KISKANMAK

http://zekidemirkubuz.com/Movie.aspx?MovieID=8 https://www.imdb.com/title/tt1512894/?ref\_=tt\_rec\_tti / Erişim Tarihi: 02.06.2018

2012 - YERALTI

http://zekidemirkubuz.com/Movie.aspx?MovieID=9 https://www.imdb.com/title/tt1961675/?ref\_=tt\_rec\_tti / Erişim Tarihi: 02.06.2018

2015 - BULANTI

http://zekidemirkubuz.com/Movie.aspx?MovieID=10 https://www.imdb.com/title/tt5037996/?ref\_=tt\_rec\_tti / Erişim Tarihi: 02.06.2018

2016 - KOR http://zekidemirkubuz.com/Movie.aspx?MovieID=11 https://www.imdb.com/title/tt5599818/?ref\_=tt\_rec\_tti / Erişim Tarihi: 02.06.2018

## **YEŞİM USTAOĞLU**

*BİYOGRAFİ-*

http://www.beyazperde.com/sanatcilar/sanatci-22937/ Erişim Tarihi: 04.06.2018

*FOTOĞRAF-*

https://www.bagimsizsinema.com/yesim-ustaoglu.html / Erişim Tarihi: 04.06.2018

*FİLM KÜNYESİ / ÖDÜLLER / IMDB PUANLARI-*

<u> 1994 - İZ</u>

https://www.politikfilm.org/film/157-bulutlari-beklerken-yesim-ustaoglu-filmi-izle.html https://www.imdb.com/title/tt0110170/?ref\_=nm\_flmg\_dr\_7 / Erişim Tarihi: 01.06.2018

#### <u> 1999 - GÜNEŞE YOLCULUK</u>

https://www.politikfilm.org/film/193-gunese-yolculuk-journey-to-the-sun-filmi-izle.html https://www.imdb.com/title/tt0188653/?ref\_=nm\_flmg\_dr\_6 / Erişim Tarihi: 01.06.2018

2003 - BULUTLARI BEKLERKEN https://www.politikfilm.org/film/157-bulutlari-beklerken-yesim-ustaoglu-filmi-izle.html https://www.imdb.com/title/tt0418309/?ref\_=nm\_flmg\_dr\_5 / Erişim Tarihi: 01.06.2018

2008 - PANDORA'NIN KUTUSU http://www.sinematurk.com/film/21447-pandoranin-kutusu/ https://www.imdb.com/title/tt1285130/?ref\_=nm\_flmg\_dr\_3 / Erişim Tarihi: 01.06.2018

 $2012 - ARAF$ https://www.sinemalar.com/film/136453/araf https://www.imdb.com/title/tt2249712/?ref\_=nm\_flmg\_dr\_2 / Erişim Tarihi: 01.06.2018

<u> 2016 – TEREDDÜT</u> http://www.sinematurk.com/film/60512-tereddut/ https://www.imdb.com/title/tt4373956/?ref\_=nm\_flmg\_dr\_1 / Erişim Tarihi: 01.06.2018

### **KUTLUĞ ATAMAN**

*BİYOGRAFİ*http://arsiv.ntv.com.tr/news/196037.asp / Erişim Tarihi: 12.10.2018

*FOTOĞRAF-*

http://www.hurriyet.com.tr/kelebek/keyif/kutlug-ataman-odulu-romada-kapti-40003198 Erişim Tarihi: 12.10.2018-

*FİLM KÜNYESİ / ÖDÜLLER / IMDB PUANLARI-* 1994 - KARANLIK SULAR http://www.kutlugataman.com/site/movies/movie/27/credits/ http://www.kutlugataman.com/site/movies/movie/27/awards/ https://www.otekisinema.com/karanlik-sular-1993/ https://film.iksv.org/tr/festival-odulleri/13-uluslararasi-istanbul-film-festivali http://www.filmfestankara.org.tr/odul-alanlar/#a6e27e3r6y https://www.imdb.com/title/tt0110242/?ref\_=nm\_knf\_i4 / Erişim Tarihi: 12.10.2018

### <u> 1998 - LOLA VE BİLİDİKİD</u>

http://www.kutlugataman.com/site/movies/movie/38/credits/ http://www.kutlugataman.com/site/movies/movie/38/awards/ https://filmhafizasi.com/lola-bilidikid-1999/ https://film.iksv.org/tr/festival-odulleri/18-uluslararasi-istanbul-film-festivali https://www.imdb.com/title/tt0137079/awards?ref\_=tt\_awd http://www.sinematurk.com/film/7145-lola-bilidikid/ http://www.kameraarkasi.org/yonetmenler/kutlugataman.html http://www.filmfestankara.org.tr/odul-alanlar/#e15766dwjs https://www.imdb.com/title/tt0137079/?ref\_=nm\_knf\_i3 / Erişim Tarihi: 12.10.2018

### 2005 - 2 GENÇ KIZ

http://www.kutlugataman.com/site/movies/movie/22/credits/ http://www.kutlugataman.com/site/movies/movie/22/awards/ http://www.sinematurk.com/film/8327-2-genc-kiz/ http://www.kameraarkasi.org/yonetmenler/kutlugataman.html http://www.kameraarkasi.org/festivaller/festival/antalya\_42.html http://www.filmfestankara.org.tr/odul-alanlar/#727bce3lig http://www.adanafilmfestivali.org.tr/sayfalar/13-altin-koza-film-festivali-2006 https://film.iksv.org/tr/festival-odulleri/25-uluslararasi-istanbul-film-festivali http://www.siyad.org/2006/05/siyad-odulleri-2005/ https://www.imdb.com/title/tt0422460/awards?ref\_=tt\_awd https://www.imdb.com/title/tt0422460/?ref\_=tt\_rec\_tti / Erişim Tarihi: 12.10.2018

### 2009 - AYA SEYAHAT

http://www.kutlugataman.com/site/movies/movie/106/credits/ https://filmhafizasi.com/aya-seyahat-2009/ https://www.imdb.com/title/tt2302527/?ref\_=tt\_rec\_tti / Erişim Tarihi: 12.10.2018

### 2014- KUZU

http://www.kutlugataman.com/site/movies/movie/250/credits/ http://www.kutlugataman.com/site/movies/movie/250/awards/ http://www.beyazperde.com/filmler/film-63340/ http://www.edirne.bel.tr/film-festivali-odul-toreniyle-son-buldu/9567/ https://www.imdb.com/title/tt2683694/?ref\_=fn\_al\_tt\_1 / Erişim Tarihi: 12.10.2018

### **NURİ BİLGE CEYLAN**

*BİYOGRAFİ*https://www.nuribilgeceylan.com/bio-turkish.php / Erişim Tarihi: 04.06.2018

*FOTOĞRAF*http://www.beyazperde.com/sanatcilar/sanatci-50756/ Erişim Tarihi: 04.06.2018 *FİLM KÜNYESİ / ÖDÜLLER / IMDB PUANLARI-* 1997 - KASABA http://www.nbcfilm.com/kasaba/credits.php?mid=5 http://www.nbcfilm.com/kasaba/awards.php?mid=8

https://www.imdb.com/title/tt0143334/?ref\_=tt\_rec\_tti / Erişim Tarihi: 04.06.2018

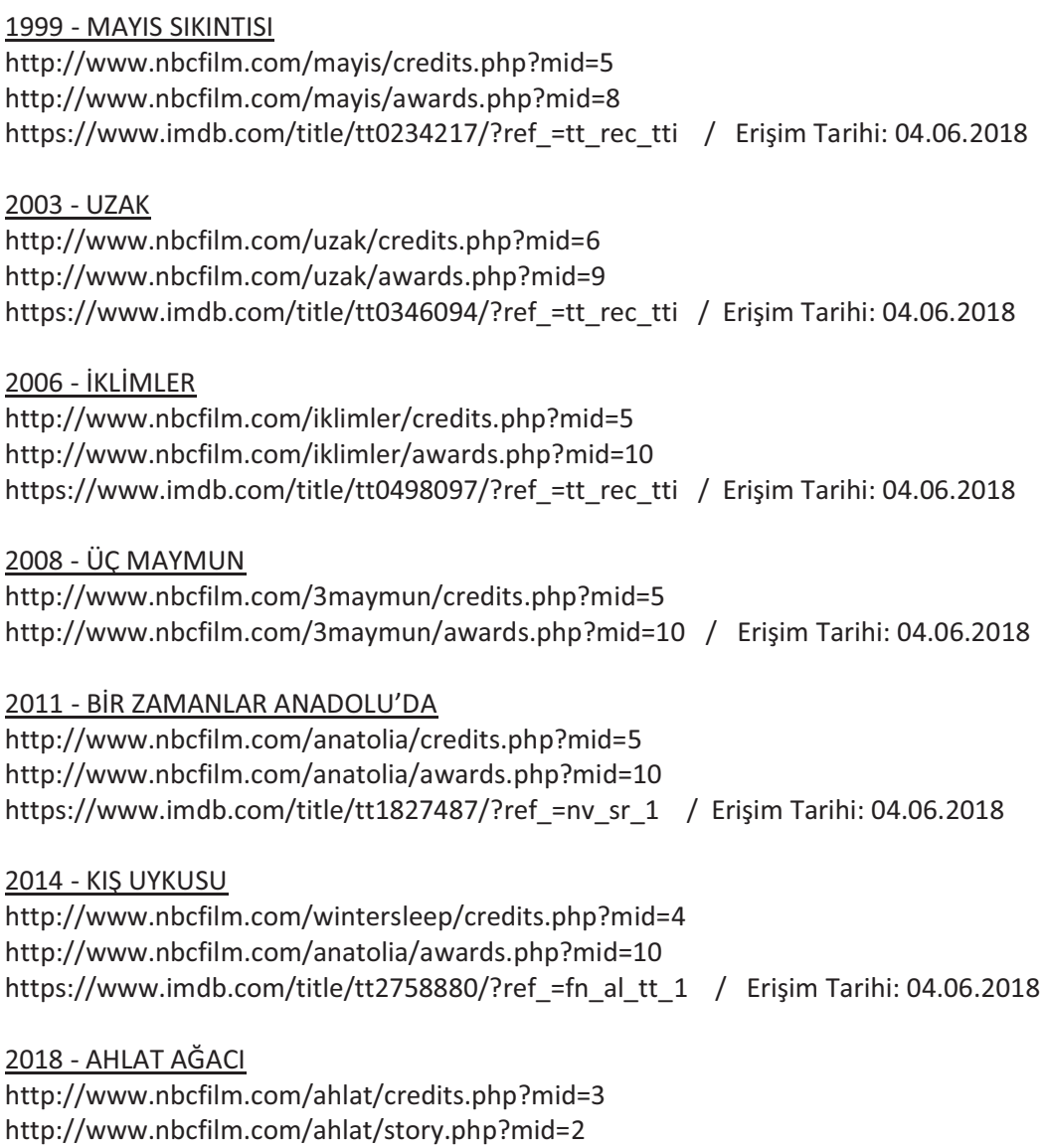

# **HANDAN İPEKÇİ**

*BİYOGRAFİ* http://www.kameraarkasi.org/yonetmenler/handanipekci.html / Erişim Tarihi: 20.11.2018

https://www.imdb.com/title/tt6628102/?ref\_=fn\_al\_tt\_1 / Erişim Tarihi: 04.06.2018

*FOTOĞRAF*https://www.bagimsizsinema.com/handan-ipekci.html / Erişim Tarihi: 21.11.2018

*FİLM KÜNYESİ / ÖDÜLLER / IMDB PUANLARI-* 1995 - BABAM ASKERDE https://www.sinemalar.com/film/10663/babam-askerde http://www.filmfestankara.org.tr/odul-alanlar/#fc7a691v4i http://www.kameraarkasi.org/yonetmenler/handanipekci.html http://www.sinematurk.com/festival/1250-siyad-turk-sinemasi-odulleri/ https://www.imdb.com/title/tt0112430/?ref\_=nm\_flmg\_dr\_4 / Erişim Tarihi: 20.11.2018

### <u> 2001 – BÜYÜK ADAM KÜÇÜK AŞK</u>

http://www.sinematurk.com/film/8060-buyuk-adam-kucuk-ask/ http://www.filmfestankara.org.tr/odul-alanlar/#80d0b6fhwn http://www.sinematurk.com/festival/1140-siyad-turk-sinemasi-odulleri/ https://www.imdb.com/title/tt0298780/?ref\_=nm\_flmg\_dr\_3 / Erişim Tarihi: 20.11.2018

<u> 2009 - SAKLI YÜZLER</u> http://www.sinematurk.com/film/9144-sakli-yuzler/ http://www.kameraarkasi.org/festivaller/festival/adana\_15.html https://www.imdb.com/title/tt1095030/?ref\_=nm\_flmg\_dr\_2 / Erişim Tarihi: 20.11.2018

<u> 2011 – ÇINAR AĞACI</u> http://www.sinematurk.com/film/36867-cinar-agaci/ https://www.imdb.com/title/tt1727564/?ref\_=nm\_flmg\_dr\_1 / Erişim Tarihi: 20.11.2018

#### **DERVİŞ ZAİM**

*BİYOGRAFİ* http://www.fikirvesanat.org/FikirveSanat/senaryo-atolyesi-dervis-zaim-238 Erişim Tarihi: 01.06.2018-

*FOTOĞRAF-*

http://www.azizmsanat.org/2016/07/11/dervis-zaim-ve-bagimsiz-sinema/ Erişim Tarihi: 01.06.2018-

*FİLM KÜNYESİ / ÖDÜLLER / IMDB PUANLARI-* <u> 1996 - TABUTTA RÖVAŞATA</u> https://www.derviszaim.com/1996-tabutta-rovasata-75/ https://www.derviszaim.com/odulleri/ https://www.imdb.com/title/tt0127311/?ref\_=fn\_al\_tt\_1 / Erişim Tarihi: 01.06.2018

<u> 2001 - FİLLER VE ÇİMEN</u> https://www.derviszaim.com/2001-filler-ve-cimen-113/ https://www.derviszaim.com/odulleri/ https://www.imdb.com/title/tt0252437/?ref\_=fn\_al\_tt\_1 / Erişim Tarihi: 01.06.2018

2002- PARALEL YOLCULUKLAR https://www.derviszaim.com/paralel-yolculuklar-documentary/ https://www.derviszaim.com/odulleri/ https://www.imdb.com/title/tt3627490/?ref\_=nm\_flmg\_dr\_7 / Erişim Tarihi: 01.06.2018

2003 - CAMUR https://www.derviszaim.com/2003-camur-98/ https://www.derviszaim.com/odulleri/ https://www.imdb.com/title/tt0384708/?ref\_=nv\_sr\_1 / Erişim Tarihi: 01.06.2018

<u> 2007 - CENNETİ BEKLERKEN</u> https://www.derviszaim.com/2007-cenneti-beklerken-110/ https://www.derviszaim.com/odulleri/ https://www.imdb.com/title/tt0782032/?ref\_=nv\_sr\_1 / Erişim Tarihi: 01.06.2018 2008 - NOKTA https://www.derviszaim.com/2008-nokta-78/ https://www.derviszaim.com/odulleri/ https://www.imdb.com/title/tt1433322/?ref\_=tt\_rec\_tti / Erişim Tarihi: 01.06.2018

### <u> 2011 - GÖLGELER VE SURETLER</u>

https://www.derviszaim.com/2011-golgeler-ve-suretler-116/ https://www.derviszaim.com/odulleri/ https://www.imdb.com/title/tt1834824/?ref\_=tt\_rec\_tti / Erişim Tarihi: 01.06.2018

<u> 2012 - DEVİR</u> https://www.derviszaim.com/2012-devir-75/ https://www.imdb.com/title/tt2204456/?ref\_=tt\_rec\_tti / Erişim Tarihi: 01.06.2018

2014 - BALIK

https://www.derviszaim.com/2014-balik/ https://www.imdb.com/title/tt3743524/?ref\_=tt\_rec\_tti / Erişim Tarihi: 01.06.2018

<u> 2016 - RÜYA</u>

https://www.derviszaim.com/2016-ruya/ https://www.derviszaim.com/odulleri/ https://www.imdb.com/title/tt5636334/?ref\_=tt\_rec\_tti / Erişim Tarihi: 01.06.2018

### **REHA ERDEM**

*BİYOGRAFİ*http://www.sinematurk.com/kisi/2081-reha-erdem / Erişim Tarihi: 21.11.2018

*FOTOĞRAF*http://www.zorunlusahne.com/reha-erdem-sinemasi/ Erişim Tarihi: 21.11.2018

*FİLM KÜNYESİ / ÖDÜLLER / IMDB PUANLARI* 1999 - KAÇ PARA KAÇ http://www.sinematurk.com/film/1278-kac-para-kac/ https://www.imdb.com/title/tt0254463/?ref\_=nm\_flmg\_dr\_9 / Erişim Tarihi: 21.11.2018

2004 - KORKUYORUM ANNE

http://www.sinematurk.com/film/8793-korkuyorum-anne/ http://www.adanafilmfestivali.org.tr/sayfalar/12-altin-koza-film-festivali-2005 http://www.filmfestankara.org.tr/2005/ http://www.sinematurk.com/festival/1244-casod-en-iyi-oyuncu-odulleri/ http://www.2005.fftd.net/index.php?nav=news&main=news-news&lang=tr https://www.imdb.com/title/tt0488400/?ref\_=nm\_flmg\_dr\_7 / Erişim Tarihi: 21.11.2018

### <u> 2006 - BEŞ VAKİT</u>

https://www.sinemalar.com/film/171/bes-vakit http://www.adanafilmfestivali.org.tr/sayfalar/13-altin-koza-film-festivali-2006 http://www.hurriyet.com.tr/gundem/bes-vakit-montpellierden-odulle-dondu-5389516 https://www.imdb.com/event/ev0000358/2006/1/ http://www.2007.fftd.net/index.php?nav=news&main=newsnews&lang=tr&programmbereich=& filmtitel

https://www.imdb.com/title/tt0855729/?ref\_=nm\_flmg\_dr\_6 / Erişim Tarihi: 21.11.2018

### 2008 - HAYAT VAR

https://www.politikfilm.org/film/1211-hayat-var-2008-filmi-izle.html https://film.iksv.org/tr/festival-odulleri/28-uluslararasi-istanbul-film-festivali http://www.hurriyet.com.tr/gundem/yesilcam-odulleri-dagitildi- 14199906 https://www.imdb.com/title/tt1370212/?ref\_=nm\_flmg\_dr\_5 / Erişim Tarihi: 21.11.2018

### 2010 - KOSMOS

https://www.politikfilm.org/tr-dublaj/1814-kosmos-2009.html https://www.wikizero.com/tr/46.\_Alt%C4%B1n\_Portakal\_Film\_Festivali https://www.cnnturk.com/2011/kultur.sanat/sinema/02/25/kosmos.ve.cogunluk.odulleri.topladi /608094.0/index.html https://www.imdb.com/title/tt1371574/?ref\_=nm\_flmg\_dr\_4 / Erişim Tarihi: 22.11.2018

### <u> 2013 - JİN</u>

http://www.sinematurk.com/film/45670-jin/ https://film.iksv.org/tr/festival-odulleri/33-istanbul-film-festivali http://www.sinematurk.com/festival/1931-ankara-film-festivali/ http://www.filmfestankara.org.tr/odul-alanlar/#3f8f33e04i https://www.imdb.com/title/tt2670226/?ref\_=nm\_flmg\_dr\_3 / Erişim Tarihi: 22.11.2018

### <u> 2014 - ŞARKI SÖYLEYEN KADINLAR</u>

http://www.sinematurk.com/film/46865-sarki-soyleyen-kadinlar/ https://film.iksv.org/tr/festival-odulleri/33-istanbul-film-festivali http://www.sinematurk.com/festival/1931-ankara-film-festivali/ http://www.filmfestankara.org.tr/odul-alanlar/#3f8f33e04i https://www.imdb.com/title/tt3123140/?ref\_=nm\_flmg\_dr\_2 / Erişim Tarihi: 22.11.2018

### <u> 2016 - KOCA DÜNYA</u>

http://www.sinematurk.com/film/65772-koca-dunya/

https://www.filmloverss.com/50-siyad-odulleri-sahiplerini-buldu/

https://www.imdb.com/title/tt6034940/?ref\_=nm\_flmg\_dr\_1

http://www.bogazicifilmfestivali.com/haber-detay/25

http://ankarasinemadernegi.org/listings/koca-dunya/

http://www.adanafilmfestivali.org.tr/sayfalar/23-uluslararasi-adana-altin-koza-film-festivali-2016 https://www.aa.com.tr/tr/kultur-sanat/73-venedik-film-festivali-nde-koca-dunyaya-odul-/644547 http://www.filmfestankara.org.tr/28-ankara-uluslararasi-film-festivali-odul-toreni-ile-sona-erdi/ http://www.engelsizfestival.com/tr/33622/Engelsiz-Filmler-Festivalinde-Oduller-Sahiplerini-Buldu Erişim Tarihi: 22.11.2018-

# **SEMİH KAPLANOĞLU**

# *BİYOGRAFİ-*

https://www.dr.com.tr/Yazar/semih-kaplanoglu/s=264204 / Erişim Tarihi: 11.11.2018

### *FOTOĞRAF-*

http://www.hurriyet.com.tr/kelebek/televizyon/semih-kaplanoglu-kimdir-40596867 Erişim Tarihi: 11.11.2018-

## *FİLM KÜNYESİ / ÖDÜLLER / IMDB PUANLARI-* <u> 2001 - HERKES KENDİ EVİNDE</u>

http://www.sinematurk.com/film/7133-herkes-kendi-evinde/ https://film.iksv.org/tr/festival-odulleri/20-uluslararasi-istanbul-film-festivali https://film.iksv.org/tr/festival-odulleri/20-uluslararasi-istanbul-film-festivali http://www.sinematurk.com/festival/1162-orhan-ariburnu-odulleri/ http://www.kameraarkasi.org/yonetmenler/semihkaplanoglu.html https://www.imdb.com/title/tt0284182/?ref\_=nm\_flmg\_prd\_8 / Erişim Tarihi: 11.11.2018

# <u> 2005 - MELEĞİN DÜŞÜŞÜ</u>

http://www.sinematurk.com/film/8479-melegin-dususu/ http://www.kameraarkasi.org/festivaller/festival/antalya\_41.html https://film.iksv.org/tr/festival-odulleri/24-uluslararasi-istanbul-film-festivali http://www.filmfestankara.org.tr/odul-alanlar/#dc4e499pdz http://www.hurriyet.com.tr/gundem/melegin-dususune-ispanyadan-odul-3546696 http://www.sinematurk.com/festival/1233-nantes-film-festivali/ http://www.kaplanfilm.com/tr/oduller.php https://www.imdb.com/title/tt0431259/?ref\_=nm\_flmg\_prd\_7 / Erişim Tarihi: 11.11.2018

# 2007 - YUMURTA

http://www.sinematurk.com/film/19298-yumurta/ http://www.kaplanfilm.com/tr/oduller.php http://www.sinematurk.com/festival/1598-en-iyi-film/ https://film.iksv.org/tr/festival-odulleri/27-uluslararasi-istanbul-film-festivali https://www.imdb.com/title/tt1021004/?ref\_=nm\_flmg\_prd\_6 / Erişim Tarihi: 11.11.2018

## <u> 2008 - SÜT</u>

http://www.sinematurk.com/film/20892-sut/ http://www.kaplanfilm.com/tr/oduller.php http://www.adanafilmfestivali.org.tr/sayfalar/16-uluslararasi-adana-altin-koza-film-festivali-2009 https://film.iksv.org/tr/festival-odulleri/28-uluslararasi-istanbul-film-festivali https://www.imdb.com/title/tt1284591/?ref\_=nm\_flmg\_prd\_5 / Erişim Tarihi: 11.11.2018

# 2010 - BAL

http://www.sinematurk.com/film/29683-bal/ http://www.kaplanfilm.com/tr/oduller.php http://www.adanafilmfestivali.org.tr/sayfalar/17-uluslararasi-adana-altin-koza-film-festivali-2010 http://www.hurriyet.com.tr/gundem/once-elestirdi-sora-guldurdu-16226925 http://www.kameraarkasi.org/festivaller/festival/dadas\_05.html http://www.milliyet.com.tr/bal--amerika-da-2-odul-aldi-pembenar-detay-kultursanat-1382025/ Erişim Tarihi: 11.11.2018-

# <u> 2017 - BUĞDAY</u>

http://www.hurriyet.com.tr/kitap-sanat/tokyoda-buyuk-odul-bugdayin-40633502 http://www.kaplanfilm.com/tr/haberler.php http://www.adanafilmfestivali.org.tr/sayfalar/17-uluslararasi-adana-altin-koza-film-festivali-2010 Erişim Tarihi: 11.11.2018-

### **SEMİR ASLANYÜREK**

#### *BİYOGRAFİ-*

http://www.kameraarkasi.org/yonetmenler/semiraslanyurek.html / Erişim Tarihi: 21.11.2018

*FOTOĞRAF*https://www.antakyagazetesi.com/wp-content/uploads/2018/09/semir-43.jpg Erişim Tarihi: 21.11.2018-

*FİLM KÜNYESİ / ÖDÜLLER / IMDB PUANLARI-* 2001 - ŞELLALE http://sinematurk.com/film/7130-sellale/ http://www.sinematurk.com/festival/1703-umut-veren-genc-kadin-oyuncu/ http://arsiv.ntv.com.tr/news/131329.asp http://www.sakm.net/index/oyuncu-odulleri/toren/2002 https://www.imdb.com/title/tt0301825/?ref\_=nm\_flmg\_dr\_5 / Erişim Tarihi: 22.11.2018

#### 2006 - EVE GİDEN YOL 1914

http://sinematurk.com/film/17043-eve-giden-yol-1914/ http://www.sinematurk.com/icerik/43-kodak-antrakt-senaryo-yarismasi/ https://www.imdb.com/title/tt0826541/?ref\_=nm\_flmg\_dr\_4 / Erişim Tarihi: 22.11.2018

#### 2009 - 7 AVLU

https://www.intersinema.com/7-avlu-filmi/ https://ipfs.io/ipfs/QmT5NvUtoM5nWFfrQdVrFtvGfKFmG7AHE8P34isapyhCxX/wiki/7\_avlu.html https://www.imdb.com/title/tt1538812/?ref\_=nm\_flmg\_dr\_3 / Erişim Tarihi: 22.11.2018

2013 - LAL https://www.sinemalar.com/film/221752/lal-2013 https://www.imdb.com/title/tt3186316/?ref\_=nm\_flmg\_dr\_2 / Erişim Tarihi: 22.11.2018

2018 - KAOS https://www.aslanyurek.com.tr/tr/kaos/ https://www.imdb.com/title/tt8678074/?ref\_=nm\_flmg\_dr\_1 / Erişim Tarihi: 22.11.2018

# **ÜMİT ÜNAL**

*BİYOGRAFİ*http://www.kameraarkasi.org/yonetmenler/umitunal.html / Erişim Tarihi: 22.11.2018

*FOTOĞRAF* http://www.perasinema.com/yonetmen-koltugu-umit-unal/ Erişim Tarihi: 22.11.2018

*FİLM KÜNYESİ / ÖDÜLLER / IMDB PUANLARI-*  $2002 - 9$ http://www.sinematurk.com/film/7442-9-dokuz/ https://film.iksv.org/tr/festival-odulleri/21-uluslararasi-istanbul-film-festivali http://www.bagimsizsinema.com/umit-unal.html http://www.filmfestankara.org.tr/2002/ http://www.kameraarkasi.org/festivaller/festival/ariburnu\_13.html https://www.imdb.com/title/tt0342012/?ref\_=nm\_flmg\_wr\_7 / Erişim Tarihi: 22.11.2018

### <u> 2005 - ANLAT İSTANBUL</u>

http://www.sinematurk.com/film/8601-anlat-istanbul/ https://film.iksv.org/tr/festival-odulleri/24-uluslararasi-istanbul-film-festivali http://www.sinematurk.com/festival/1220-uluslararasi-adana-film-festivali/ http://www.filmfestankara.org.tr/odul-alanlar/#74d432de3n https://www.bagimsizsinema.com/umit-unal.html http://www.sinematurk.com/festival/1244-casod-en-iyi-oyuncu-odulleri/ https://www.imdb.com/title/tt0421625/?ref\_=nm\_flmg\_wr\_6 / Erişim Tarihi: 22.11.2018

### 2008 - ARA

http://www.sinematurk.com/film/19586-ara/ http://www.adanafilmfestivali.org.tr/sayfalar/15-altin-koza-film-festivali-2008 https://film.iksv.org/tr/festival-odulleri/27-uluslararasi-istanbul-film-festivali https://www.cnnturk.com/2008/kultur.sanat/sahne/08/26/3.ismail.dumbullu.odulleri.sahiplerini. buldu/491495.0/index.html https://www.imdb.com/title/tt1149615/?ref\_=nm\_flmg\_wr\_5 / Erişim Tarihi: 22.11.2018

### <u> 2009 - GÖLGESİZLER</u>

http://www.sinematurk.com/film/21220-golgesizler/ http://www.adanafilmfestivali.org.tr/sayfalar/16-uluslararasi-adana-altin-koza-film-festivali-2009 https://www.imdb.com/title/tt1437212/?ref\_=nm\_flmg\_wr\_4 / Erişim Tarihi: 22.11.2018

### 2010 - KAPTAN FEZA

http://www.sinematurk.com/film/29680-kaptan-feza/ https://www.imdb.com/title/tt1613037/?ref\_=fn\_al\_tt\_1 / Erişim Tarihi: 22.11.2018

### 2010 - SES

http://www.sinematurk.com/film/30785-ses/ http://www.adanafilmfestivali.org.tr/sayfalar/17-uluslararasi-adana-altin-koza-film-festivali-2010 http://www.sinematurk.com/festival/1766-ankara-film-festivali/ https://www.imdb.com/title/tt1601901/?ref\_=fn\_al\_tt\_1 / Erişim Tarihi: 22.11.2018

### 2011 - NAR

http://www.sinematurk.com/film/44016-nar/ https://odatv.com/iste-altin-portakalin-sahipleri-1510111200.html https://www.aa.com.tr/tr/kultur-sanat/23-ankara-uluslararasi-film-festivali/376106 https://www.medyatava.com/haber/12.-uluslararasi-izmir-film-festivalinde-en-iyi-film-nar\_75191 https://www.imdb.com/title/tt2118689/?ref\_=nm\_flmg\_wr\_2 / Erişim Tarihi: 22.11.2018

### 2017 - SOFRA SIRLARI

http://www.sinematurk.com/film/61897-sofra-sirlari/ https://film.iksv.org/tr/festival-odulleri/37-istanbul-film-festivali https://malatyafilmfest.org.tr/7muffgec/ http://www.engelsizfestival.com/tr/37846/Engelsiz-Yarisma-Odulleri-Sahiplerini-Buldu https://www.imdb.com/title/tt5845758/?ref\_=nm\_flmg\_wr\_1 / Erişim Tarihi: 22.11.2018

# **TAYFUN PİRSELİMOĞLU**

### *BİYOGRAFİ-*

http://www.tayfunpirselimoglu.com/giris.asp?id=1&lng=tr / Erişim Tarihi: 24.11.2018

### **FOTOĞRAF**

http://ankarasinemadernegi.org/directors/tayfun-pirselimoglu/ Erişim Tarihi: 24.11.2018

### *FİLM KÜNYESİ / ÖDÜLLER / IMDB PUANLARI-*

#### <u> 2002 - HİÇBİRYERDE</u>

http://www.tayfunpirselimoglu.com/icerik.asp?lng=tr&id=4 https://film.iksv.org/tr/festival-odulleri/21-uluslararasi-istanbul-film-festivali http://www.sinematurk.com/festival/1131-siyad-turk-sinemasi-odulleri/ http://www.sinematurk.com/film/7934-hicbiryerde/ https://www.imdb.com/title/tt0315957/?ref\_=nm\_flmg\_wr\_7 / Erişim Tarihi: 24.11.2018

### 2007 - RIZA

http://www.sinematurk.com/film/17488-riza/ http://www.filmfestankara.org.tr/odul-alanlar/#55ba7bey24 http://www.tayfunpirselimoglu.com/icerik.asp?lng=tr&id=5 http://www.sinematurk.com/festival/1667-umut-veren-genc-yonetmen/ https://www.imdb.com/title/tt0969325/?ref\_=nm\_flmg\_wr\_6 / Erişim Tarihi: 24.11.2018

### 2010 - PUS

https://www.sinemalar.com/film/79350/pus http://www.tayfunpirselimoglu.com/icerik.asp?Ing=tr&id=6 https://www.imdb.com/title/tt1789885/?ref\_=nm\_flmg\_wr\_4 / Erişim Tarihi: 24.11.2018

### 2011 - SAC

https://www.sinemalar.com/film/94621/sac https://film.iksv.org/tr/festival-odulleri/30-istanbul-film-festivali http://www.tayfunpirselimoglu.com/icerik.asp?lng=tr&id=7 https://www.imdb.com/title/tt1720215/?ref\_=nm\_flmg\_wr\_3 / Erişim Tarihi: 24.11.2018

### <u> 2014 - BEN O DEĞİLİM</u>

http://www.sinematurk.com/film/48902-ben-o-degilim/ https://film.iksv.org/tr/festival-odulleri/30-istanbul-film-festivali http://www.benodegilim.com/?page=2&inpage=13 http://www.3continents.com/fr/film/i-am-not-him/ https://www.imdb.com/title/tt3228886/?ref\_=nm\_flmg\_wr\_2 http://www.bostonturkishfilmfestival.org/2015Festival/films/iamnothim\_benodegilim.html http://www.bostonturkishfilmfestival.org/2015Festival/films/iamnothim\_benodegilim.html Erişim Tarihi: 24.11.2018

### 2017 - YOL KENARI

https://www.sinemalar.com/film/253588/yol-kenari https://www.imdb.com/title/tt7466370/?ref\_=nm\_flmg\_wr\_1 https://film.iksv.org/tr/festival-odulleri/37-istanbul-film-festivali http://www.filmfestankara.org.tr/odul-alanlar/#6a5a7c9x16 http://www.milliyet.com.tr/ulusal-yarisma-nin-en-iyisi-yol-gundem-2755260/ Erişim Tarihi: 24.11.2018-

## **PELİN ESMER**

*BİYOGRAFİ*http://pelinesmer.com/hakkinda/ Erişim Tarihi: 24.11.2018

*FOTOĞRAF-*

https://www.sinefesto.com/ilef-soylesilerinin-konugu-pelin-esmer.html Erişim Tarihi: 24.11.2018-

*FİLM KÜNYESİ / ÖDÜLLER / IMDB PUANLARI-*

2005 - OYUN

http://www.sinematurk.com/film/9100-oyun/ http://pelinesmer.com/filmler/oyun/ http://www.kameraarkasi.org/yonetmenler/pelinesmer.html https://www.imdb.com/title/tt0466916/?ref\_=nm\_knf\_i3 http://www.kameraarkasi.org/yonetmenler/belgeseller/oyun\_pelinesmer.html https://www.tribecafilm.com/festival.The+Avengers:Robert+Downey+Jr+al+Tribeca+Film+Festival Robert / Erişim Tarihi: 24.11.2018

#### 2009 - 11'E 10'KALA

http://pelinesmer.com/filmler/11e-10-kala/ http://www.kameraarkasi.org/yonetmenler/pelinesmer.html http://www.filmfestankara.org.tr/odul-alanlar/#d8f65f0hq2 http://www.hurriyet.com.tr/gundem/11e-10-kalaya-bir-odul-daha-14326293 https://www.sinemalar.com/film/35427/11e-10-kala https://www.imdb.com/title/tt1422184/?ref\_=nm\_knf\_i2 / Erişim Tarihi: 24.11.2018

### <u> 2012 - GÖZETLEME KULESİ</u>

http://pelinesmer.com/filmler/gozetleme-kulesi/ https://www.nilayerdonmez.com/biyografi http://www.kameraarkasi.org/yonetmenler/pelinesmer.html http://www.sinematurk.com/film/45476-gozetleme-kulesi/ https://www.imdb.com/title/tt2191332/?ref\_=fn\_al\_tt\_1 http://www.adanafilmfestivali.org.tr/sayfalar/19-uluslararasi-adana-altin-koza-film-festivali-2012 Erişim Tarihi: 24.11.2018-

<u> 2017 - İŞE YARAR BİR ŞEY</u>

http://pelinesmer.com/filmler/ise-yarar-bir-sey/ https://film.iksv.org/tr/festival-odulleri/36-istanbul-film-festivali http://www.bogazicifilmfestivali.com/ https://www.sinemalar.com/film/249991/ise-yarar-bir-sey https://www.imdb.com/title/tt6214084/?ref\_=nm\_knf\_i4 http://www.adanafilmfestivali.org.tr/sayfalar/24-uluslararasi-adana-altin-koza-film-festivali-2017 Erişim Tarihi: 24.11.2018-

### <u>ÖZER KIZILTAN</u>

*BİYOGRAFİ*https://www.biyografi.net.tr/ozer-kiziltan-kimdir/ Erişim Tarihi: 23.11.2018
*FOTOĞRAF-*

http://media.sinematurk.com/person/7/fc/e3e1c20139ed/image-w240.jpg Erişim Tarihi: 23.11.2018-

*FİLM KÜNYESİ / ÖDÜLLER / IMDB PUANLARI-*

2006 - TAKVA

https://www.sinemalar.com/film/239/takva http://www.kameraarkasi.org/yonetmenler/ozerkiziltan.html http://www.milliyet.com.tr/altin-portakal-da-zafer--kader-in-pembenar-detay-kultursanat-532962/ http://www.sinematurk.com/film/9149-takva/ https://www.imdb.com/name/nm1699703/awards?ref\_=nm\_awd http://www.adanafilmfestivali.org.tr/sayfalar/14-altin-koza-film-festivali-2007 https://film.iksv.org/tr/festival-odulleri/26-uluslararasi-istanbul-film-festivali https://www.imdb.com/title/tt0499262/fullcredits/?ref\_=tt\_ov\_st\_sm / Erişim Tarihi: 18.10.2018

## <u> 2011 - BENİ UNUTMA</u>

http://sinematurk.com/film/44669-beni-unutma/ https://t24.com.tr/haber/17-sadri-alisik-odulleri-sahiplerini-buldu,203410 https://www.imdb.com/title/tt2114510/?ref\_=nm\_knf\_i4 / Erişim Tarihi: 18.10.2018

# <u>ÖZCAN ALPER</u>

*BİYOGRAFİ*https://film.iksv.org/tr/juri/ozcan-alper / Erişim Tarihi: 18.10.2018

*FOTOĞRAF*https://film.iksv.org/tr/juri/ozcan-alper / Erişim Tarihi: 18.10.2018

# *FİLM KÜNYESİ / ÖDÜLLER / IMDB \$4FV4&@-*

# 2008 - SONBAHAR

https://www.sinemalar.com/film/11918/sonbahar http://www.adanafilmfestivali.org.tr/sayfalar/15-altin-koza-film-festivali-2008 http://www.medfilmfestival.org/it/chi-siamo/archivio/medfilm-festival-2008/ http://www.sinematurk.com/film/20382-sonbahar/ http://www.hurriyet.com.tr/gundem/sonbahara-bir-odul-daha-10573447 https://t24.com.tr/haber/sonbahara-fransadan-odul,26042 https://www.ntv.com.tr/turkiye/yesilcam-odulleri-3-maymuna,C0ckdaHBYk6k6tcSugaoJw https://www.bagimsizsinema.com/siyad-odullerine-uc-maymun-ve-sonbahar-damga-vurdu.html http://www.filmfestankara.org.tr/odul-alanlar/#9e9f35cjl7 https://www.ntv.com.tr/turkiye/sonbahar-bir-kez-daha-en-iyi-film, QulhdJbWQ0SzIH5EI4k7IQ https://m.bianet.org/biamag/kultur/113154-sofya-film-festivali-nden-sonbahar-ve-gitmek-e-odul http://www.gaiff.am/films/2018/autumn https://www.imdb.com/title/tt1330591/?ref\_=nm\_knf\_i1 / Erişim Tarihi: 18.10.2018

<u> 2011 - GELECEK UZUN SÜRER</u>

https://www.sinemalar.com/film/191942/gelecek-uzun-surer https://malatyafilmfest.org.tr/2\_muff/ http://www.adanafilmfestivali.org.tr/sayfalar/18-uluslararasi-adana-altin-koza-film-festivali-2011 http://iffk.in/iffk-2011/

https://www.sabah.com.tr/kultur-sanat/2012/02/24/gelecek-uzun-surer-juri-ozel-odulu-aldi

https://www.imdb.com/title/tt2033997/?ref\_=nm\_flmg\_dr\_4 / Erişim Tarihi: 18.10.2018

## <u> 2015 - RÜZGARIN HATIRALARI</u>

http://www.sinematurk.com/film/55940-ruzgarin-hatiralari/

https://www.intersinema.com/sinema-haberleri/ruzgarin-hatiralarina-rotterdamdan-destek/ https://www.filmloverss.com/52-uluslararasi-antalya-film-festivali-nde-oduller-sahiplerini-buldu/ https://www.filmloverss.com/52-uluslararasi-antalya-film-festivali-nde-oduller-sahiplerini-buldu/ http://www.filmfestankara.org.tr/odul-alanlar/#a5e03b590v

https://www.cnnturk.com/kultur-sanat/sinema/48-siyad-odulleri-sahiplerini-buldu https://www.evrensel.net/haber/280439/montreal-ruzgarin-hatiralarini-en-iyi-film-secti Erişim Tarihi: 18.10.2018-

## **HÜSEYİN KARABEY**

*BİYOGRAFİ-*

http://www.kameraarkasi.org/yonetmenler/huseyinkarabey.html / Erişim Tarihi: 30.05.2019 *FOTOĞRAF* https://www.filmloverss.com/yonetmenin-secimi-huseyin-karabey/ Erişim Tarihi: 30.05.2019

*FİLM KÜNYESİ / ÖDÜLLER / IMDB PUANLARI* 

<u> 2008 - GİTMEK: BENİM MARLON VE BRONDOM</u>

https://www.imdb.com/title/tt0920460/awards?ref\_=tt\_awd http://www.adanafilmfestivali.org.tr/sayfalar/15-altin-koza-film-festivali-2008 https://www.asifilmatolye.com/huseyinkarabey http://www.sinematurk.com/kisi/31060-ayca-damgaci/ http://www.sinematurk.com/film/19940-gitmek-benim-marlon-and-brandom/ http://www.kameraarkasi.org/yonetmenler/huseyinkarabey.html https://ipfs.io/ipfs/QmT5NvUtoM5nWFfrQdVrFtvGfKFmG7AHE8P34isapyhCxX/wiki/45.\_Alt%C4% B1n\_Portakal\_Film\_Festivali.html / Erişim Tarihi: 30.05.2019

# <u> 2015 - SESİME GEL</u>

http://www.sinematurk.com/film/48098-sesime-gel https://www.imdb.com/title/tt2236092/?ref\_=rvi\_t https://www.imdb.com/title/tt2236092/awards?ref\_=tt\_awd https://www.asifilmatolye.com/huseyinkarabey https://film.iksv.org/tr/festival-odulleri/33-istanbul-film-festivali http://www.sinemafilm.net/Rotterdam\_Kirmizi\_Lale.html / Erişim Tarihi: 30.05.2019

# <u> 2018 - İÇERDEKİLER</u>

http://www.beyazperde.com/filmler/film-257755/ http://www.yenidonem.com.tr/haber/icerdekiler-e-odul-yagiyor-64902.html http://www.adanafilmfestivali.org.tr/sayfalar/25-uluslararasi-adana-film-festivali-2018 https://www.imdb.com/title/tt8393686/ Erişim Tarihi: 30.05.2019

# **SEYFİ TEOMAN**

*BİYOGRAFİ*https://fotogaleri.haberler.com/seyfi-teoman-kimdir/ Erişim Tarihi: 30.05.2019 *FOTOĞRAF*https://www.gazeteduvar.com.tr/sinema/2019/05/07/seyfi-teoman-anilacak/ Erişim Tarihi: 30.05.2019-

*FİLM KÜNYESİ / ÖDÜLLER / IMDB PUANLARI-* <u> 2008 - TATİL KİTABI</u> http://www.sinematurk.com/film/20281-tatil-kitabi/ https://www.imdb.com/title/tt1179793/?ref\_=nm\_knf\_i2 / Erişim Tarihi: 30.05.2019

<u> 2011 - BİZİM BÜYÜK ÇARESİZLİĞİMİZ</u> http://www.sinematurk.com/film/30178-bizim-buyuk-caresizligimiz/ https://www.imdb.com/title/tt1309178/?ref\_=tt\_rec\_tti / Erişim Tarihi: 30.05.2019

# <u>ASLI ÖZGE</u>

*BİYOGRAFİ*http://www.kameraarkasi.org/yonetmenler/asliozge.html / Erişim Tarihi: 18.10.2018

*FOTOĞRAF* https://www.filmloverss.com/asli-ozge-roportaji/ Erişim Tarihi: 18.10.2018

*FİLM KÜNYESİ / ÖDÜLLER / IMDB PUANLARI-*

<u> 2009 - KÖPRÜDEKİLER</u>

http://sinematurk.com/film/25038-koprudekiler/ https://film.iksv.org/tr/festival-odulleri/28-uluslararasi-istanbul-film-festivali http://www.adanafilmfestivali.org.tr/sayfalar/16-uluslararasi-adana-altin-koza-film-festivali-2009 http://www.filmfestankara.org.tr/odul-alanlar/#4262cf4wr1 https://www.imdb.com/title/tt1261397/?ref\_=nm\_knf\_i2 / Erişim Tarihi: 18.10.2018

2013 - HAYAT BOYU

https://www.sinemalar.com/film/219640/hayatboyu https://film.iksv.org/tr/festival-odulleri/32-istanbul-film-festivali http://www.sinematurk.com/festival/1924-juri-ozel-odulu/ https://www.imdb.com/title/tt2637978/?ref\_=nm\_knf\_i3 / Erişim Tarihi: 18.10.2018

2016 - ANSIZIN

http://www.sinematurk.com/film/64995-ansizin/ https://film.iksv.org/tr/festival-odulleri/35-istanbul-film-festivali http://sevimgozay.com/bir-asli-ozge-filmi-ansizin/ https://www.imdb.com/title/tt5233510/?ref\_=fn\_al\_tt\_1 / Erişim Tarihi: 18.10.2018

# **MAHMUT FAZIL COŞKUN**

*BİYOGRAFİ*http://ankarasinemadernegi.org/directors/mahmut-fazil-coskun/ Erişim Tarihi: 18.10.2018

*FOTOĞRAF-*

https://cineuropa.org/en/interview/359725/ Erişim Tarihi: 18.10.2018

*FİLM KÜNYESİ / ÖDÜLLER / IMDB PUANLARI-* <u> 2009 - UZAK İHTİMAL</u>

https://www.sinemalar.com/film/31131/uzak-ihtimal http://www.adanafilmfestivali.org.tr/sayfalar/16-uluslararasi-adana-altin-koza-film-festivali-2009 https://film.iksv.org/tr/festival-odulleri/28-uluslararasi-istanbul-film-festivali https://www.bagimsizsinema.com/uzak-ihtimal-rotterdamda-birinci.html http://www.sinematurk.com/festival/1716-siyad-turk-sinemasi-odulleri/ http://www.sinematurk.com/festival/1717-firuze-odulu/ https://www.ntv.com.tr/turkiye/uzak-ihtimale-polonyadan-iki-odul,YLgx1YJ\_1kyUPjOmNavClg https://www.intersinema.com/uzak-ihtimal-filmi/ https://www.imdb.com/title/tt1366981/?ref\_=nm\_knf\_i3 / Erişim Tarihi: 18.10.2018

## 2011 - YOZGAT BLUES

http://www.yozgatblues.com/tr http://www.adanafilmfestivali.org.tr/sayfalar/20-uluslararasi-adana-altin-koza-film-festivali-2013 https://malatyafilmfest.org.tr/4\_muff/ http://www.beyazperde.com/haberler/filmler/haberler-59260/ https://film.iksv.org/tr/festival-odulleri/30-istanbul-film-festivali https://wff.pl/aktualnosci/laureaci-29-warszawskiego-festiwalu-filmowego http://www.hurriyet.com.tr/gundem/46-siyad-odulleri-sahiplerini-buldu-25613390 http://www.baskasinema.com/filmler/yozgat-blues/ https://www.imdb.com/title/tt2388819/?ref\_=nm\_flmg\_dr\_2 / Erişim Tarihi: 18.10.2018

## 2018 - ANONS

http://www.baskasinema.com/filmler/anons/ http://www.adanafilmfestivali.org.tr/sayfalar/25-uluslararasi-adana-film-festivali-2018 https://www.sabah.com.tr/kultur-sanat/2018/09/08/75-venedik-film-festivalinde-juri-ozel-oduluanonsun https://malatyafilmfest.org.tr/malatyanin-en-iyileri-belli-oldu/ https://www.imdb.com/title/tt8751804/?ref\_=nm\_flmg\_dr\_1 / Erişim Tarihi: 18.10.2018

# **TOLGA KARAÇELİK**

*BİYOGRAFİ-*

http://aktuelsinema.com/filmler-yonetmen/tolga-karacelik/ Erişim Tarihi: 20.10.2018

*FOTOĞRAF-*

https://cinedb.com.tr/tolga-karacelik-kimdir / Erişim Tarihi: 20.10.2018

# *FİLM KÜNYESİ / ÖDÜLLER / IMDB PUANLARI-*

<u> 2010 - GİŞE MEMURU</u>

https://www.sinemalar.com/film/101303/gise-memuru http://www.kameraarkasi.org/yonetmenler/tolgakenankaracelik.html https://www.imdb.com/title/tt1753866/awards?ref\_=tt\_awd http://www.sinematurk.com/film/37309-gise-memuru/ https://www.imdb.com/title/tt1753866/?ref\_=nm\_knf\_i3 / Erişim Tarihi: 20.10.2018

2015 - SARMAŞIK

http://sinematurk.com/film/59124-sarmasik/ http://www.sarmasikfilmi.com/

https://www.trthaber.com/haber/kultur-sanat/52-uluslararasi-antalya-film-festivalinde-altinportakal-odulleri-220659.html http://www.kameraarkasi.org/yonetmenler/tolgakenankaracelik.html http://www.adanafilmfestivali.org.tr/sayfalar/22-uluslararasi-adana-altin-koza-film-festivali-2015 https://www.filmloverss.com/48-siyad-odulleri-sahiplerini-buldu/

https://malatyafilmfest.org.tr/6-malatya-uluslararasi-film-festivali/

http://www.filmfestankara.org.tr/odul-alanlar/#35b256520e

https://onedio.com/haber/sarmasik-a-bir-odul-de-17-cinema-europa-festivali-nden-geldi-708187 https://www.imdb.com/title/tt4309356/?ref\_=nm\_knf\_i2 / Erişim Tarihi: 20.10.2018

# KELEBEKLER - 2018

https://www.sinemalar.com/film/253414/kelebekler https://www.imdb.com/title/tt7318202/awards?ref\_=tt\_awd http://www.sinematurk.com/film/69507-kelebekler/ http://www.adanafilmfestivali.org.tr/haberler/adana-film-festivalinde-oeduel-gecesi http://www.filmfestankara.org.tr/29-auff-odulleri-belli-oldu/ https://www.trthaber.com/haber/kultur-sanat/52-uluslararasi-antalya-film-festivalinde-altinportakal-odulleri-220659.html https://film.iksv.org/tr/festival-odulleri/37-istanbul-film-festivali https://www.ntv.com.tr/sanat/tolga-karacelikin-kelebekler-filmine-bukres-uluslararasi-filmfestivalinden-odu, hbAsClF-k0-AKBekvwiYjA https://www.imdb.com/title/tt7318202/?ref\_=nm\_knf\_i1 / Erişim Tarihi: 20.10.2018

# <u>SEREN YÜCE</u>

# *BİYOGRAFİ-*

http://www.kameraarkasi.org/yonetmenler/serenyuce.html / Erişim Tarihi: 20.10.2018

*FOTOĞRAF-*

http://www.kameraarkasi.org/yonetmenler/serenyuce.html / Erişim Tarihi: 20.10.2018

*FİLM KÜNYESİ / ÖDÜLLER / IMDB PUANLARI-*

# <u> 2010 - ÇOĞUNLUK</u>

http://sinematurk.com/film/36884-cogunluk/ http://www.kameraarkasi.org/yonetmenler/serenyuce.html https://www.imdb.com/title/tt1714014/awards?ref\_=tt\_awd https://www.takvim.com.tr/galeri/yasam/47\_antalya\_altin\_portakal\_film\_festivali\_odulleri\_dagit ildi\_414016028596/7 http://www.sinematurk.com/festival/1762-siyad-turk-sinemasi-odulleri/ http://www.premiersplans.org/actualites/documents/2011-palmares-en.pdf http://www.filmfestankara.org.tr/odul-alanlar/#2b3da68xyh http://bianet.org/biamag/sanat/129983-14-ucan-supurge-uluslararasi-kadin-filmleri-festivaliodul-toreniyle-sona-erdi https://www.imdb.com/title/tt1714014/?ref\_=nm\_knf\_i1 / Erişim Tarihi: 20.10.2018

# <u> 2016 - RÜZGARDA SALINAN NİLÜFER</u>

https://www.sinemalar.com/film/239558/ruzgarda-salinan-nilufer http://www.filmfestankara.org.tr/28-ankara-uluslararasi-film-festivali-odul-toreni-ile-sona-erdi/ http://www.sinematurk.com/film/65057-ruzgarda-salinan-nilufer/ http://2017.fftd.net/1/news-detail/news/die-jurys-des-22-filmfestival-tuerkei-deutschlandhaben-entschieden/

https://www.birgun.net/haber-detay/montreal-den-ruzgarda-salinan-nilufer-e-odul-127184.html https://www.imdb.com/title/tt5143586/awards?ref\_=tt\_awd https://www.imdb.com/title/tt5143586/?ref\_=nm\_knf\_i2 / Erişim Tarihi: 20.10.2018

## **M. TAYFUR AYDIN**

*BİYOGRAFİ*http://www.beyazperde.com/sanatcilar/sanatci-510760/ Erişim Tarihi: 18.10.2018

*FOTOĞRAF*http://www.kameraarkasi.org/yonetmenler/tayfuraydin.html / Erişim Tarihi: 18.10.2018

*FİLM KÜNYESİ / ÖDÜLLER / IMDB PUANLARI-* <u> 2011 - İZ</u> http://sinematurk.com/film/43737-iz/ https://www.imdb.com/title/tt2118659/awards?ref\_=tt\_awd https://film.iksv.org/tr/festival-odulleri/31-istanbul-film-festivali https://www.imdb.com/title/tt2118659/?ref\_=nm\_flmg\_dr\_2 / Erişim Tarihi: 18.10.2018

<u> 2016 - SİYAH KARGA</u> https://www.sinemalar.com/film/239560/siyah-karga http://www.milliyet.com.tr/4-uluslararasi-bogazici-film-gundem-2347477/ http://www.hurriyet.com.tr/dunya/en-iyi-film-odulunu-siyah-karga-aldi-40635231 https://www.imdb.com/title/tt5588328/?ref\_=nm\_flmg\_dr\_1 / Erişim Tarihi: 18.10.2018

## **EMİN ALPER**

*BİYOGRAFİ*https://www.sinemalar.com/sanatci/180317/emin-alper / Erişim Tarihi: 23.11.2018

*FOTOĞRAF-*

https://www.bbc.com/turkce/haberler/2015/09/150912\_venedik\_emin\_alper\_ovgu\_pinar Erişim Tarihi: 23.11.2018-

*FİLM KÜNYESİ / ÖDÜLLER / IMDB PUANLARI-* <u> 2012 - TEPENİNİ ARDI</u> http://sinematurk.com/film/45718-tepenin-ardi/ https://www.imdb.com/title/tt2106671/?ref\_=nm\_flmg\_dr\_3 https://malatyafilmfest.org.tr/3\_muff/ https://film.iksv.org/tr/festival-odulleri/31-istanbul-film-festivali http://www.sinematurk.com/film/45718-tepenin-ardi/ http://www.filmfestankara.org.tr/odul-alanlar/#08c7a3dp17 https://www.ntv.com.tr/turkiye/tepenin-ardina-10-gunde-3-odul,byPWjUTrx0azqnyoffmMXA https://www.haberturk.com/kultur-sanat/haber/797030-tepenin-ardina-asyadan-buyuk-odul https://www.posta.com.tr/45-siyad-turk-sinemasi-odulleri-sahiplerini-buldu-158381 http://bnr.bg/tr/post/100190762/sofya-film-festivali-avrupa-sinemasinin-bysn-gzler-nne-serdi http://www.haber7.com/sinema/haber/1036508-tepenin-ardi-filmi-odulleri-topladi http://www.engelsizfestival.com/tr/36075/Engelsiz-Yarisma-odulleri-sahiplerini-buldu Erişim Tarihi: 23.11.2018-

### 2015 - ABLUKA

https://www.sinemalar.com/film/234449/abluka https://www.imdb.com/title/tt4895740/?ref\_=nm\_flmg\_dr\_2 http://www.sinematurk.com/film/62433-abluka/ http://www.beyazperde.com/haberler/filmler/haberler-69142/ https://malatyafilmfest.org.tr/6-malatya-uluslararasi-film-festivali/ http://www.edirne.bel.tr/film-festivali-odul-toreniyle-son-buldu/9567/ http://www.adanafilmfestivali.org.tr/sayfalar/22-uluslararasi-adana-altin-koza-film-festivali-2015 https://www.cnnturk.com/kultur-sanat/sinema/48-siyad-odulleri-sahiplerini-buldu https://www.sondakika.com/haber/haber-bulgaristan-da-sofia-film-fest-2016-odulleri-8277758/ https://www.cnnturk.com/kultur-sanat/berlin-guzel-sanatlar-akademisinin-buyuk-sanat-oduluemin-alpere-verildi / Erişim Tarihi: 23.11.2018

## **RAMİN MATİN**

*BİYOGRAFİ-*

https://www.murekkephaber.com/ramin-matin-kimdir/7784/ -Erişim Tarihi: 20.10.2018-

### *FOTOĞRAF-*

http://www.cinerituel.com/2017/01/ramin-matin-kusursuzlar-roportaj.html Erişim Tarihi: 20.10.2018-

*FİLM KÜNYESİ / ÖDÜLLER / IMDB PUANLARI-*

2011 - CANAVARLAR SOFRASI

https://www.sinemalar.com/film/198822/canavarlar-sofrasi https://www.giyotinfilm.com/canavarlar-sofras/ http://www.sinematurk.com/kisi/51354-ramin-matin/ http://www.filmfestankara.org.tr/odul-alanlar/#f2febfcb0v https://www.haberturk.com/kultur-sanat/haber/679557-portakallar-sahiplerinde https://www.murekkephaber.com/ramin-matin-kimdir/7784/ https://www.imdb.com/title/tt1877803/?ref\_=nm\_knf\_i2 / Erişim Tarihi: 20.10.2018

#### 2013 - KUSURSUZLAR

https://www.giyotinfilm.com/kusursuzlar/ http://www.sinematurk.com/film/46795-kusursuzlar/ https://malatyafilmfest.org.tr/4\_muff/ http://www.filmfestankara.org.tr/odul-alanlar/#3f8f33e04i https://www.murekkephaber.com/ramin-matin-kimdir/7784/ https://www.imdb.com/title/tt2394021/?ref\_=nm\_knf\_i1 / Erişim Tarihi: 20.10.2018

2018 - SON ÇIKIŞ http://sinematurk.com/film/71168-son-cikis/ http://antalyaff.com/tr/news/detail/43 https://www.giyotinfilm.com/soncikis/ https://www.imdb.com/title/tt7447304/?ref\_=nm\_knf\_i / Erişim Tarihi: 20.10.2018

## **M.CANER ALPER**

*BİYOGRAFİ*https://www.murekkephaber.com/m-caner-alper-kimdir/7974/ Erişim Tarihi: 20.10.2018 *FOTOĞRAF*http://www.dadakitap.com/yazar-ve-yonetmen-m-caner-alper-zeynep-avci-ile-soylesiyor Erişim Tarihi: 20.10.2018-

*FİLM KÜNYESİ / ÖDÜLLER / IMDB PUANLARI-* 2011 - ZENNE https://www.sinemalar.com/film/185401/zenne http://www.sinematurk.com/film/44949-zenne/ http://eksisinema.com/48-uluslararasi-antalya-altin-portakal-odulleri-verildi/ https://www.aksam.com.tr/kultur-sanat/45.-siyad-odulleri-%20sahiplerini-buldu--161453h/haber-161453 / Erişim Tarihi: 20.10.2018

#### 2015 - CEKMECELER

http://sinematurk.com/film/55364-cekmeceler/ https://malatyafilmfest.org.tr/6-malatya-uluslararasi-film-festivali/ https://t24.com.tr/haber/cekmeceler-nurnbergten-odulle-dondu,291205 https://www.filmloverss.com/48-siyad-odulleri-sahiplerini-buldu/ http://www.sadrialisikodulleri.com/oduller/sadri-alisik-tiyatro-sinema-oyuncu-odulleri-2016 Erişim Tarihi: 20.10.2018-

### <u>ERDEM TEPEGÖZ</u>

*BİYOGRAFİ*http://www.kameraarkasi.org/yonetmenler/erdemtepegoz.html / Erişim Tarihi: 22.10.2018

*FOTOĞRAF*http://www.kameraarkasi.org/yonetmenler/erdemtepegoz.html / Erişim Tarihi: 22.10.2018

*FİLM KÜNYESİ / ÖDÜLLER / IMDB PUANLARI-* 2012 - ZERRE http://sinematurk.com/film/48040-zerre/ https://www.imdb.com/title/tt2343582/?ref\_=nm\_knf\_i1 / Erişim Tarihi: 22.10.2018

#### Etik Beyanı

Hacettepe Üniversitesi Güzel Sanatlar Enstitüsü, Tez Çalışması Raporu Yazım Yönergesi'ne uygun olarak hazırladığım bu Tez Çalışması Raporunda,

- I Tez Çalışması Raporu içindeki bütün bilgi ve belgeleri akademik kurallar çerçevesinde elde ettiğimi,
- D görsel, işitsel ve yazılı bütün bilgi ve sonuçları bilimsel ahlak kurallarına uygun olarak sunduğumu,
- D başkalarının eserlerinden yararlanılması durumunda ilgili eserlere bilimsel normlara uygun olarak atıfta bulunduğumu,
- I atıfta bulunduğum eserlerin bütününü kaynak olarak gösterdiğimi,
- $\Box$ kullanılan verilerde herhangi bir tahrifat yapmadığımı,
- I bu Tez Çalışması Raporunun herhangi bir bölümünü bu üniversitede veya başka bir üniversitede başka bir Tez Çalışması Raporu çalışması olarak sunmadığımı beyan ederim.

P107/2019 **Duvgu AKTAS DURMUS** 

#### Sanatta Yeterlik Tezi Orijinallik Raporu

## HACETTEPE ÜNİVERSİTESİ Güzel Sanatlar Enstitüsü

Etkileşimli İnfografik: Türkiye Bağımsız Sinema Tarihi Örneği

Yukarıda başlığı verilen Tez Çalışması Raporumun tamamı aşağıdaki filtreler kullanılarak Turnitin adlı intihal programı aracılığı ile Tez Danışmanım tarafından kontrol edilmiştir. Kontrol sonucunda aşağıdaki veriler elde edilmiştir:

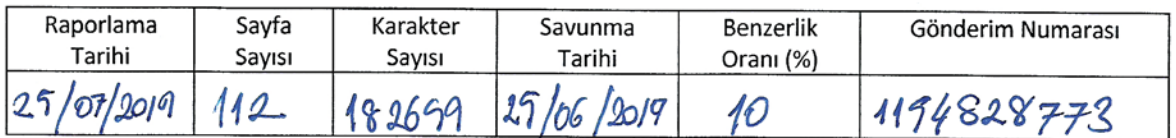

Uygulanan filtreler:

1. Kaynakça hariç

2. Alıntılar dâhil

3. 5 kelimeden daha az örtüşme içeren metin kısımları hariç

Hacettepe Üniversitesi Güzel Sanatlar Enstitüsü Tez Çalışması Orijinallik Raporu Alınması ve Kullanılması Uygulama Esasları'nı inceledim ve çalışmamın herhangi bir intihal içermediğini; aksinin tespit edileceği muhtemel durumda doğabilecek her türlü hukuki sorumluluğu kabul ettiğimi ve yukarıda vermiş olduğum bilgilerin doğru olduğunu beyan ederim.  $(25/07/2019)$ 

İmza

Duygu AKTAŞ DURMUŞ

Öğrenci No.: N14256774 Anasanat/Anabilim Dalı: Grafik Anasanat Dalı Program (işaretleyiniz):

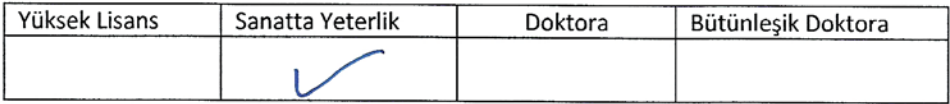

**DANISMAN ONAYI** 

UYGUNDUR. (Prof. Nadire Sule ATILGAN)

#### Proficiency in Art Thesis Originality Report

### **HACETTEPE UNIVERSITY** Institute of Fine Arts

Interactive Infographics: Case Of History Of Independent Cinema In Turkey

The whole thesis work report is checked by my supervisor, using Turnitin plagiarism detection software taking into consideration the below mentioned filtering options. According to the originality report, obtained data are as follows.

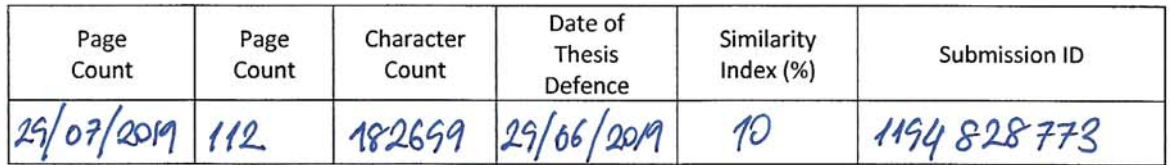

Filtering options applied are:

1. Bibliography excluded

2. Quotes included

3. Match size up to 5 words excluded

I declare that I have carefully read the Hacettepe University Institute of Fine Arts Guidelines for Obtaining and Using Thesis Originality Reports; that my thesis does not include any form of plagiarism; that in any future detection of possible infringement of the regulations, I accept all legal responsibility; and that all the information I have provided is correct to the best of my knowledge. I respectfully submit this for approval. (25/07/2019)

Signature Duygu AKTAŞ DURMUS

Student No.: N14256774 Department: Department of Graphic Arts Program/Degree (please mark):

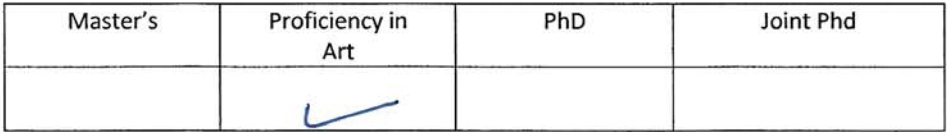

**SUPERVISOR APPROVAL** 

(Prof. Nadire Şule ATILGAN)

### YAYIMLAMA VE FİKRÎ MÜLKİYET HAKLARI BEYANI

 $\mathcal{E} = \mathcal{E}$ 

Enstitü tarafından onaylanan lisansüstü tezimin/raporumun tamamını veya herhangi bir kısmını, basılı (kâğıt) ve elektronik formatta arşivleme ve aşağıda verilen kosullarla kullanıma açma iznini Hacettepe Üniversitesi'ne verdiğimi bildiririm. Bu izinle Üniversite'ye verilen kullanım hakları dışındaki tüm fikrî mülkiyet haklarım bende kalacak. tezimin/raporumun tamamının ya da bir bölümünün gelecekteki çalışmalara (makale, kitap, lisans ve patent vb.) kullanım hakları bana ait olacaktır.

Tezin/Sanat Calışması Raporunun kendi orijinal çalışmam olduğunu, başkalarının haklarını ihlal etmediğimi ve tezimin/sanat çalışması raporumun tek yetkili sahibi olduğumu beyan ve taahhüt ederim. Tezimde/sanat çalışması raporumda yer alan, telif hakkı bulunan ve sahiplerinden yazılı izin alınarak kullanılması zorunlu metinleri yazılı izin alınarak kullandığımı ve istenildiğinde suretlerini Üniversite'ye teslim etmeyi taahhüt ederim. Yükseköğretim Kurulu tarafından yayınlanan Lisansüstü Tezlerin Elektronik Ortamda Toplanması Düzenlenmesi ve Erişime Açılmasına İlişkin Yönerge\* kapsamında tezim/sanat çalışması raporum aşağıda belirtilen haricinde YÖK Ulusal Tez Merkezi/ H.Ü. Kütüphaneleri Açık Erişim Sisteminde erişime açılır.

□ Enstitü/ Fakülte yönetim kurulunun gerekçeli kararı ile tezimin erişime açılması mezuniyet tarihimden itibaren 2 yıl ertelenmiştir. (1)

Ø Enstitü/ Fakülte yönetim kurulu kararı ile tezimin erişime açılması mezuniyet tarihimden itibaren  $6$  ay ertelenmiştir. (2)

 $\Box$  Tezimle ilgili gizlilik kararı verilmiştir. (3)

\*Lisansüstü Tezlerin Elektronik Ortamda Toplanması Düzenlenmesi ve Erişime Açılmasına İlişkin Yönerge

- (1) Madde 6.1. Lisansüstü tezle ilgili patent başvurusu yapılması veya patent alma sürecinin devam etmesi durumunda, tez danışmanının önerisi ve enstitü anabilim dalının uygun görüşü üzerine enstitü veya fakülte yönetim kurulu iki yıl süre ile tezin erişime açılmasının ertelenmesine karar verebilir.
- (2) Madde 6.2. Yeni teknik, materyal ve metotların kullanıldığı, henüz makaleye dönüşmemiş veya patent gibi yöntemlerle korunması ve internetten paylaşılması durumunda 3. şahıslara veya kurumlara haksız kazanç imkanı oluşturabilecek bilgi ve bulguları içeren tezler hakkında tez danışmanının önerisi ve enstitü anabilim dalının uygun görüşü üzerine enstitü veya fakülte yönetim kurulunun gerekçeli kararı ile altı ayı aşmamak üzere tezin erişime açılması engellenebilir.

(3) Madde 7.1. Ulusal çıkarlan veya güvenliği ilgilendiren, emniyet, istihbarat, savunma ve güvenlik, sağlık vb. konulara ilişkin lisansüstü tezlerle ilgili gizlilik kararı, tezin yapıldığı kurum tarafından verilir. Kurum ve kuruluşlarla yapılan işbirliği protokolü çerçevesinde hazırlanan lisansüstü tezlere ilişkin gizlilik kararı ise, ilgili kurum ve kuruluşun önerisi ile enstitü veya fakültenin uygun görüşü üzerine üniversite yönetim kurulu tarafından verilir. Gizlilik kararı verilen tezler Yükseköğretim Kuruluna bildirilir.

Madde 7.2. Gizlilik kararı verilen tezler gizlilik süresince enstitü veya fakülte tarafından gizlilik kuralları çerçevesinde muhafaza edilir, gizlilik kararının kaldırılması halinde Tez Otomasyon Sistemine yüklenir. -

**Tez Danışmanının önerisi ve enstitü anabilim dalının uygun görüşü üzerine enstitü**  veya fakülte yönetim kurulu tarafından karar verilir.